UNIÓN INTERNACIONAL DE TELECOMUNICACIONES

**UIT-T Q.782**

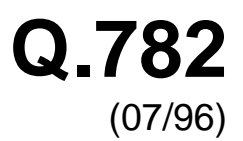

SECTOR DE NORMALIZACIÓN DE LAS TELECOMUNICACIONES DE LA UIT

# SERIE Q: CONMUTACIÓN Y SEÑALIZACIÓN

Especificaciones del sistema de señalización N.° 7 – Especificaciones de las pruebas

# **Especificación de las pruebas del nivel 3 de la parte transferencia de mensajes**

Recomendación UIT-T Q.782

(Anteriormente Recomendación del CCITT)

## RECOMENDACIONES DE LA SERIE Q DEL UIT-T **CONMUTACIÓN Y SEÑALIZACIÓN**

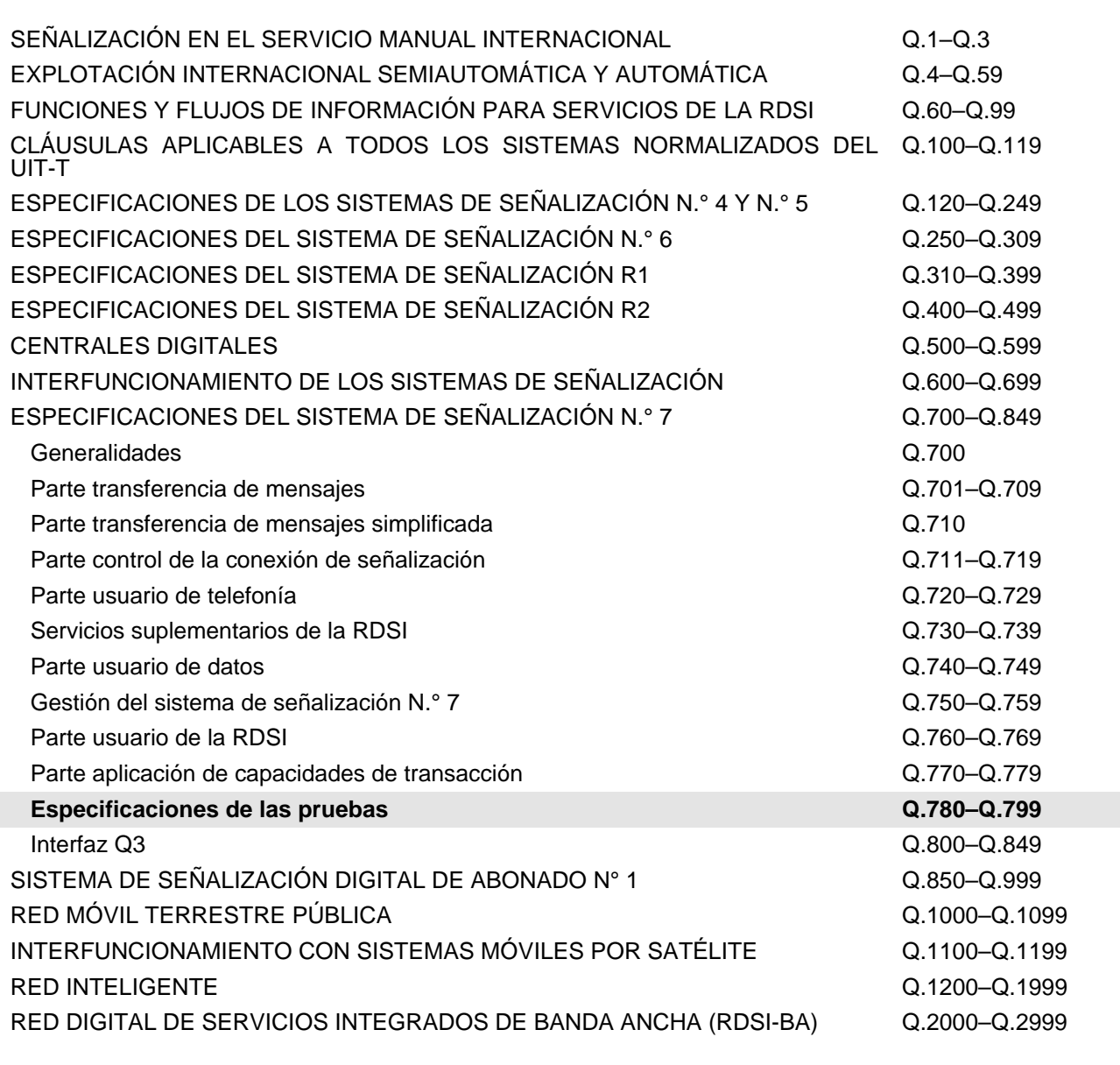

*Para más información, véase la Lista de Recomendaciones del UIT-T.*

#### **ESPECIFICACIÓN DE LAS PRUEBAS DEL NIVEL 3 DE LA PARTE TRANSFERENCIA DE MENSAJES**

#### **Resumen**

La presente Recomendación propone un conjunto de pruebas detalladas del protocolo del nivel 3 de la parte transferencia de mensajes del sistema de señalización N.º 7. Estas pruebas están destinadas a validar el protocolo especificado en las Recomendaciones Q.704 y Q.707. Los aspectos relativos a la calidad de funcionamiento del nivel 3 se especifican en la Recomendación Q.706 y se verifican cuando es posible. Esta Recomendación se ajusta a la Recomendación Q.780. Sin embargo, además de los objetivos y directrices de dicha Recomendación, se presentan a continuación otros principios generales propios de las pruebas del nivel 3.

#### **Orígenes**

La Recomendación UIT-T Q.782, ha sido revisada por la Comisión de Estudio 11 (1993-1996) del UIT-T y fue aprobada por el procedimiento de la Resolución N.° 1 de la CMNT el 9 de julio de 1996.

#### PREFACIO

La UIT (Unión Internacional de Telecomunicaciones) es el organismo especializado de las Naciones Unidas en el campo de las telecomunicaciones. El UIT-T (Sector de Normalización de las Telecomunicaciones de la UIT) es un órgano permanente de la UIT. Este órgano estudia los aspectos técnicos, de explotación y tarifarios y publica Recomendaciones sobre los mismos, con miras a la normalización de las telecomunicaciones en el plano mundial.

La Conferencia Mundial de Normalización de las Telecomunicaciones (CMNT), que se celebra cada cuatro años, establece los temas que han de estudiar las Comisiones de Estudio del UIT-T, que a su vez producen Recomendaciones sobre dichos temas.

La aprobación de Recomendaciones por los Miembros del UIT-T es el objeto del procedimiento establecido en la Resolución N.° 1 de la CMNT.

En ciertos sectores de la tecnología de la información que corresponden a la esfera de competencia del UIT-T, se preparan las normas necesarias en colaboración con la ISO y la CEI.

#### NOTA

En esta Recomendación, la expresión «Administración» se utiliza para designar, en forma abreviada, tanto una administración de telecomunicaciones como una empresa de explotación reconocida de telecomunicaciones.

#### PROPIEDAD INTELECTUAL

La UIT señala a la atención la posibilidad de que la utilización o aplicación de la presente Recomendación suponga el empleo de un derecho de propiedad intelectual reivindicado. La UIT no adopta ninguna posición en cuanto a la demostración, validez o aplicabilidad de los derechos de propiedad intelectual reivindicados, ya sea por los miembros de la UIT o por terceros ajenos al proceso de elaboración de Recomendaciones.

En la fecha de aprobación de la presente Recomendación, la UIT ha recibido/no ha recibido notificación de propiedad intelectual, protegida por patente, que puede ser necesaria para aplicar esta Recomendación. Sin embargo, debe señalarse a los usuarios que puede que esta información no se encuentre totalmente actualizada al respecto, por lo que se les insta encarecidamente a consultar la base de datos sobre patentes de la TSB.

#### UIT 1997

Es propiedad. Ninguna parte de esta publicación puede reproducirse o utilizarse, de ninguna forma o por ningún medio, sea éste electrónico o mecánico, de fotocopia o de microfilm, sin previa autorización escrita por parte de la UIT.

# ÍNDICE

### Página

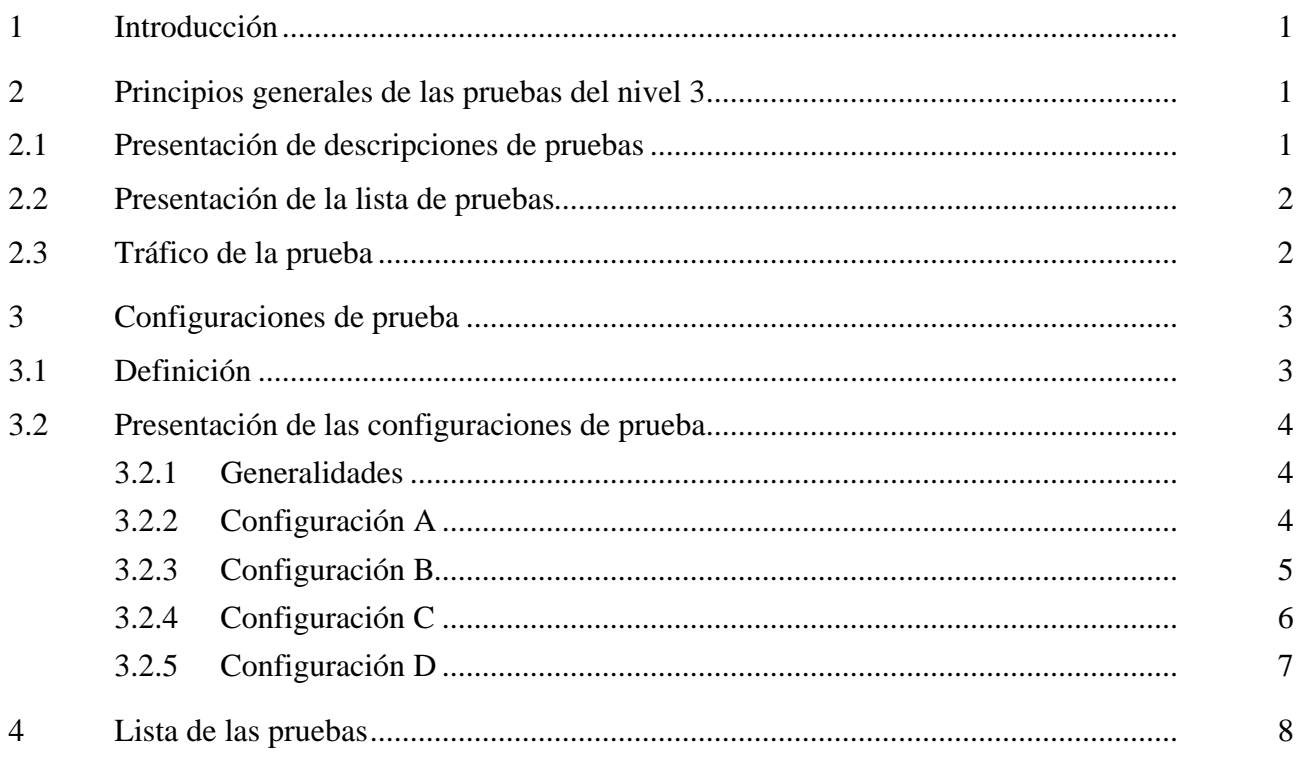

#### **ESPECIFICACIÓN DE LAS PRUEBAS DEL NIVEL 3 DE LA PARTE TRANSFERENCIA DE MENSAJES**

*(Melbourne, 1988; modificada en Helsinki, 1993; revisada en 1996)*

#### <span id="page-6-0"></span>**1 Introducción**

La presente Recomendación propone un conjunto de pruebas detalladas del protocolo del nivel 3 de la parte transferencia de mensajes del sistema de señalización N.º 7. Estas pruebas están destinadas a validar el protocolo especificado en las Recomendaciones Q.704 y Q.707. Los aspectos relativos a la calidad de funcionamiento del nivel 3 se especifican en la Recomendación Q.706 y se verifican cuando es posible. Esta Recomendación se ajusta a la Recomendación Q.780. Sin embargo, además de los objetivos y directrices de dicha Recomendación, se presentan a continuación otros principios generales propios de las pruebas del nivel 3.

#### **2 Principios generales de las pruebas del nivel 3**

#### **2.1 Presentación de descripciones de pruebas**

Cada tipo de descripción expresa el tipo de SP a que se refiere la prueba. Son posibles tres casos:

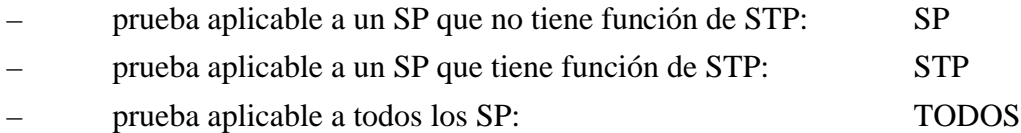

Cada descripción incluye el entorno en el cual hay que insertar al punto sometido a prueba para que pase ésta. Se necesitan cuatro configuraciones de prueba (denominadas A, B, C, D), que se presentan en la cláusula 3.

Cada prueba está descrita con precisión. Sin embargo, algunos eventos que no conciernen directamente al punto sometido a prueba, o que no tienen relación directa con la naturaleza de la prueba, no son descritos explícitamente. Éste es, por ejemplo, el caso de la propagación de los TFP cuando un punto queda aislado, o el del procedimiento de cambio al enlace de reserva en una prueba que concierne al procedimiento de transferencia autorizada.

Para preservar la independencia de la implementación de la descripción de la prueba, una cierta flexibilidad ha sido dejada en las descripciones de las pruebas. Éste es particularmente el caso cuando es necesario desactivar un enlace (donde se menciona solamente "desactivar", sin más precisión). El operador escogerá, de acuerdo a las particularidades de la implementación y los eventos esperados en la descripción de la prueba, los medios adecuados de desactivación (MML, fallo, etc.).

En las descripciones de las pruebas, los enlaces de señalización se identifican como sigue: "número de conjunto de enlaces" – "número de enlace en el conjunto de enlaces" (por ejemplo, 1 – 1 significa enlace 1 del conjunto de enlaces 1). Esta identificación es independiente del código de enlace de señalización atribuido a estos enlaces. Cuando el número del enlace es X, ello significa que el mensaje puede usar cualquier enlace del conjunto de enlaces. Cuando el campo "número de enlace en el conjunto de enlaces" es, por ejemplo, "1, 2, . . .", esto significa que el tráfico usa todos los enlaces indicados. Finalmente, cuando los enlaces están identificados por la mención TODOS, esto significa que el tráfico usará todos los enlaces disponibles del punto.

<span id="page-7-0"></span>Las órdenes "arrancar tráfico", "esperar" y "parar tráfico" se aplican a la configuración de la prueba. Estas órdenes se dan al principio de la línea.

#### **2.2 Presentación de la lista de pruebas**

Estas pruebas, en su conjunto, están destinadas a una validación del protocolo del nivel 3 sin redundancias.

La lista de pruebas se presenta en la cláusula 4. Las opciones nacionales y las distintas "políticas" de gestión de los enlaces de señalización no están incluidas en esta Recomendación.

El primer conjunto comprueba que, antes de algunas pruebas más precisas, el punto sometido a prueba puede realizar las funciones básicas, por ejemplo, que puede conectarse al entorno externo e intercambiar mensajes de señalización.

El segundo conjunto básicamente valida la función de tratamiento del mensaje de señalización del punto sometido a prueba. Un aspecto principal de esta parte trata sobre la validación de los procedimientos de compartición de carga. Si una implementación no emplea la compartición de carga entre conjuntos de enlaces, algunas pruebas no serían aplicables, y otras deberían ser adaptadas.

Los conjuntos tercero y cuarto comprueban los procedimientos de cambio a enlace de reserva y retorno al enlace de servicio. Las mismas incluyen pruebas como el cambio a enlace de reserva y retorno al enlace de servicio hacia y desde dos conjuntos de enlaces, las cuales serán realizadas solamente si el punto sometido a pruebas permite esta posibilidad.

Los procedimientos de reencaminamiento son comprobados en los conjuntos 5 y 6.

El conjunto 7 comprueba los procedimientos de inhabilitación y rehabilitación. Para limitar el número de pruebas no fue tenido en cuenta que los mensajes usados en estos procedimientos pueden ser transferidos a través de los STP.

El conjunto 8 valida el procedimiento controlado por transferencia para la red internacional de señalización.

El conjunto 9 comprueba las funciones de gestión de ruta de señalización en un punto que tiene función STP. Para limitar el número de pruebas y para evitar el complicar la configuración de la prueba, no se tuvo en cuenta que las TFP y las TFA pueden ser transferidas a través de los STP.

El conjunto 10 concierne el procedimiento de rearranque del punto.

El conjunto 11 trata con la prueba de tráfico de STP.

El conjunto 12 comprueba el procedimiento de prueba del enlace de señalización.

El conjunto 13 contiene solamente pruebas de validación y está destinada a la comprobación de las acciones del sistema probado en la recepción de mensajes de nivel 3 no válidos.

#### **2.3 Tráfico de la prueba**

Para efectuar las pruebas descritas en esta Recomendación se requiere el intercambio de tráfico entre el punto sometido a prueba y su entorno. El tráfico usado es un tráfico de prueba generado especialmente para la prueba del sistema. La misma emplea mensajes de longitud variables, estructurados como se describe a continuación:

<span id="page-8-0"></span>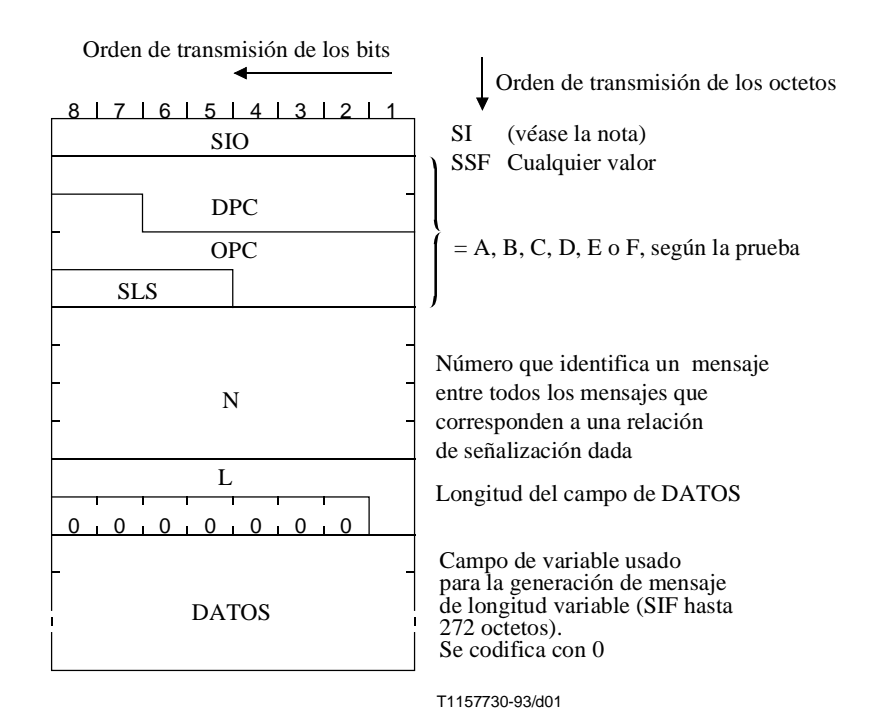

NOTA – Para las pruebas de compatibilidad (CPT, *compatibility testing*) se usa el valor SI cuando la MTP prueba la parte usuario, para las pruebas de validación (VAT, *validation testing*) se debe elegir el valor requerido.

Los mecanismos de generación y recepción de este tráfico de prueba pueden ser internos al punto sometido a prueba o externos (usando un simulador por ejemplo). Las pruebas presentadas aquí no imponen la selección de uno de estos mecanismos excepto para las pruebas de la propia función STP (pruebas 2.7, 8.2, 10 y 11) donde el tráfico de prueba es generado necesariamente fuera del STP. Este tráfico de prueba debe ser registrado y analizado posteriormente para cada prueba descrita.

#### **3 Configuraciones de prueba**

#### **3.1 Definición**

El conjunto de pruebas descrito en esta Recomendación supone que el punto sometido a prueba está insertado en un entorno de prueba llamado "configuración de prueba". Una **configuración de prueba** se define como:

- a) el conjunto de puntos, reales o simulados, entrelazados entre sí por conjuntos de enlaces de señalización, reales o simulados, y de los cuales algunos se conectan al punto sometido a prueba por medio de uno o varios conjuntos de enlaces;
- b) el conjunto de reglas de encaminamiento aplicado en puntos diferentes y también en el punto sometido a prueba;
- c) el flujo de tráfico de prueba generado o recibido por:
- d) un conjunto de medios de generación y recepción (véase 2.3);
- e) el medio (programa, interfaz de operador, etc.) para efectuar las pruebas descritas; especialmente las posibilidades de almacenamiento y análisis del tráfico de prueba y de mensajes del nivel 3, y, para las pruebas de validación, la posibilidad de enviar, en cualquier momento de una prueba, cualesquiera mensajes (de nivel 3 o de prueba) válidos o no.

#### <span id="page-9-0"></span>**3.2 Presentación de las configuraciones de prueba**

#### **3.2.1 Generalidades**

El conjunto de pruebas descrito en esta Recomendación requiere cuatro configuraciones diferentes denominadas A, B, C y D. Para cada prueba, sólo se definen con precisión los tres primeros aspectos de la definición anterior (conjunto de puntos, conjunto de reglas de encaminamiento y flujos de tráfico de prueba, véase 3.1).

#### **3.2.2 Configuración A**

Esta configuración simple se adapta a la validación de todos los procedimientos que tratan solamente de uno o más enlaces de señalización pertenecientes a un enlace. Se usa para las pruebas:

- de activación y desactivación de enlaces;
- de procedimientos de cambio a enlace de reserva y de retorno al enlace de servicio;
- de inhabilitación y rehabilitación de enlaces;
- mensajes no válidos.

La configuración A se ilustra en la figura 1.

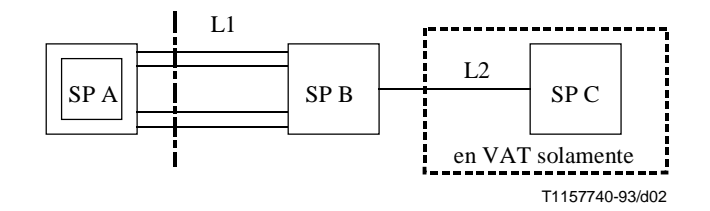

**Figura 1/Q.782 – Configuración A**

La configuración A indicada en el cuadro 1 tiene un punto C en todas las pruebas de validación (VAT) para comprobar el impacto de los procedimientos en diversos flujos de tráfico. Este punto C está ausente de esta configuración para las pruebas de compatibilidad.

El conjunto de enlaces 1 tiene cuatro enlaces de señalización para comprobar, por ejemplo, el procedimiento de cambio hacia varios enlaces dentro de un conjunto de enlaces (prueba 3.15).

En una red real, los procedimientos comprobados con esta configuración actúan sobre el tráfico que se establece en ambos sentidos de transmisión de un enlace. Por consiguiente, los flujos de tráfico de pruebas usados son, de acuerdo a la etiqueta de encaminamiento de los mensajes:

 $OPC = A$ ,  $DPC = B$  y  $OPC = B$ ,  $DPC = A$ 

OPC = A, DPC = C y OPC = C, DPC = A (en la prueba de validación solamente).

**Cuadro 1/Q.782 – Reglas de encaminamiento en la configuración A**

|  | л.       | ΄ 1 |
|--|----------|-----|
|  |          | ⊺າ  |
|  | $\gamma$ |     |

#### <span id="page-10-0"></span>**3.2.3 Configuración B**

Esta configuración se adapta a la validación de todos los procedimientos relacionados con varios conjuntos de enlaces de señalización. La configuración es usada para las pruebas:

- de tratamiento de mensajes de señalización;
- de cambio al enlace de reserva y retorno al enlace de servicio;
- de reencaminamiento forzado y controlado.

La configuración B se ilustra en la figura 2.

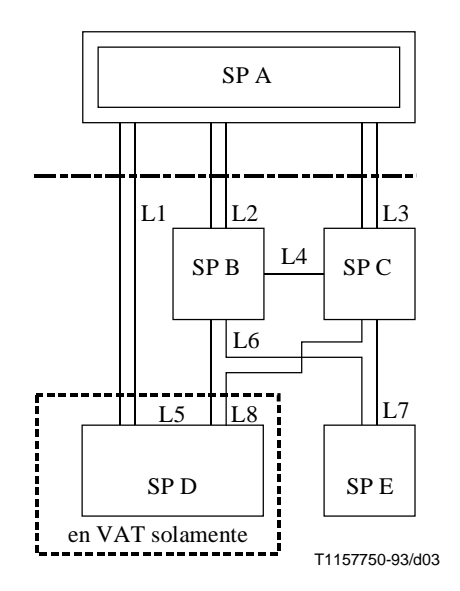

**Figura 2/Q.782 – Configuración B**

En esta configuración B, cuadro 2, el punto sometido a prueba A se enlaza al mundo exterior con tres conjuntos de enlaces de señalización. Éste es el número mínimo de conjuntos de enlaces para comprobar:

- la compartición de carga entre tres enlaces;
- el cambio a enlace de reserva y el retorno al enlace de servicio desde o hacia dos conjuntos de enlaces (véase 5.3.1/Q.704).

|                                                 | A          | B      | $\mathbf C$ | D          | E          |
|-------------------------------------------------|------------|--------|-------------|------------|------------|
| A                                               |            | L2, L3 | L3, L2      | $L1-L2-L3$ | $L2-L3$    |
| B                                               | L2, L4     |        | L4          | L5, L4     | L6, L4     |
| $\mathbf C$                                     | L3, L4     | L4     |             | L8, L4     | L7, L4     |
| D                                               | L1, L5, L8 | L5, L8 | L8, L5      |            | Cualquiera |
| E                                               | L7, L6     | L6, L7 | L7, L6      | Cualquiera |            |
| Li, Li Li enlace normal y Li enlace alternativo |            |        |             |            |            |
| Compartición de carga entre Li y Lj<br>$Li-Li$  |            |        |             |            |            |

**Cuadro 2/Q.782 – Reglas de encaminamiento en la configuración B**

<span id="page-11-0"></span>Cuando el SP A es un SP que no tiene función STP, esta configuración es también la mínima para efectuar las pruebas en una situación de la red donde se emplean los modos asociados y cuasi-asociado (véase 3.1.2/Q.701).

Esta configuración incluye al punto D en todas las pruebas de validación para comprobar el impacto de los procedimientos en varios flujos de tráfico (relaciones A-D y A-E). El punto D está ausente de esta configuración para las pruebas de compatibilidad.

En una red real, algunos procedimientos (el cambio a enlace de reserva, el retorno al enlace de servicio) comprobados con esta configuración actúan en el tráfico en ambos sentidos de transmisión en los conjuntos de enlace implicados. En consecuencia, los flujos de tráfico de prueba usados son, según la etiqueta de encaminamiento:

- $OPC = A$ ,  $DPC = E$  y  $OPC = E$ ,  $DPC = A$
- $OPC = A$ ,  $DPC = D$  y  $OPC = D$ ,  $DPC = A$  (en prueba de validación solamente).

#### **3.2.4 Configuración C**

Esta configuración se adapta a la validación de algunas funciones de un STP tales como:

- función de transferencia de mensaje;
- envío de TFC;
- prueba de tráfico.

La configuración C se ilustra en la figura 3.

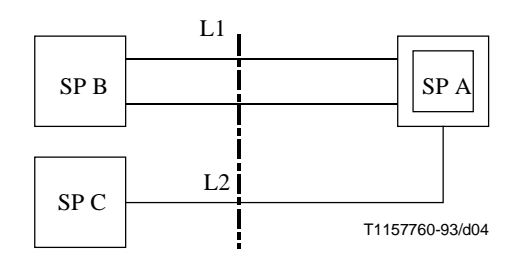

**Figura 3/Q.782 – Configuración C**

En esta configuración C, cuadro 3, el punto sometido a prueba A transporta el tráfico de prueba de B a C y de C a B. El conjunto de enlaces 1 tiene dos enlaces, esto es un mínimo para crear una situación de sobrecarga para provocar el envío de TFC independientemente de la implementación del procedimiento de control de flujo.

**Cuadro 3/Q.782 – Reglas de encaminamiento en la configuración C**

|   |     | $\blacksquare$ | ຳ   |
|---|-----|----------------|-----|
| R | . . |                | - 1 |
|   |     | Γ2.            |     |

Las pruebas realizadas con esta configuración requieren que el tráfico cruce el STP sometido a prueba en ambos sentidos de transmisión. En consecuencia los flujos de tráfico de prueba son, según la etiqueta de encaminamiento de los mensajes:

 $OPC = B$ ,  $DPC = C$  y  $OPC = C$ ,  $DPC = B$ .

#### <span id="page-12-0"></span>**3.2.5 Configuración D**

Esta configuración se adapta a la validación de todos los procedimientos que conciernen exclusivamente a los puntos que tienen una función STP. La configuración se usa para comprobar los procedimientos de gestión del trayecto de señalización.

La configuración D se ilustra en la figura 4.

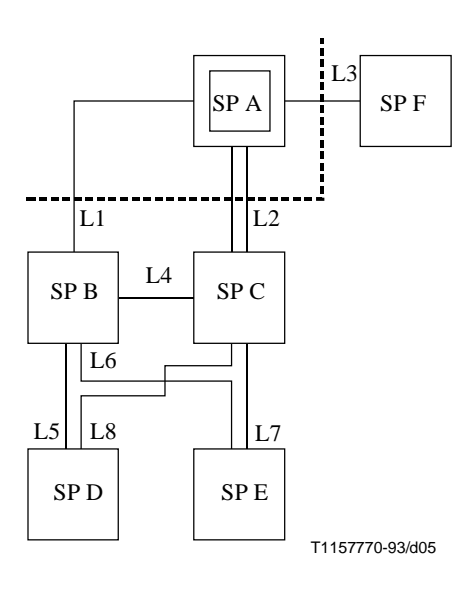

NOTA – Los SP E, D y F no tienen función STP.

#### **Figura 4/Q.782 – Configuración D**

La configuración D, cuadro 4, se usa solamente para comprobar la gestión del camino de señalización: procedimientos de transferencia prohibida y de transferencia permitida. Debido a ello, todos los conjuntos de enlace de esta configuración tienen solamente un enlace de señalización.

|             | A          | B              | $\mathbf C$ | D              | E              | F              |
|-------------|------------|----------------|-------------|----------------|----------------|----------------|
| A           |            | L1, L2         | L2, L1      | L1, L2         | L1, L2         | L <sub>3</sub> |
| B           | L1, L4     |                | L4          | L5, L4         | L6, L4         | L1             |
| $\mathbf C$ | L2, L4     | L4             |             | L8, L4         | L7, L4         | L2             |
| D           | Cualquiera |                |             |                | Cualquiera     |                |
| E           | Cualquiera |                |             |                |                | Cualquiera     |
|             | L3         | L <sub>3</sub> | L3          | L <sub>3</sub> | L <sub>3</sub> |                |

**Cuadro 4/Q.782 – Reglas de encaminamiento en la configuración D**

El STP sometido a prueba se enlaza al mundo exterior con tres conjuntos de enlace terminal (a un SP sin función STP) y dos conjuntos de enlace entre los STP. Esta estructura es la mínima necesaria para comprobar los varios aspectos de la difusión de las TFP y las TFA:

– TFP o TFA relativas a varios destinos;

– TFP o TFA a varios destinos.

Esta configuración incluye los puntos D y E. Esto es necesario para comprobar el envío de TFP en un conjunto de enlaces alternativo: en A las reglas de encaminamiento son tales que los conjuntos

<span id="page-13-0"></span>de enlaces 1 y 2 se usan para llegar hasta D usando encaminamiento normal/alternativo y para alcanzar E usando encaminamiento de compartición de carga (envío de TFP en el primer caso y no envío en el segundo).

Las pruebas realizadas con esta configuración, la cual comprueba los procedimientos de ruta de señalización, requieren que el tráfico de prueba use las rutas de señalización implicadas. Los flujos de tráfico de prueba usados en esta Recomendación son, teniendo en cuenta los mensajes de la etiqueta de encaminamiento:

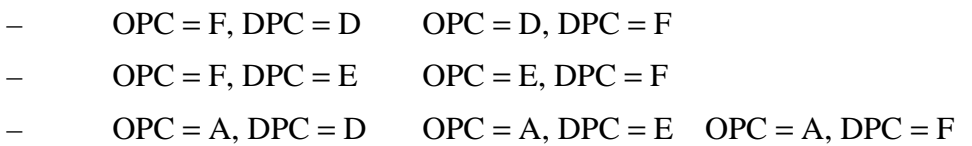

#### **4 Lista de las pruebas**

Todas las pruebas con la indicación "\*" son pruebas de validación y compatibilidad. Las pruebas sin asterisco son pruebas de validación solamente.

- 1 *Gestión de enlace de señalización*
- \* 1.1 Activación del primer enlace de señalización
- \* 1.2 Desactivación del conjunto de enlaces de señalización
- \* 1.3 Activación del conjunto de enlaces de señalización
	- 2 *Tratamiento mensajes de señalización*
		- 2.1 Mensaje recibido con un SSF no válido (función de discriminación)
		- 2.2 Mensaje recibido con un DPC no válido (función de discriminación)
		- 2.3 Mensaje recibido con un SI no válido (función de discriminación)
		- 2.4 Compartición de carga dentro de un conjunto de enlaces
- \* 2.4.1 Con todos los enlaces disponibles
	- 2.4.2 Con un enlace no disponible
	- 2.5 Compartición de carga entre conjuntos de enlaces
- \* 2.5.1 Entre dos conjuntos de enlaces
	- 2.5.2 Entre tres conjuntos de enlaces
	- 2.5.3 Entre tres conjuntos de enlaces y una ruta no disponible
	- 2.5.4 Entre tres conjuntos de enlaces y un conjunto de enlaces no disponible
	- 2.6 Destino inaccesible
		- 2.6.1 Debido a un fallo del conjunto de enlaces
		- 2.6.2 Debido a un fallo de la ruta
		- 2.6.3 Debido a fallos en conjunto de enlaces y ruta
- \* 2.7 Función de transferencia de mensaje
	- 3 *Cambio a enlace de reserva*
		- 3.1 Cambio a enlace de reserva iniciado en un extremo de un conjunto de enlaces  $(COO \Longleftrightarrow COA)$
		- 3.2 Cambio a enlace de reserva iniciado en ambos extremos al mismo tiempo  $(COO \leftarrow > COO)$
		- 3.3 Cambio a enlace de reserva cuando termina el temporizador T2  $(COO_0 ECO - > -)$
		- 3.4 FSN no razonable COO/COA
		- 3.5 Recepción de un reconocimiento de cambio a enlace de reserva sin enviar una orden de cambio a enlace de reserva (– < – COA o ECA)
- 3.6 Recepción de una orden adicional de cambio a enlace de reserva  $(-\leftarrow$ COO o ECO)
- 3.7 Cambio de emergencia en un extremo del conjunto de enlaces (COO <–> ECA)
- 3.8 Cambio de emergencia en un extremo del conjunto de enlaces (COO <–> ECO)
- 3.9 Cambio de emergencia en un extremo del conjunto de enlaces (ECO <–> COA)
- 3.10 Cambio de emergencia en un extremo del conjunto de enlaces (ECO <–> ECA)
- 3.11 Cambio de emergencia en un extremo del conjunto de enlaces (ECO <–> COO)
- 3.12 Cambio de emergencia iniciado en ambos extremos al mismo tiempo  $(ECO \leftarrow > ECO)$
- 3.13 Reactivación de un enlace durante un procedimiento de cambio a enlace de reserva
- 3.14 Cambio a enlace de reserva simultáneo
- 3.15 Cambio a varios enlaces de reserva dentro de un conjunto de enlaces
- \* 3.16 Cambio a otro conjunto de enlaces con el SP adyacente accesible
- \* 3.17 Cambio a otro conjunto de enlaces con el SP adyacente inaccesible
	- 3.18 Cambio a dos conjuntos de enlaces
	- 3.19 Cambio a enlace de reserva debido a varias razones
	- 3.20 Cambio al enlace de reserva como prueba de compatibilidad
	- 3.21 Recepción de una orden de cambio a enlace de reserva en un enlace disponible
	- 4 *Retorno al enlace de servicio*
- \* 4.1 Retorno a uno de los enlaces del conjunto de enlaces
	- 4.2 CBA adicional
	- 4.3 CBD adicional
	- 4.4 No hay acuse de recibo de la primera CBD
	- 4.5 No hay acuse de recibo de la declaración de repetir el retorno al enlace de servicio
	- 4.6 Retorno al enlace de servicio simultáneo
	- 4.7 Retorno al enlace de servicio desde varios enlaces alternativos dentro de un conjunto de enlaces
- \* 4.8 Retorno al enlace de servicio desde otro conjunto de enlaces
	- 4.9 Retorno al enlace de servicio desde dos conjuntos de enlaces
	- 4.10 Retorno al enlace de servicio debido a varias razones
- \* 4.11 Procedimiento de desviación controlado por tiempo
- \* 5 *Reencaminamiento forzado*
- \* 6 *Reencaminamiento controlado*
	- 7 *Inhabilitación de gestión*
		- 7.1 Inhabilitación de un enlace
- \* 7.1.1 Enlace disponible
- \* 7.1.2 Enlace no disponible
	- 7.2 Inhabilitación no permitida
- \* 7.2.1 Rechazo local en un enlace disponible
- \* 7.2.2 Rechazo local en un enlace no disponible
	- 7.2.3 Envío de LID
	- 7.2.4 Recepción de LID
	- 7.3 Término de T14
		- 7.3.1 En un enlace disponible
		- 7.3.2 En un enlace no disponible
	- 7.4 Mensajes adicionales de inhibición (LIA, LID, LIN)
	- 7.5 Inhabilitación solicitada por ambos extremos
- 7.6 Rehabilitación manual de un enlace
- \* 7.6.1 Con retorno al enlace de servicio
- \* 7.6.2 Sin retorno al enlace de servicio
	- 7.7 Expiración de T12
- \* 7.8 No es posible la rehabilitación
	- 7.9 Rehabilitación automática de un enlace
	- 7.10 Rehabilitación forzada de un enlace
		- 7.10.1 Envío de LFU
		- 7.10.2 Recepción de LFU
	- 7.11 Expiración de T13
	- 7.12 Mensajes adicionales de rehabilitación (LUA, LUN, LFU)
	- 7.13 Rehabilitación en un extremo después de la prueba 7.5
	- 7.14 Rehabilitación automática después de la prueba 7.5
	- 7.15 Rehabilitación automática cuando dos enlaces están inhabilitados
	- 7.16 Recepción de tráfico en un enlace inhabilitado
	- 7.17 Pruebas de inhabilitación de la gestión
- \* 7.17.1 Procedimiento normal
	- 7.17.2 Recepción de LLT o LRT en un enlace rehabilitado
	- 7.17.3 Recepción de LLT en un enlace inhabilitado localmente
	- 7.17.4 Recepción de LRT en un enlace inhabilitado a distancia

#### 8 *Control del flujo de tráfico de señalización*

- 8.1 Recepción de un TFC
- 8.2 Envío de los TFC
- 8.3 Recepción de UPU
- 8.4 Envío de UPU
- 9 *Gestión de ruta de señalización*
- 9.1 Envío de una TFP en una ruta alternativa \* 9.1.1 Fallo del conjunto de enlaces normal \* 9.1.2 En la recepción de una TFP 9.2 Difusión de las TFP \* 9.2.1 En un fallo de conjunto de enlaces \* 9.2.2 En fallos múltiples 9.3 Recepción de un mensaje para un destino inaccesible 9.4 Envío de un TFA en una ruta alternativa \* 9.4.1 Recuperación del conjunto de enlaces normal \* 9.4.2 En la recepción de un TFA 9.5 Difusión de los TFA \* 9.5.1 En una recuperación de conjunto de enlaces \* 9.5.2 Varios motivos 9.6 Envío periódico de mensajes de conjuntos de pruebas de señalización de ruta 9.7 Recepción de mensajes de conjuntos de señalización de ruta 10 *Rearranque de punto de señalización* 10.1 Recuperación de un conjunto de enlaces (SP A no tiene función STP) \* 10.1.1 Con el uso del procedimiento de rearranque de punto 10.1.2 Sin el uso del procedimiento de rearranque de punto 10.2 Recuperación de un conjunto de enlaces (SPA tiene función STP) \* 10.2.1 Con el uso del procedimiento de rearranque de punto 10.2.2 Sin el uso del procedimiento de rearranque de punto

- 10.3 Un punto de señalización adyacente se hace accesible por medio de otro punto de señalización (SP A no tiene función STP)
- 10.4 Un punto de señalización adyacente se hace accesible por medio de otro punto de señalización (SP A tiene función STP)
- \* 10.5 Rearranque de un SP que no tiene función STP
- \* 10.6 Rearranque de un SP que tiene función STP
	- 10.7 Recepción de una TRA no esperada
		- 10.7.1 En un SP que no tiene función STP
		- 10.7.2 En un SP que tiene función STP
	- 11 *Prueba de tráfico*
	- 12 *Prueba de enlace de señalización*
- \* 12.1 Después de la activación de un enlace
	- 12.2 No hay acuse de recibo al primer SLTM
	- 12.3 No hay acuse de recibo al segundo SLTM
	- 12.4 Campo ilógico en un SLTA
	- 12.5 Recepción de un SLTM en un estado de intento
- \* 12.6 SLTA y SLTM adicionales
	- 13 *Mensajes no válidos*
		- 13.1 H0-H1 no válido en un mensaje de gestión de red de señalización
		- 13.2 Mensajes de cambio al enlace de reserva no válidos
		- 13.3 Mensajes de retorno al enlace de servicio no válidos
		- 13.4 Código de retorno al enlace de servicio no válido
		- 13.5 Mensajes de inhabilitación no válidos
		- 13.6 Mensajes de control de transferencia no válidos
		- 13.7 Mensajes de gestión de ruta de señalización no válidos
		- 13.8 Mensajes de pruebas de conjuntos de rutas de señalización no válidos
		- 13.9 Mensaje de reanudación de tráfico autorizada no válido
		- 13.10 H0-H1 no válido en un mensaje de prueba y mantenimiento de red de señalización
		- 13.11 Mensajes de prueba de enlace de señalización no válidos
		- 13.12 Mensajes de parte usuario indisponible no válidos

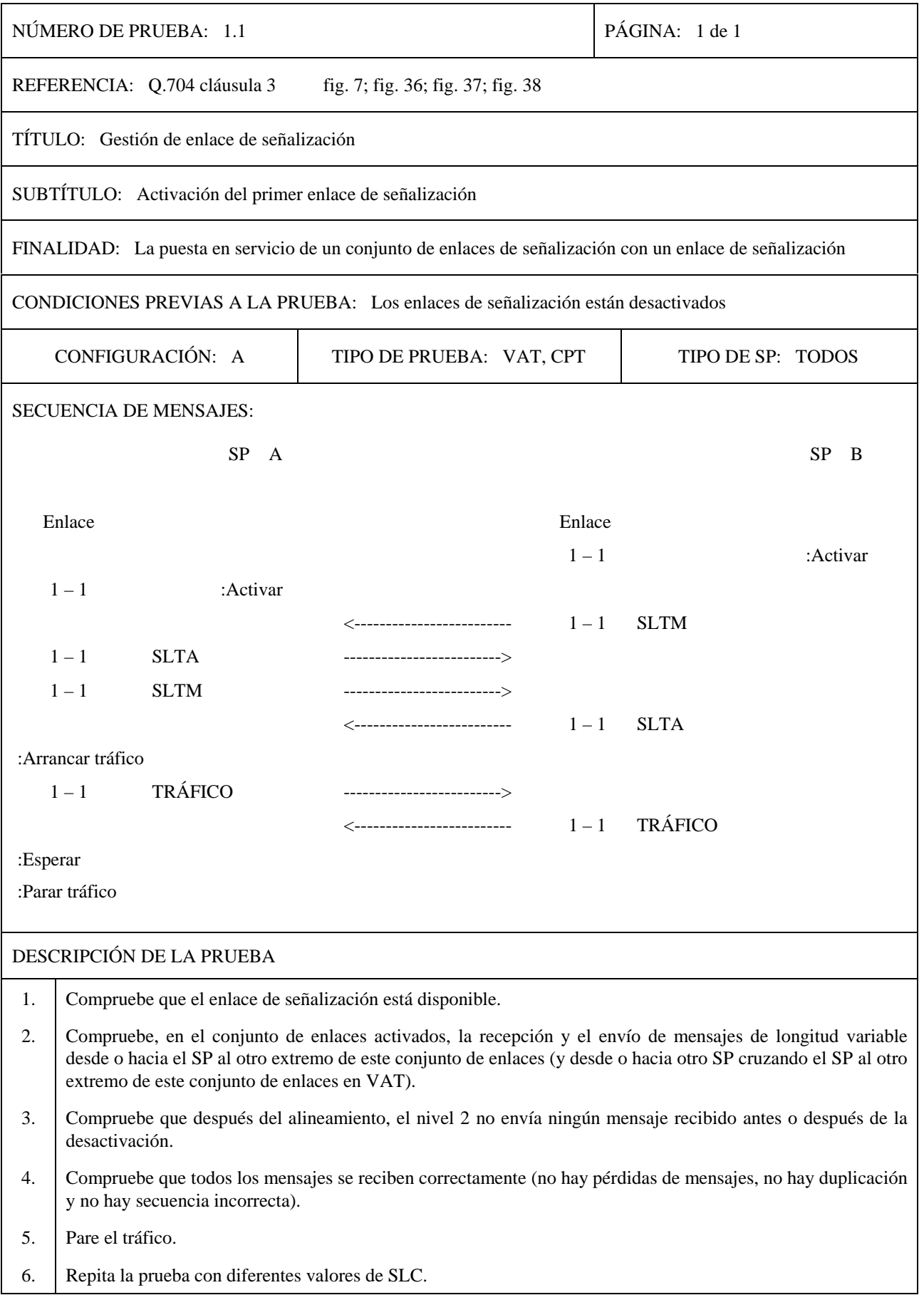

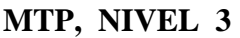

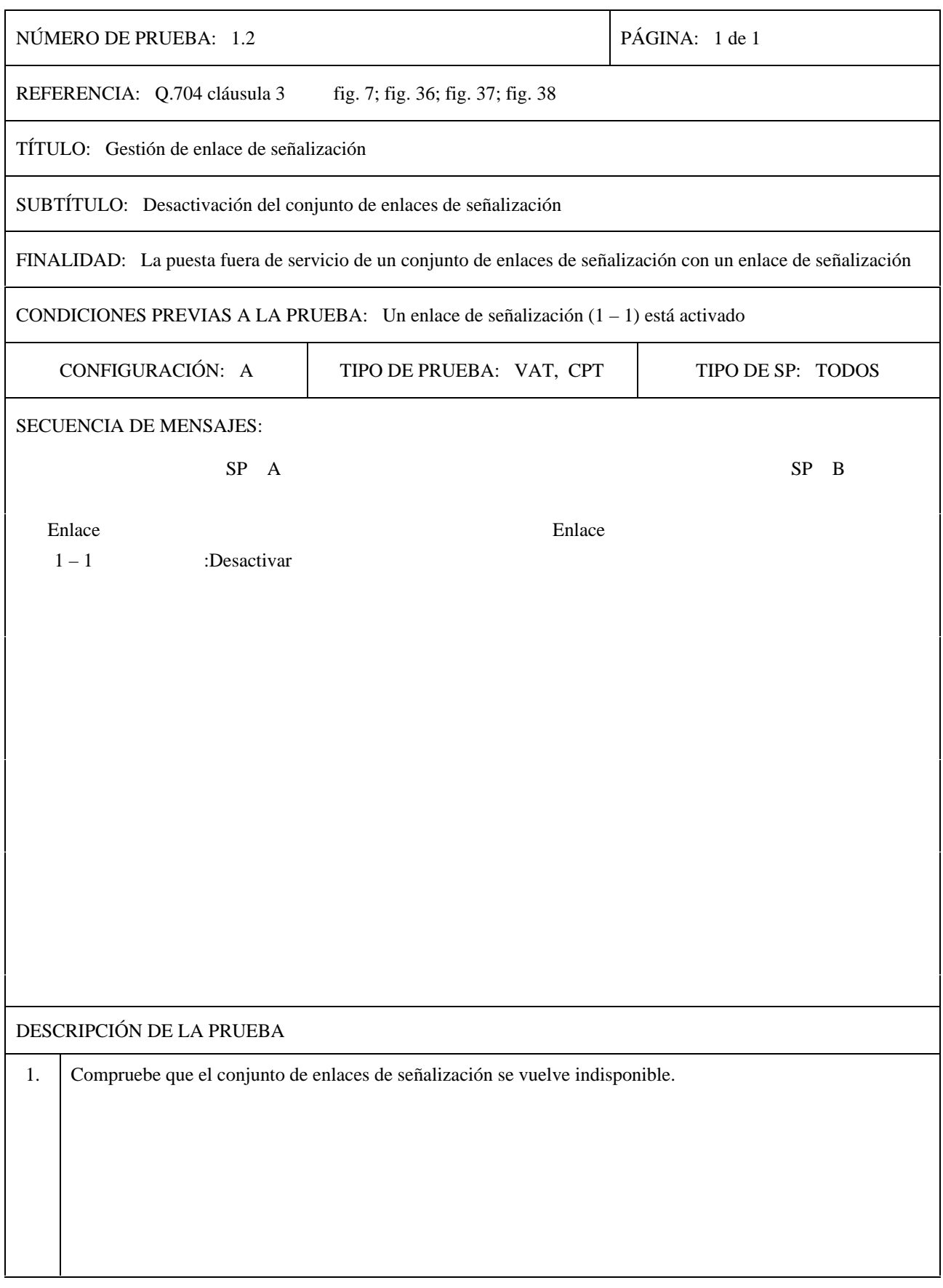

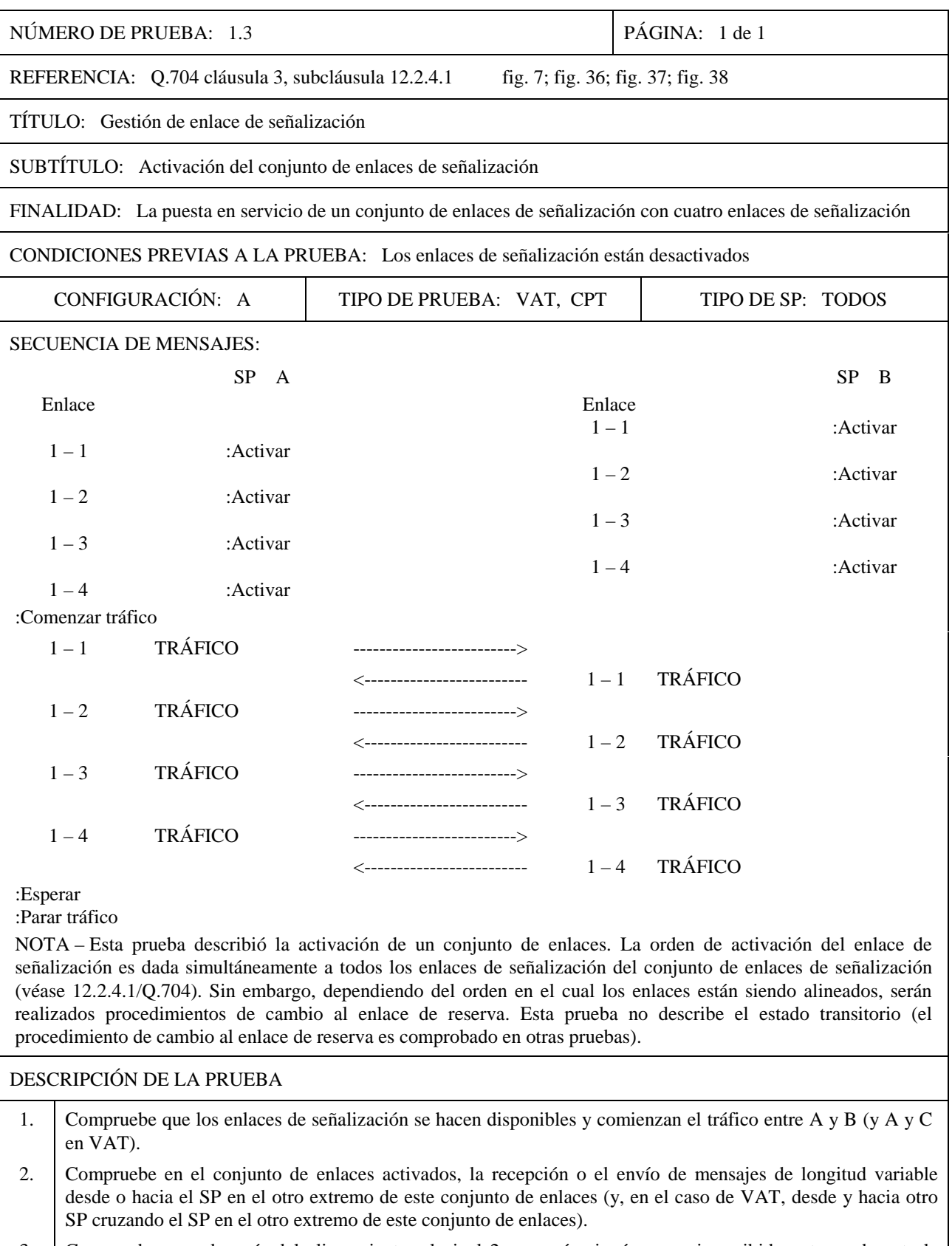

#### 3. Compruebe que, después del alineamiento, el nivel 2 no envía ningún mensaje recibido antes o durante la desactivación.

4. Compruebe que todos los mensajes son recibidos correctamente (no hay pérdida de mensajes, no hay duplicación y no hay secuencia incorrecta).

5. Pare el tráfico.

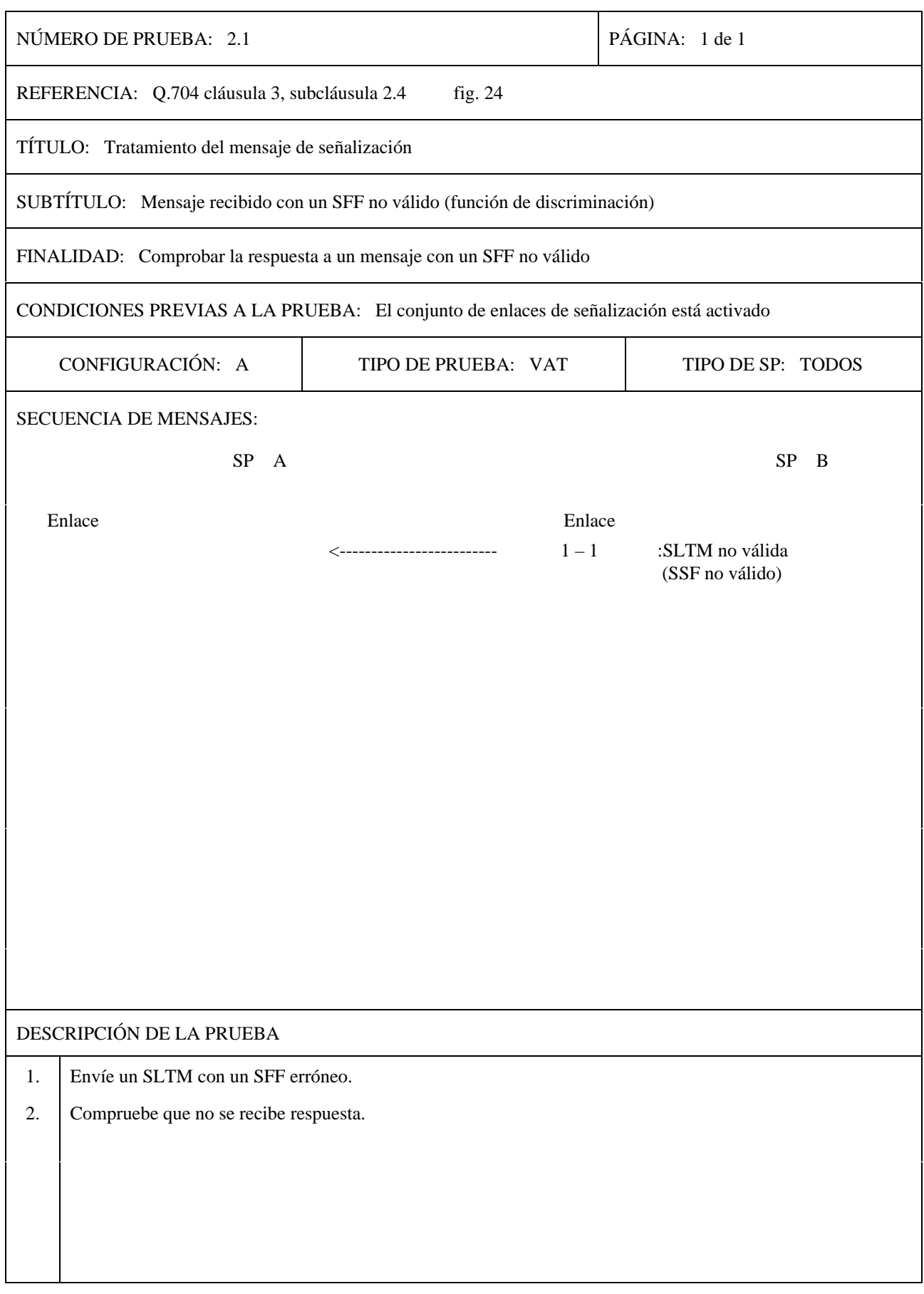

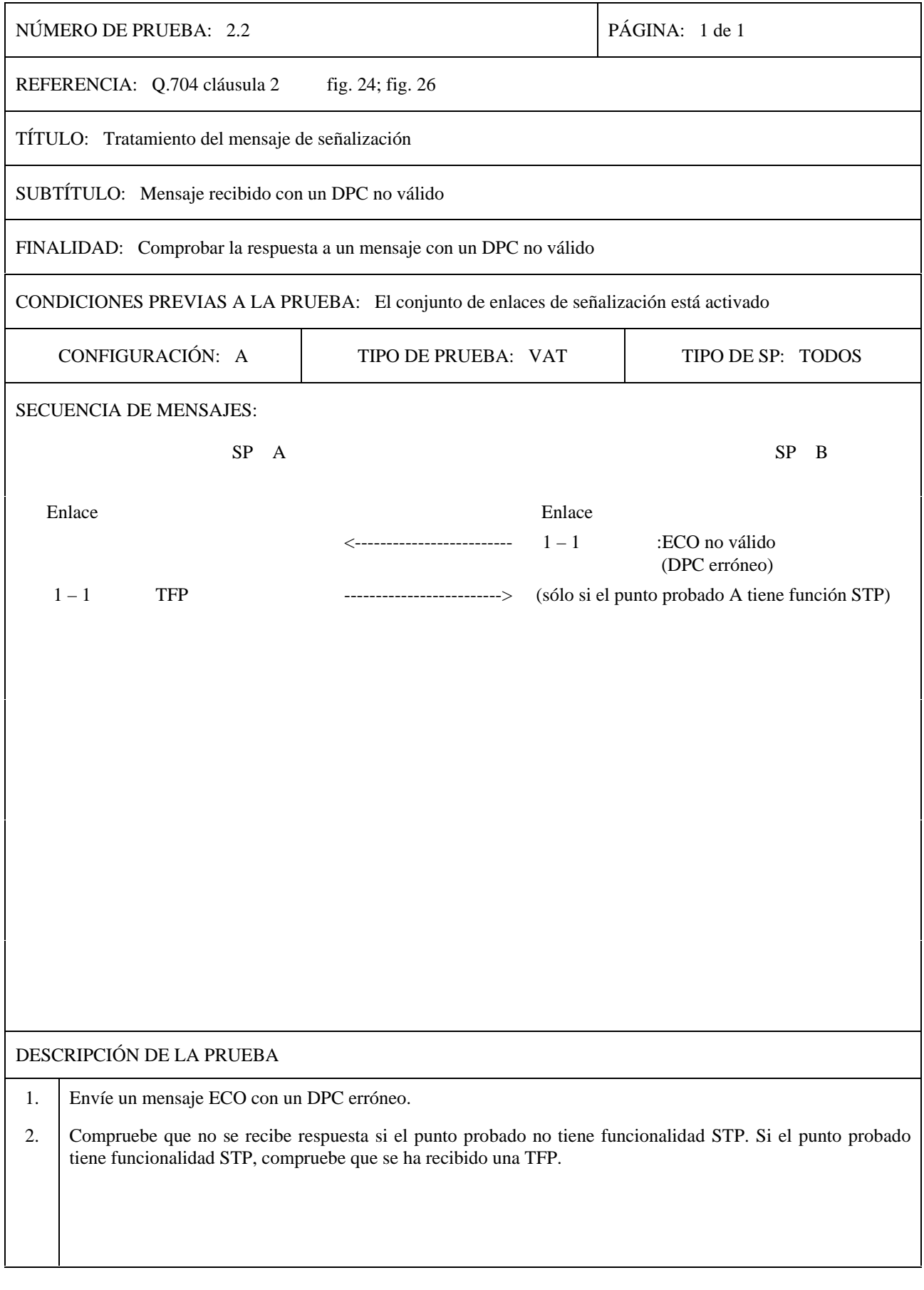

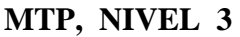

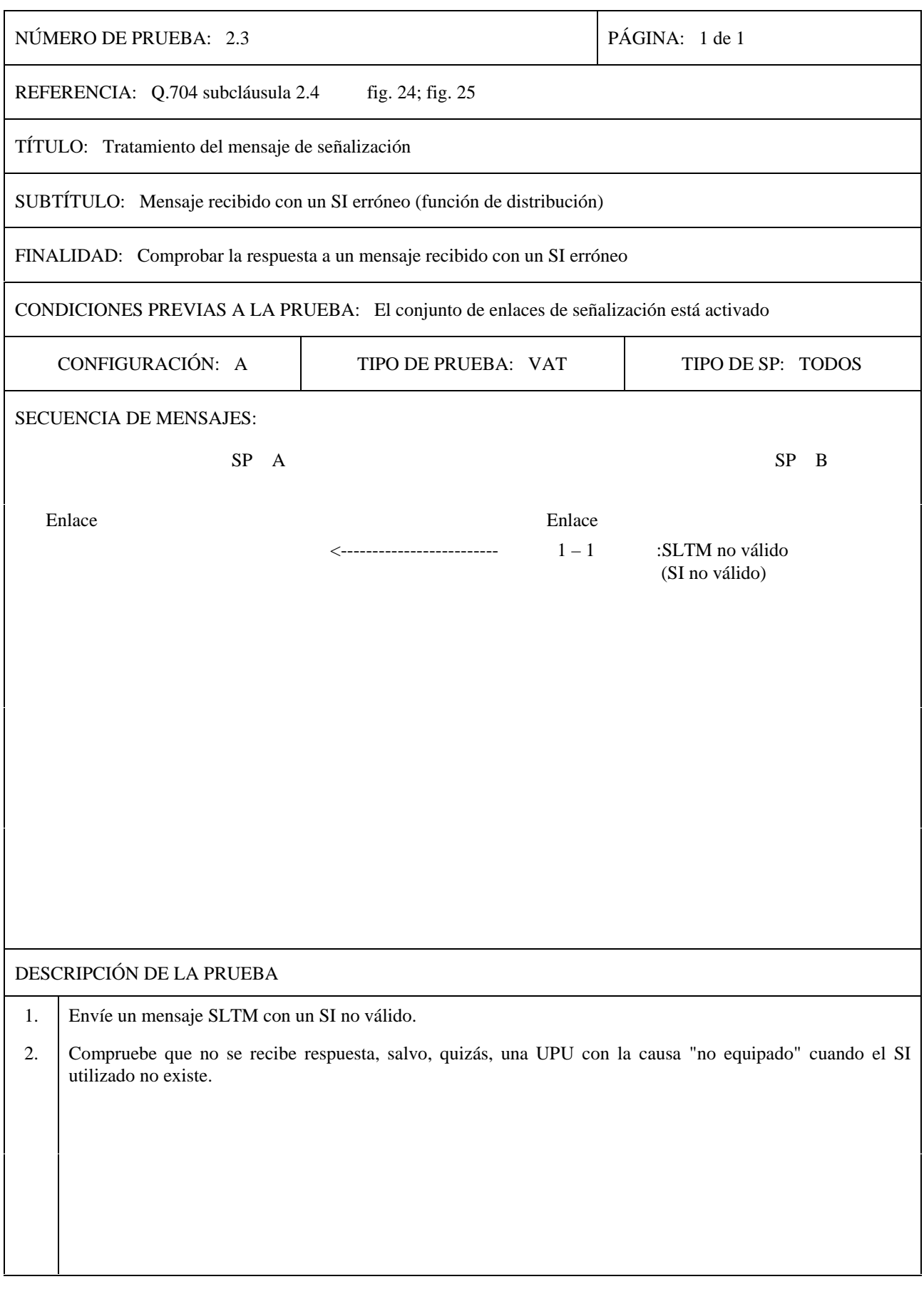

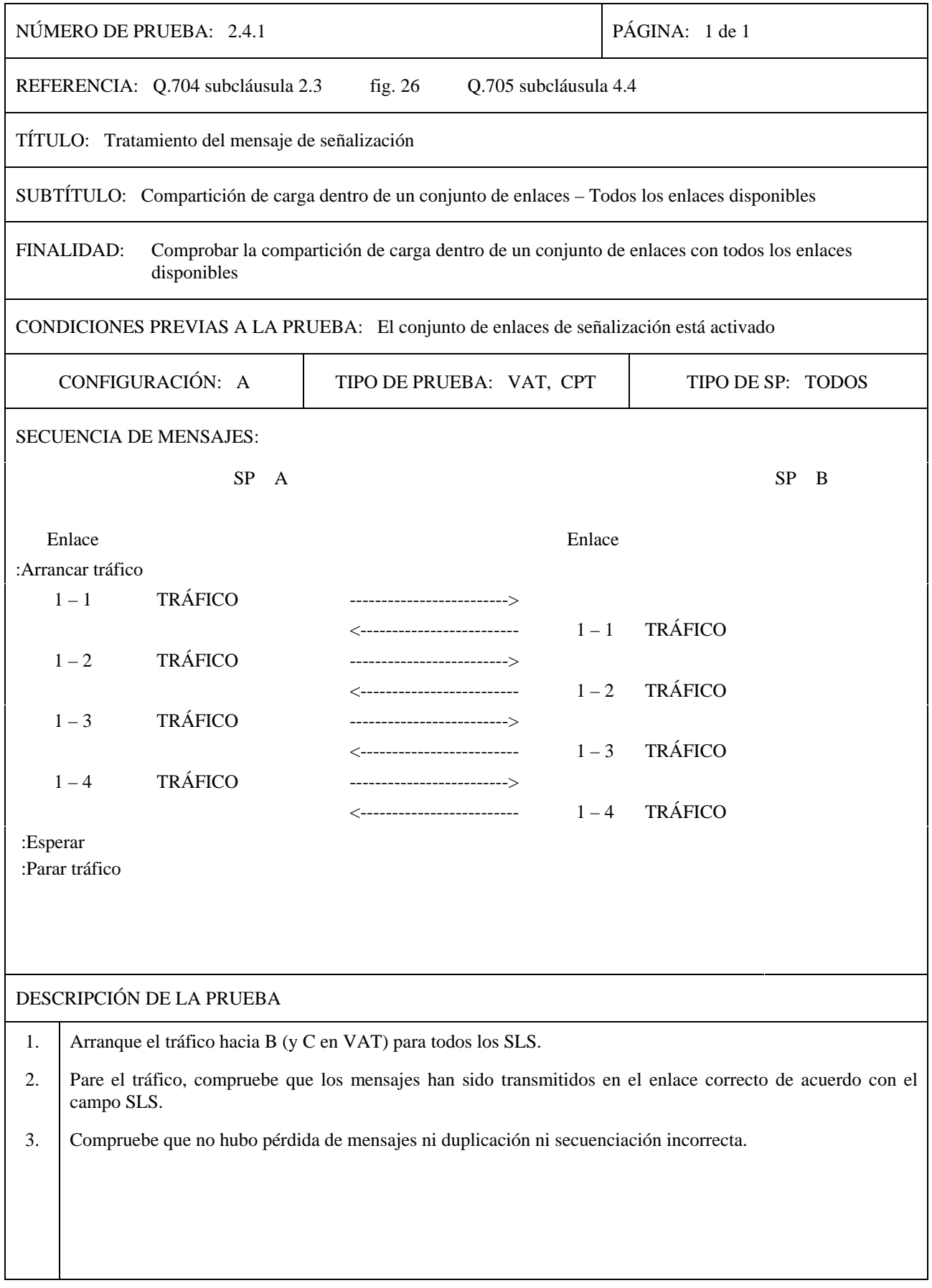

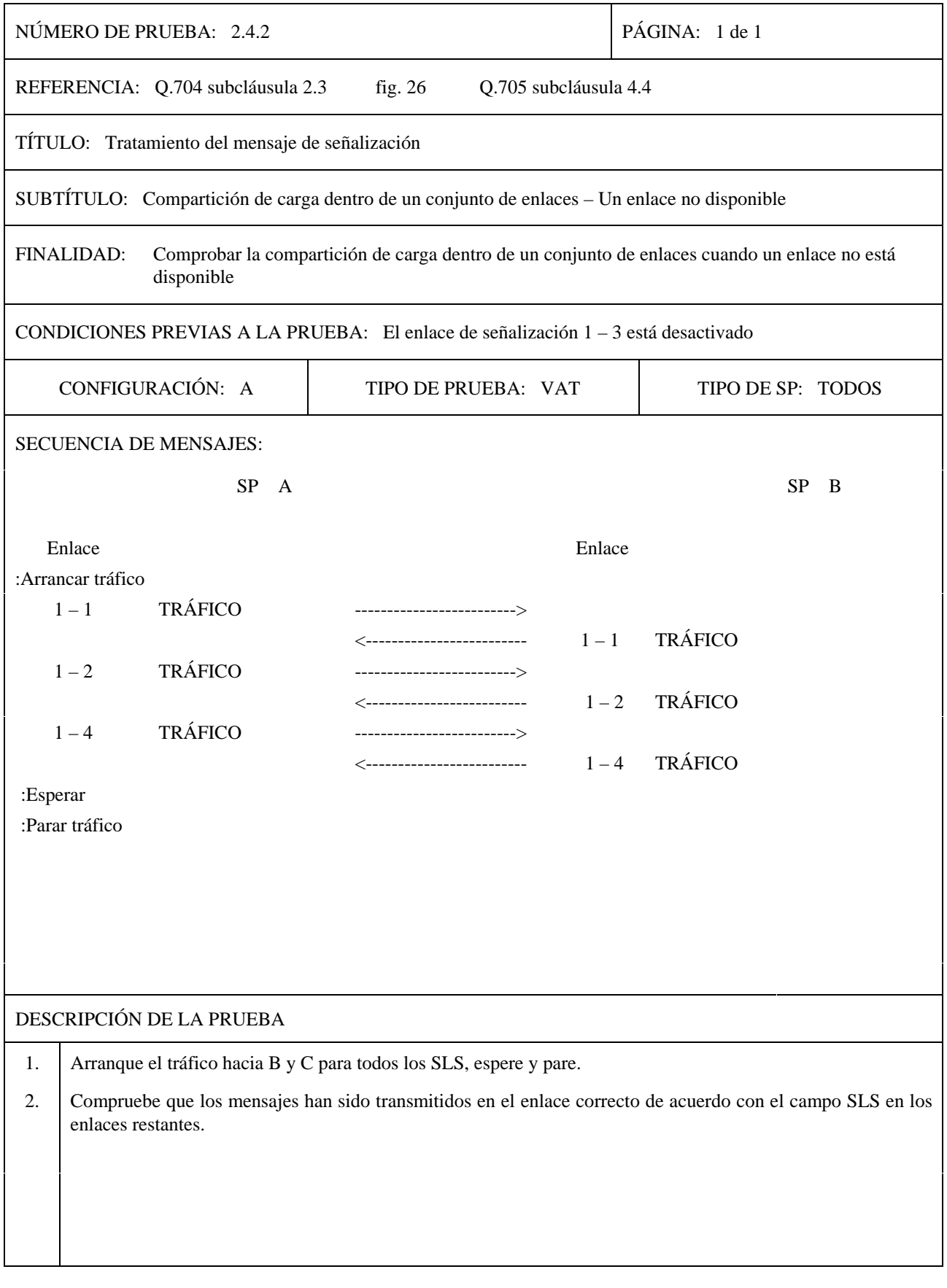

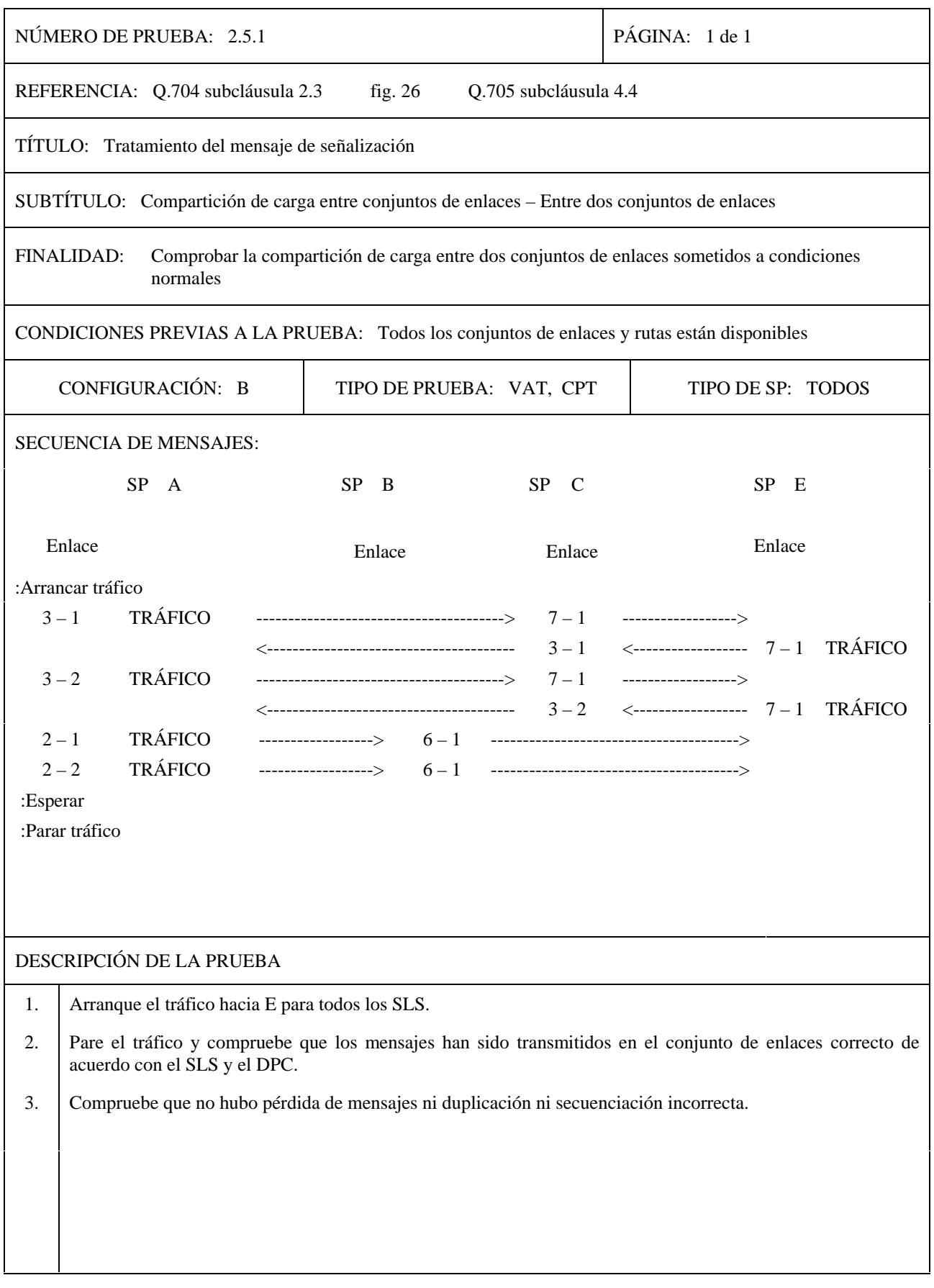

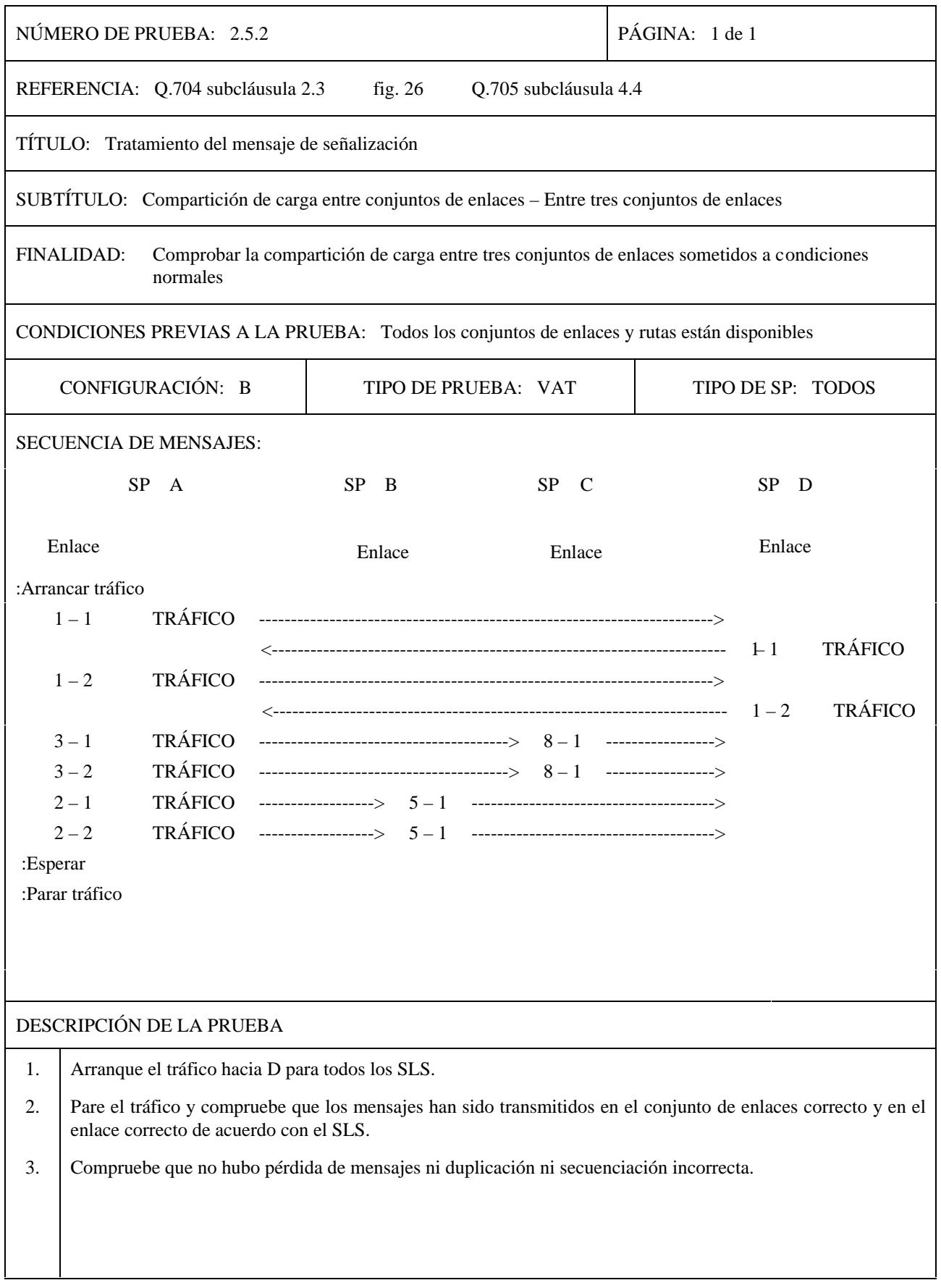

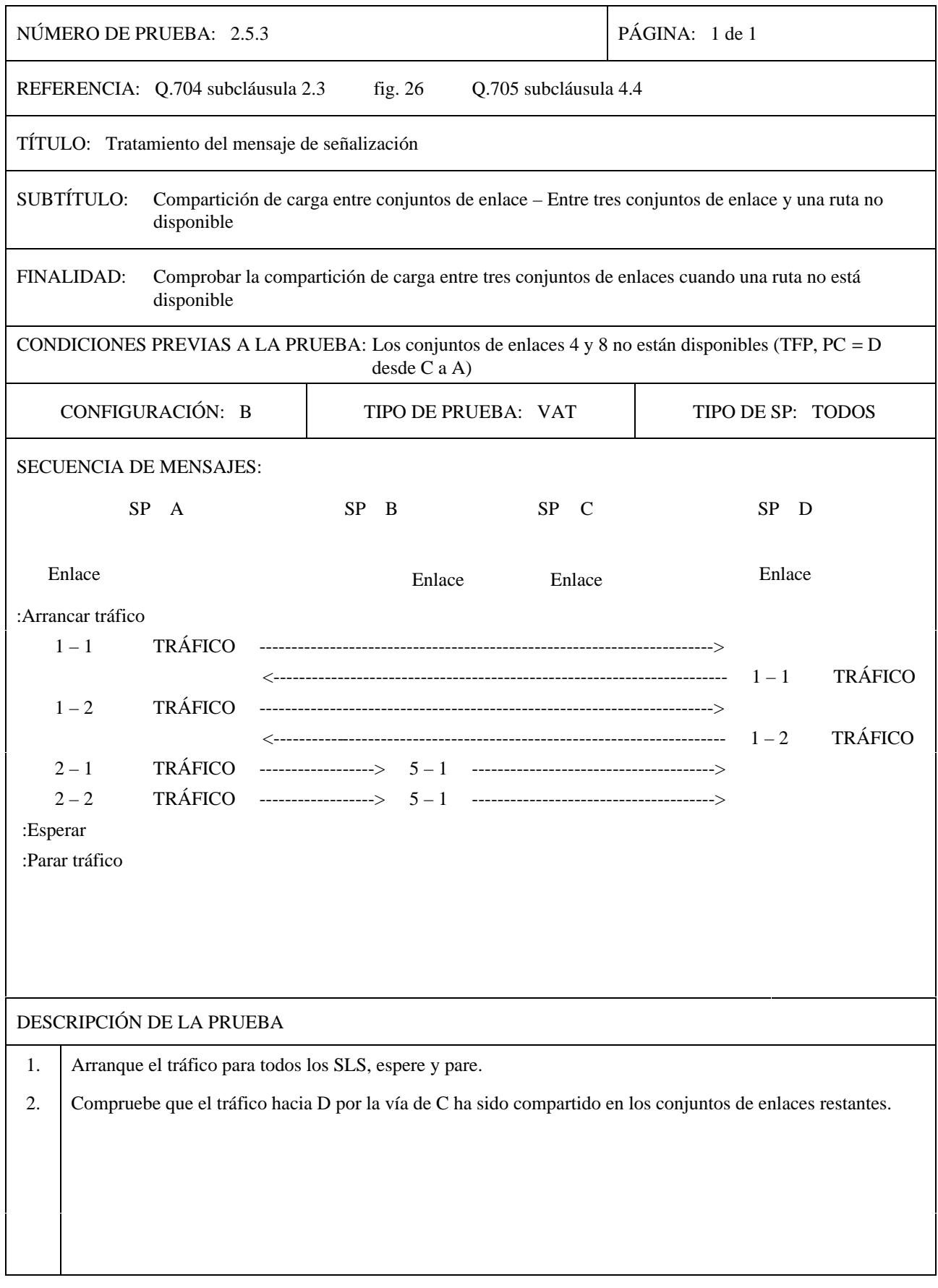

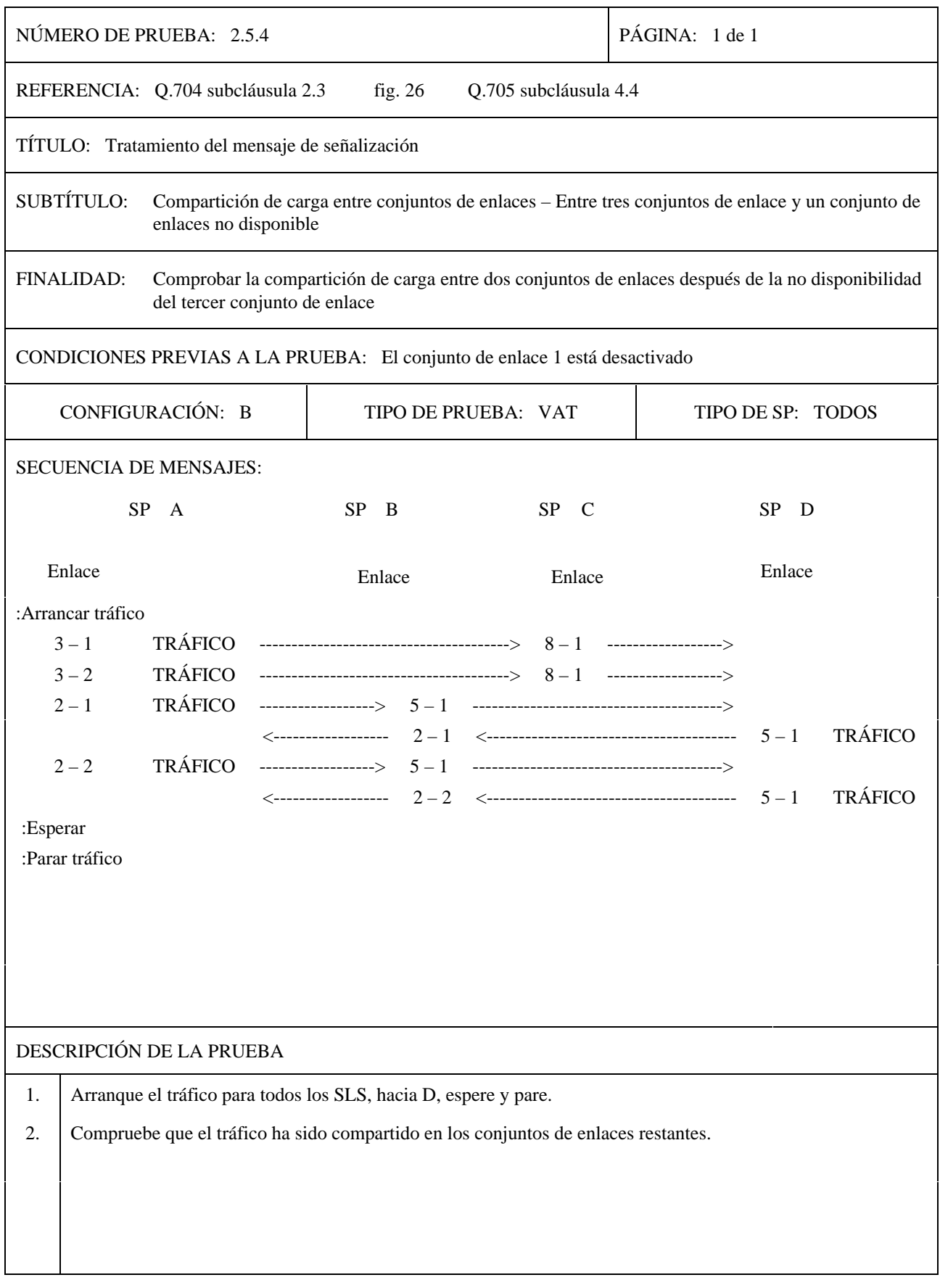

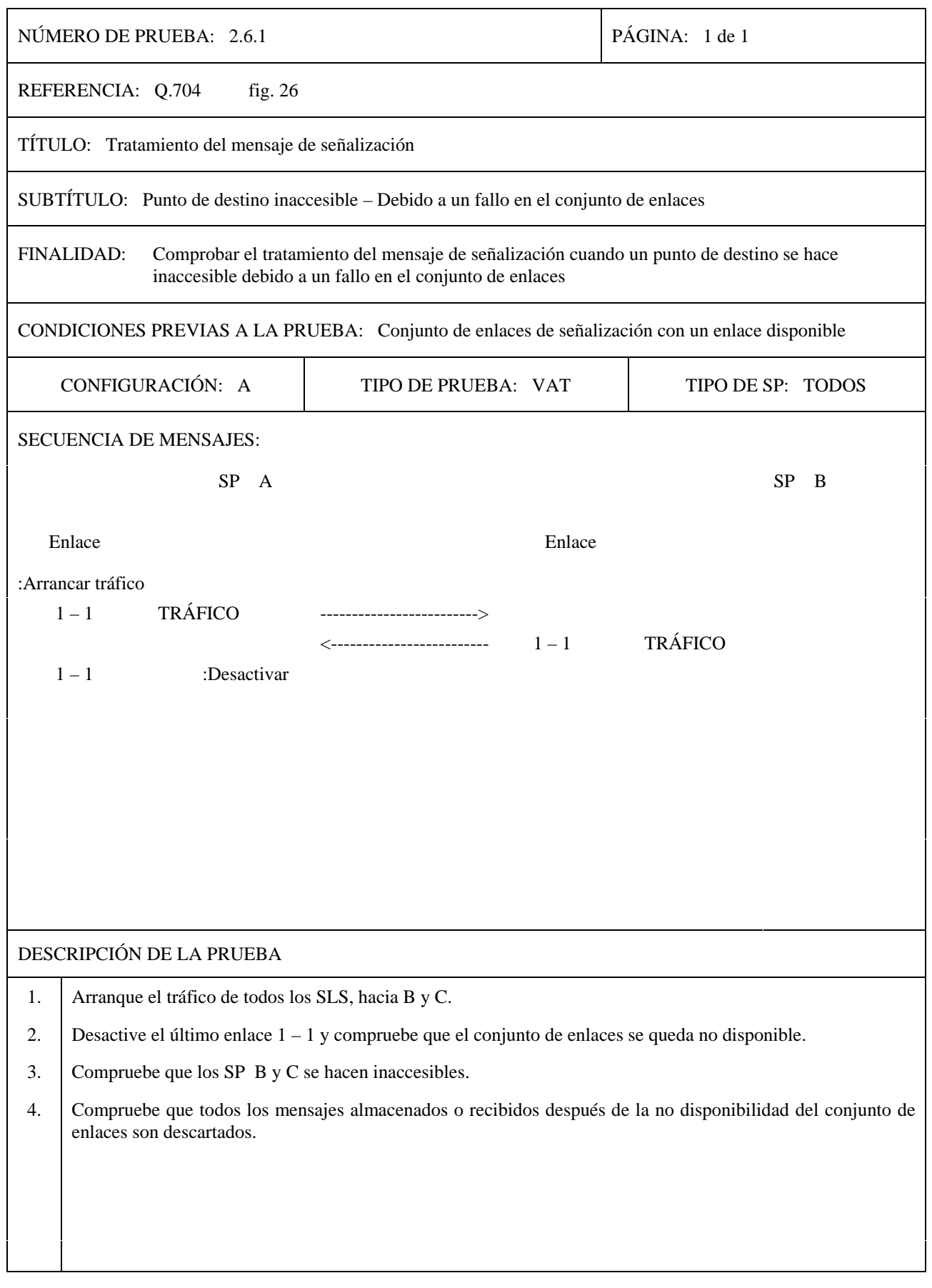

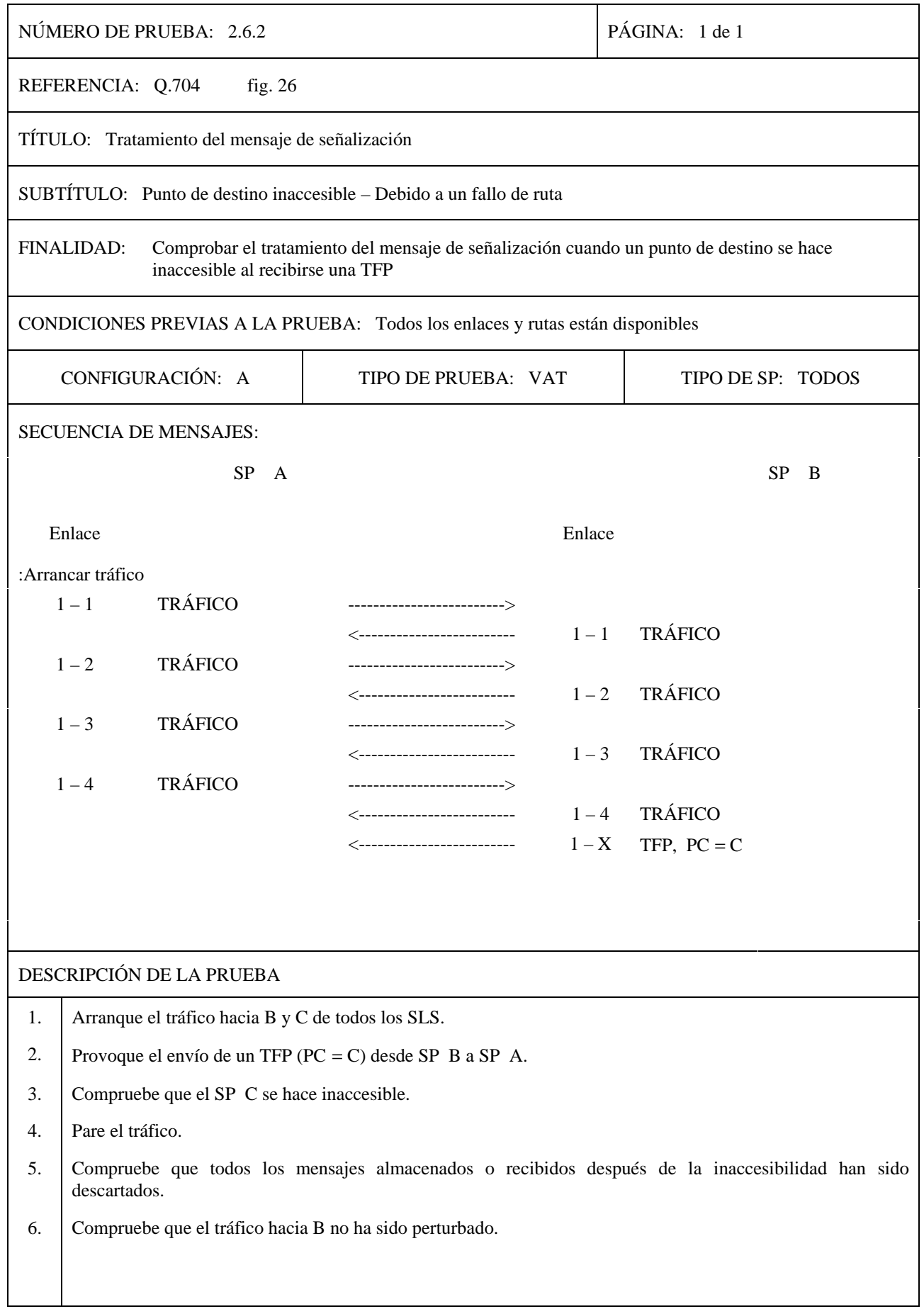

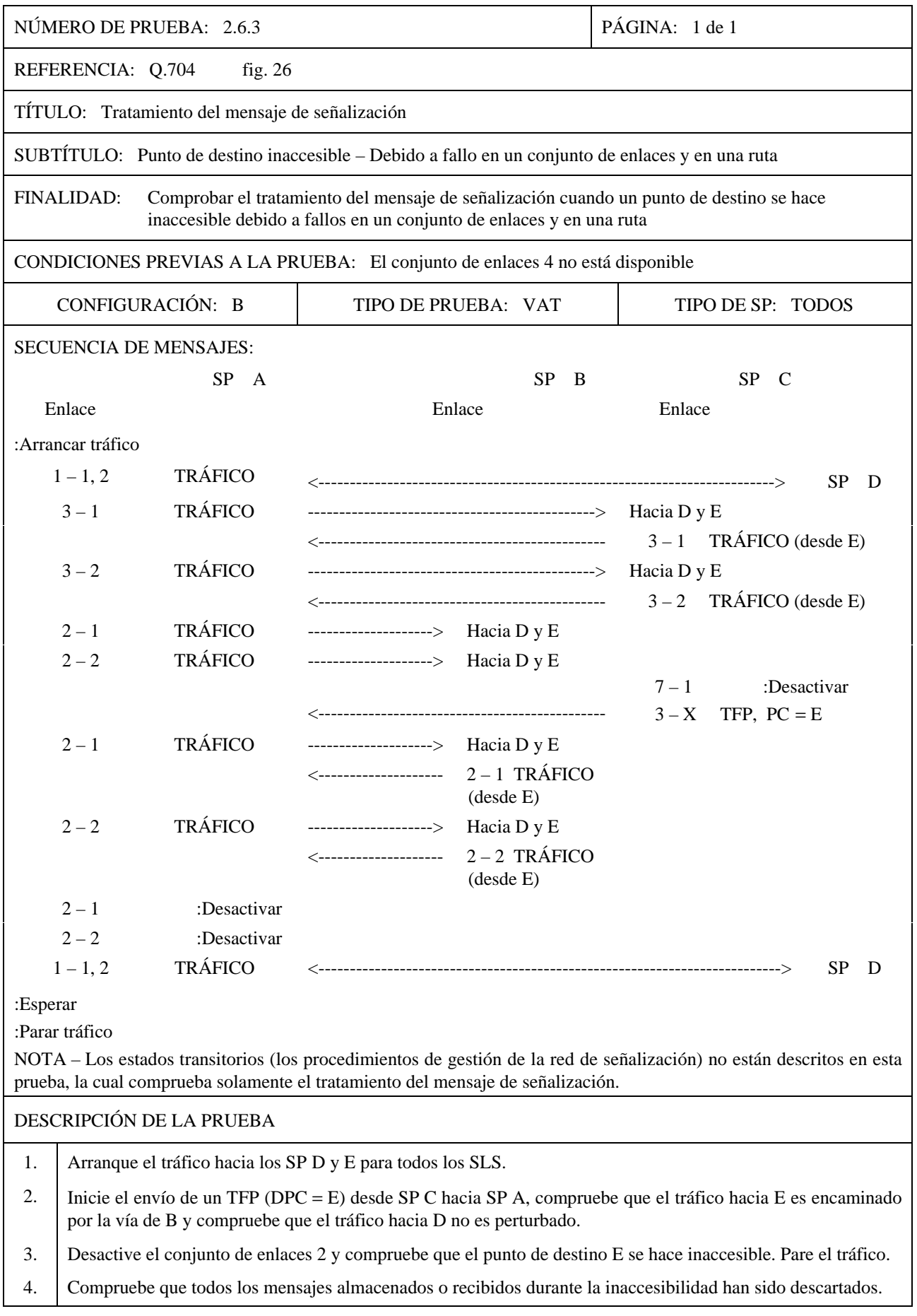

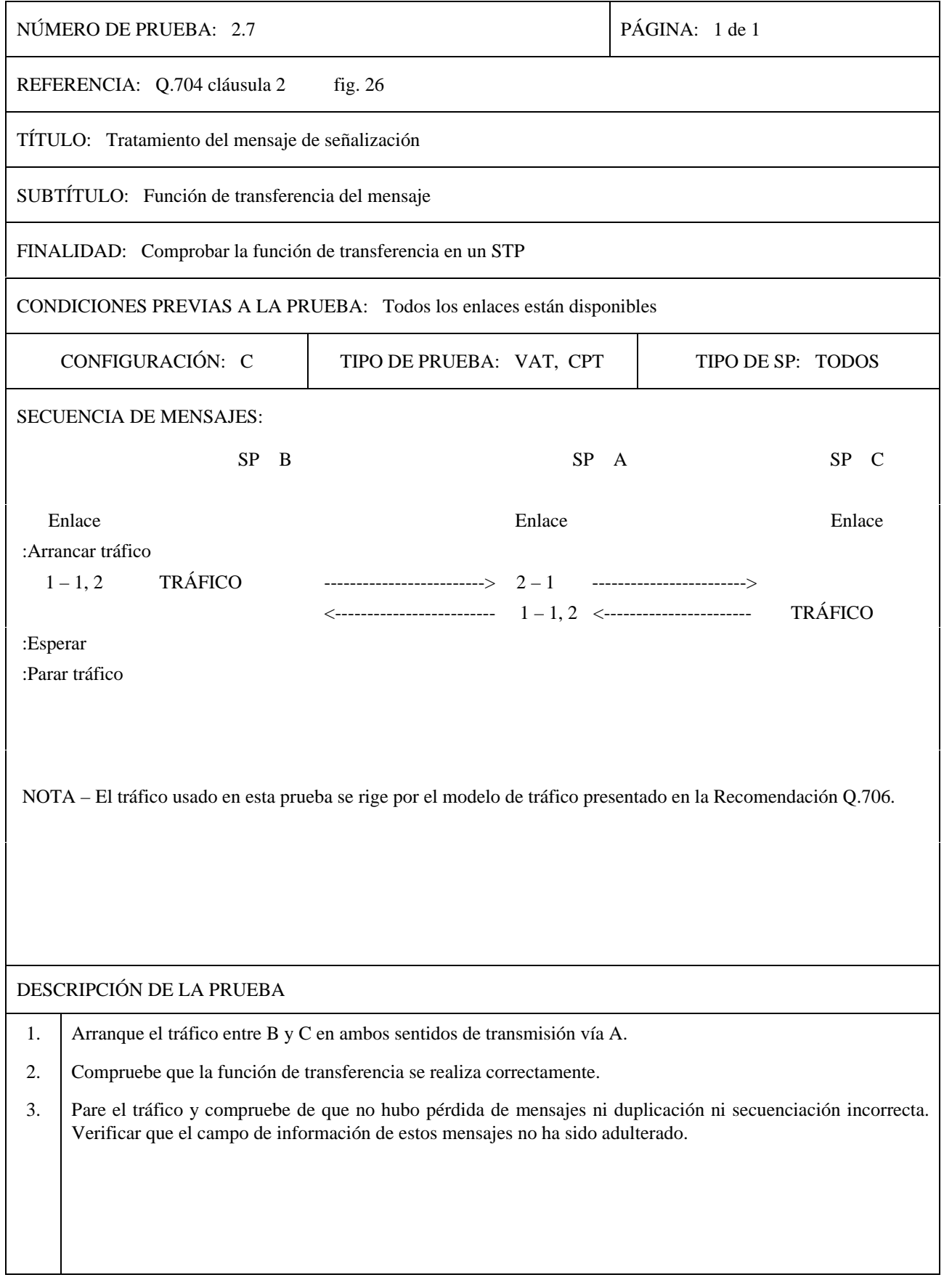

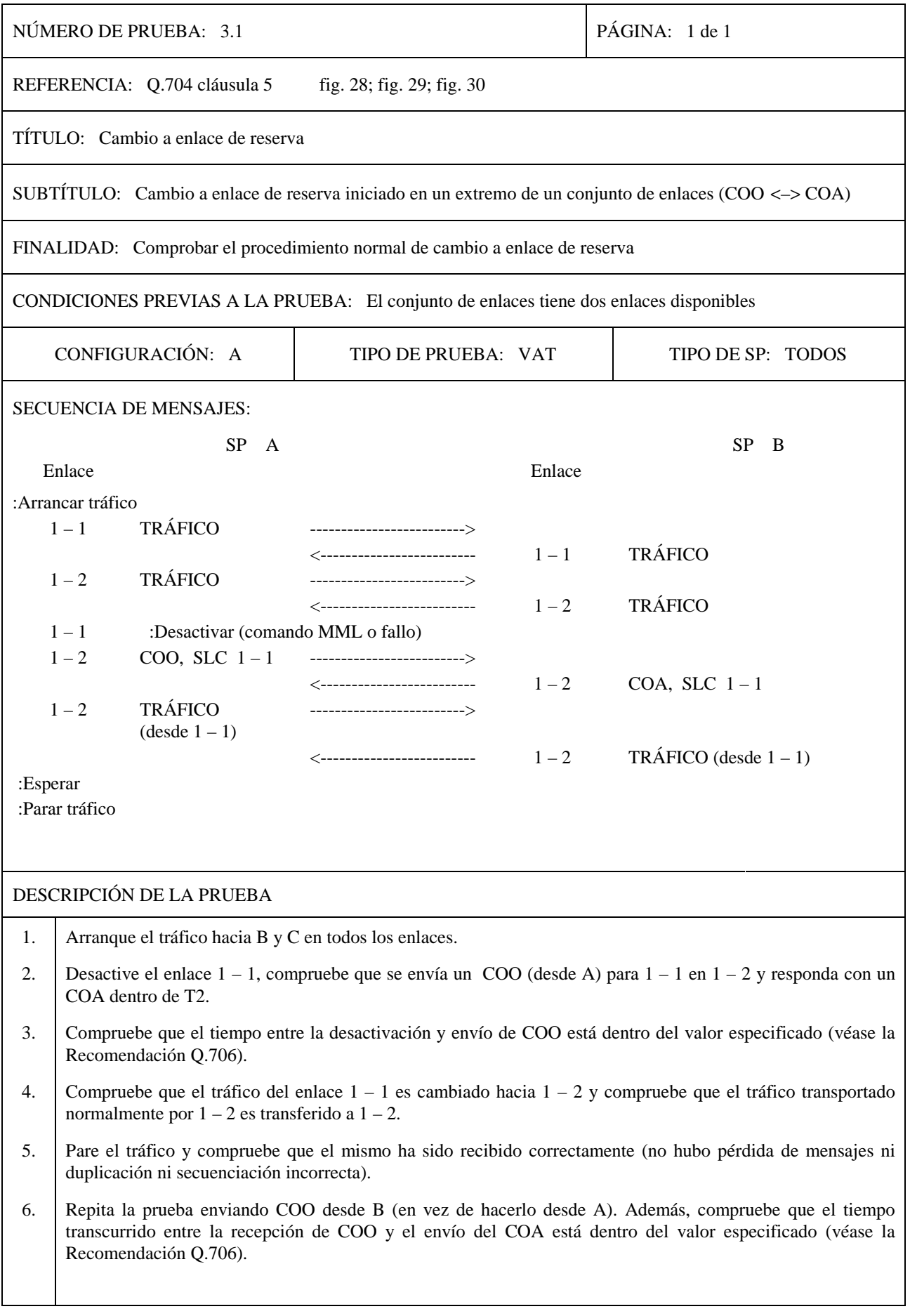

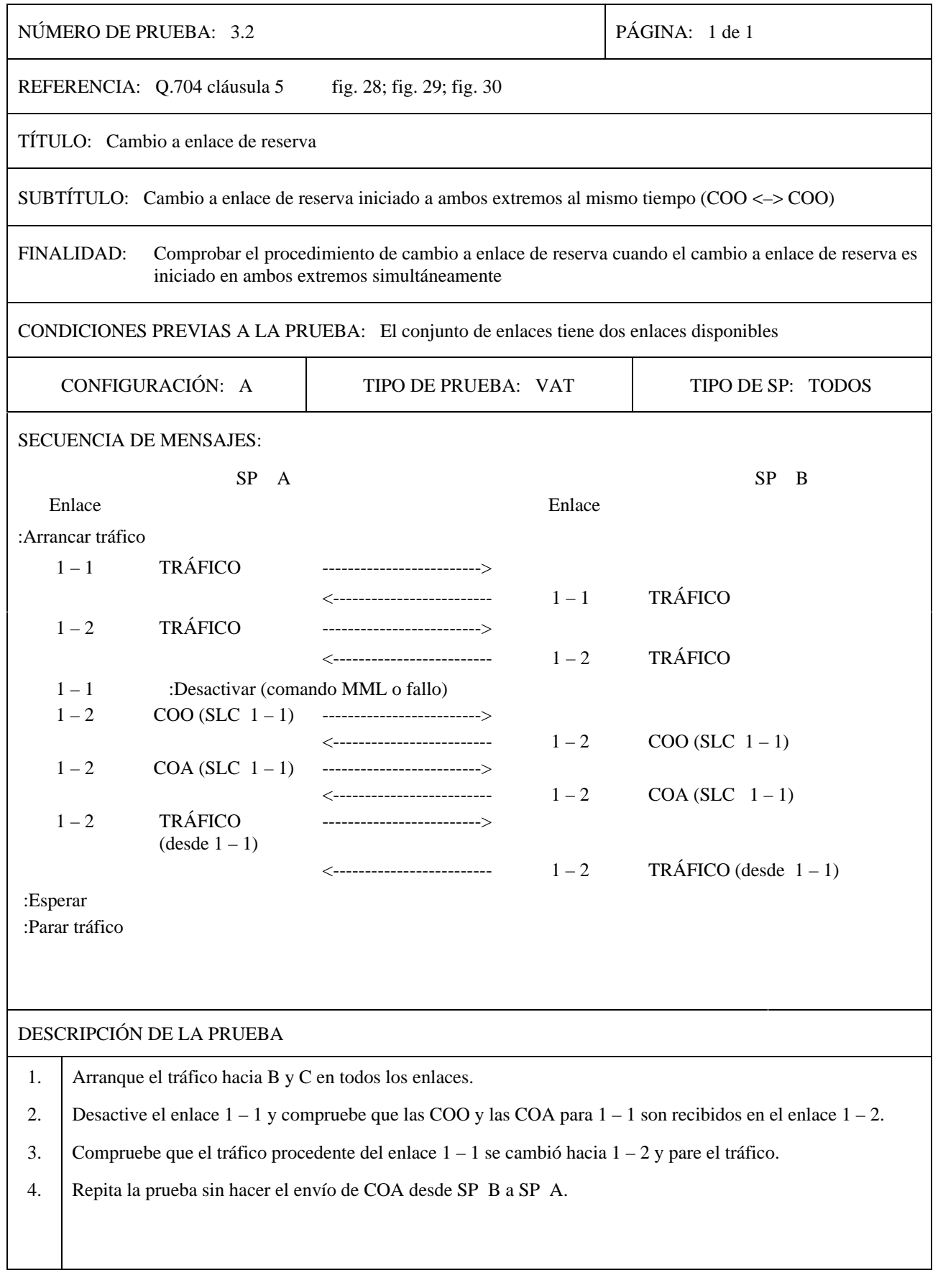

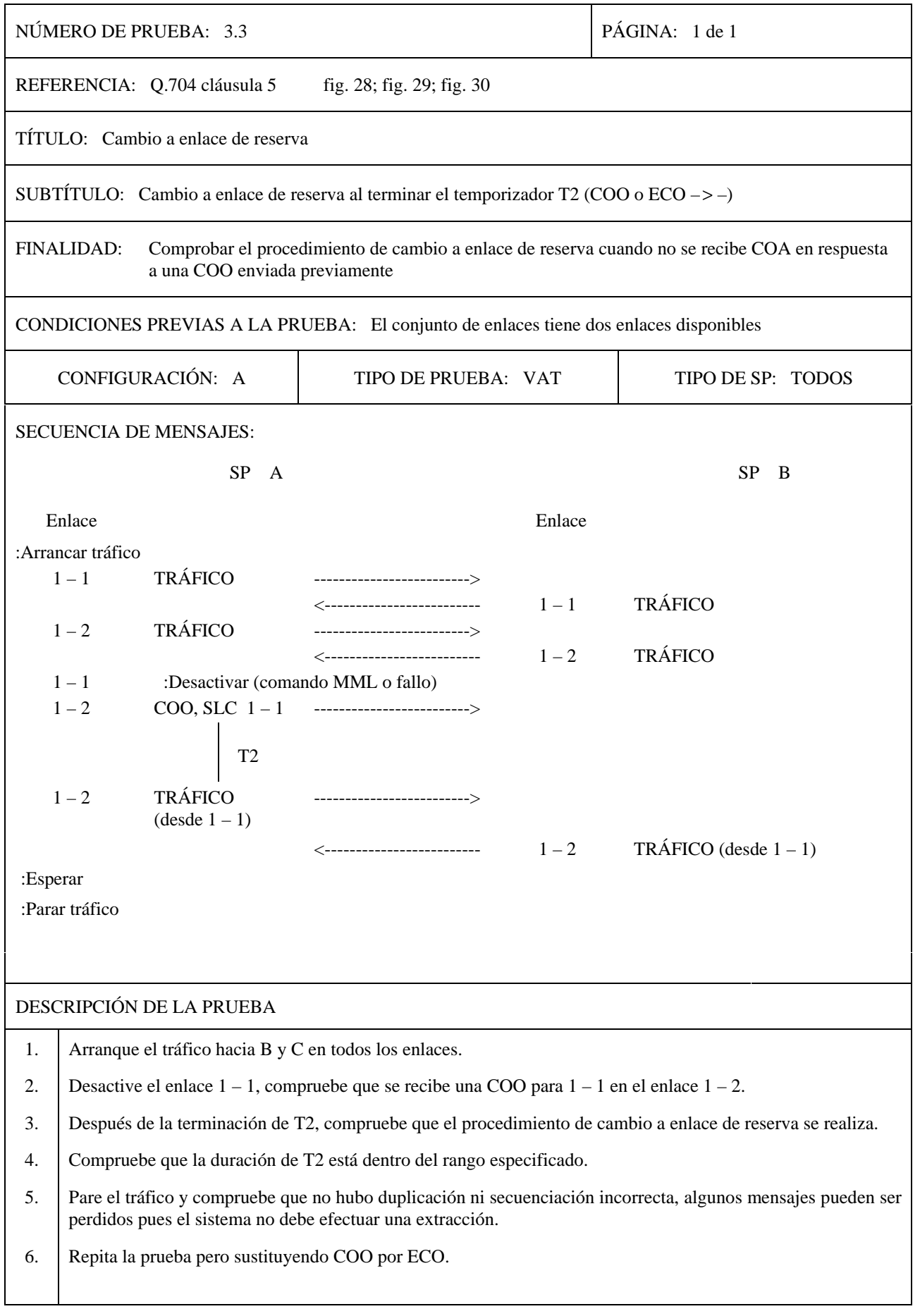
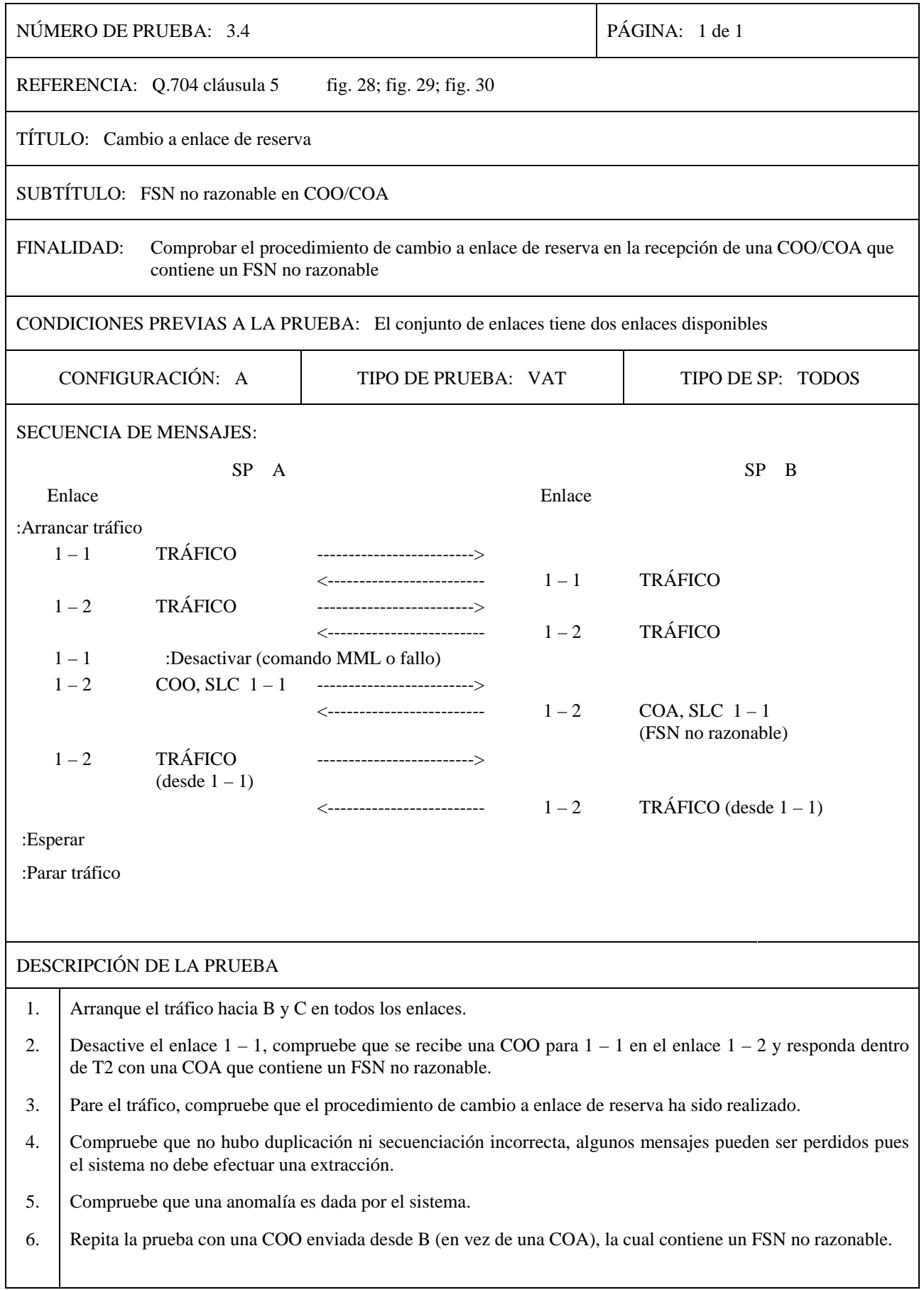

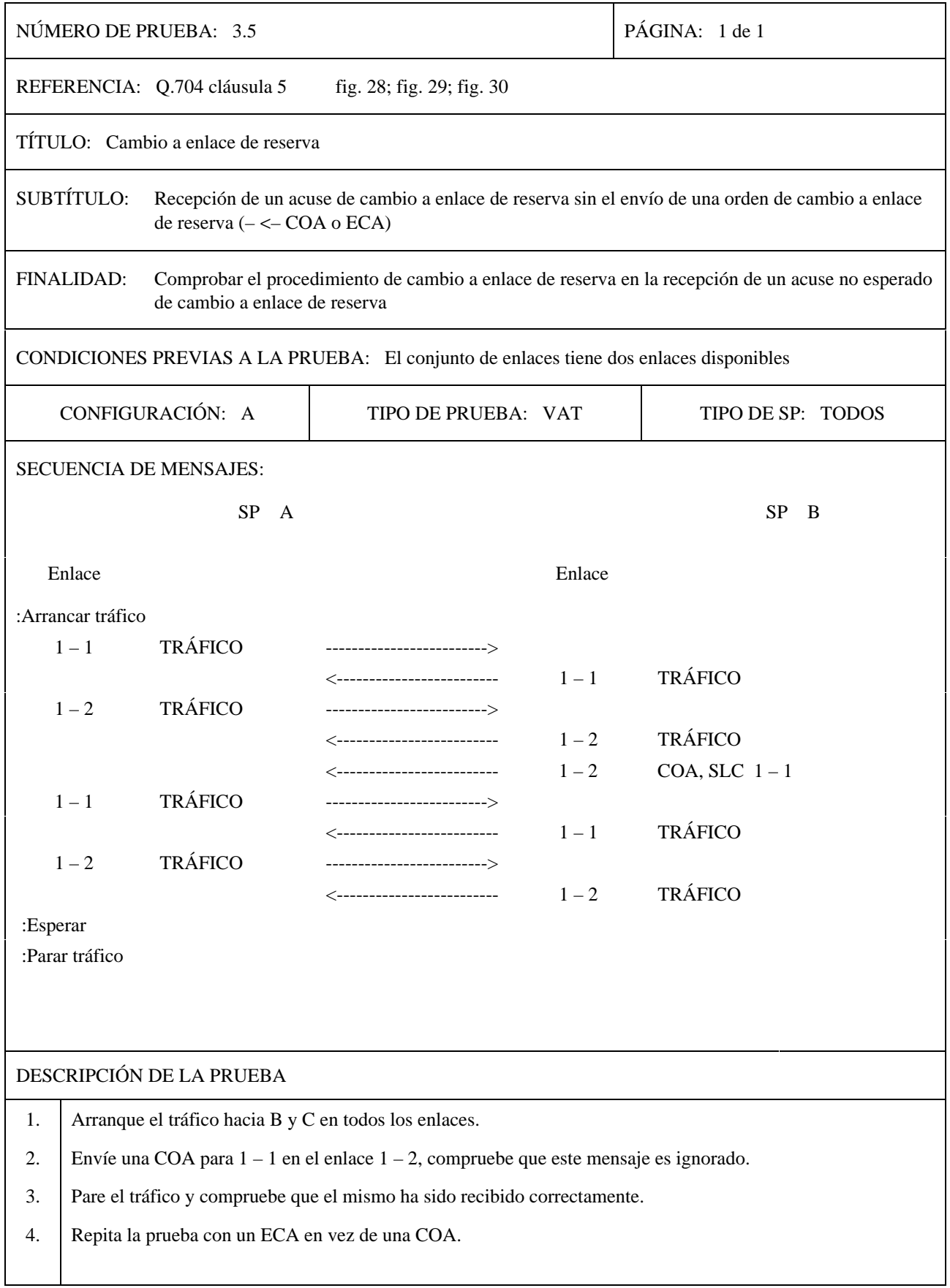

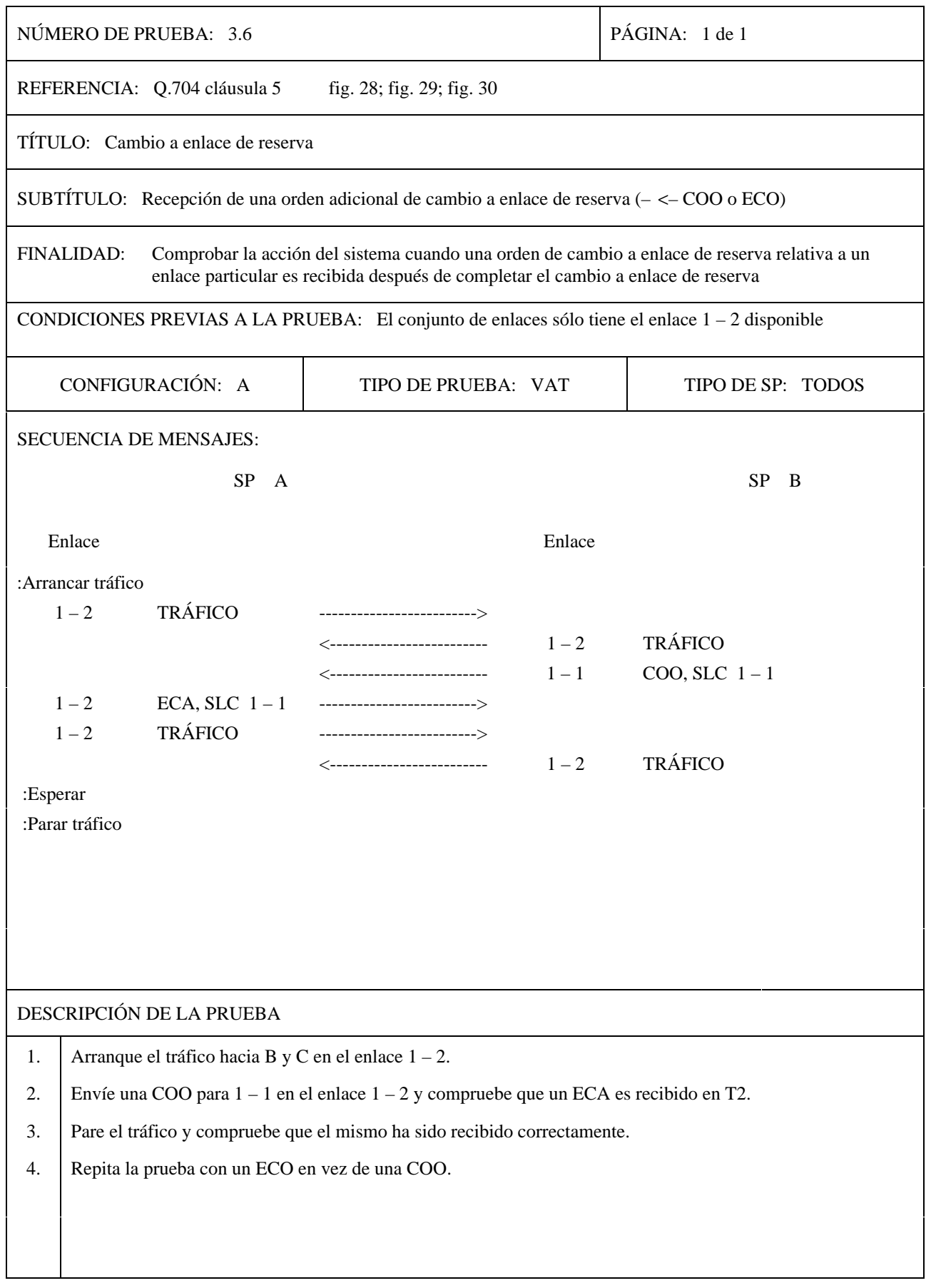

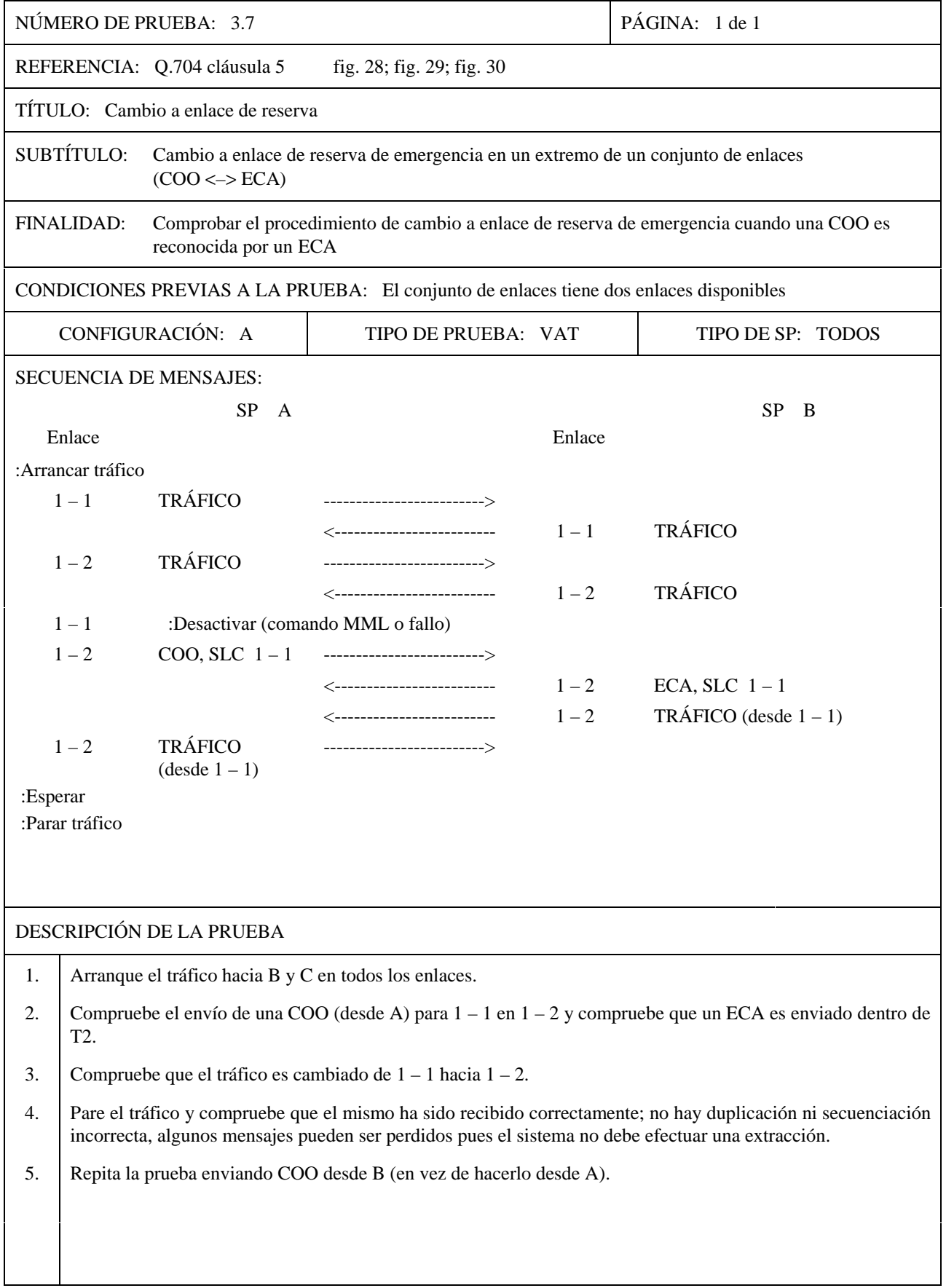

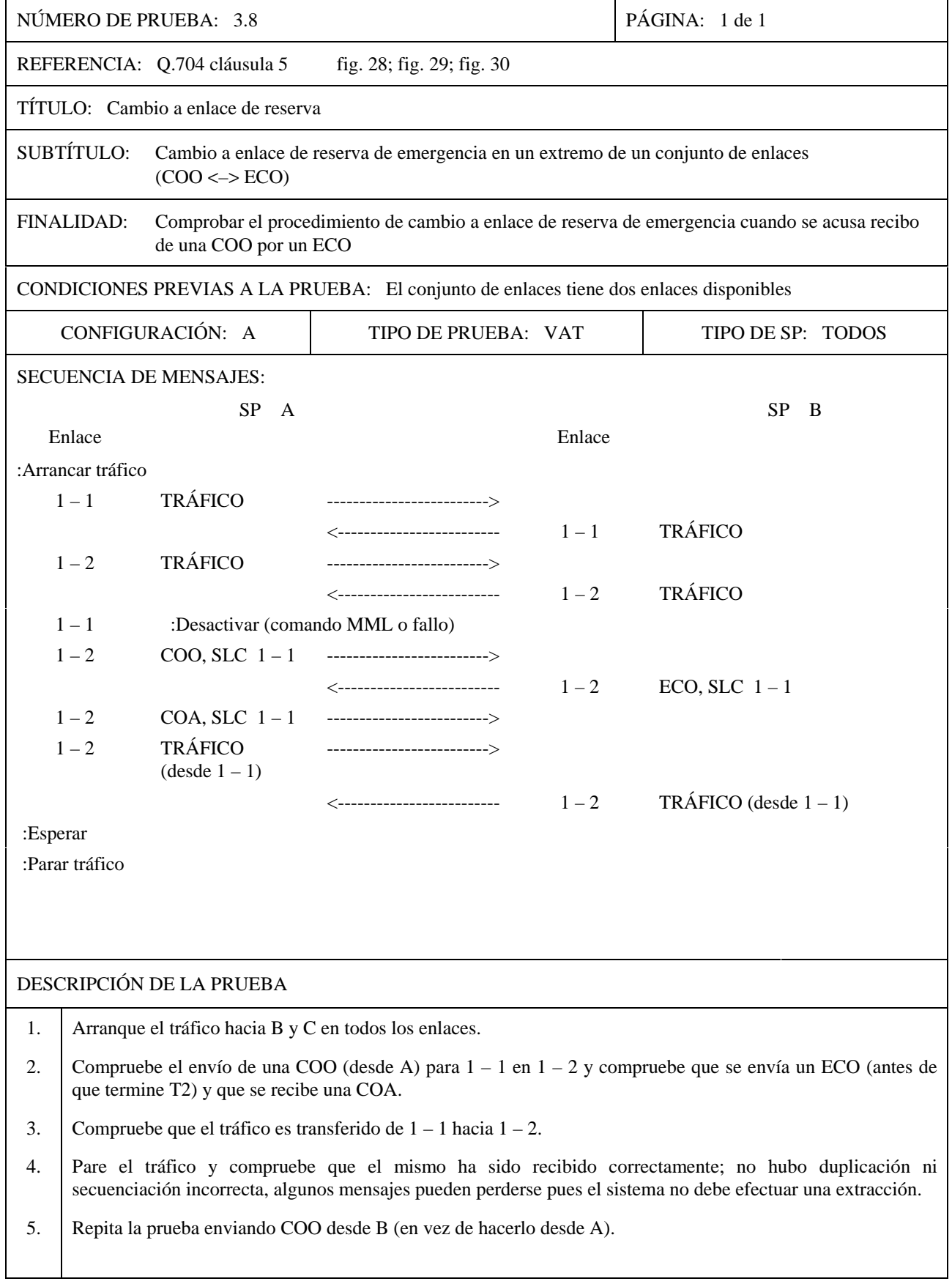

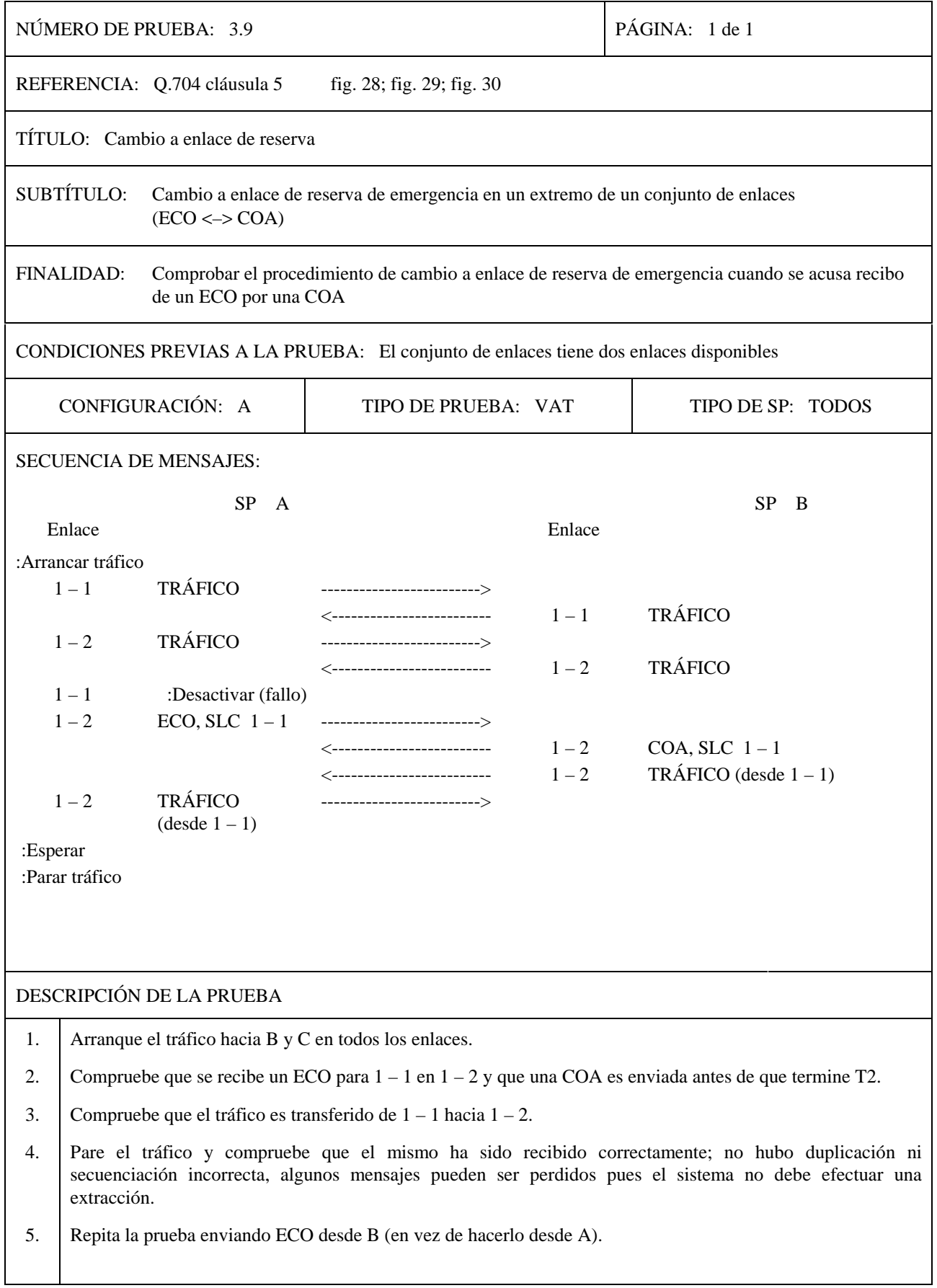

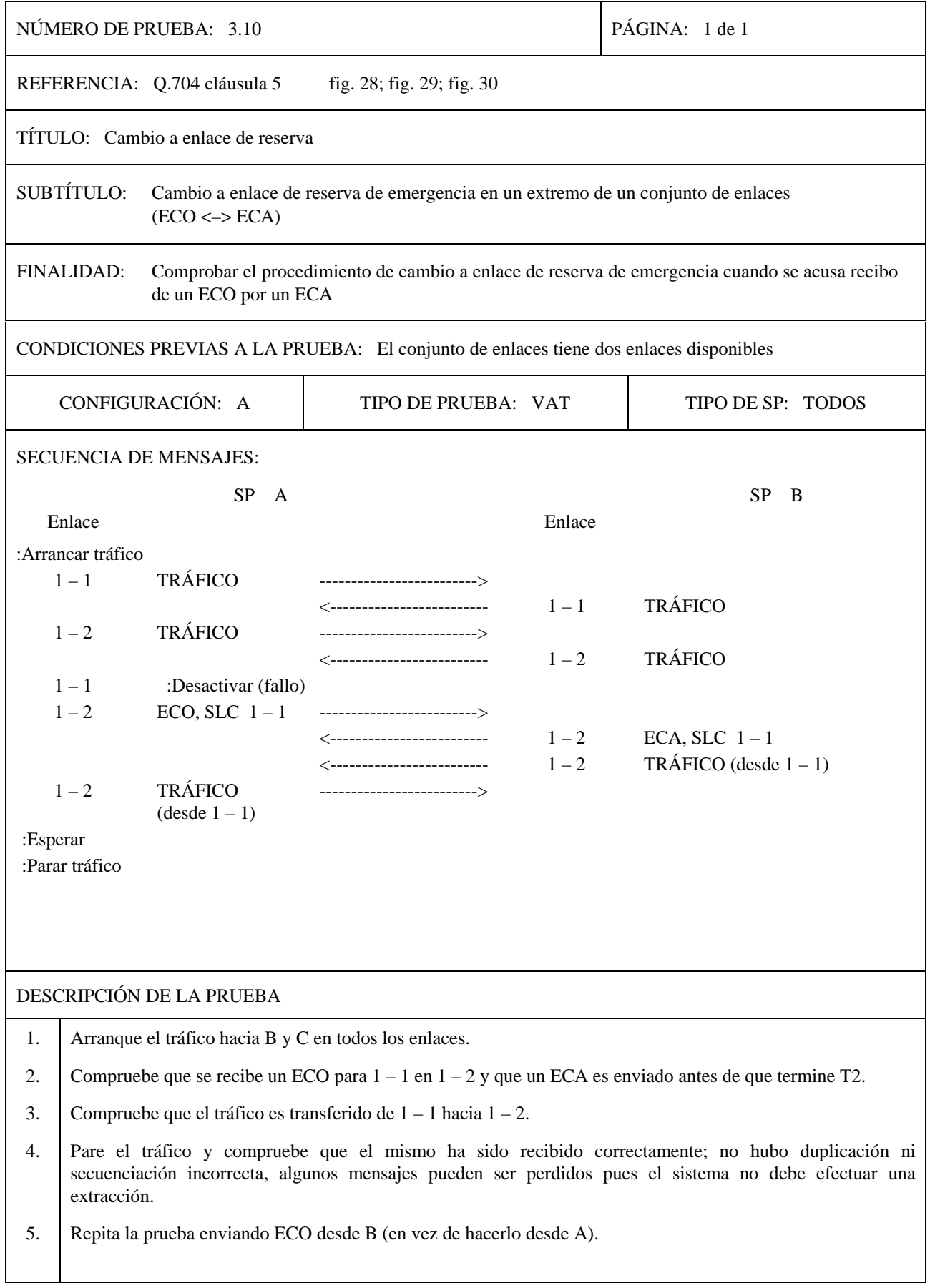

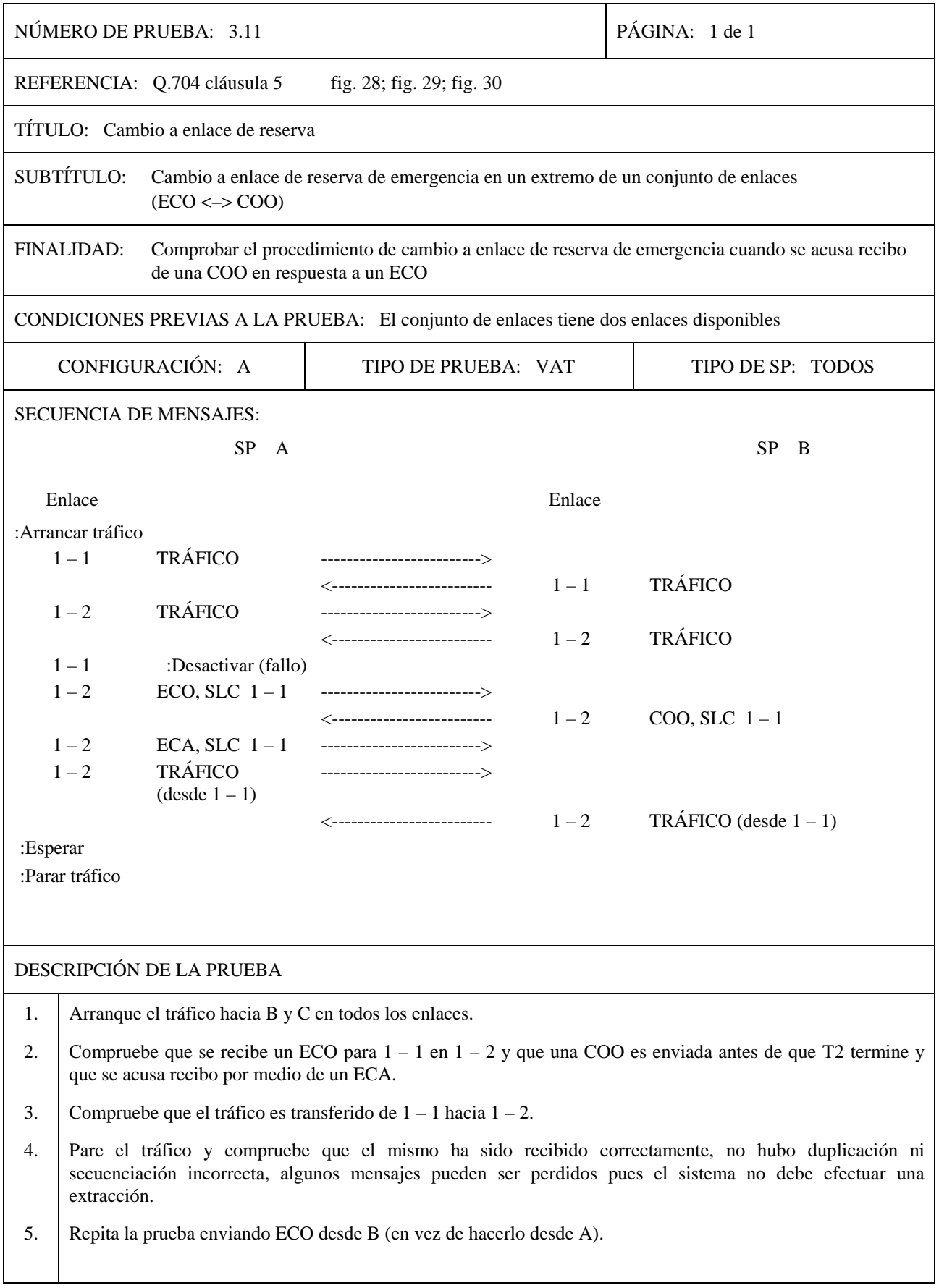

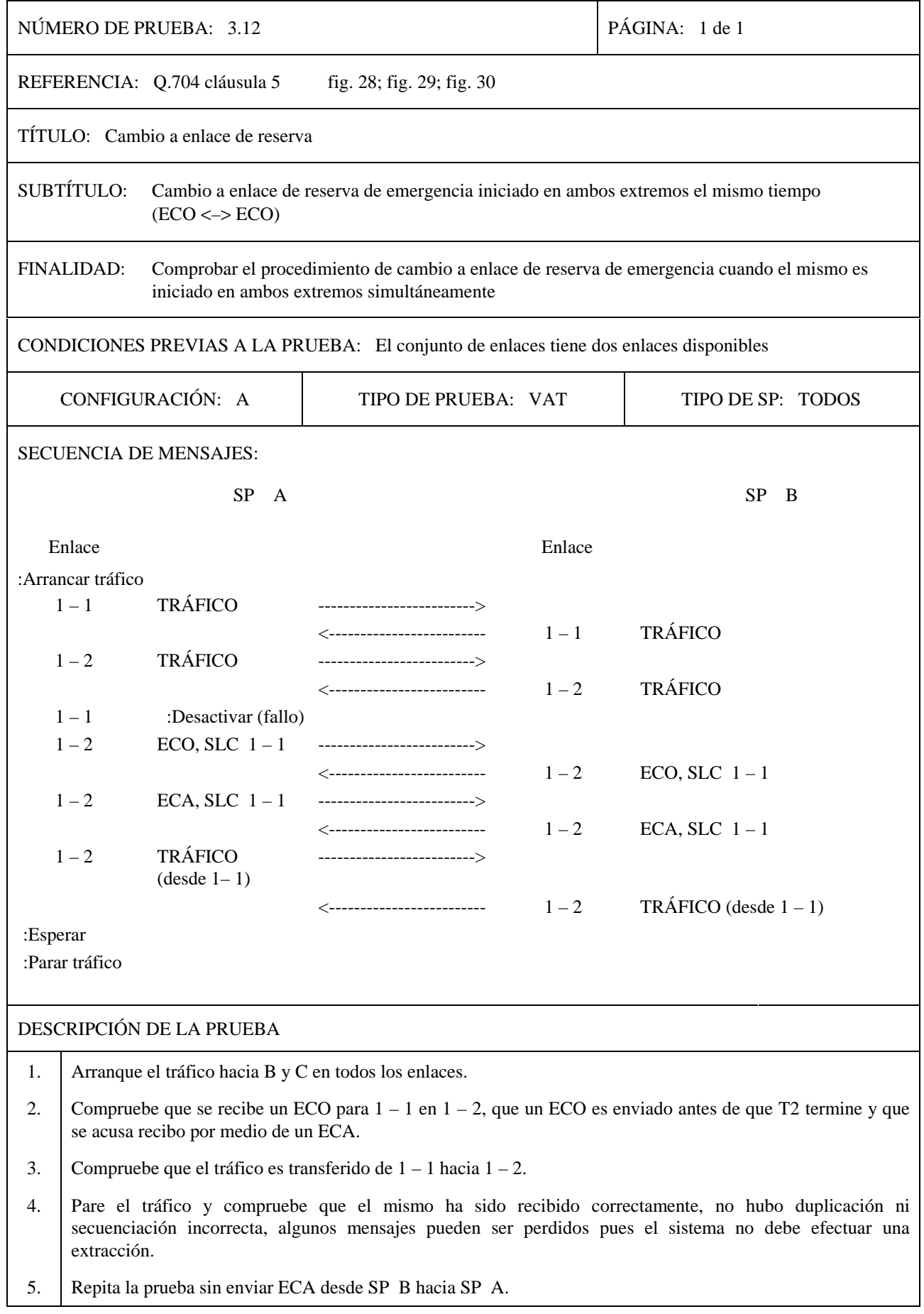

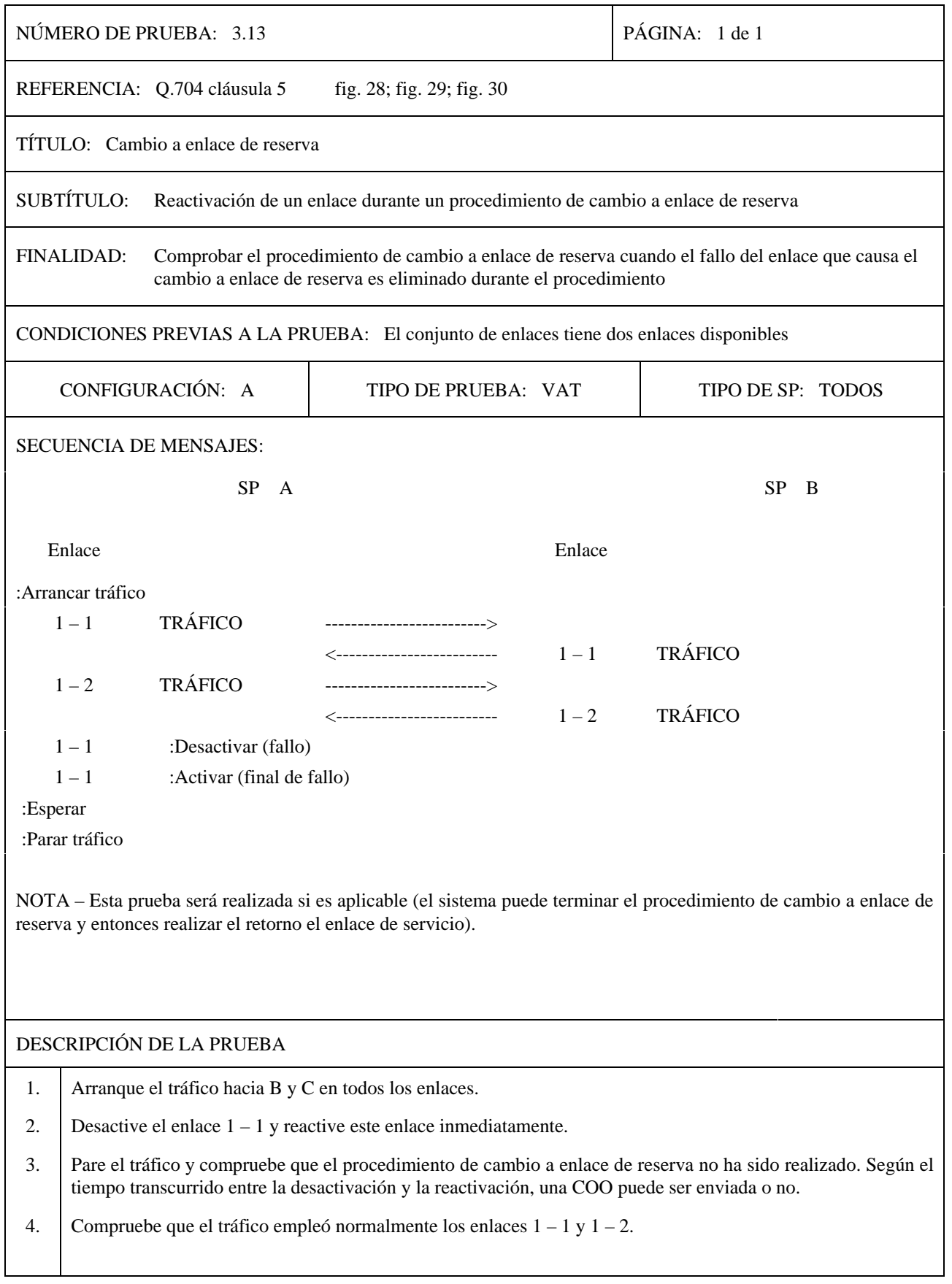

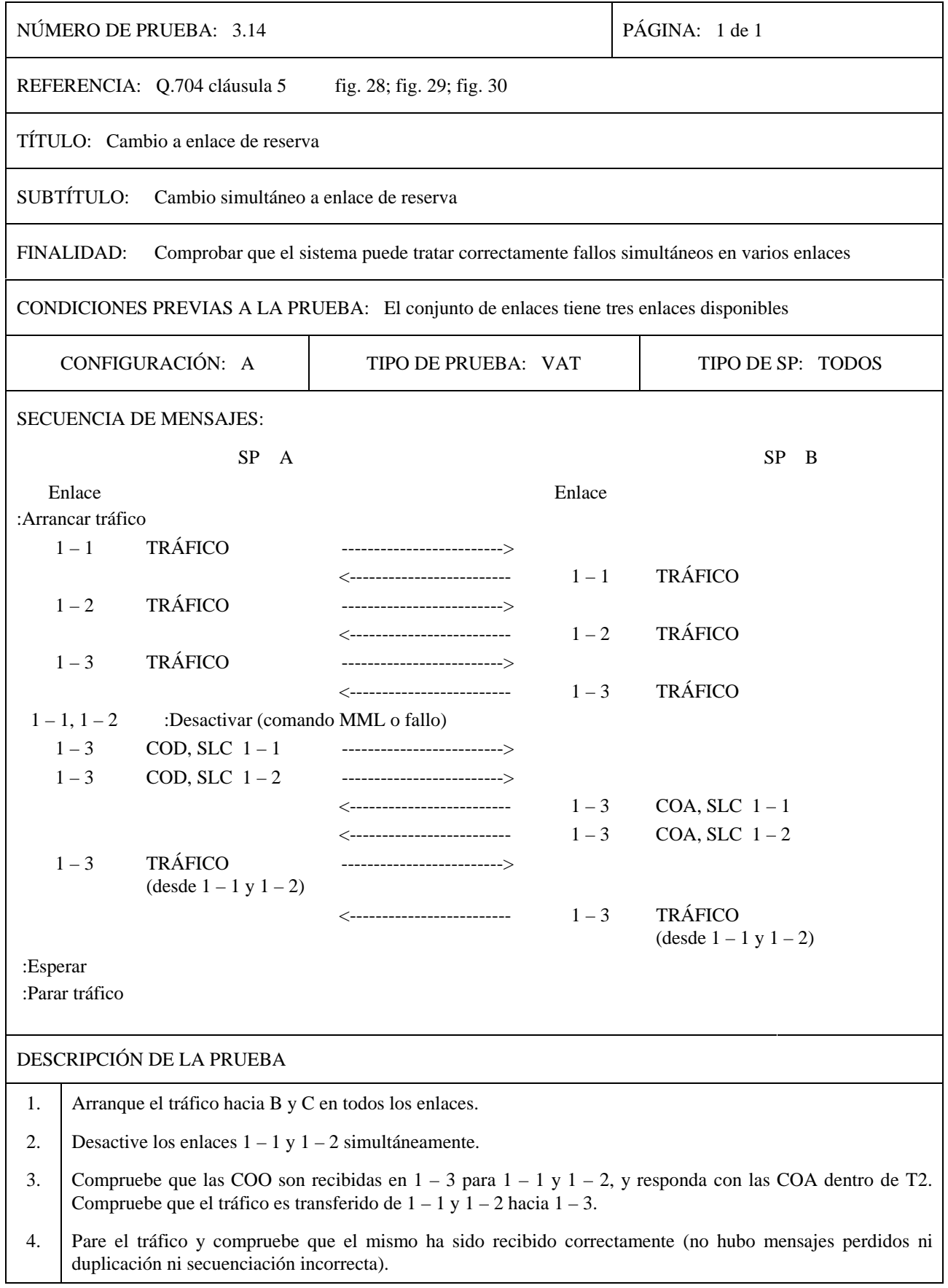

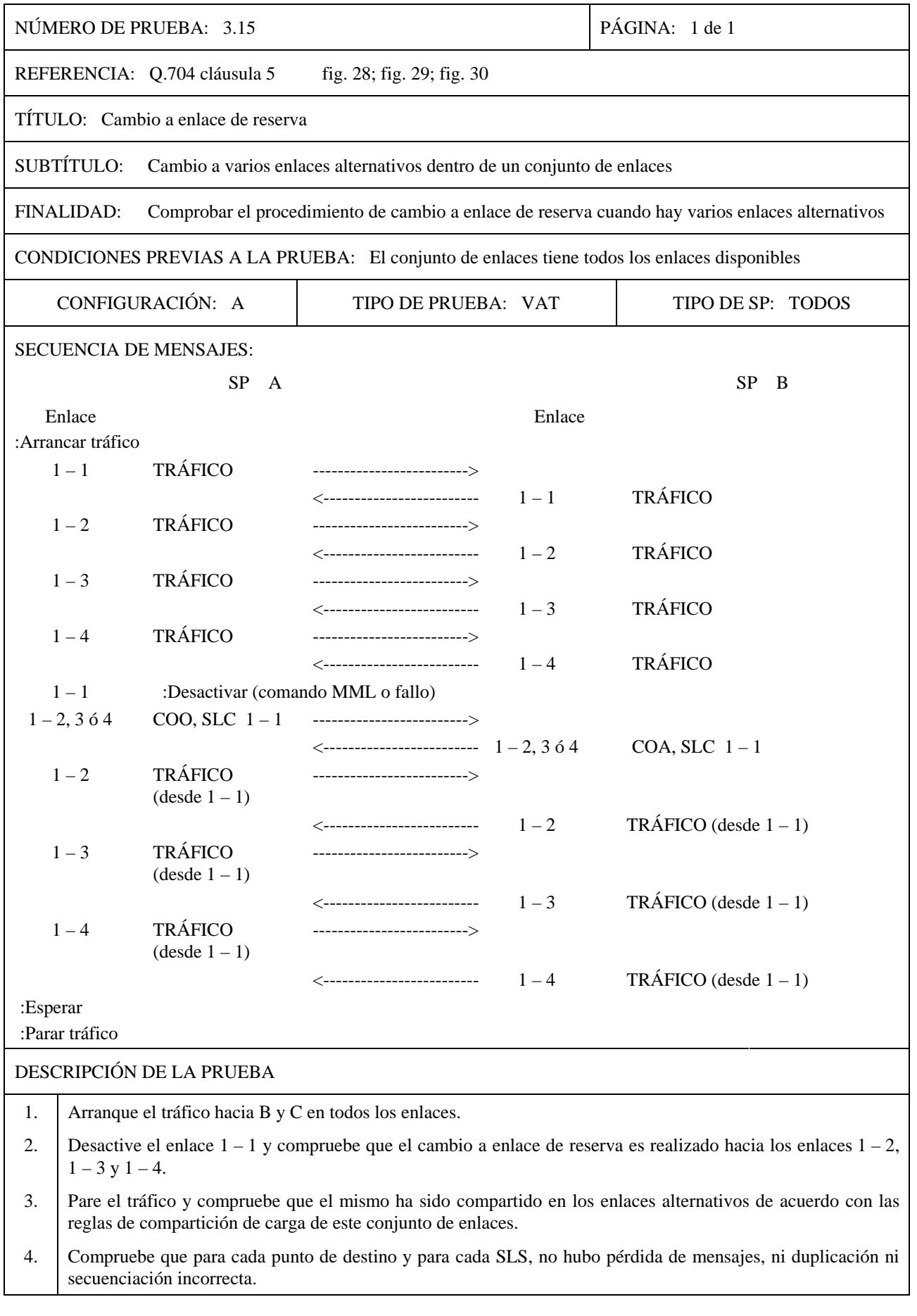

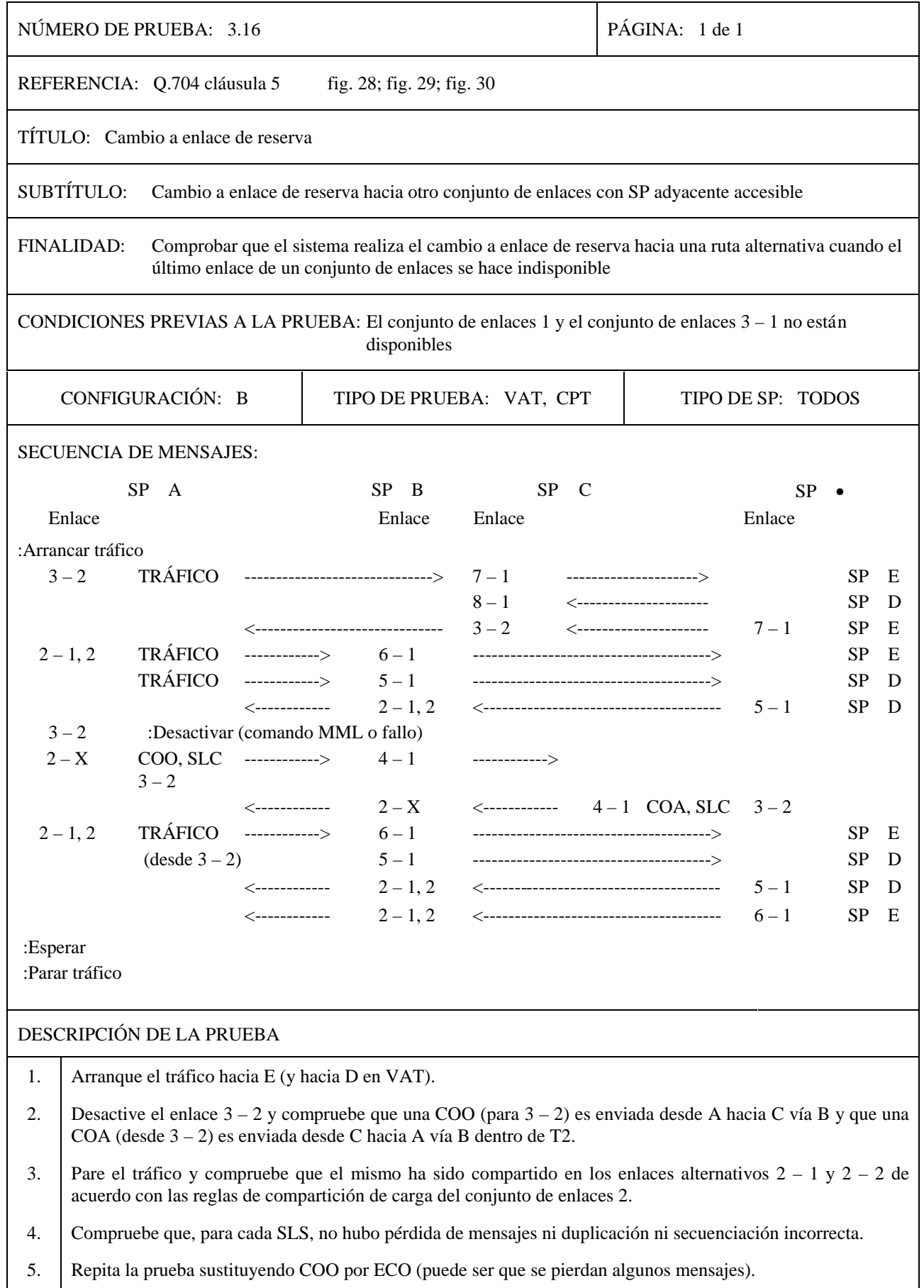

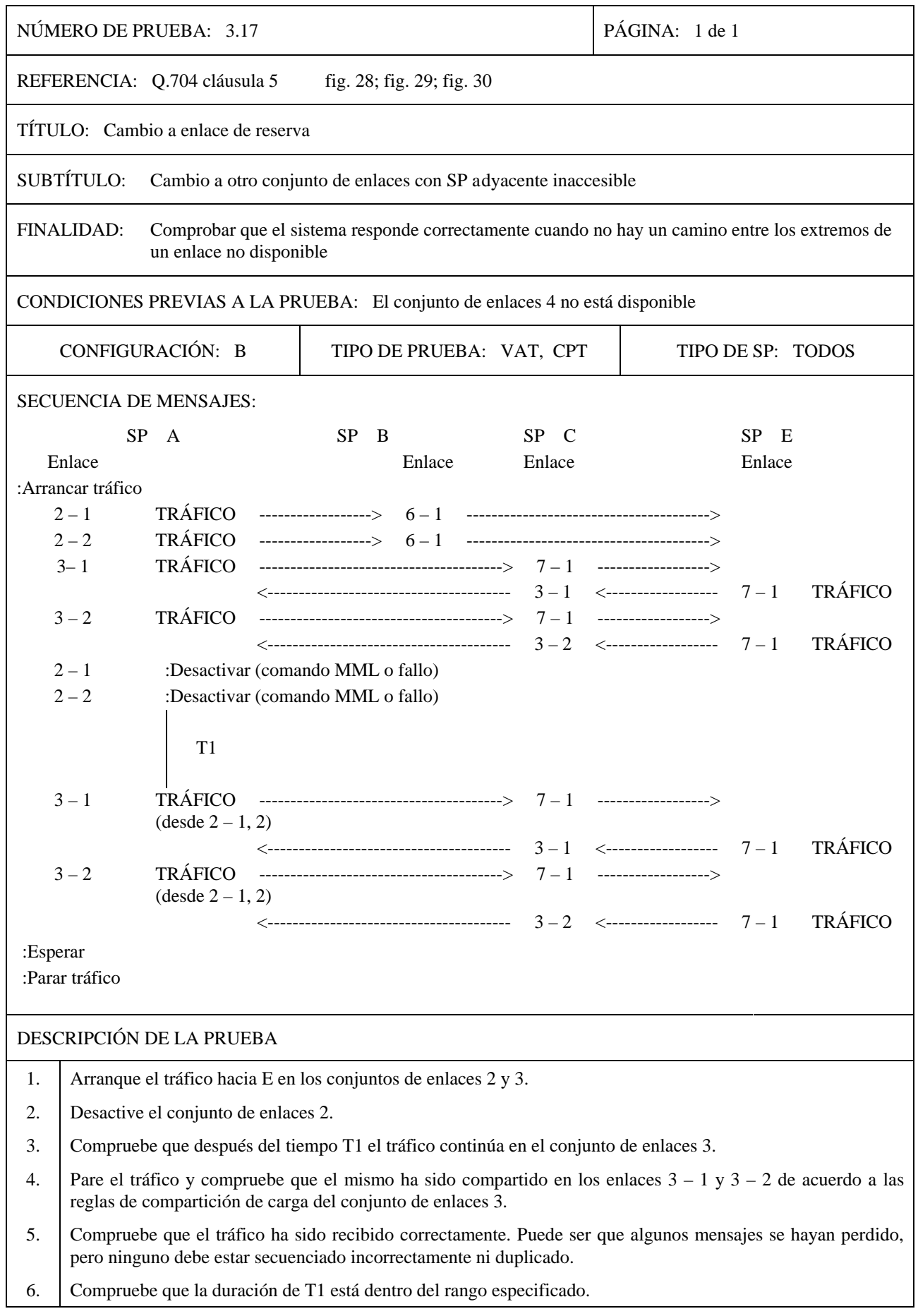

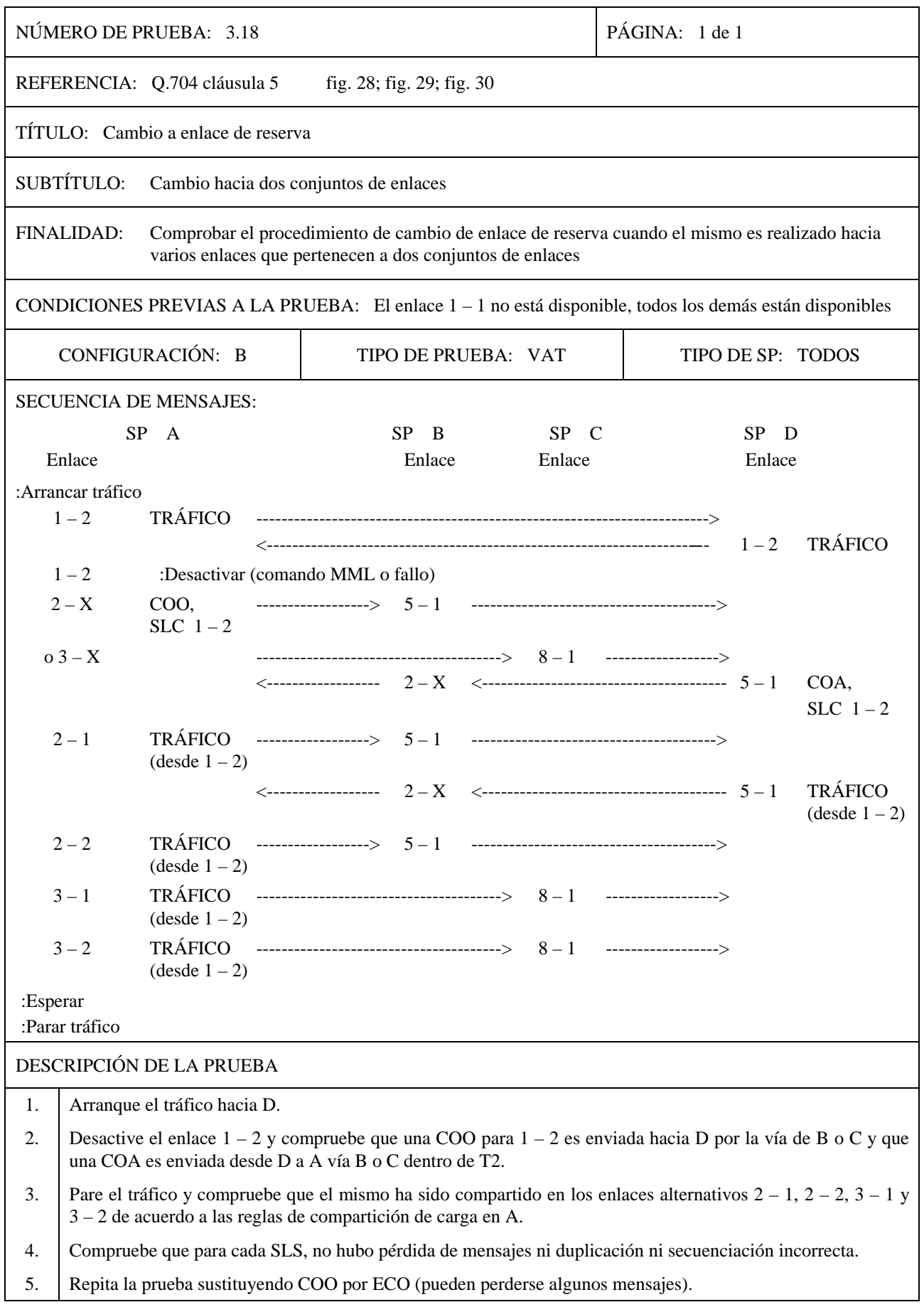

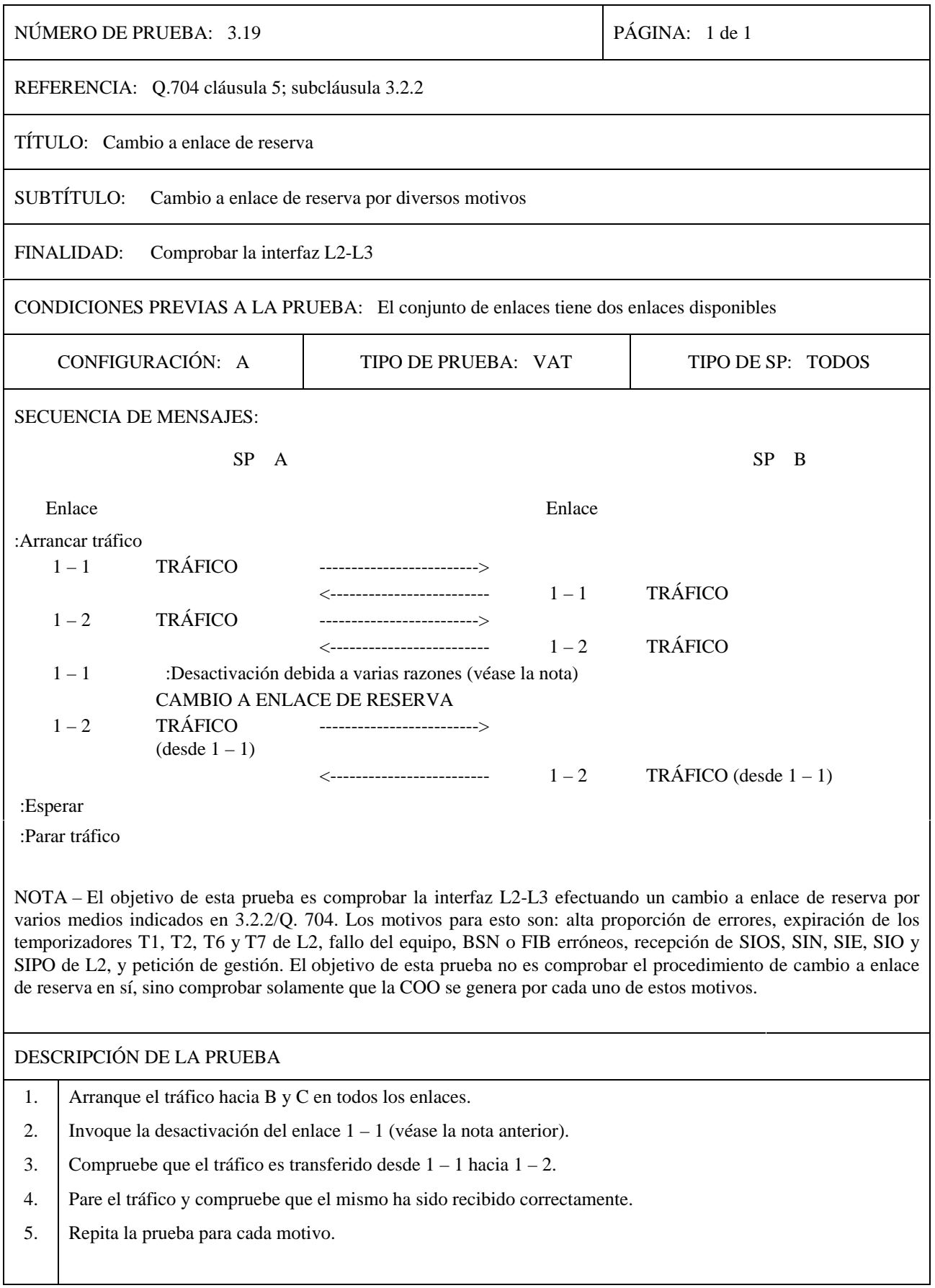

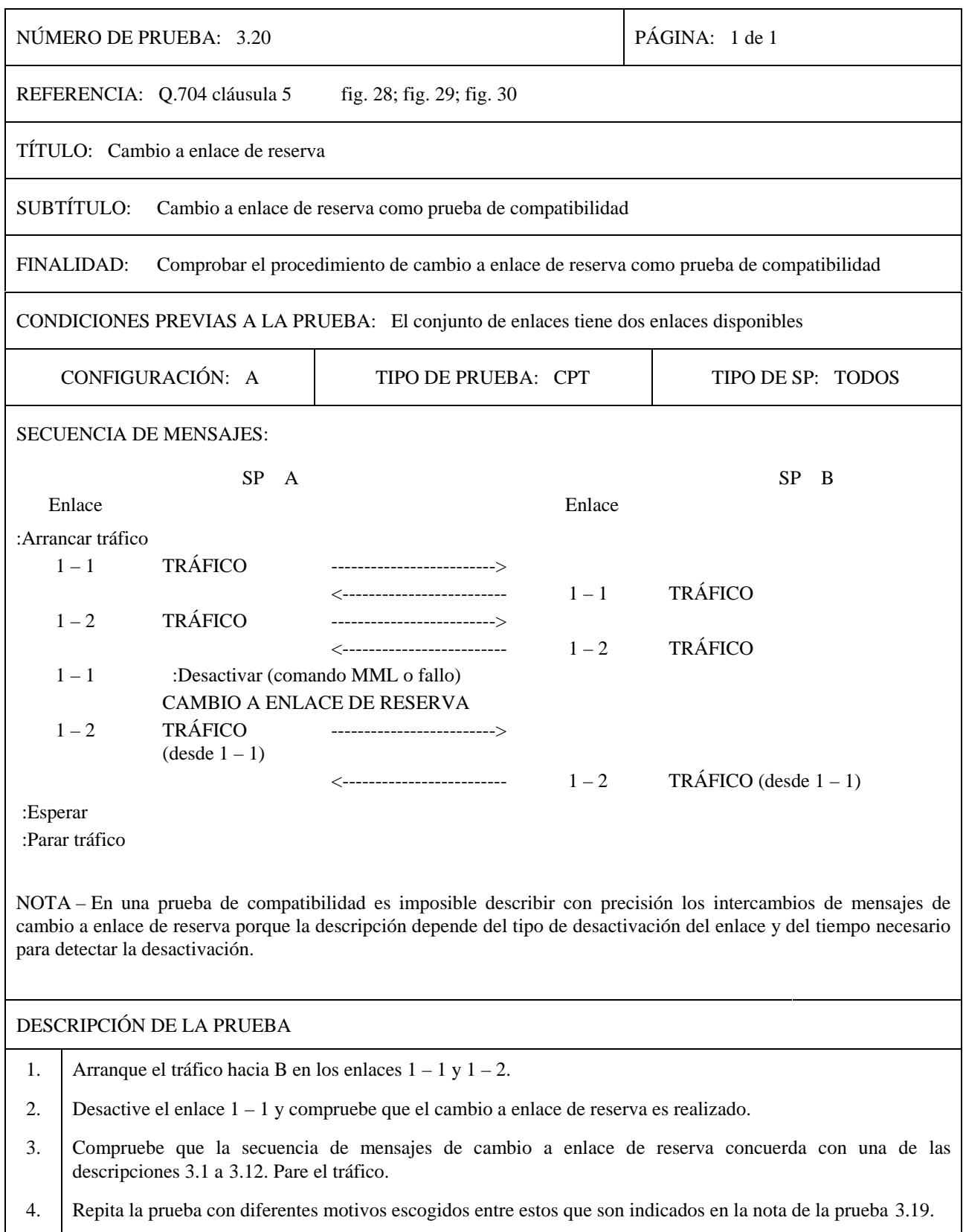

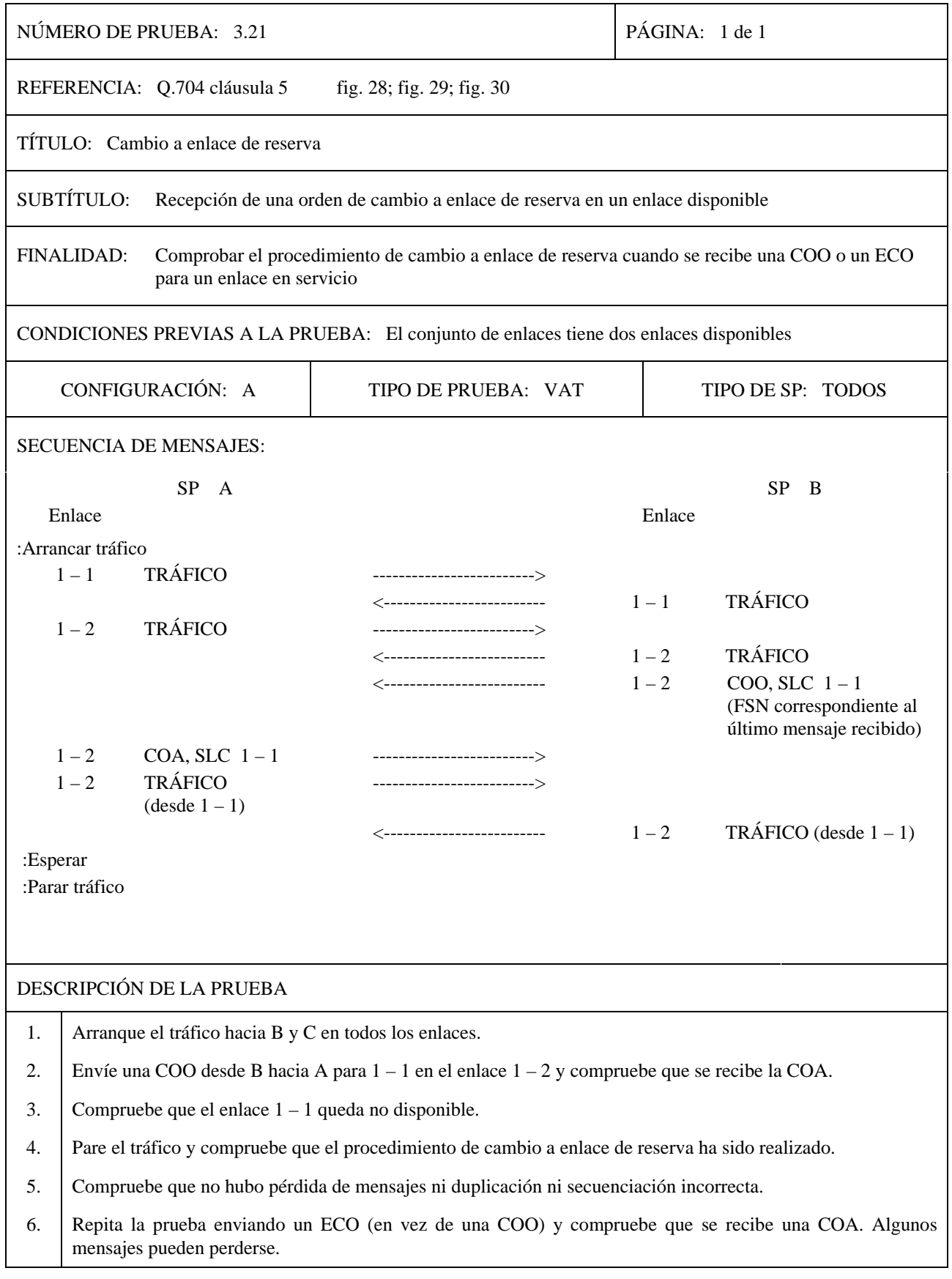

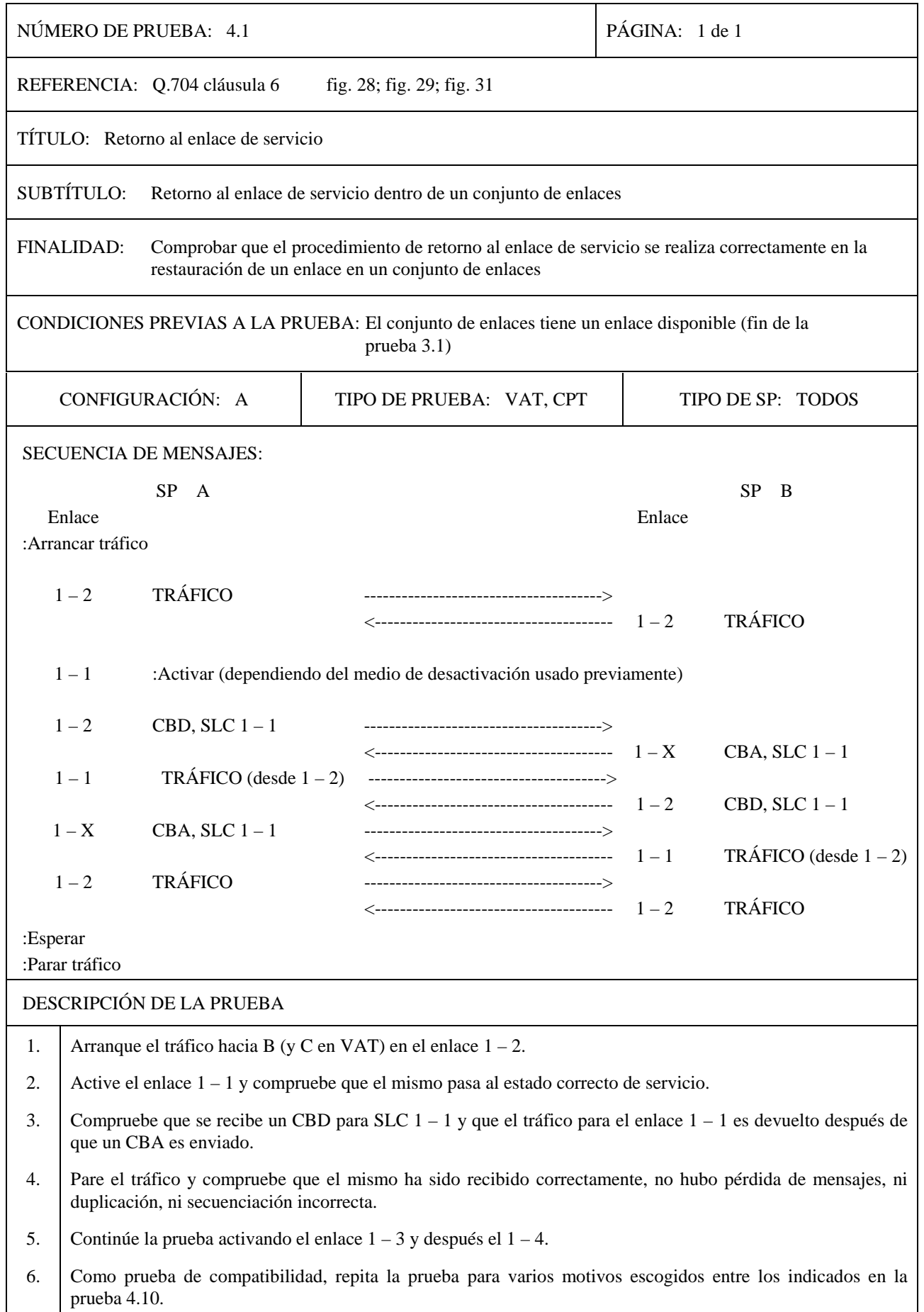

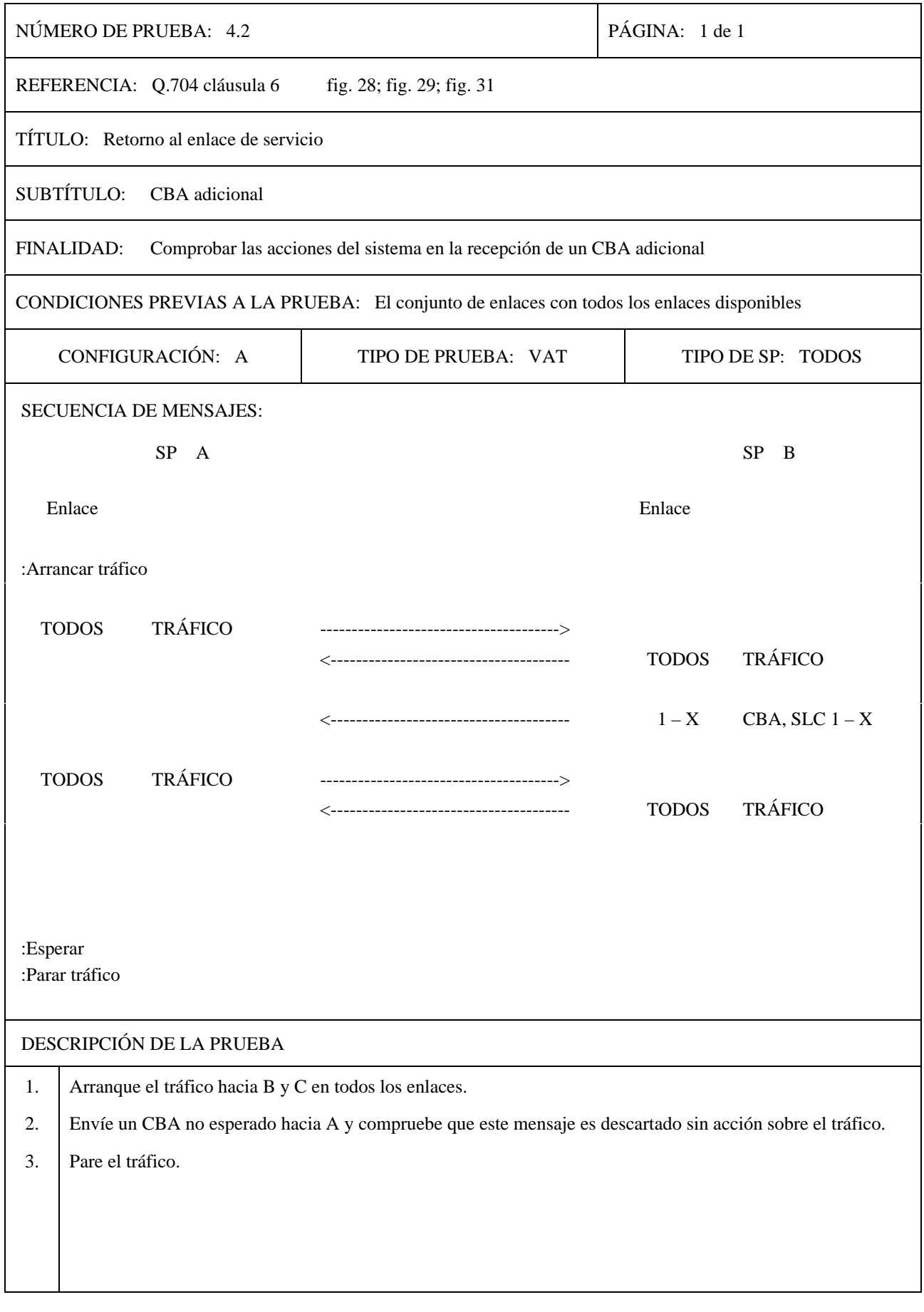

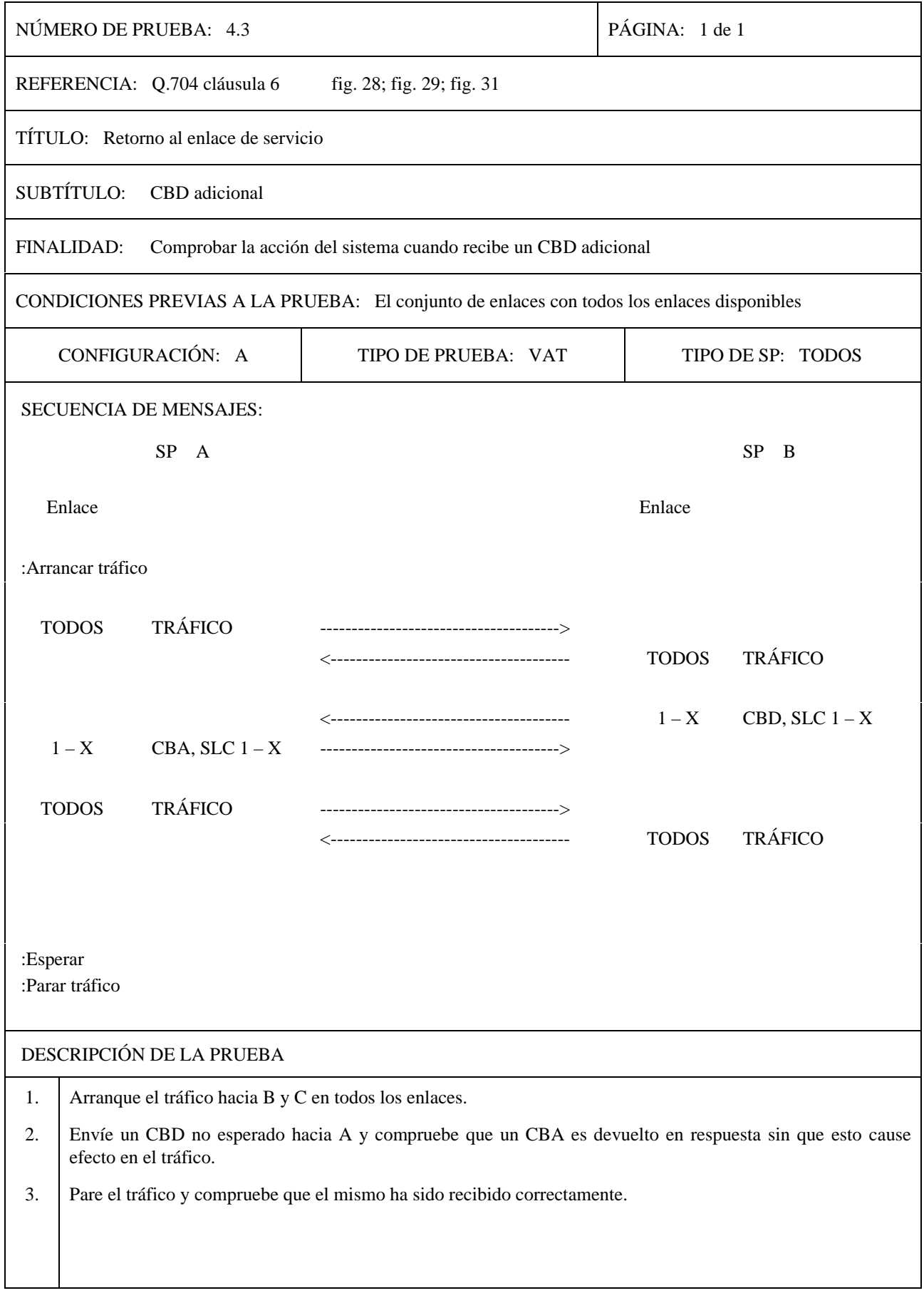

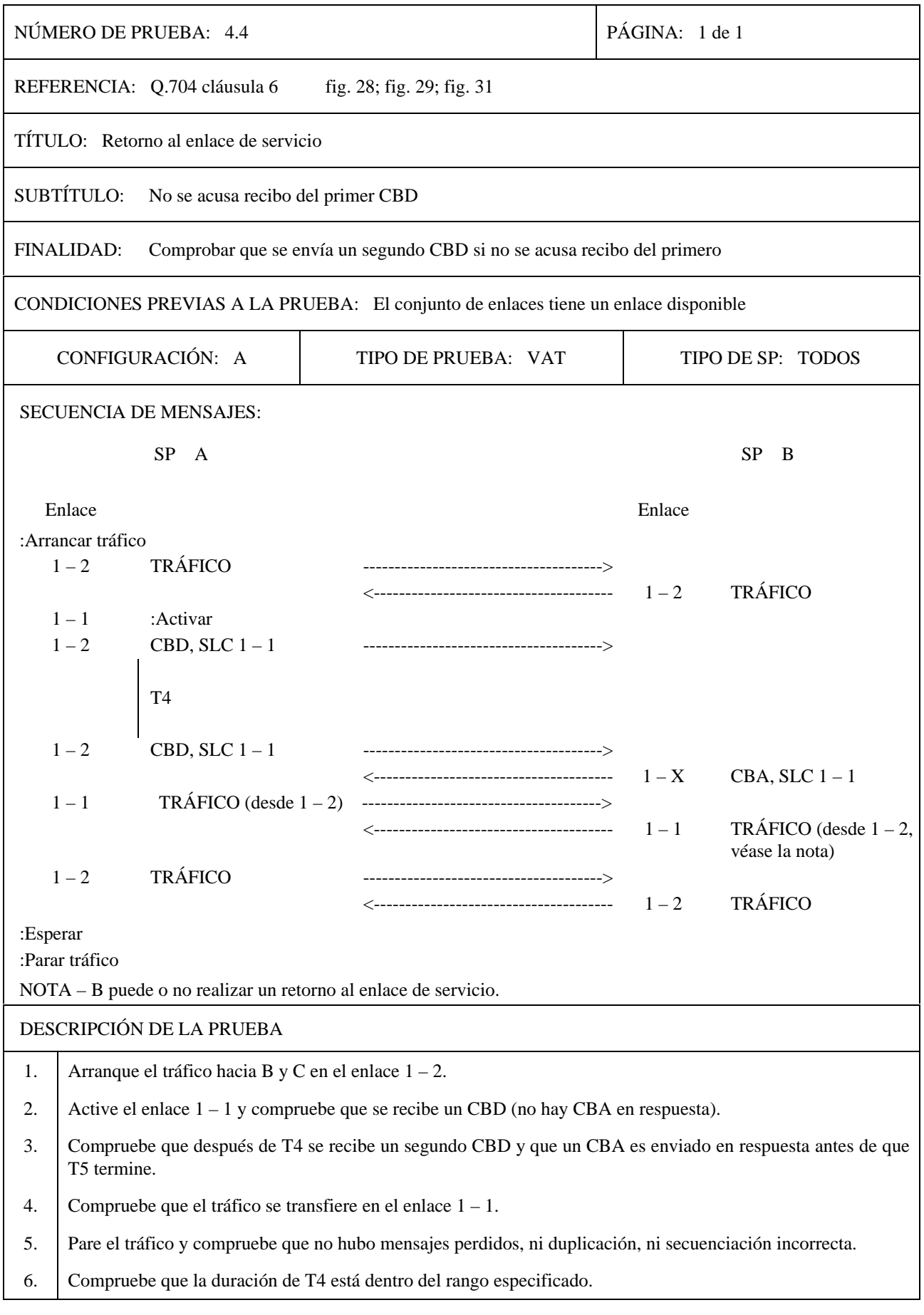

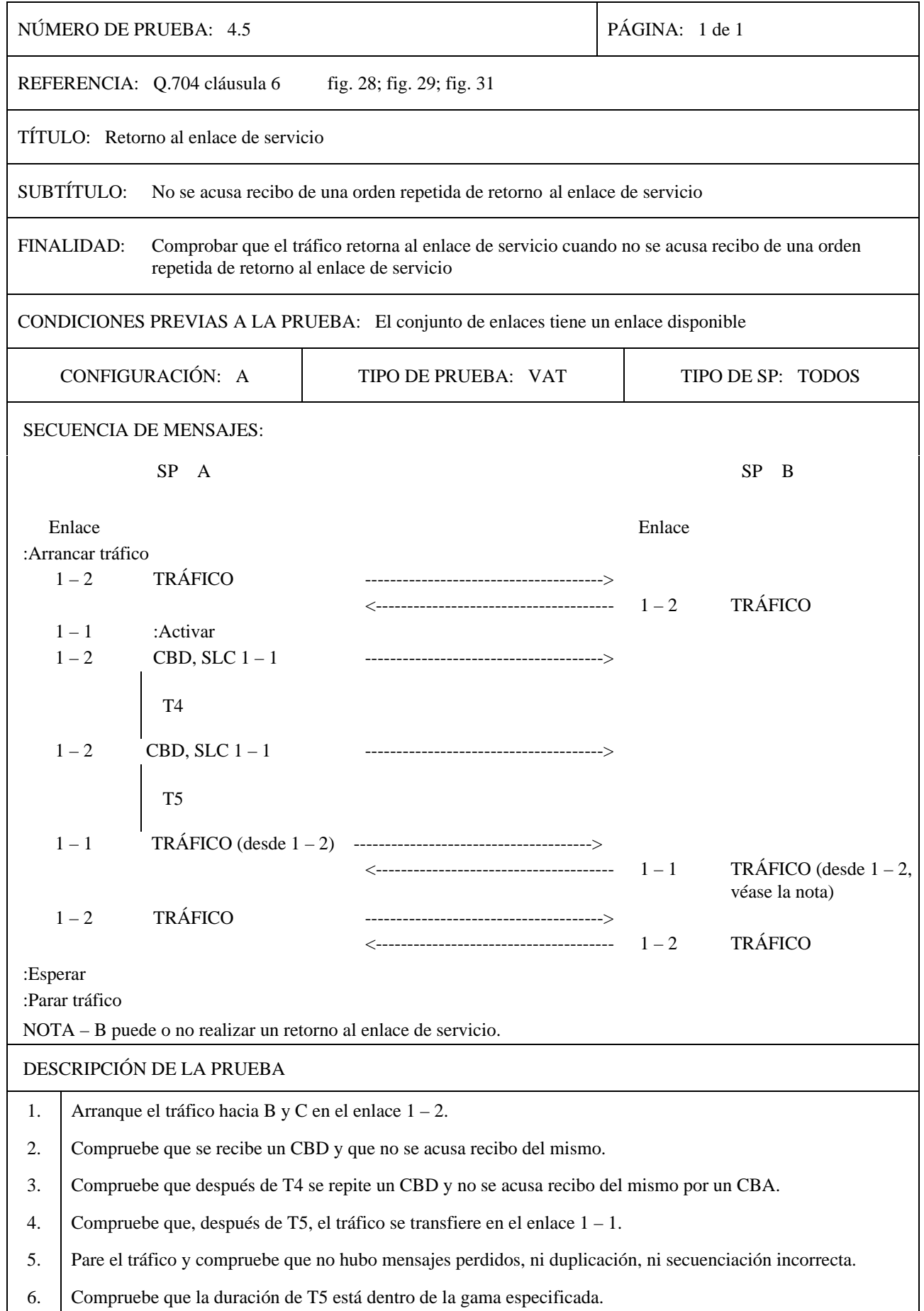

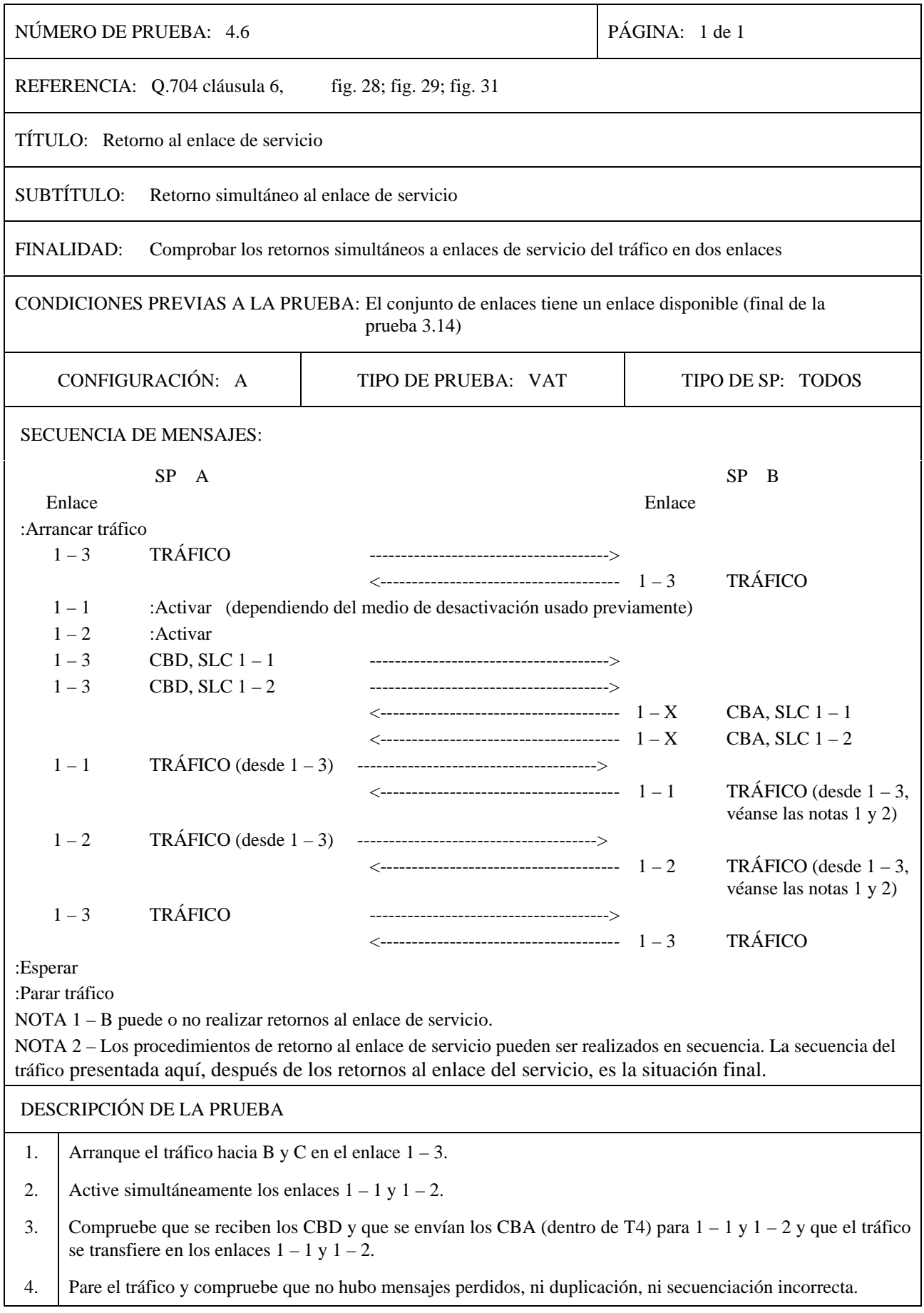

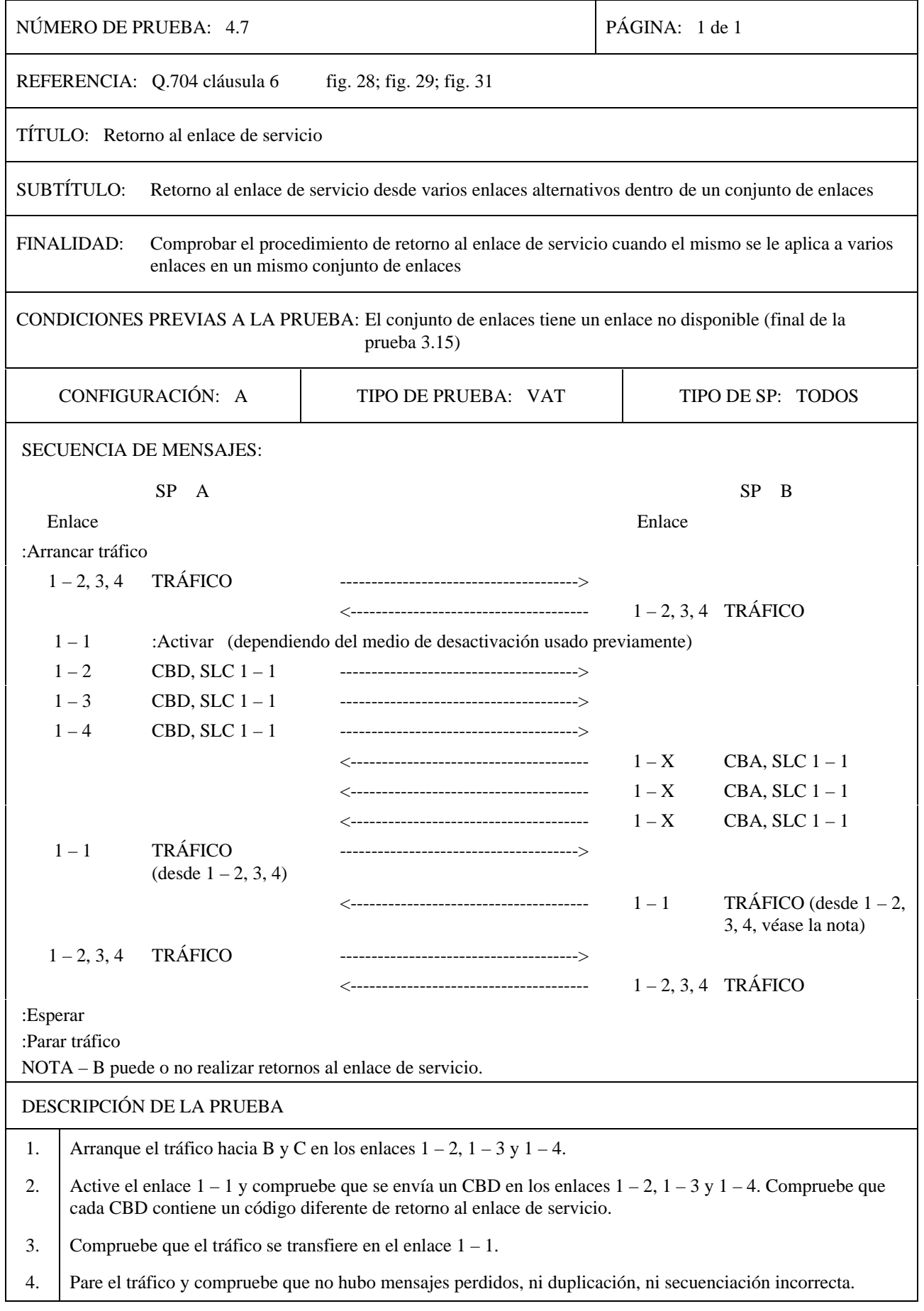

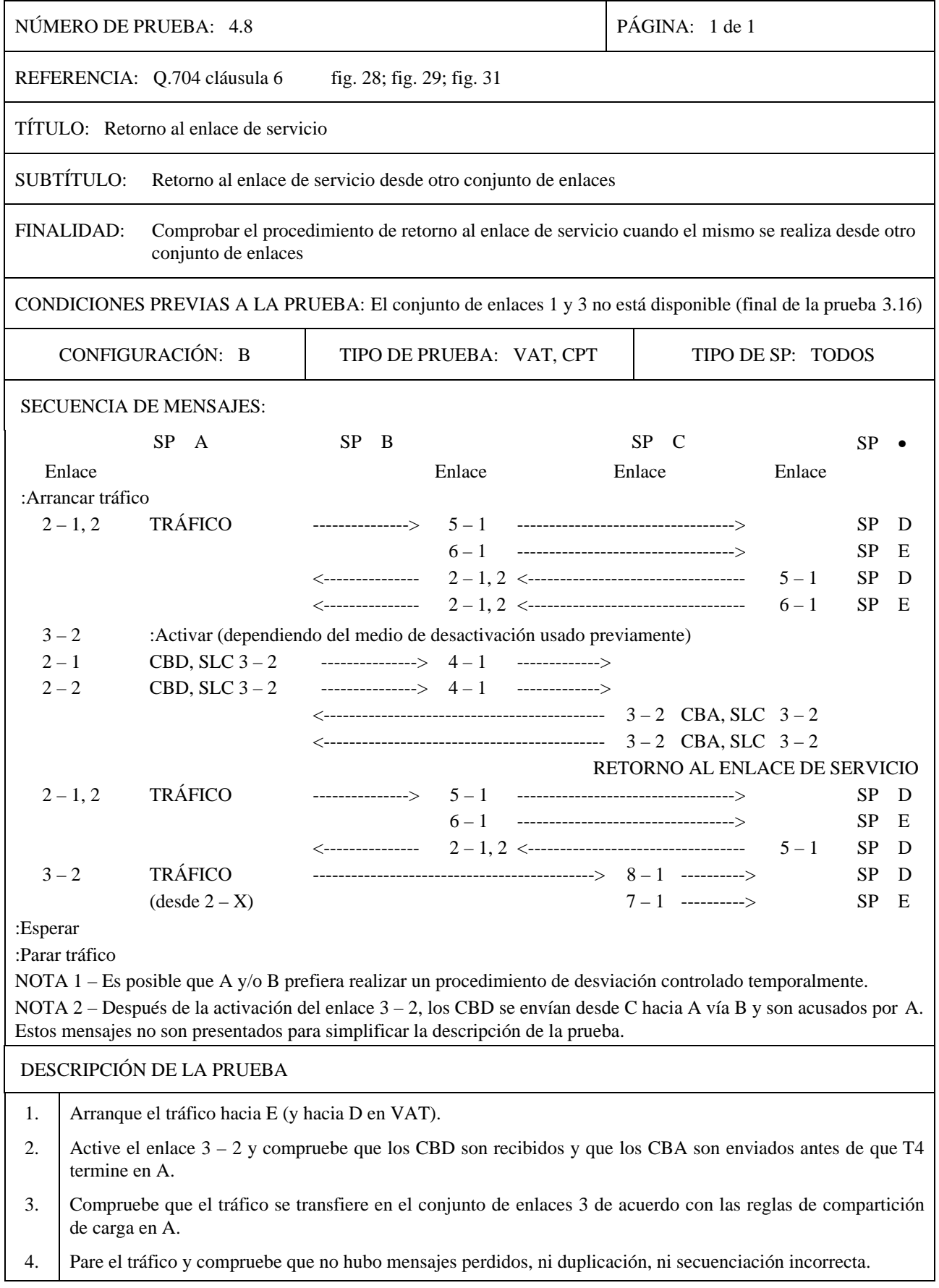

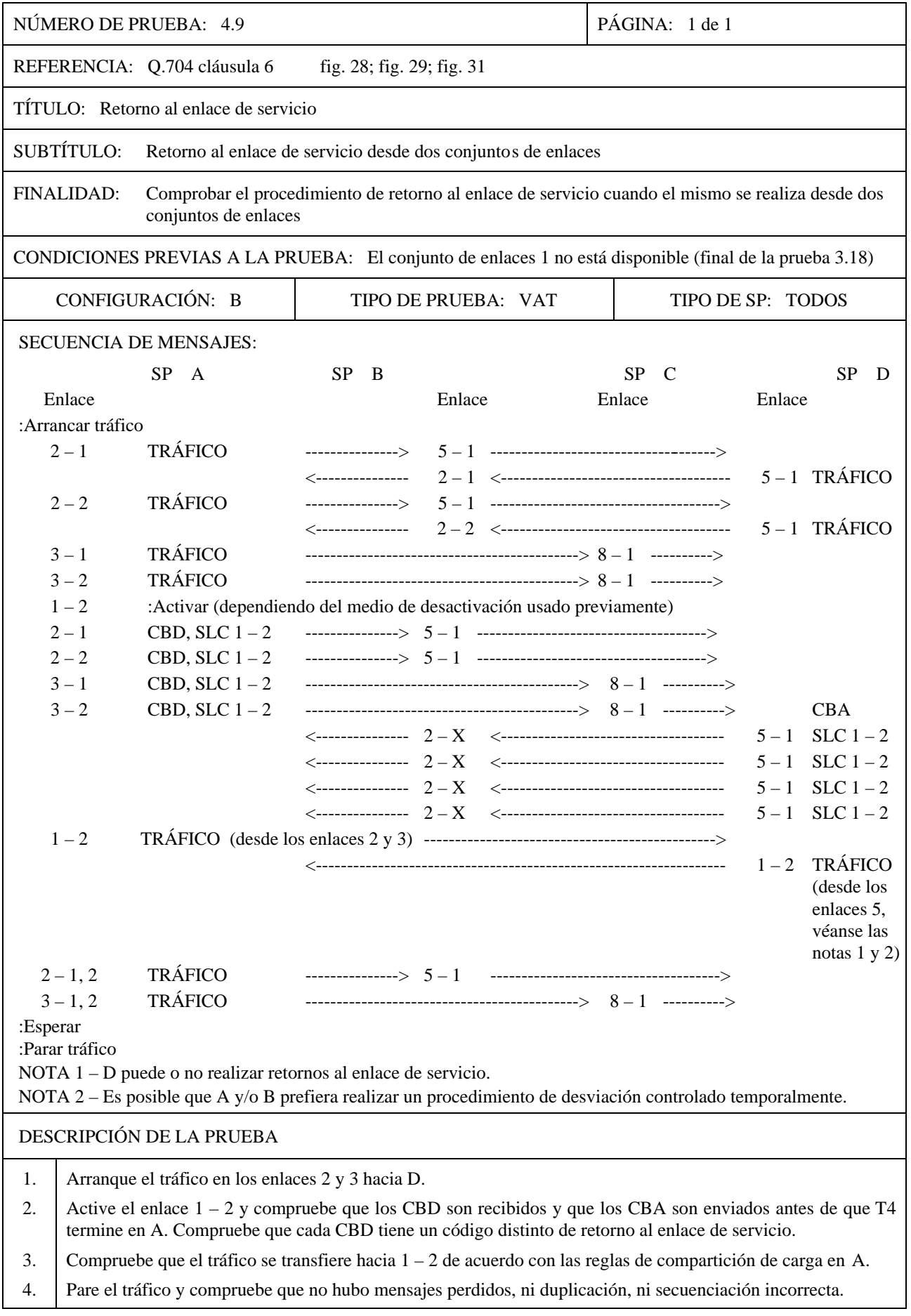

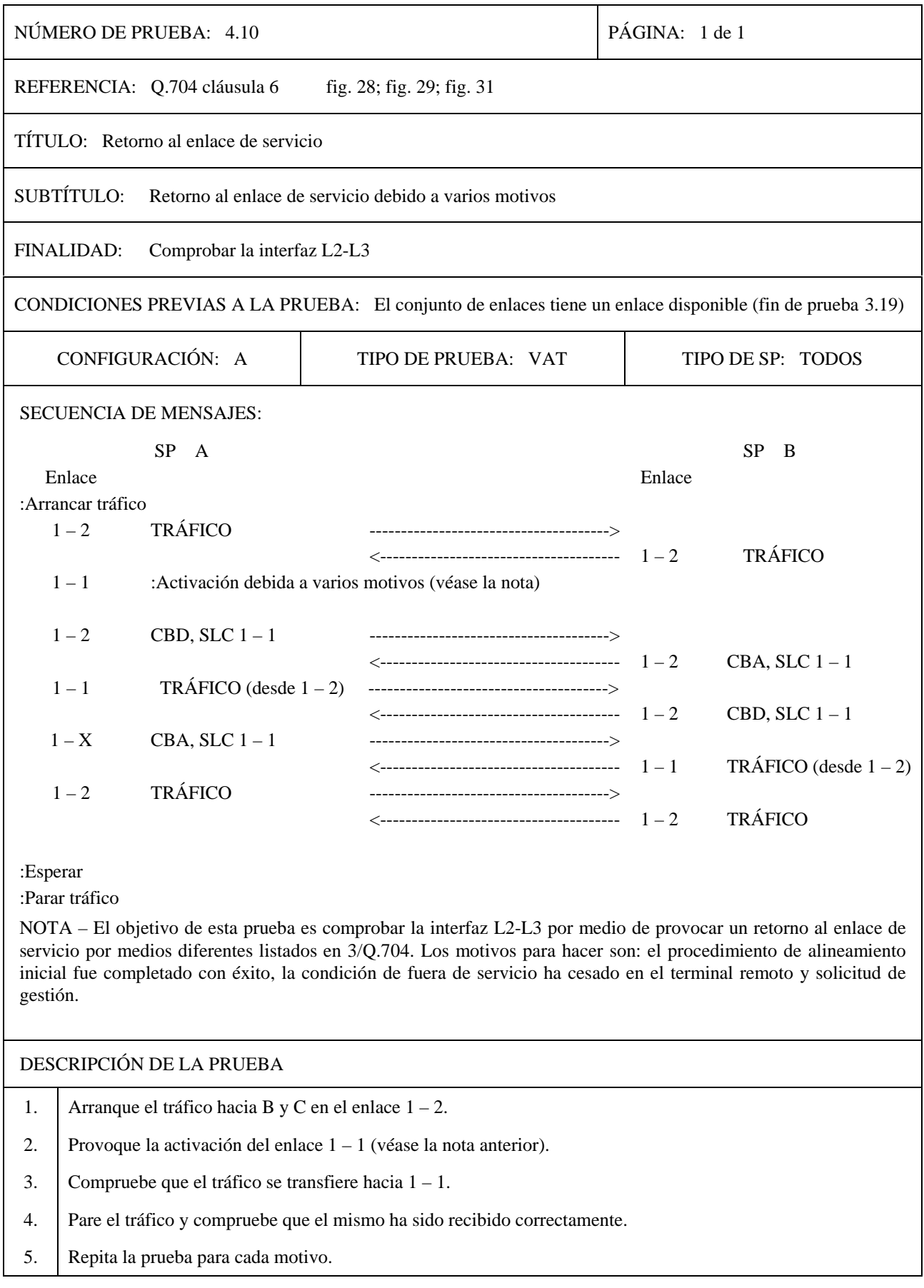

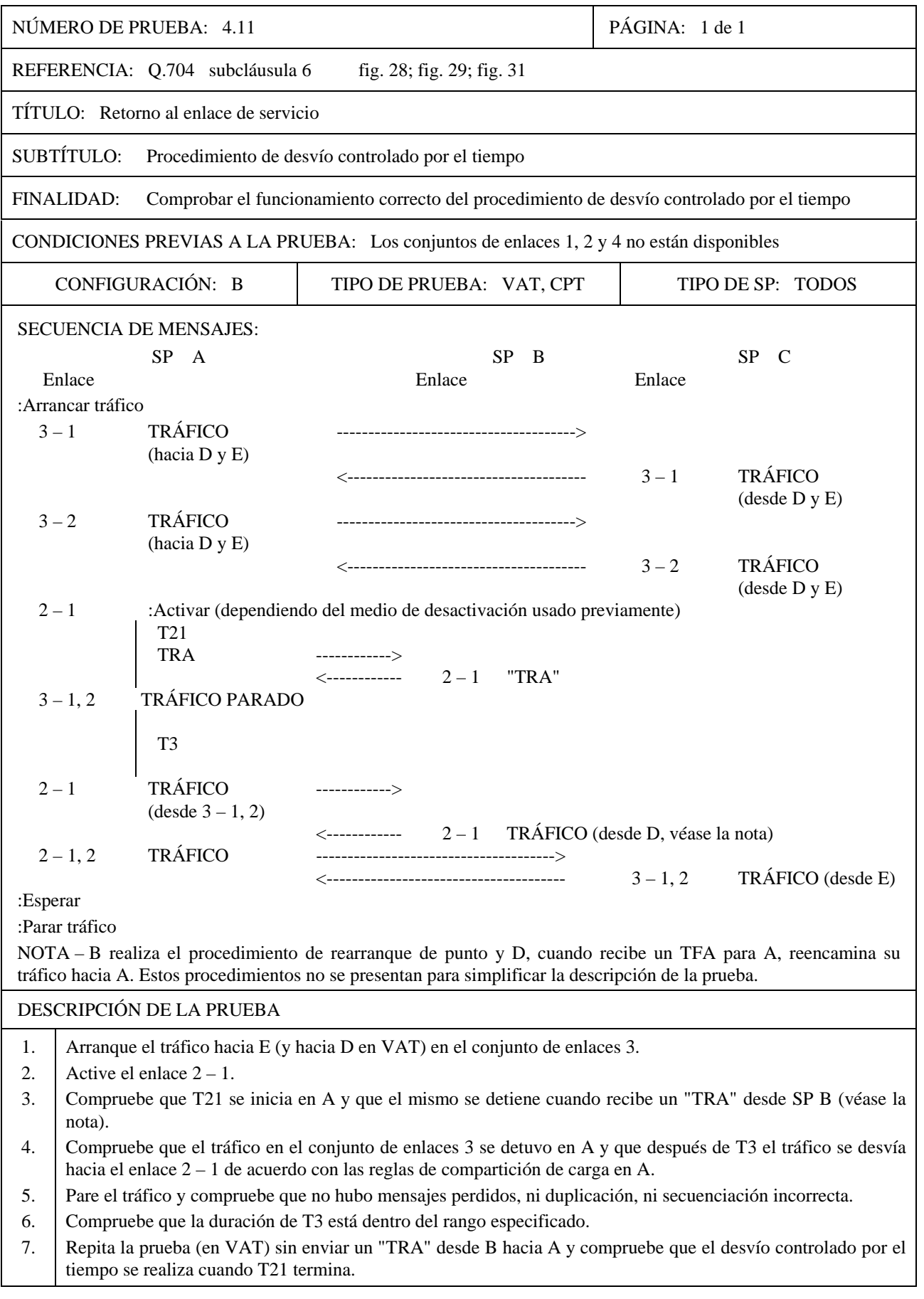

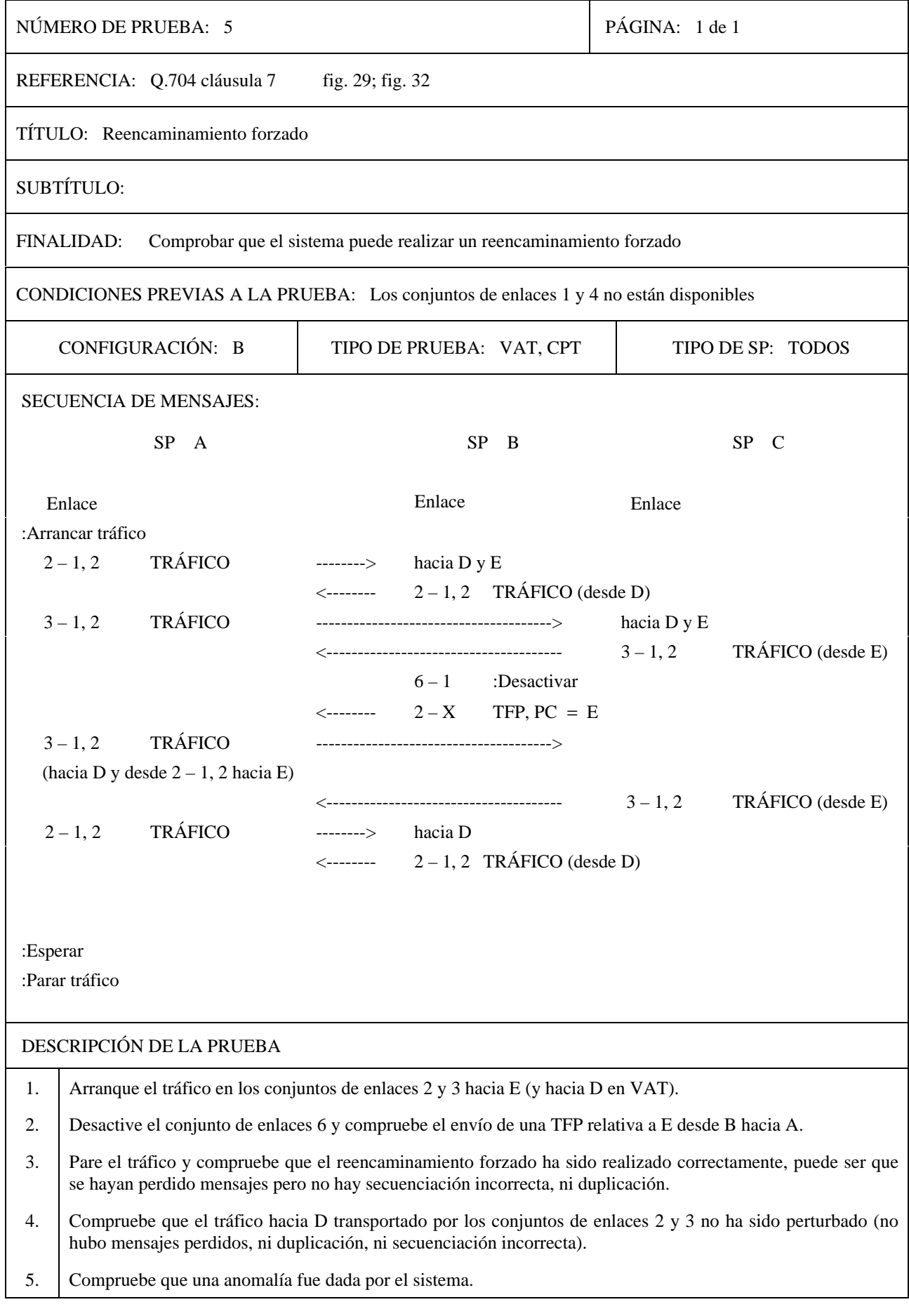

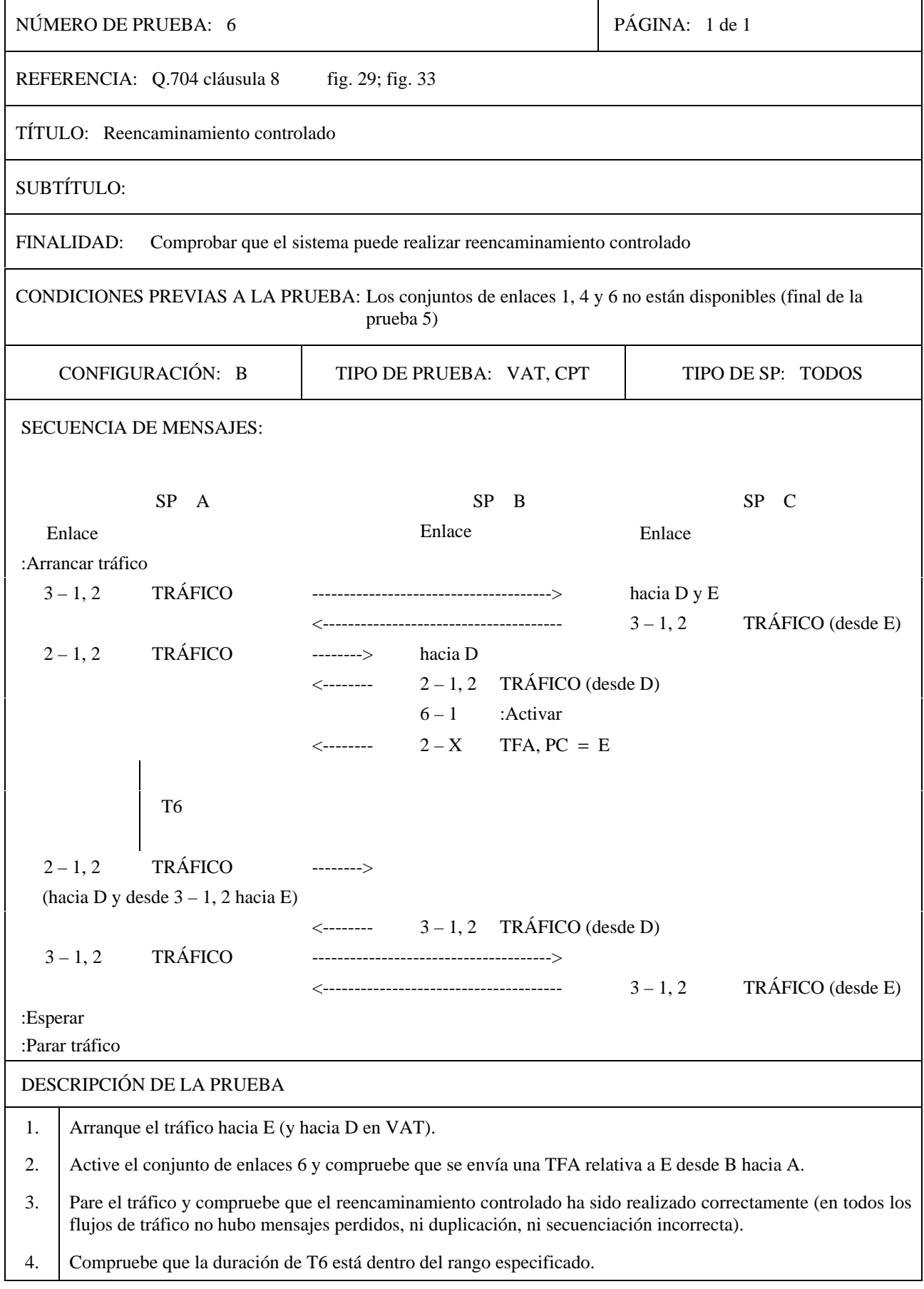

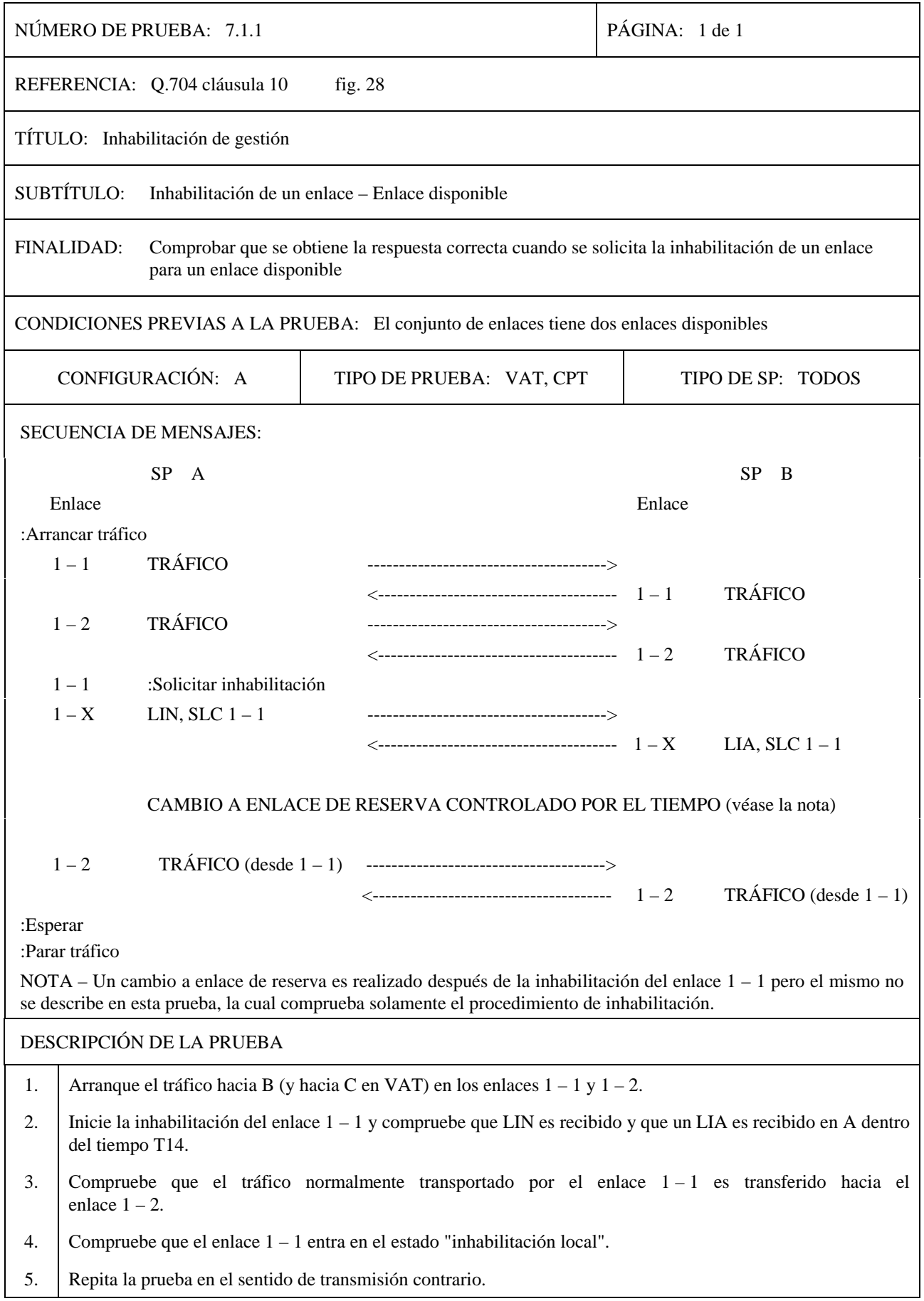

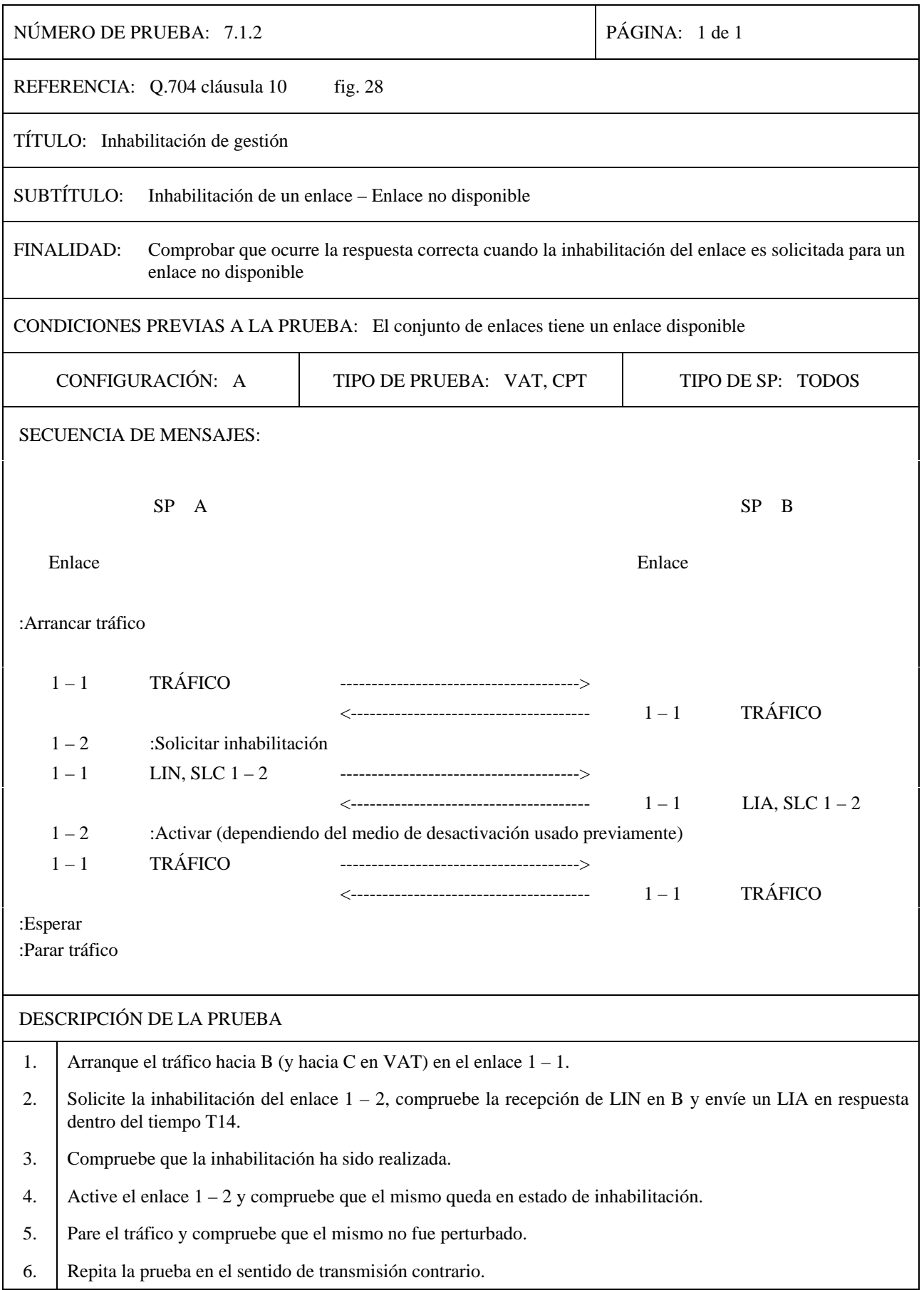

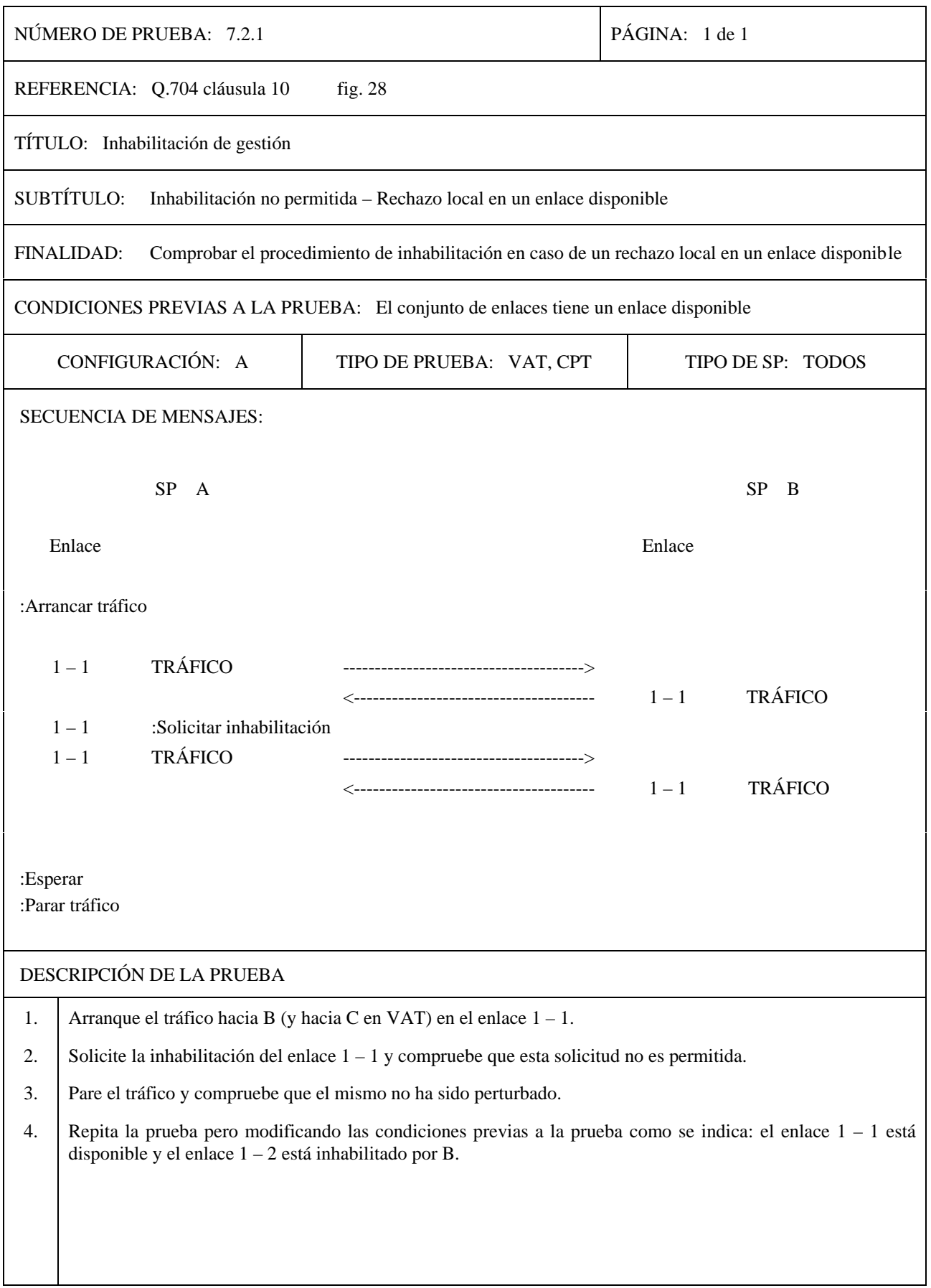

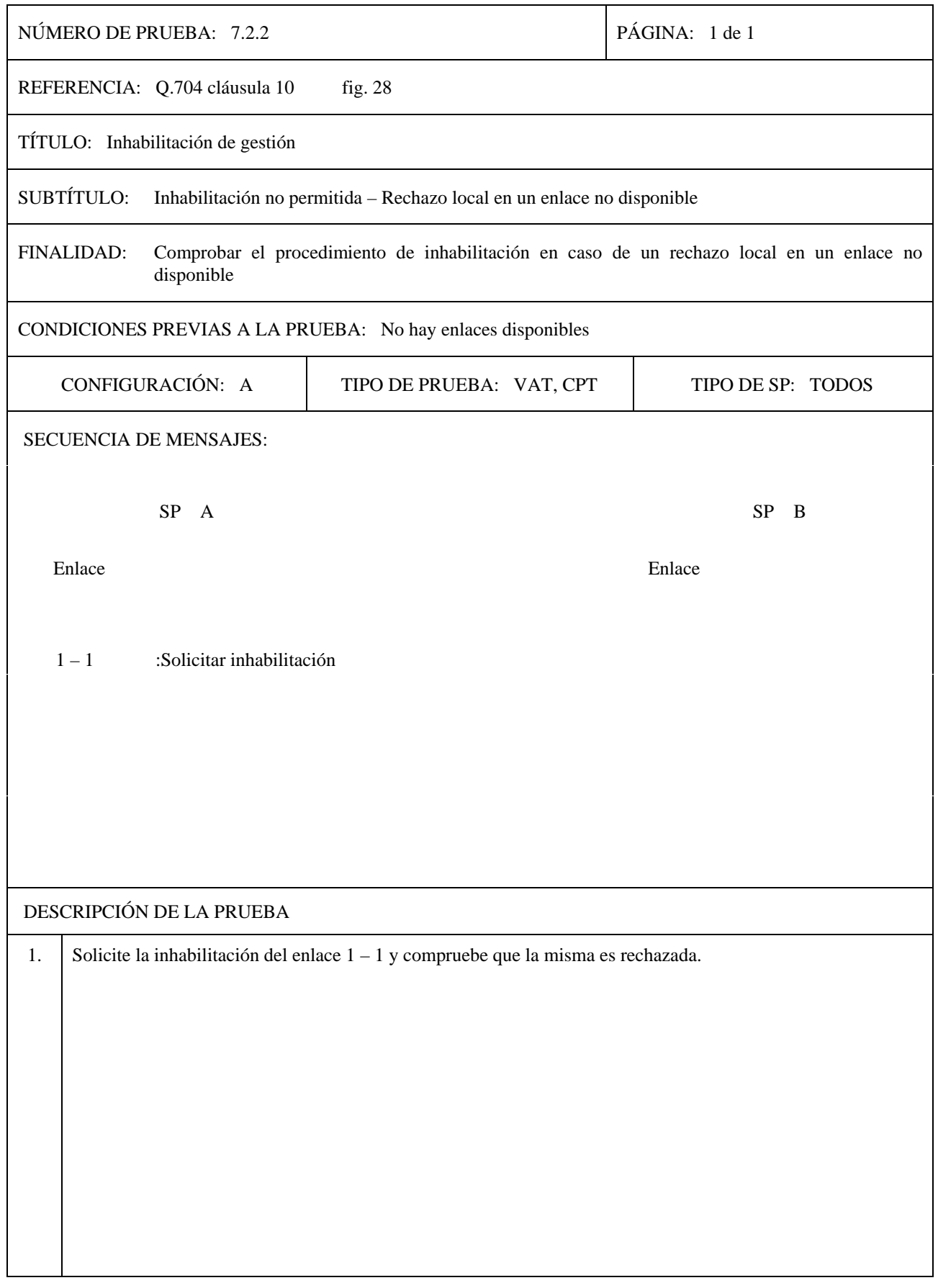

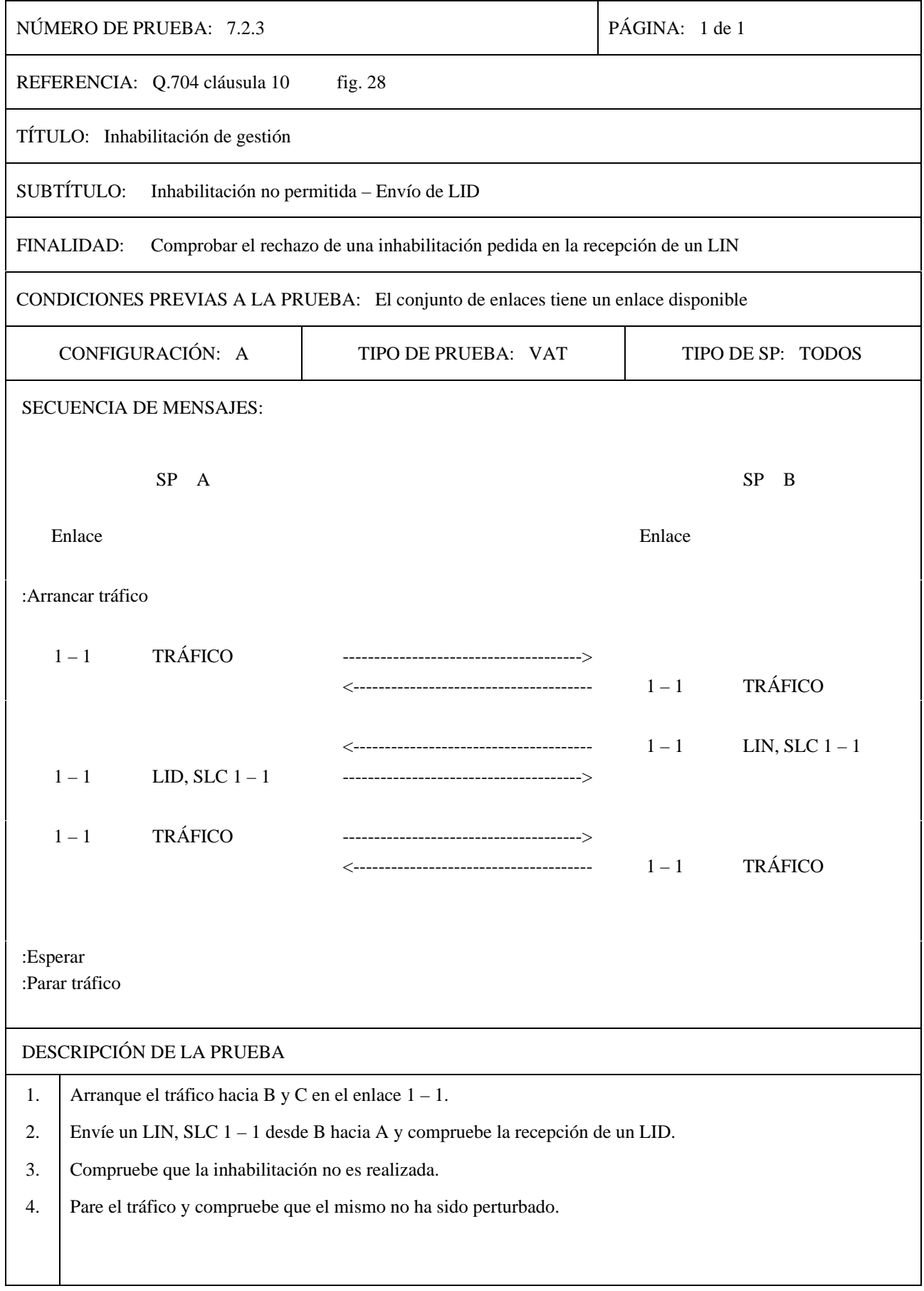
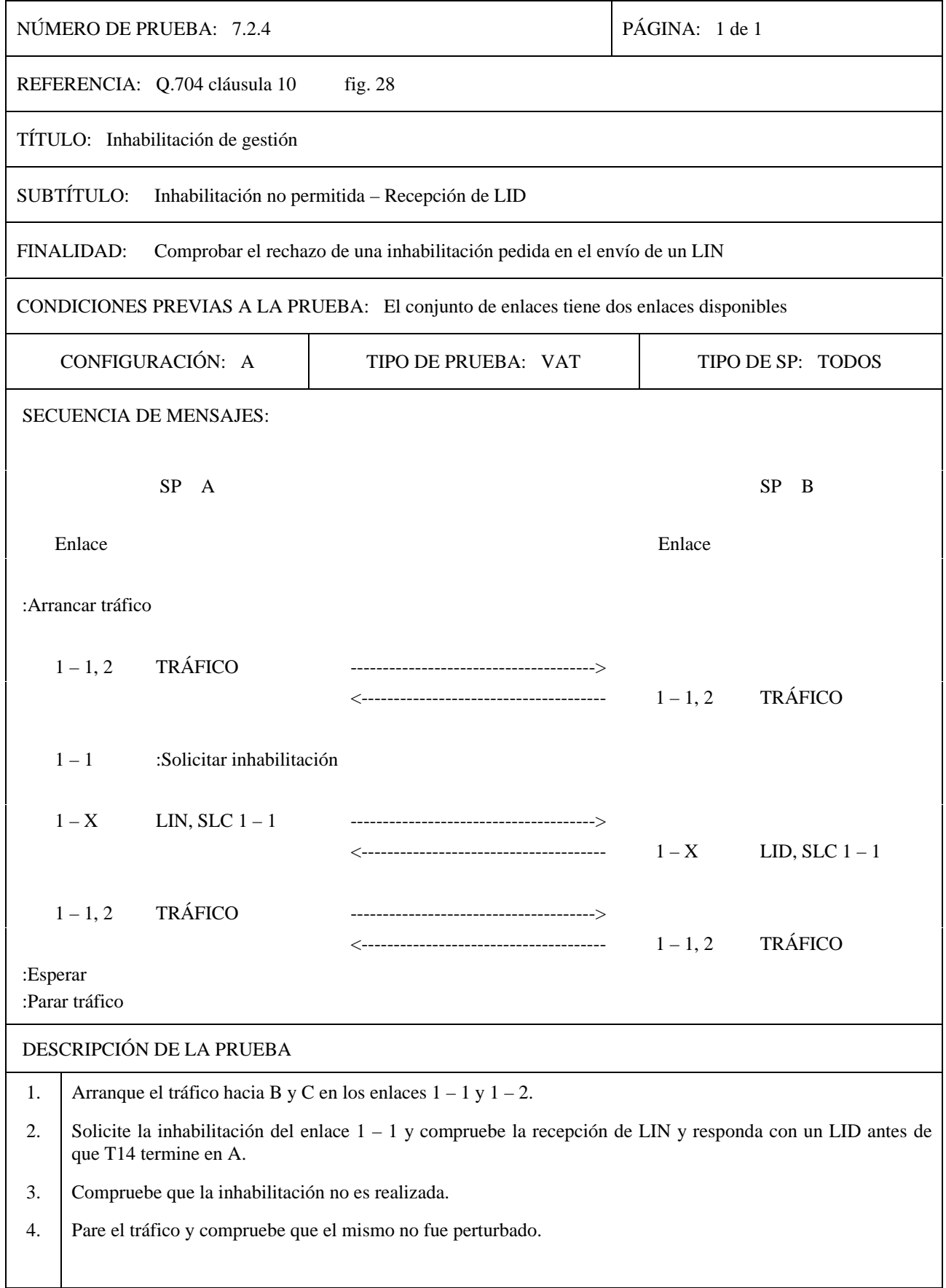

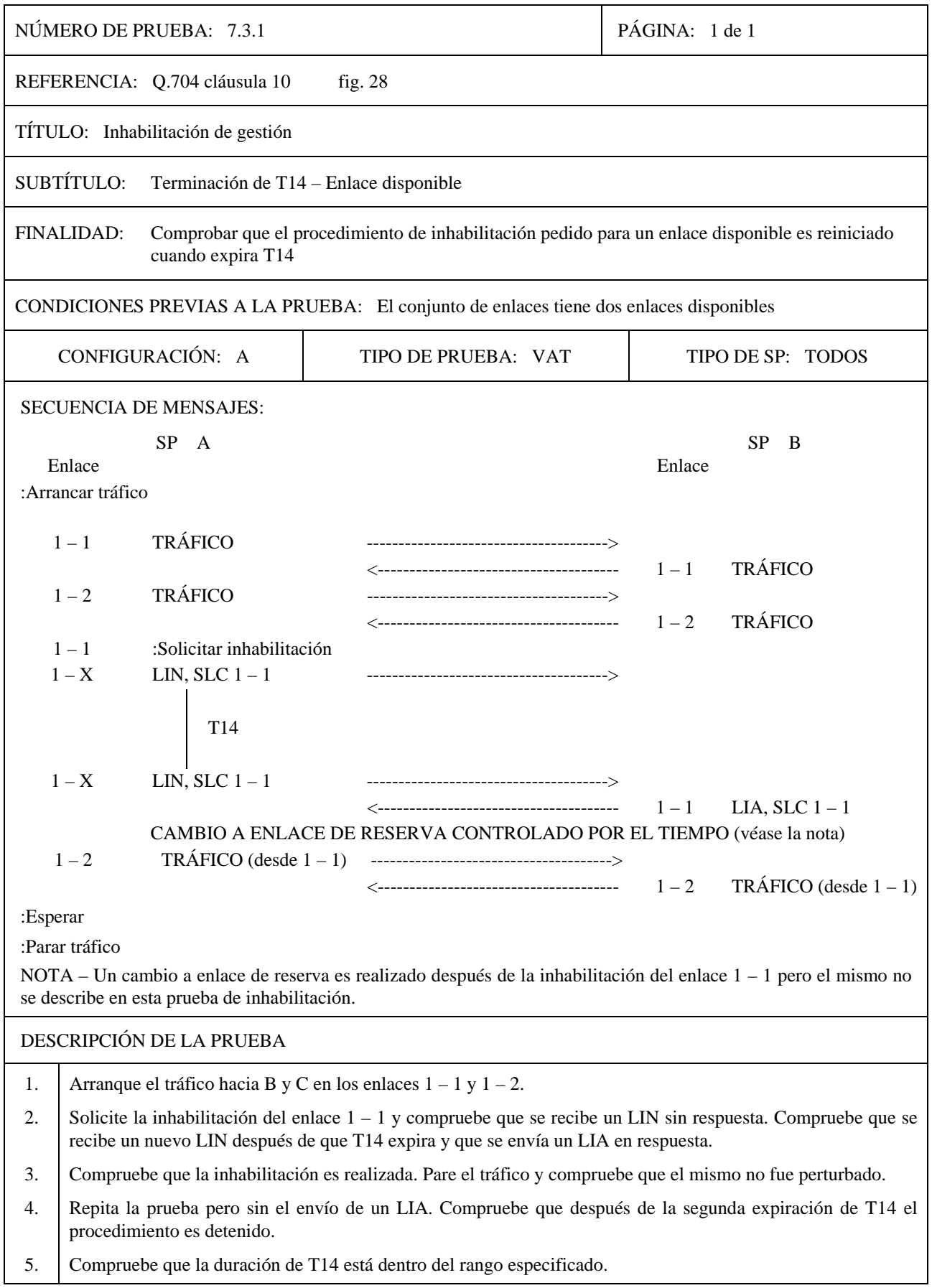

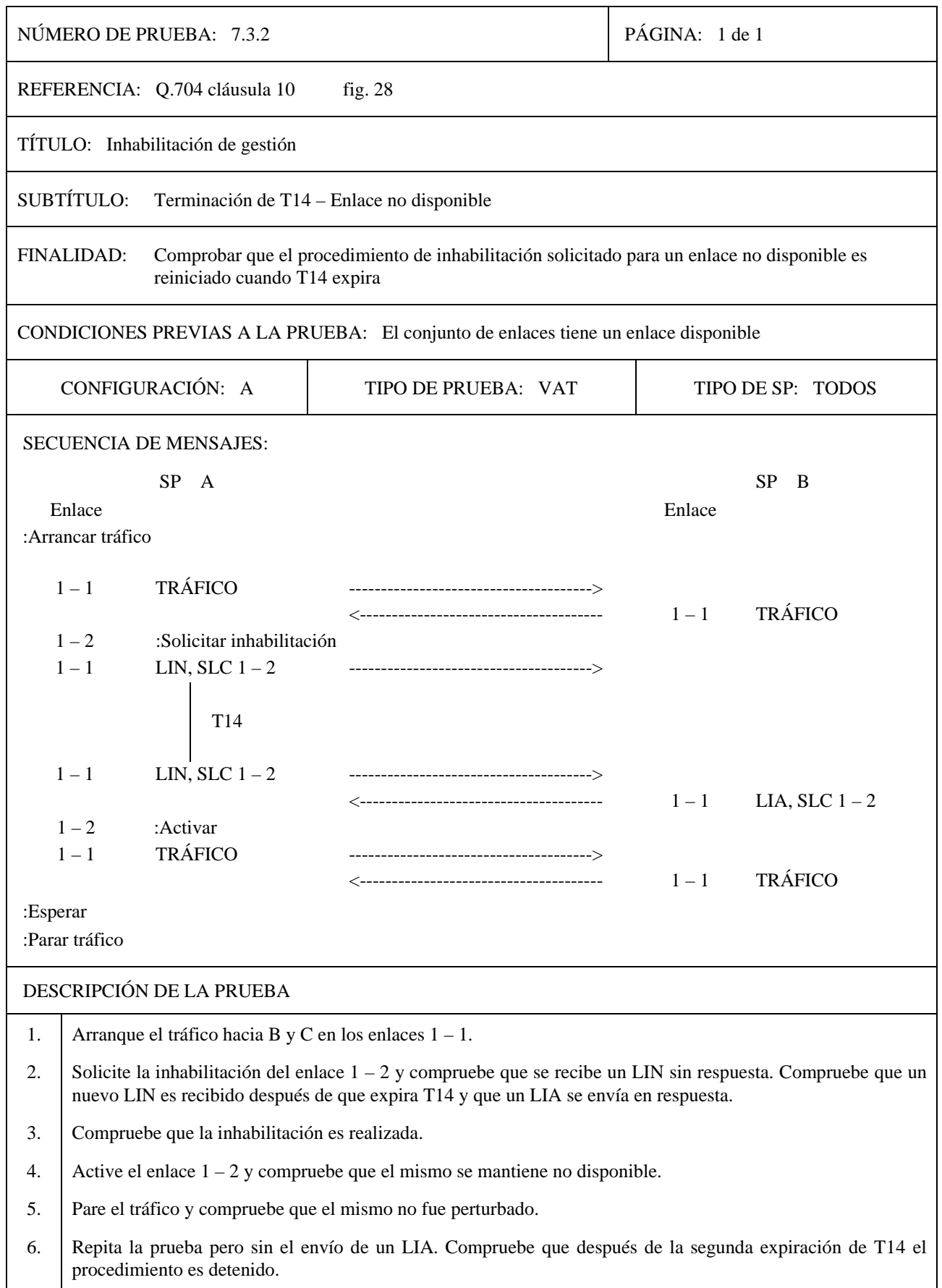

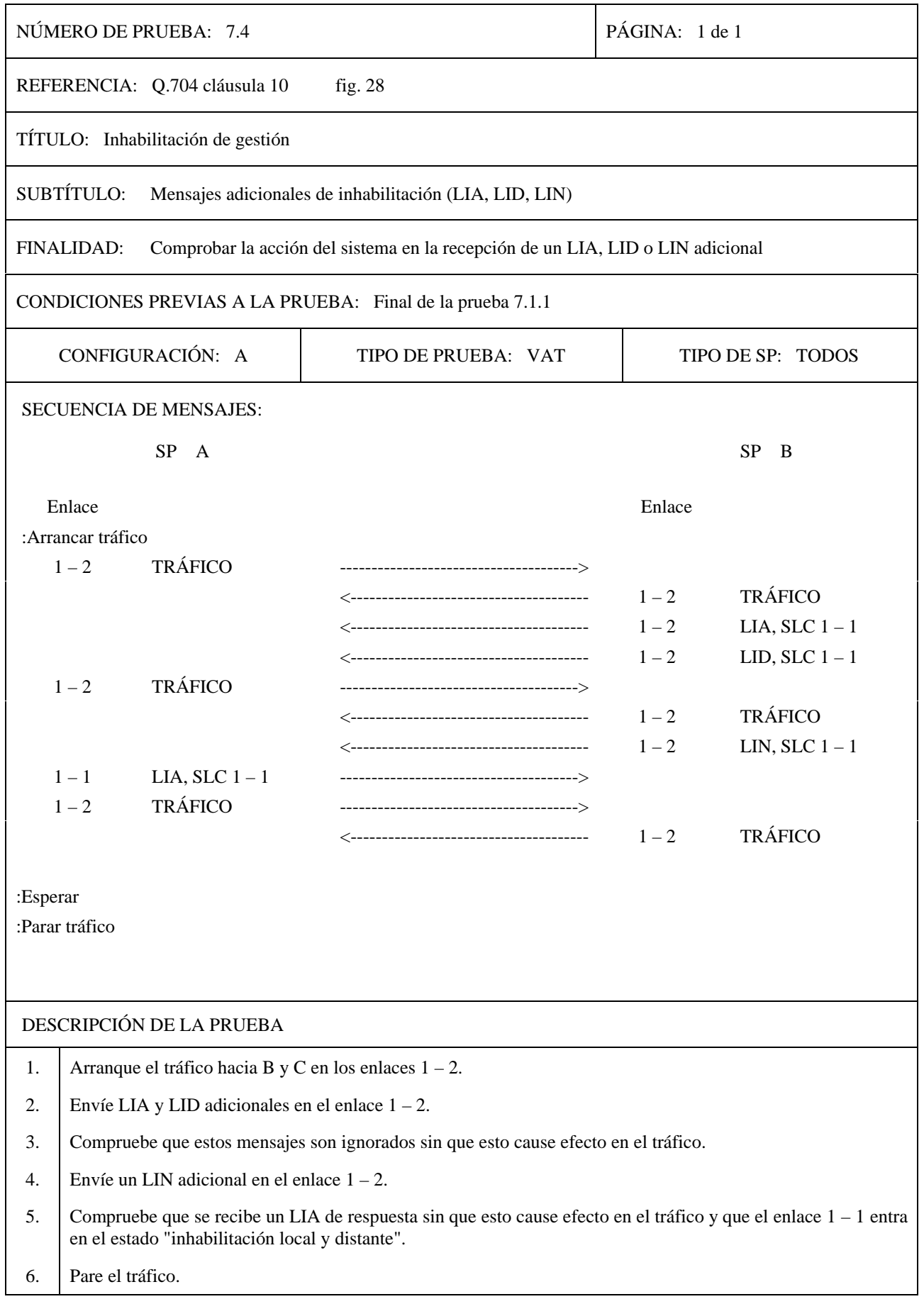

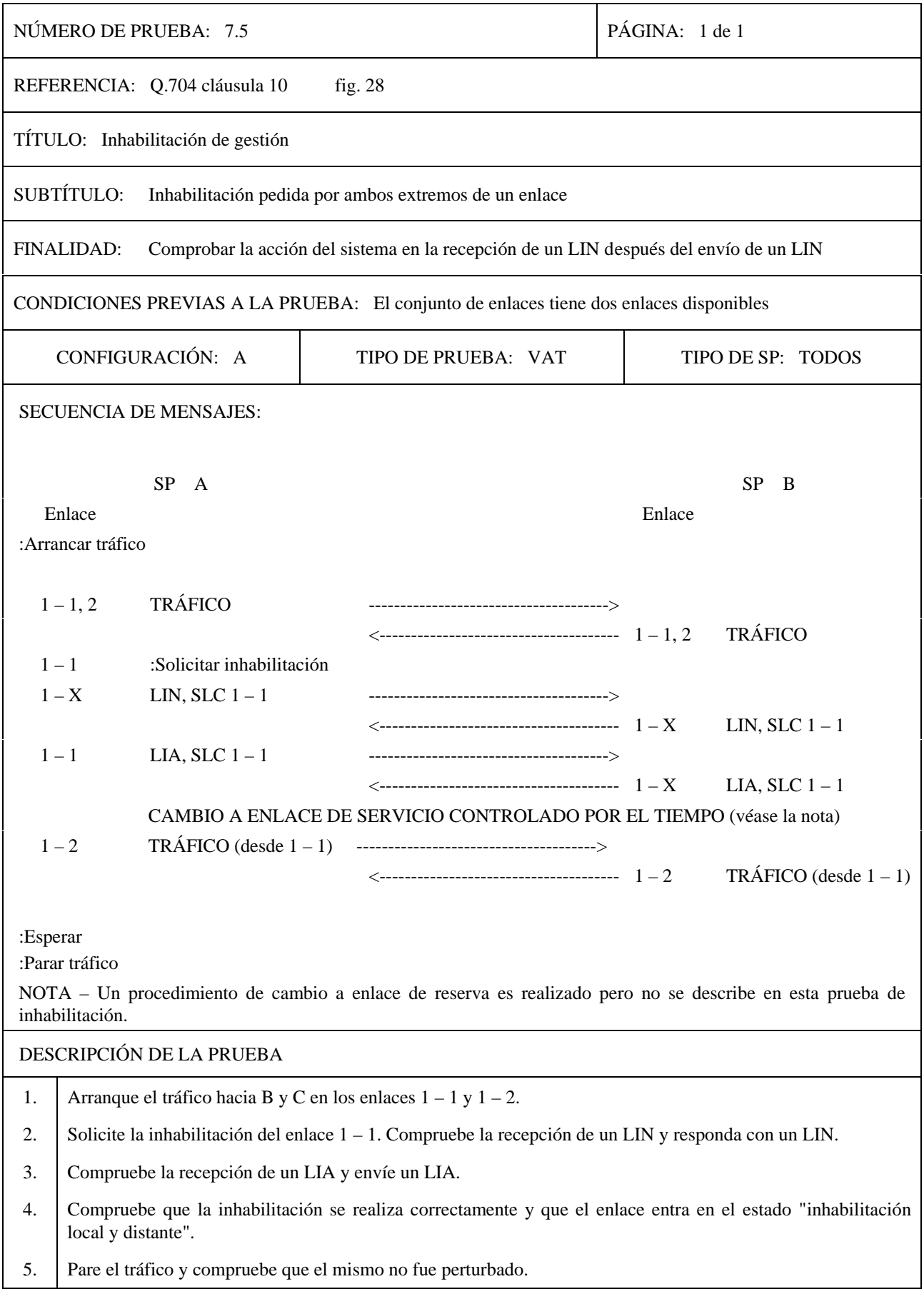

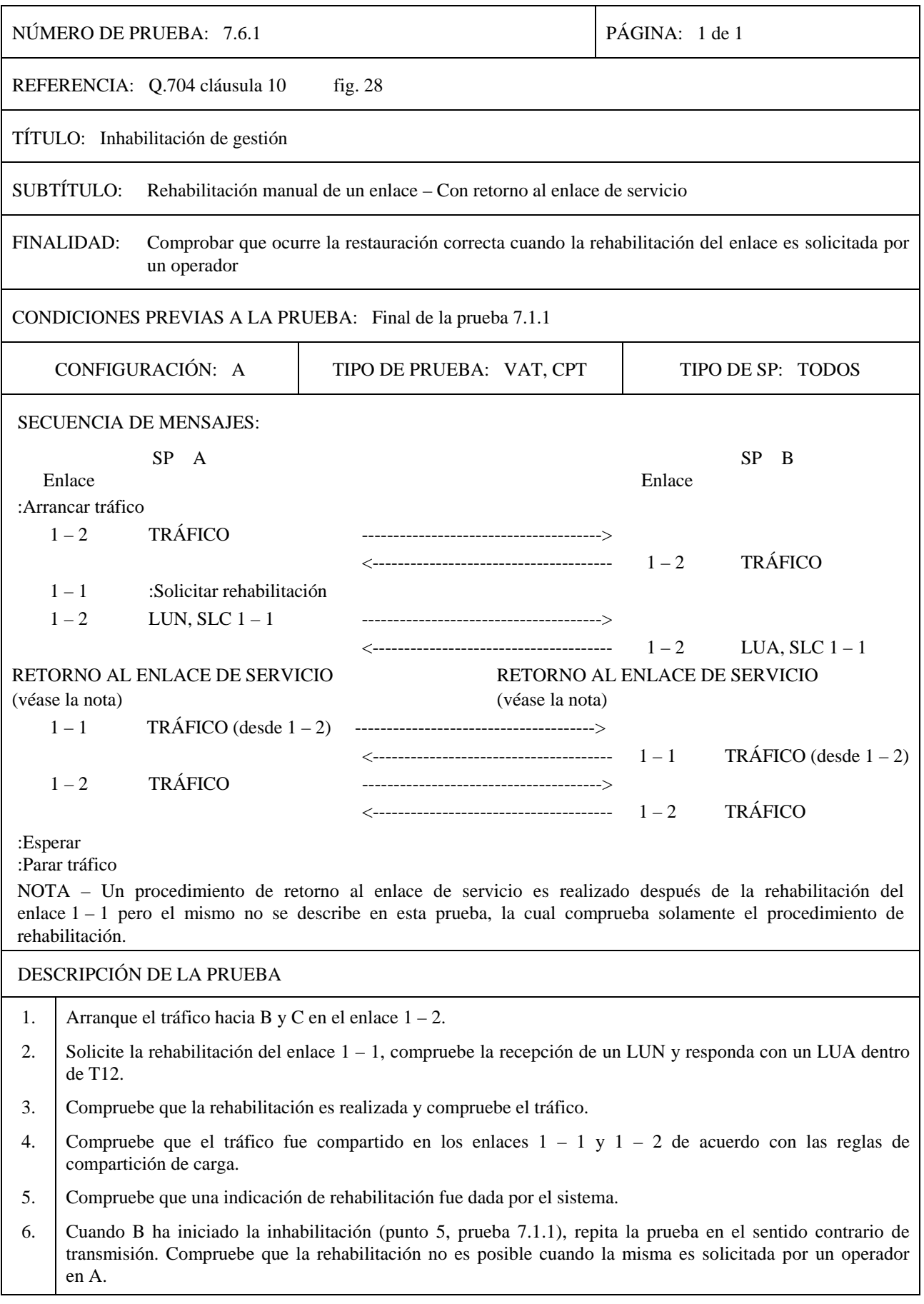

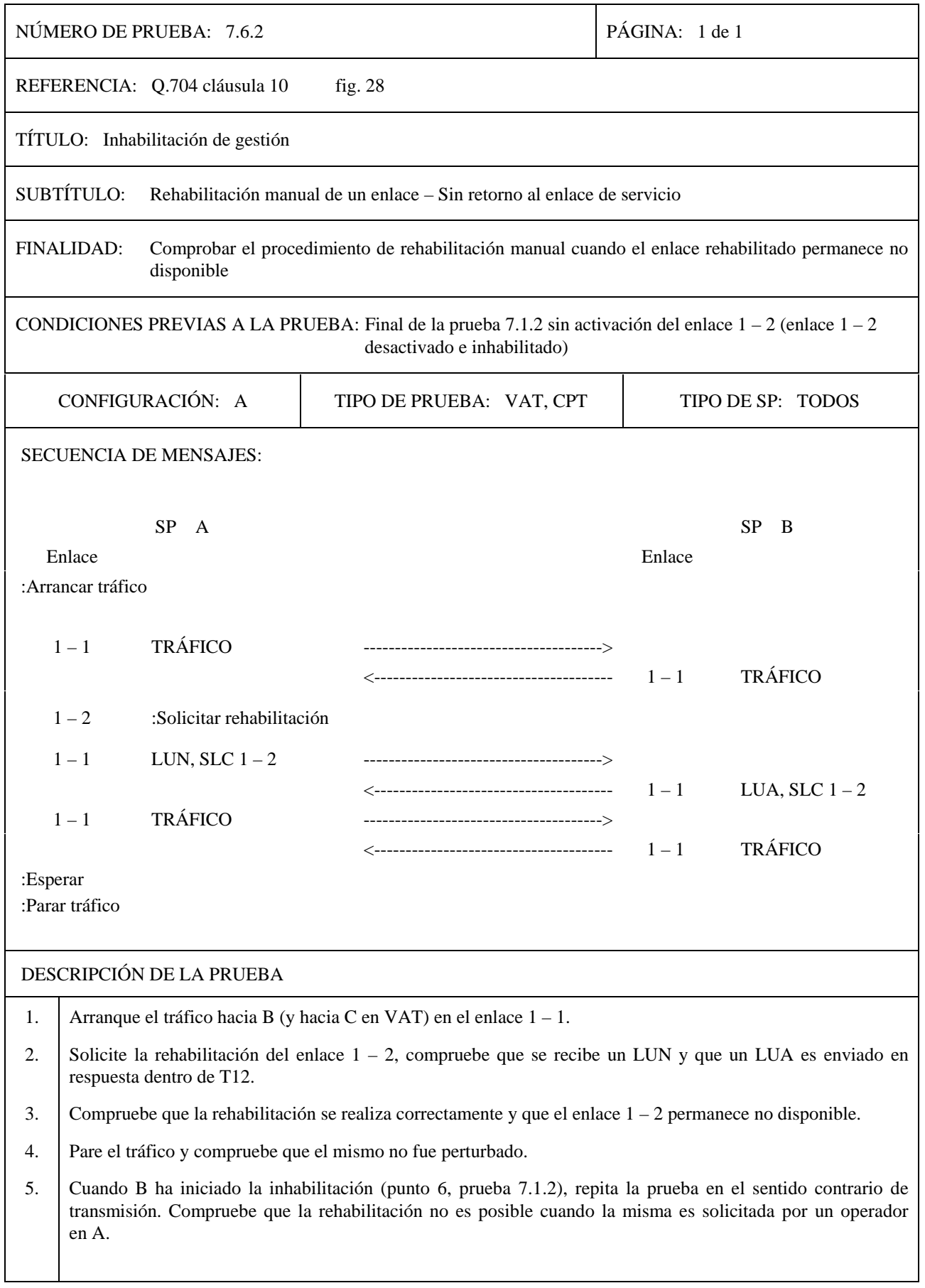

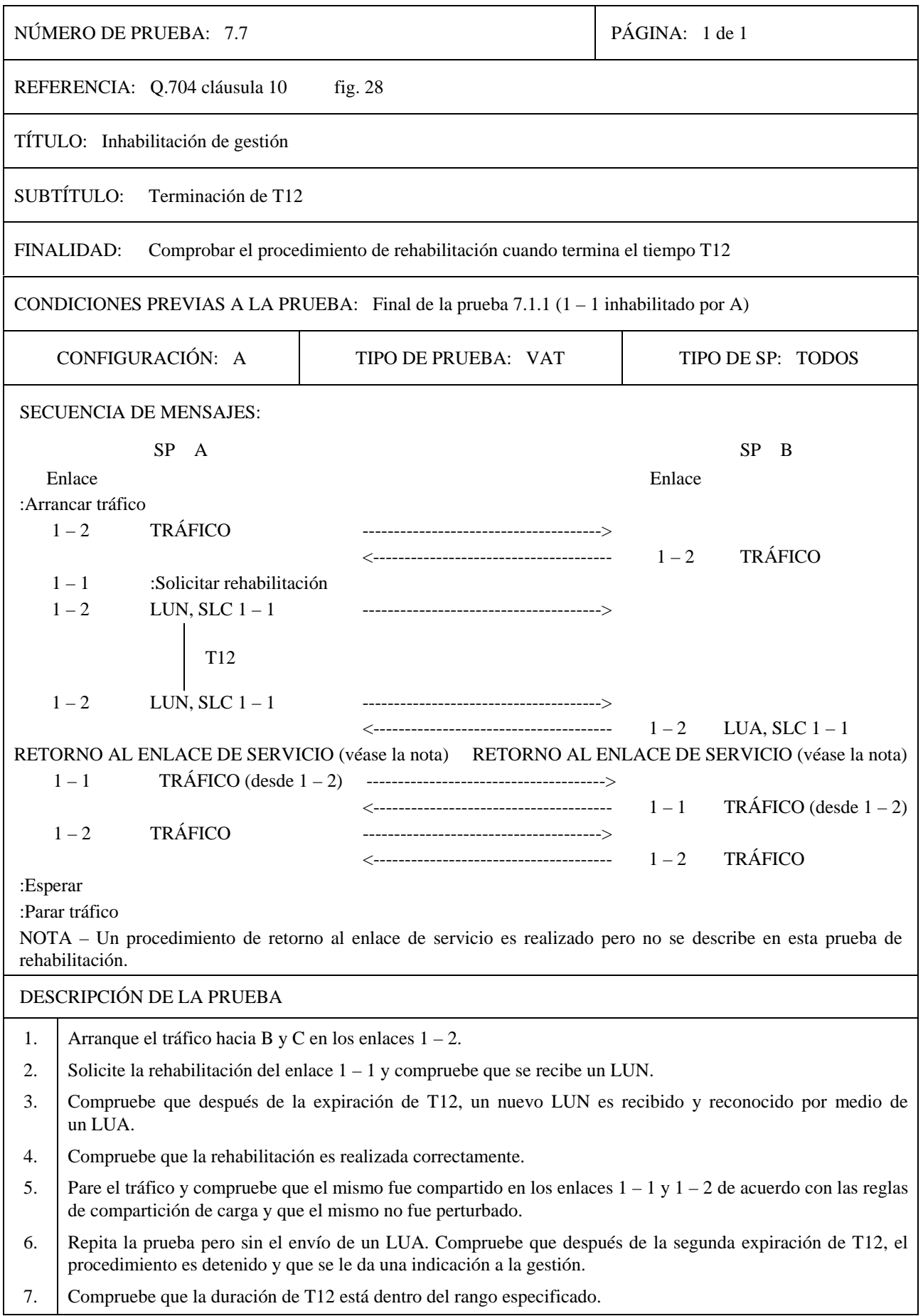

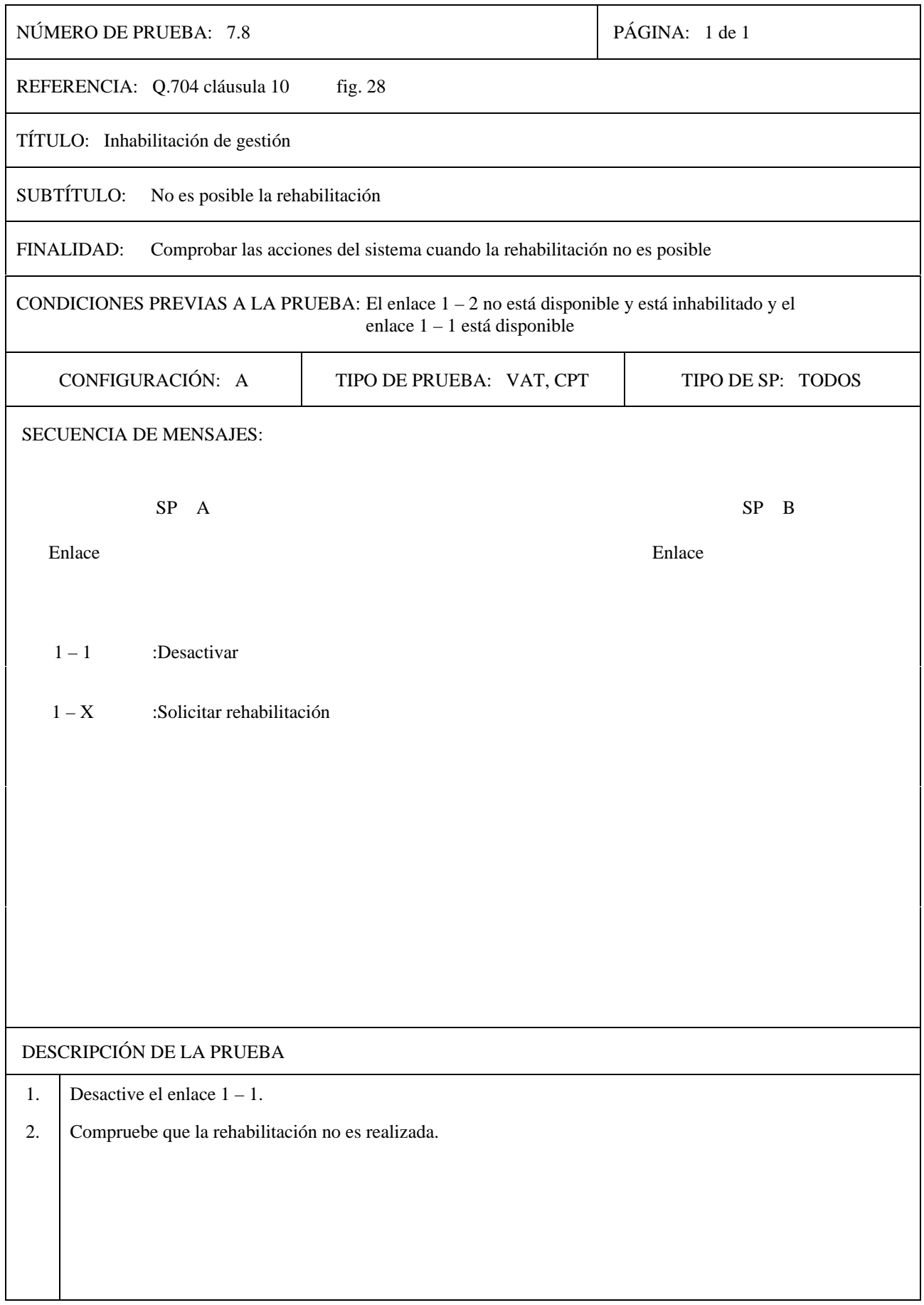

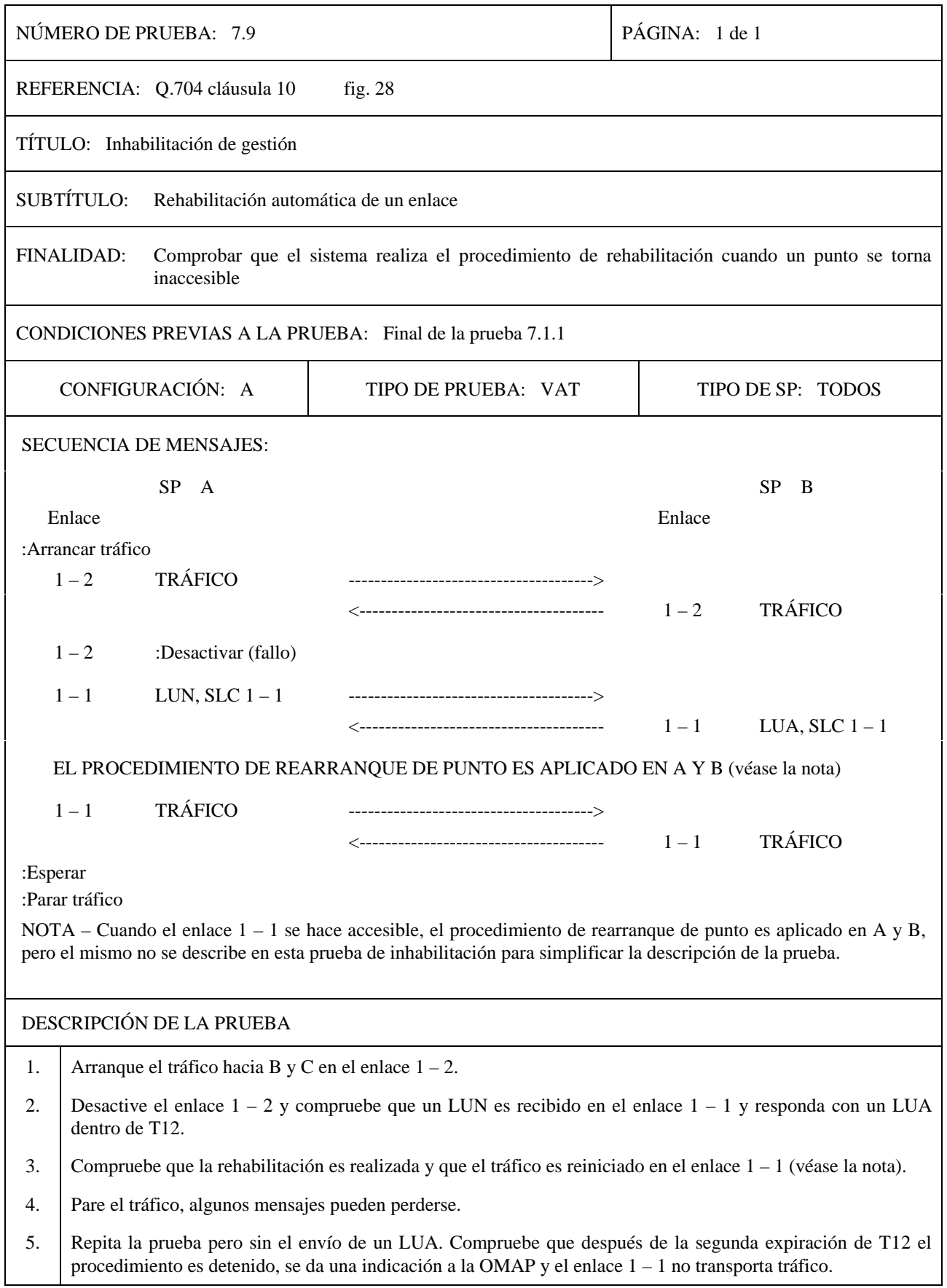

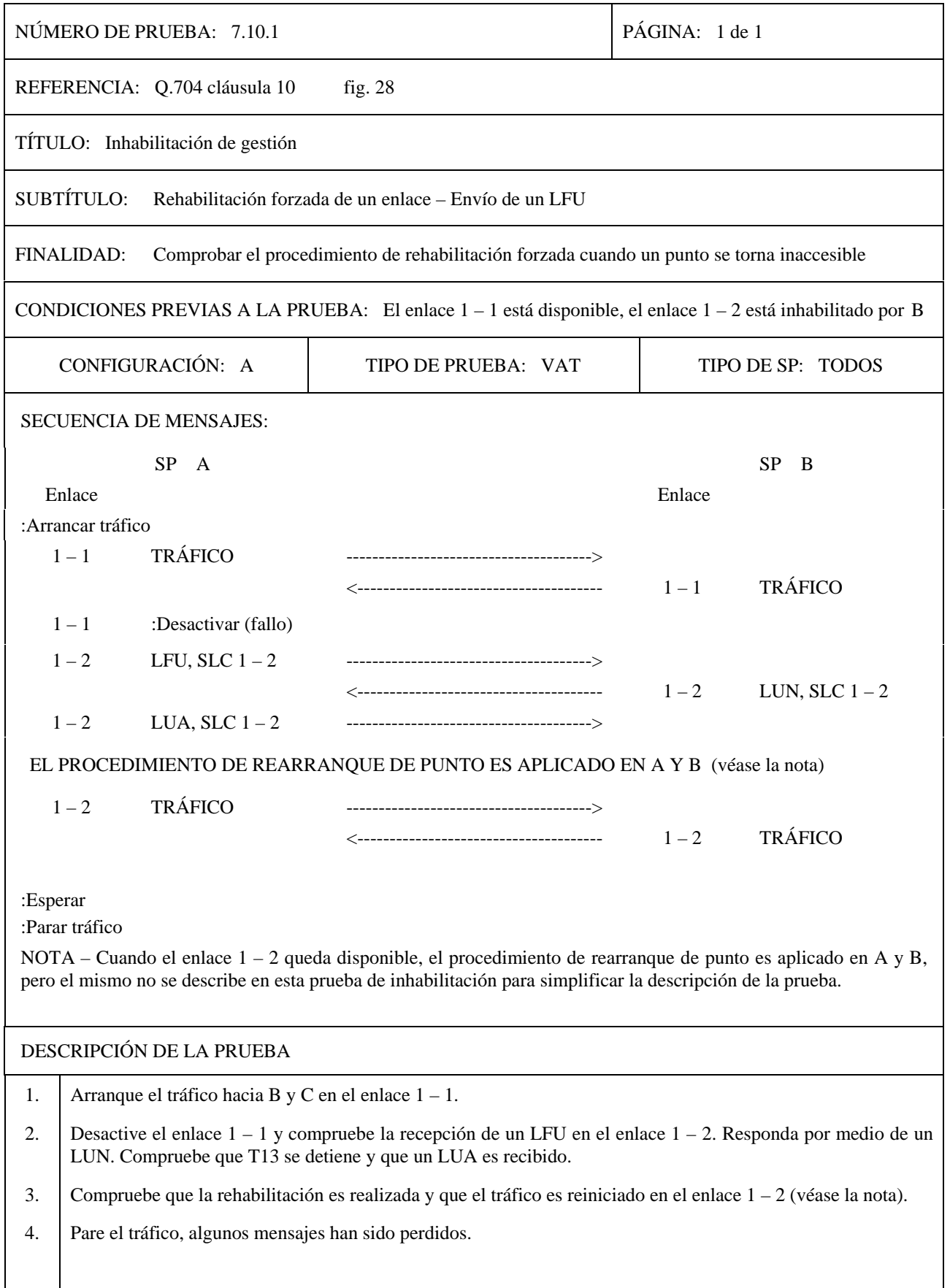

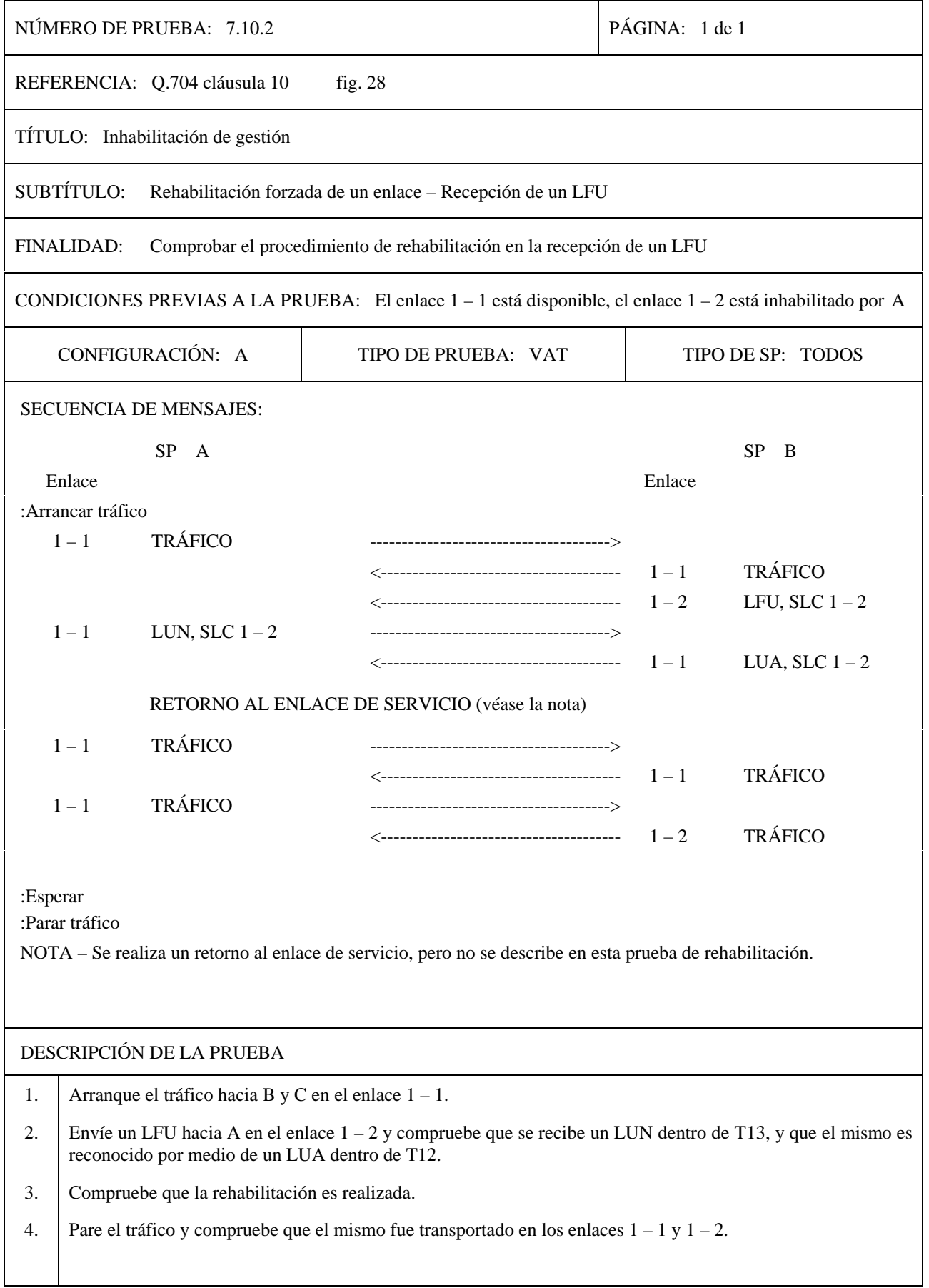

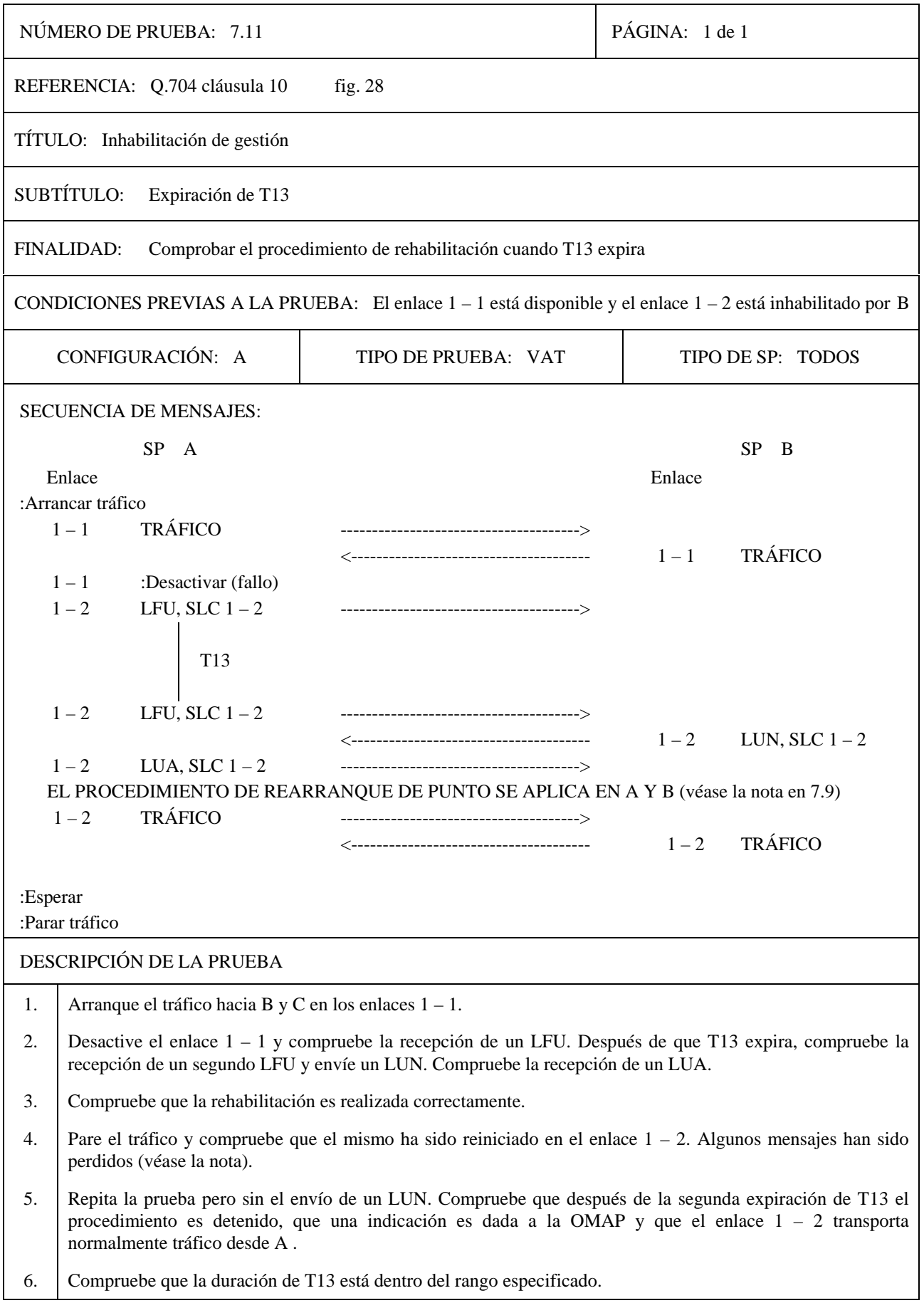

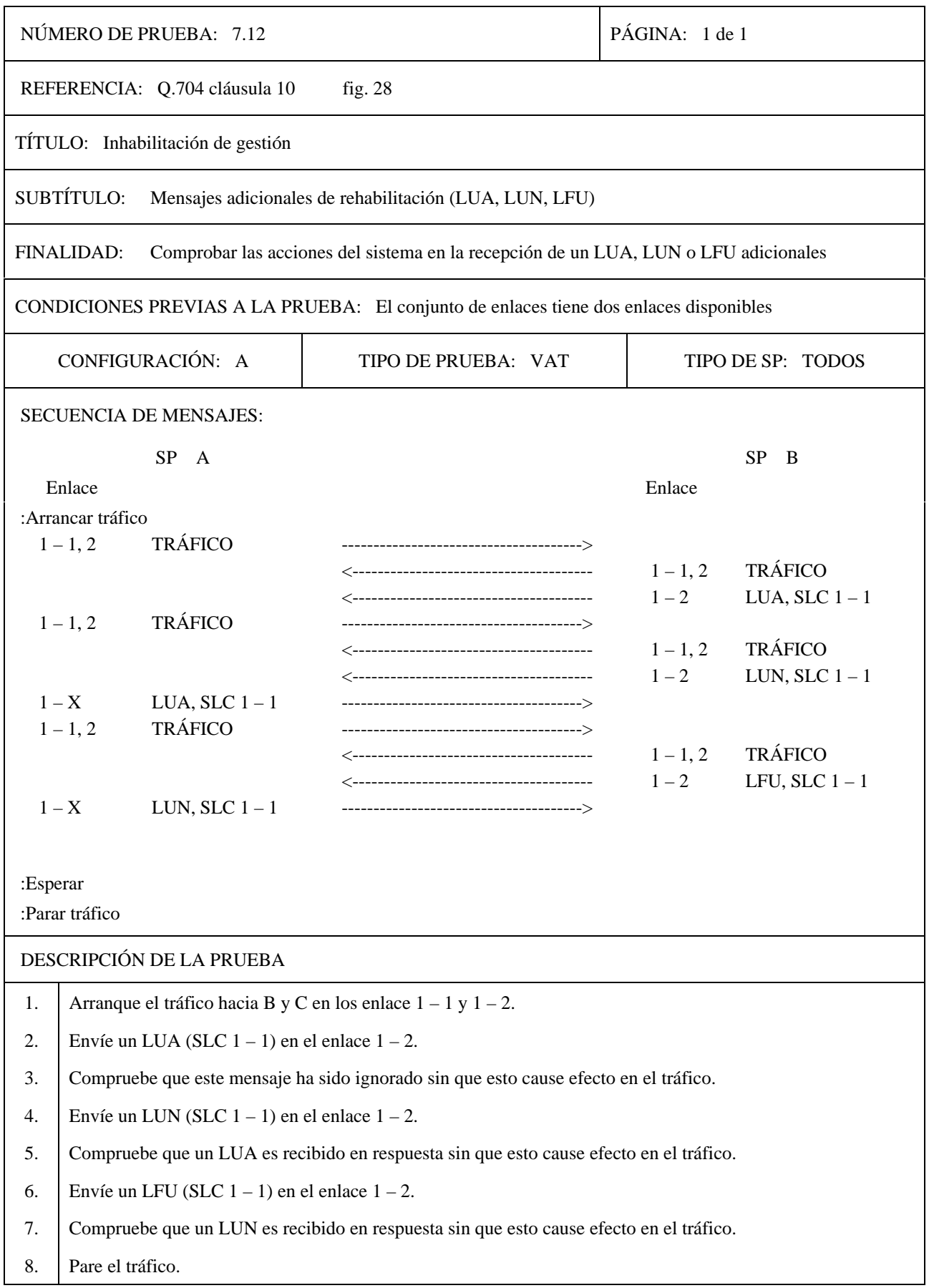

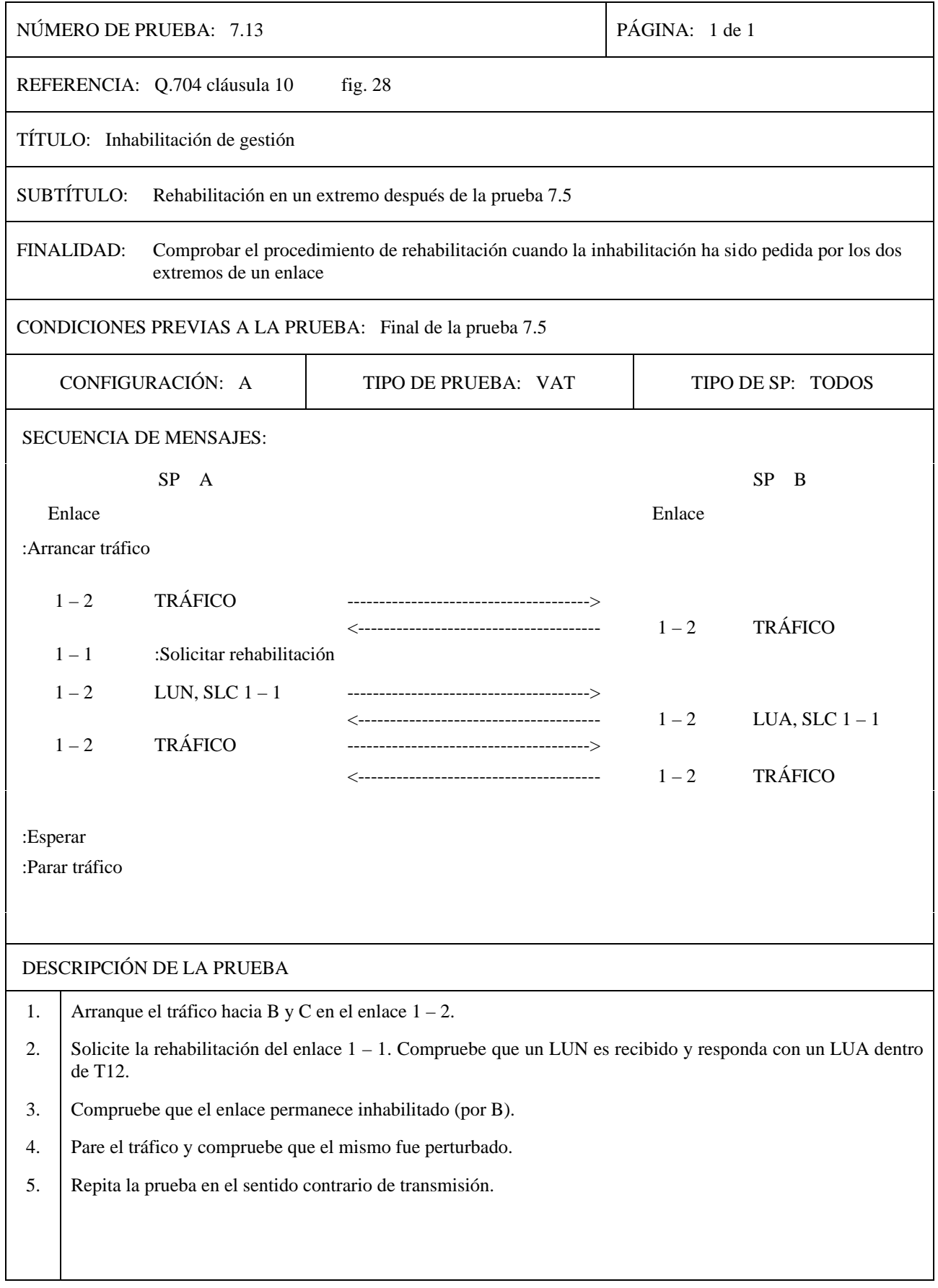

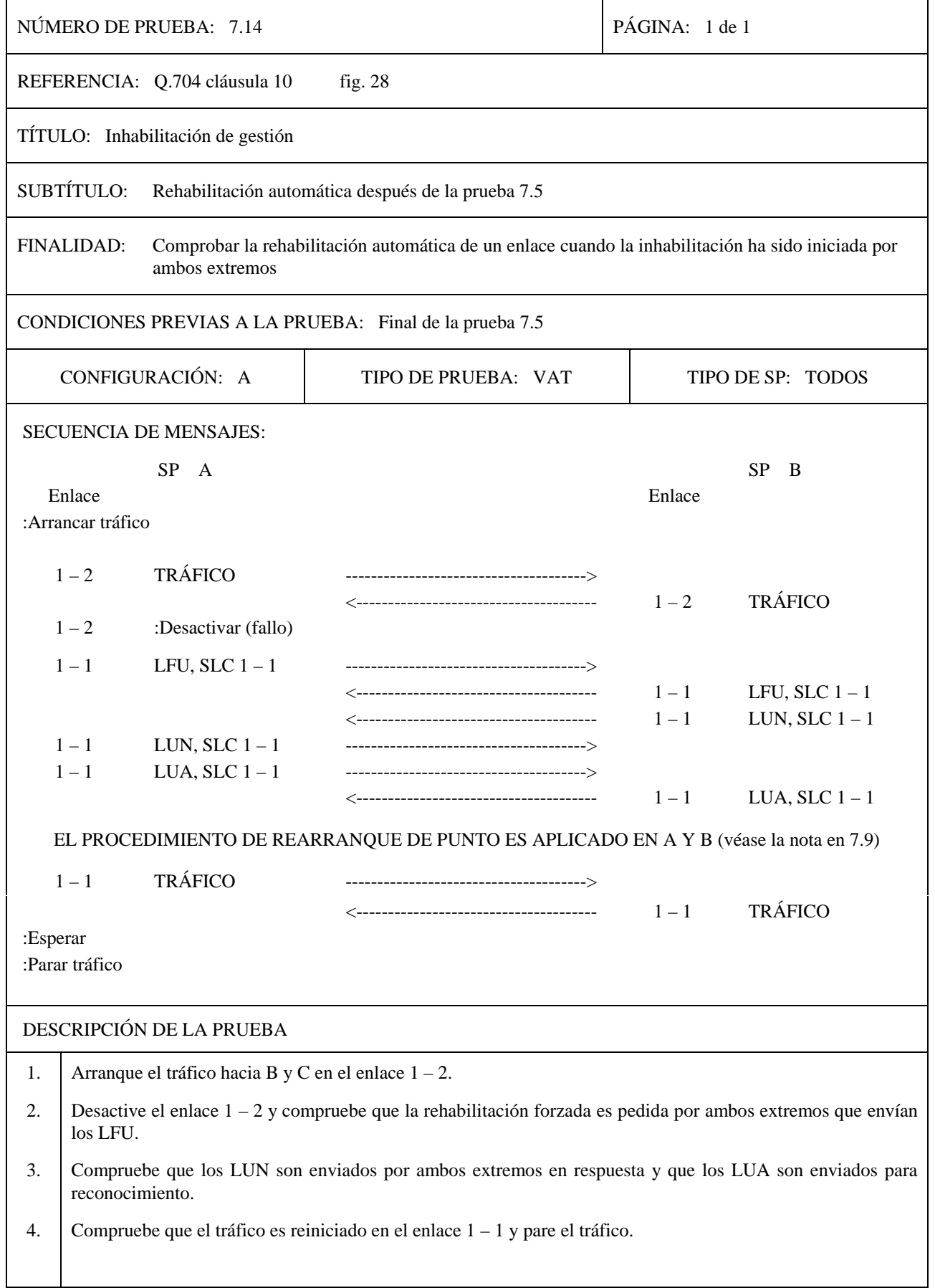

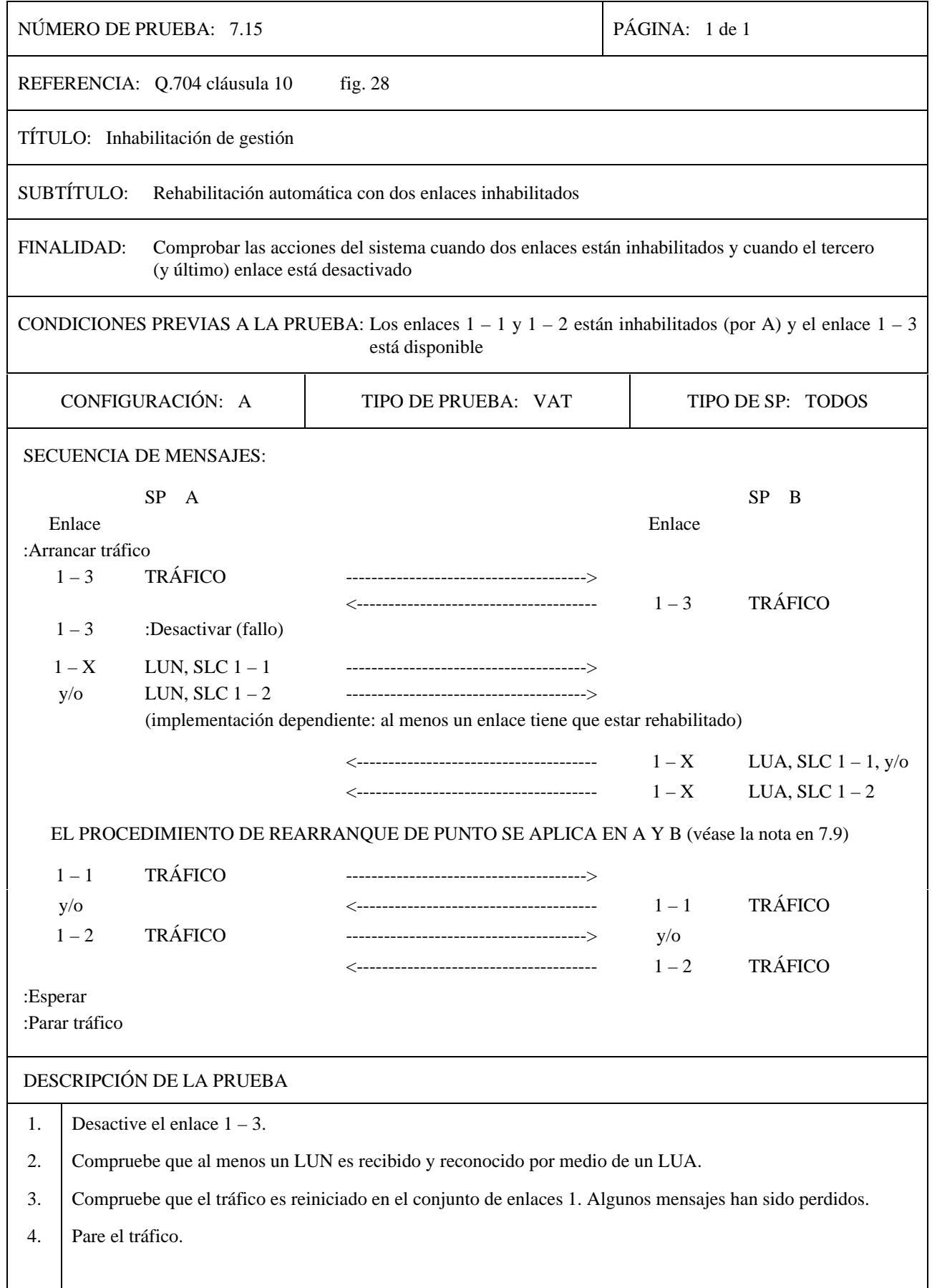

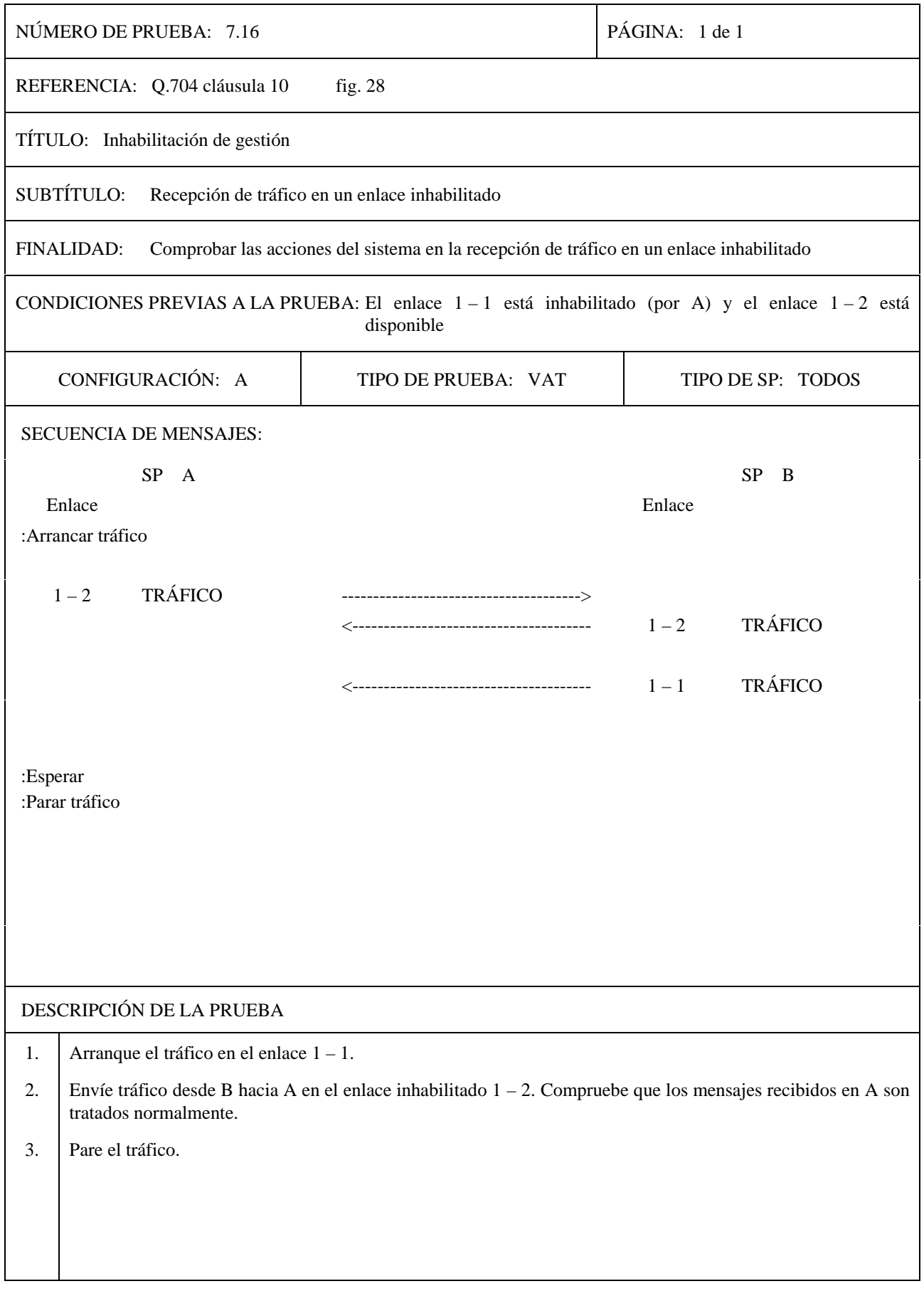

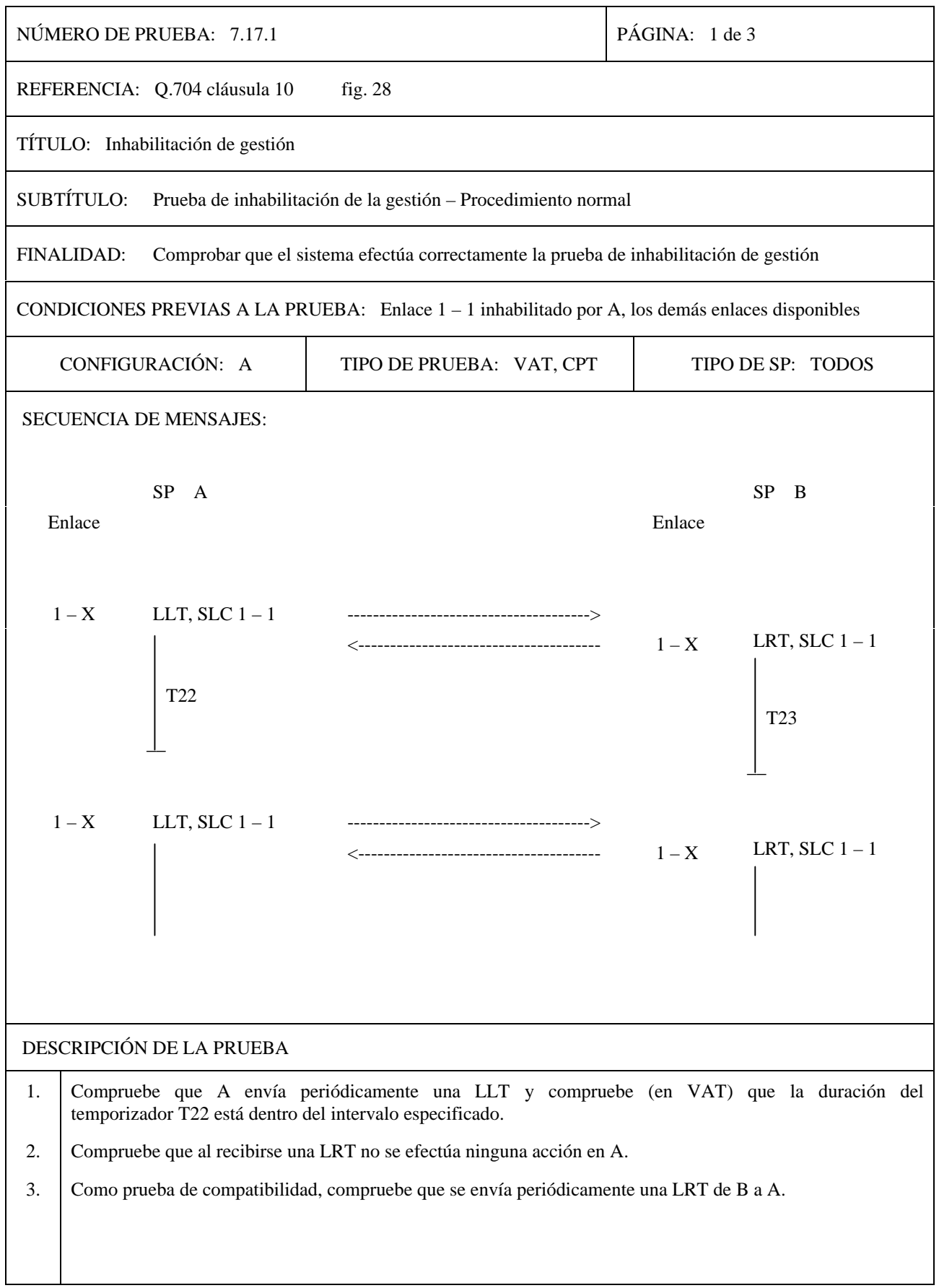

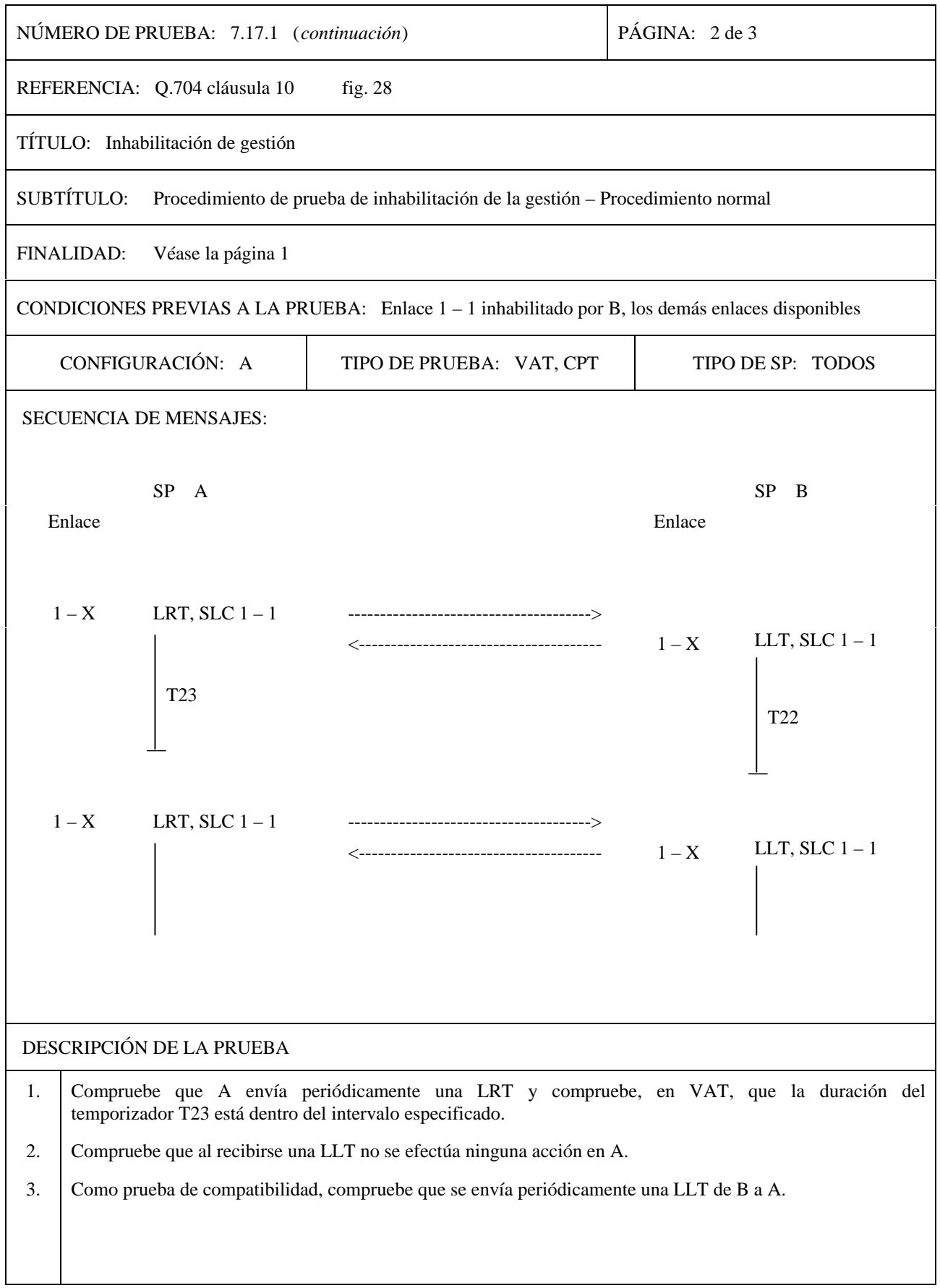

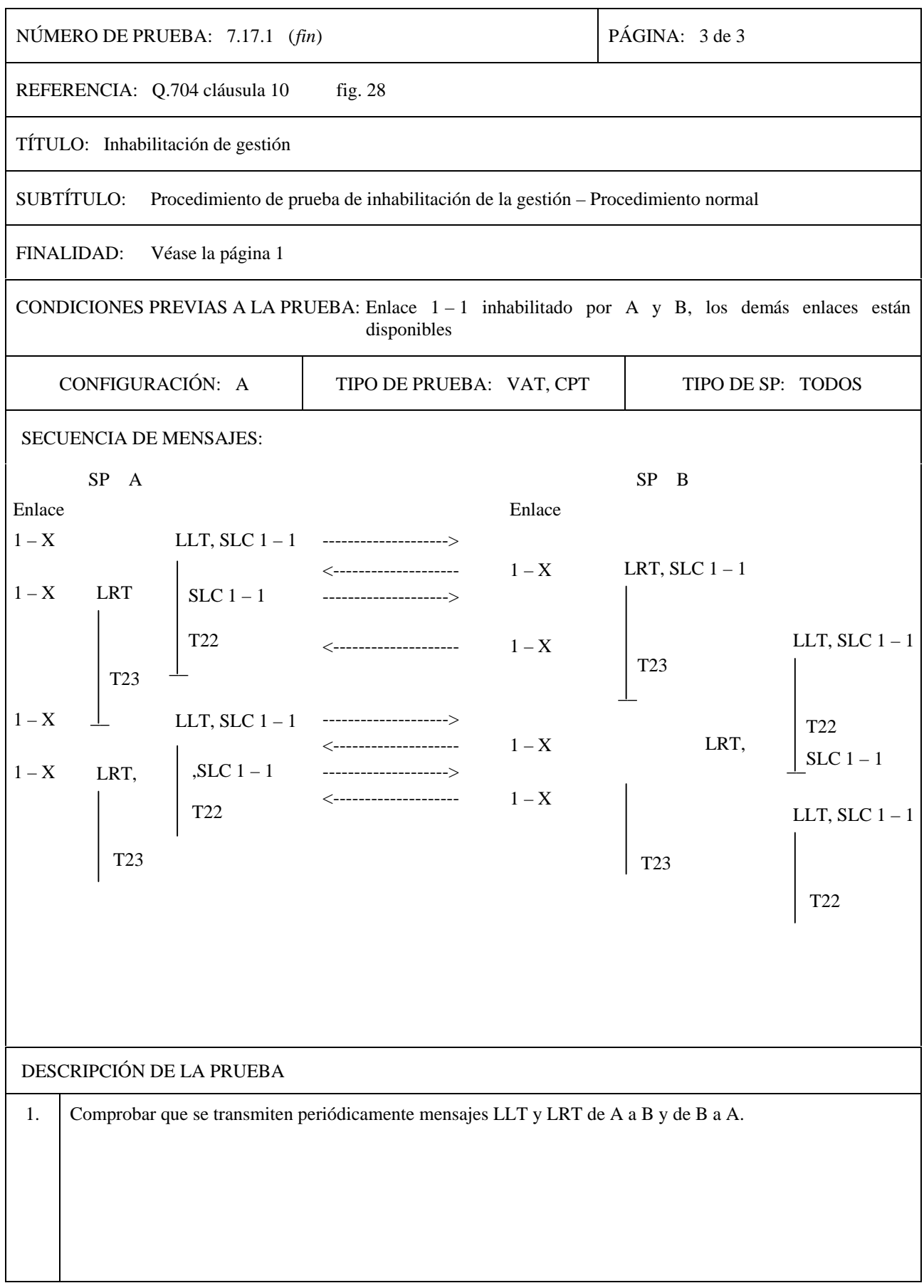

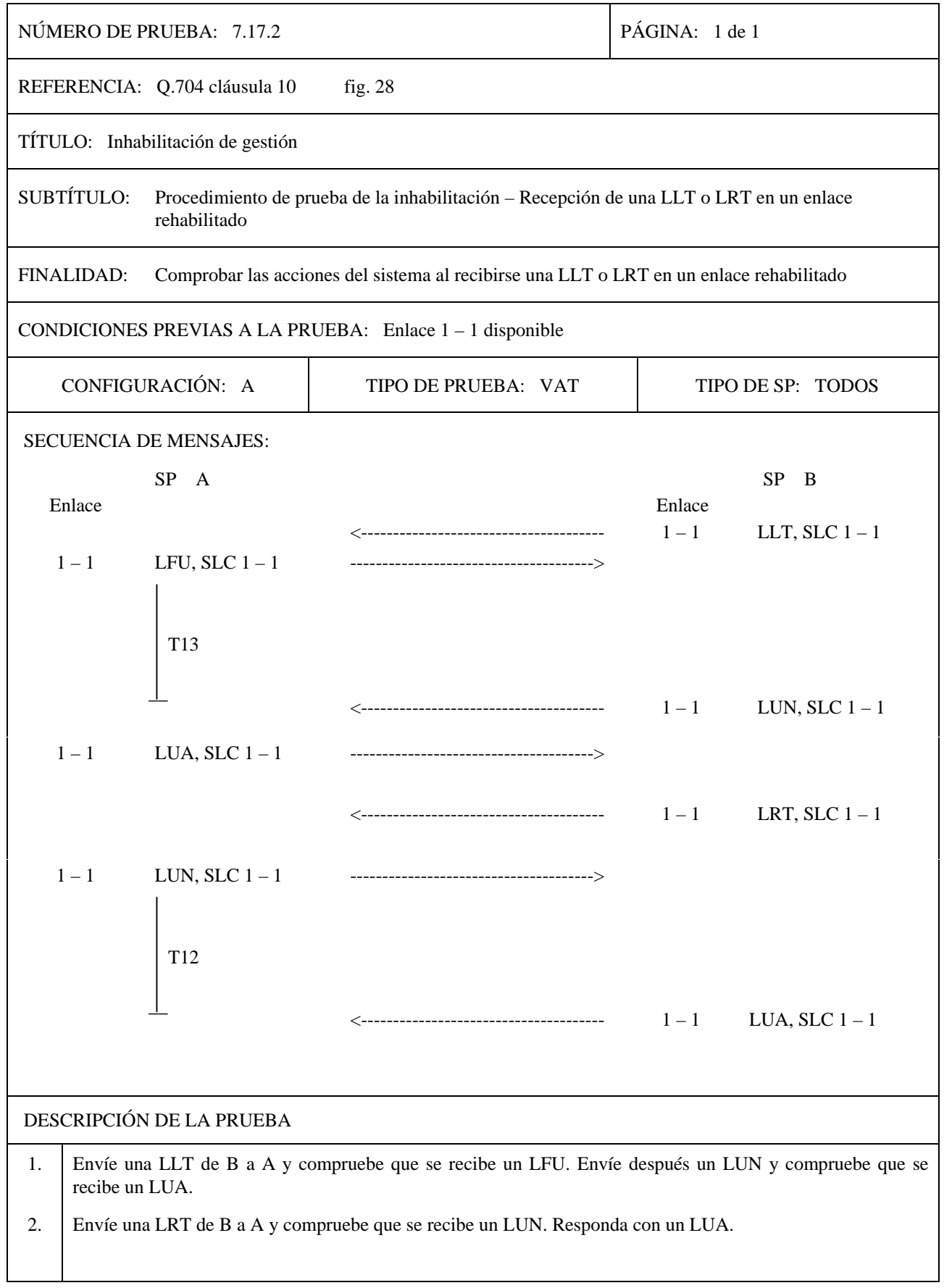

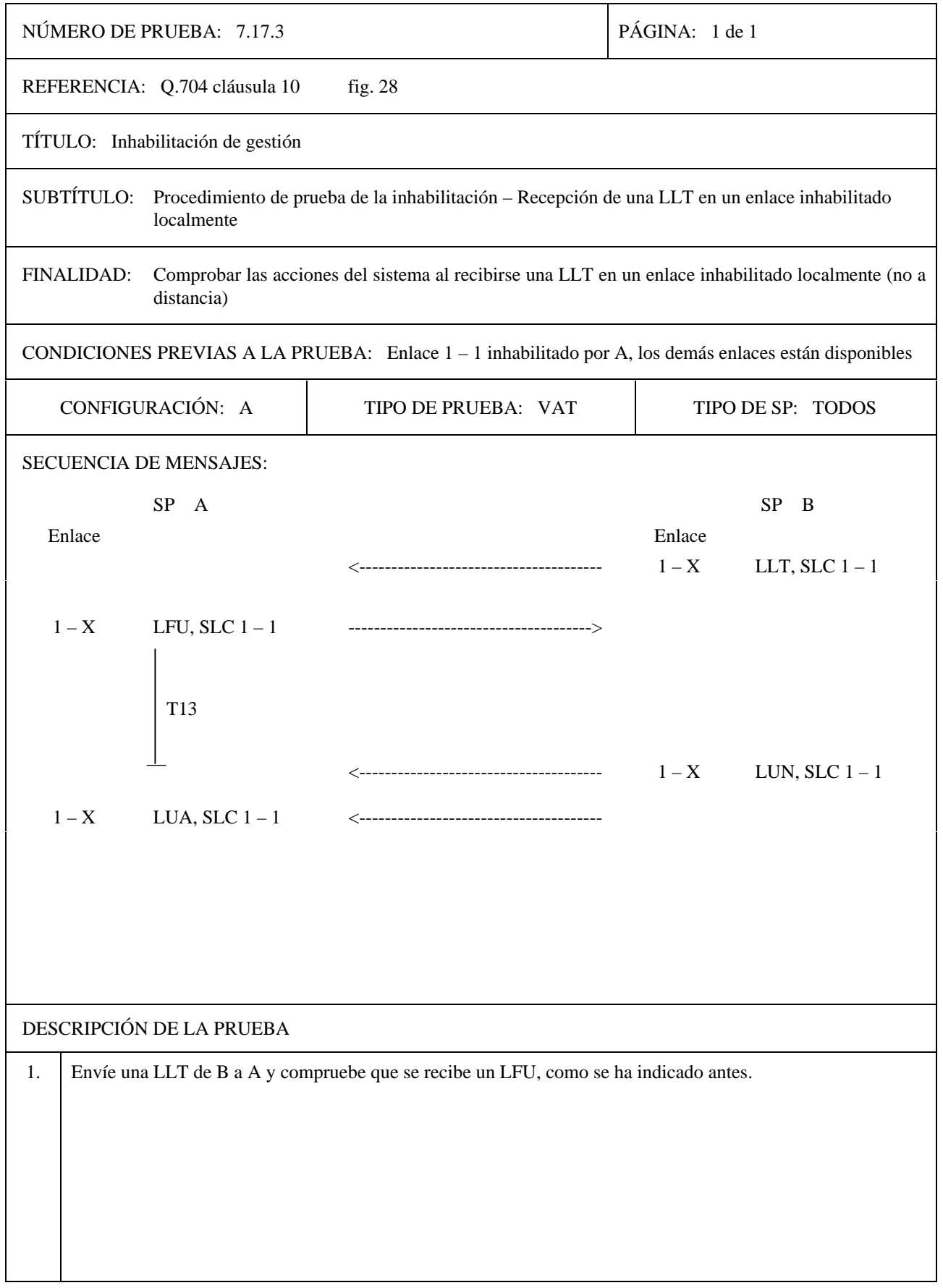

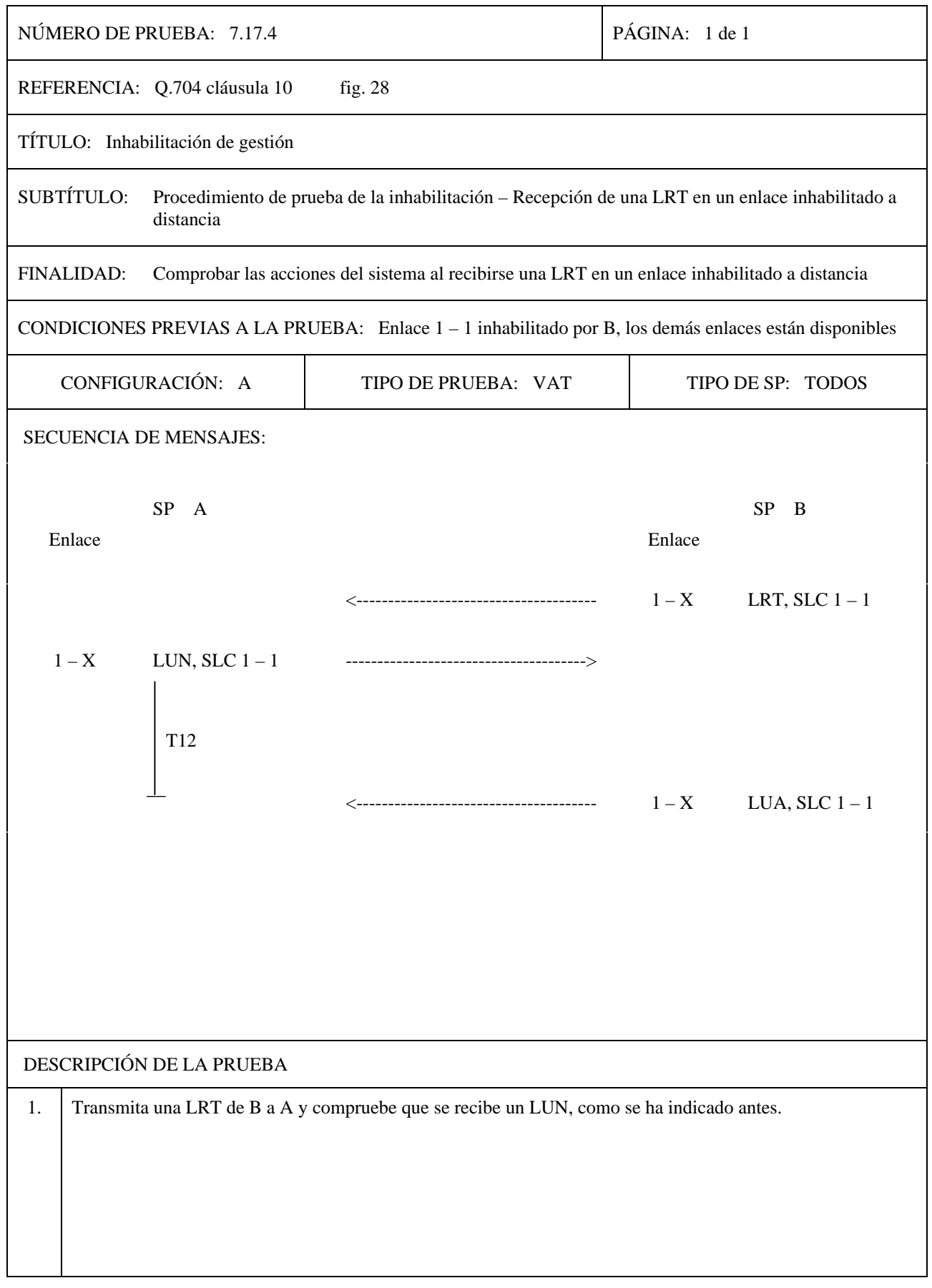

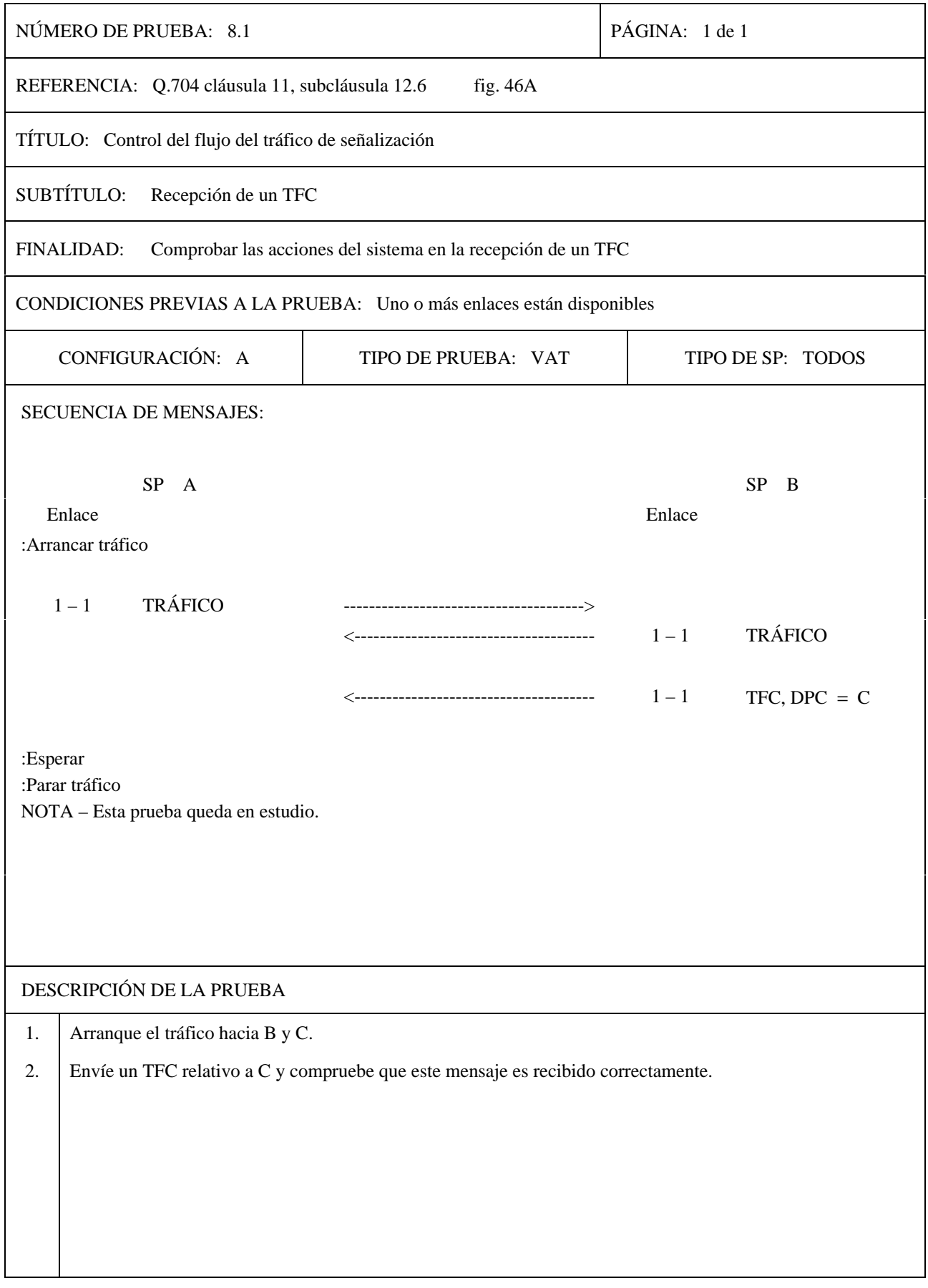

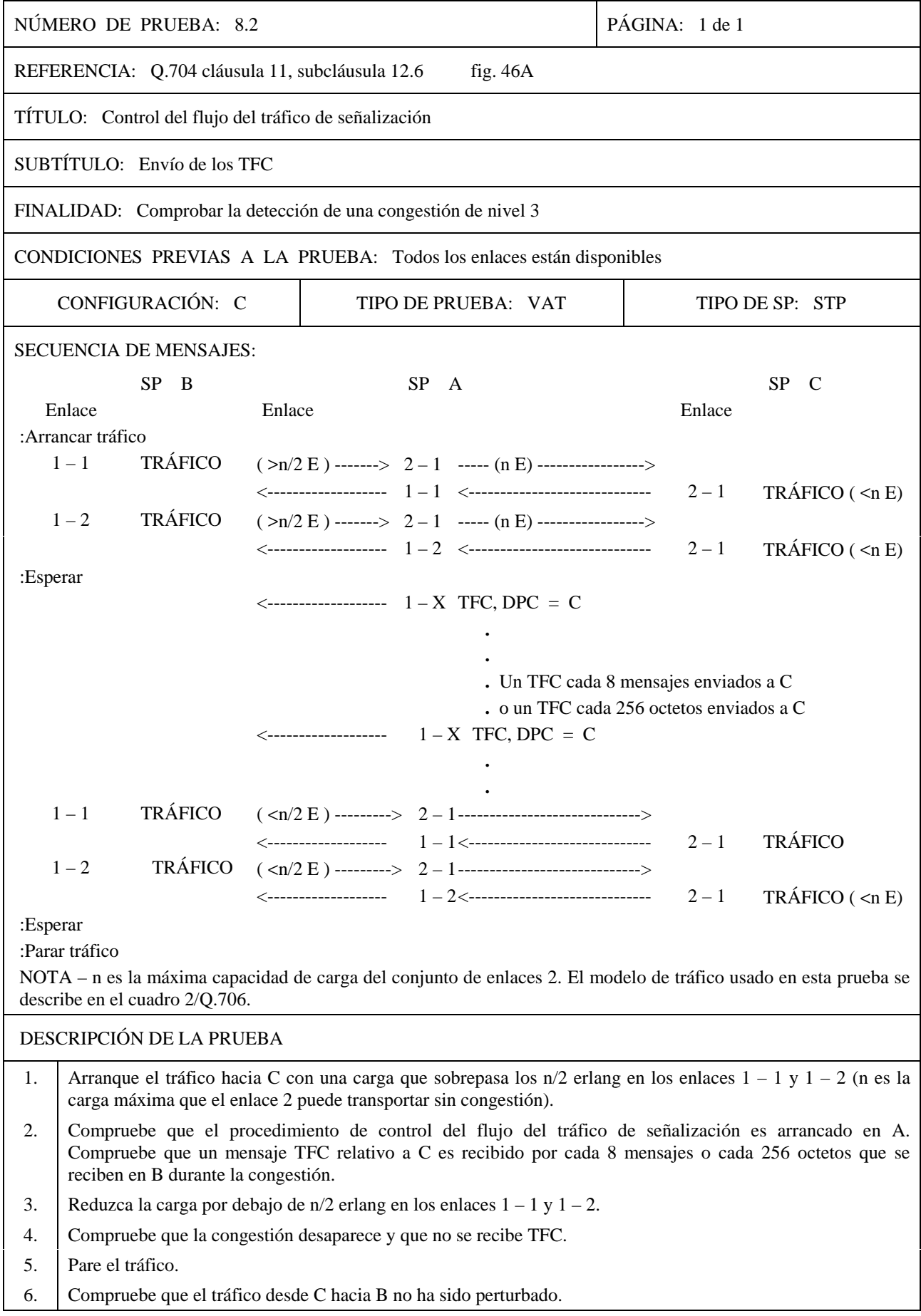

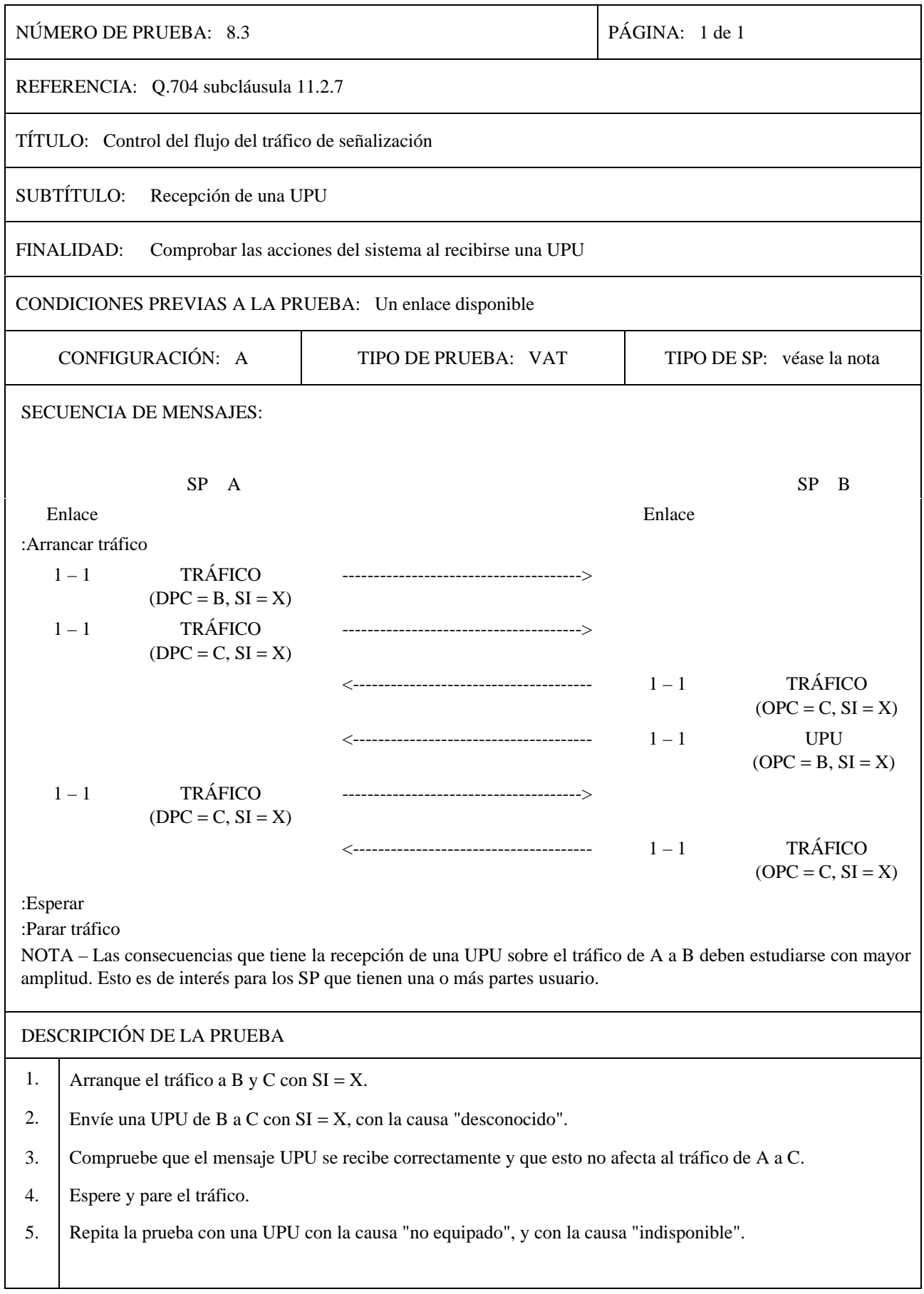

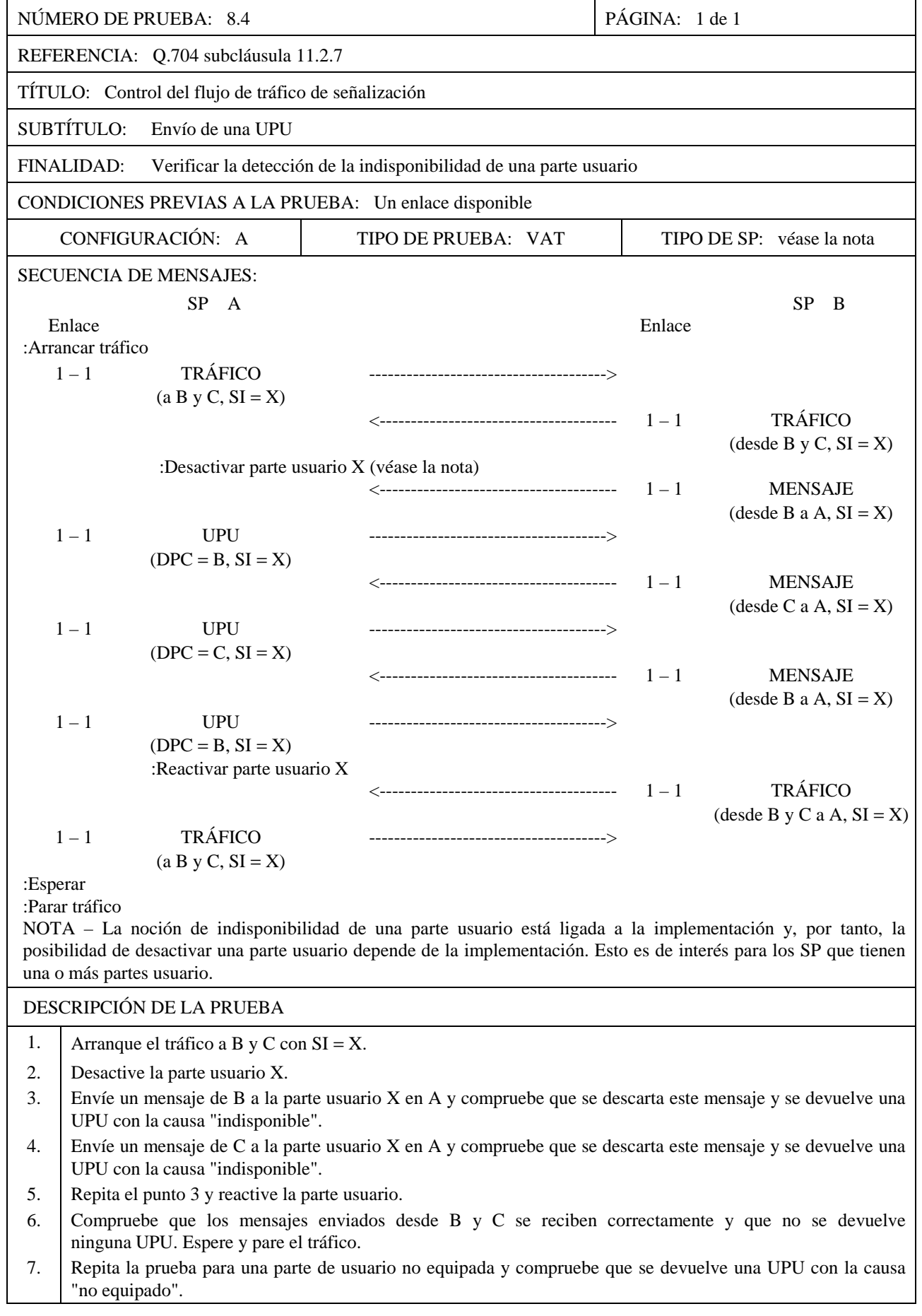

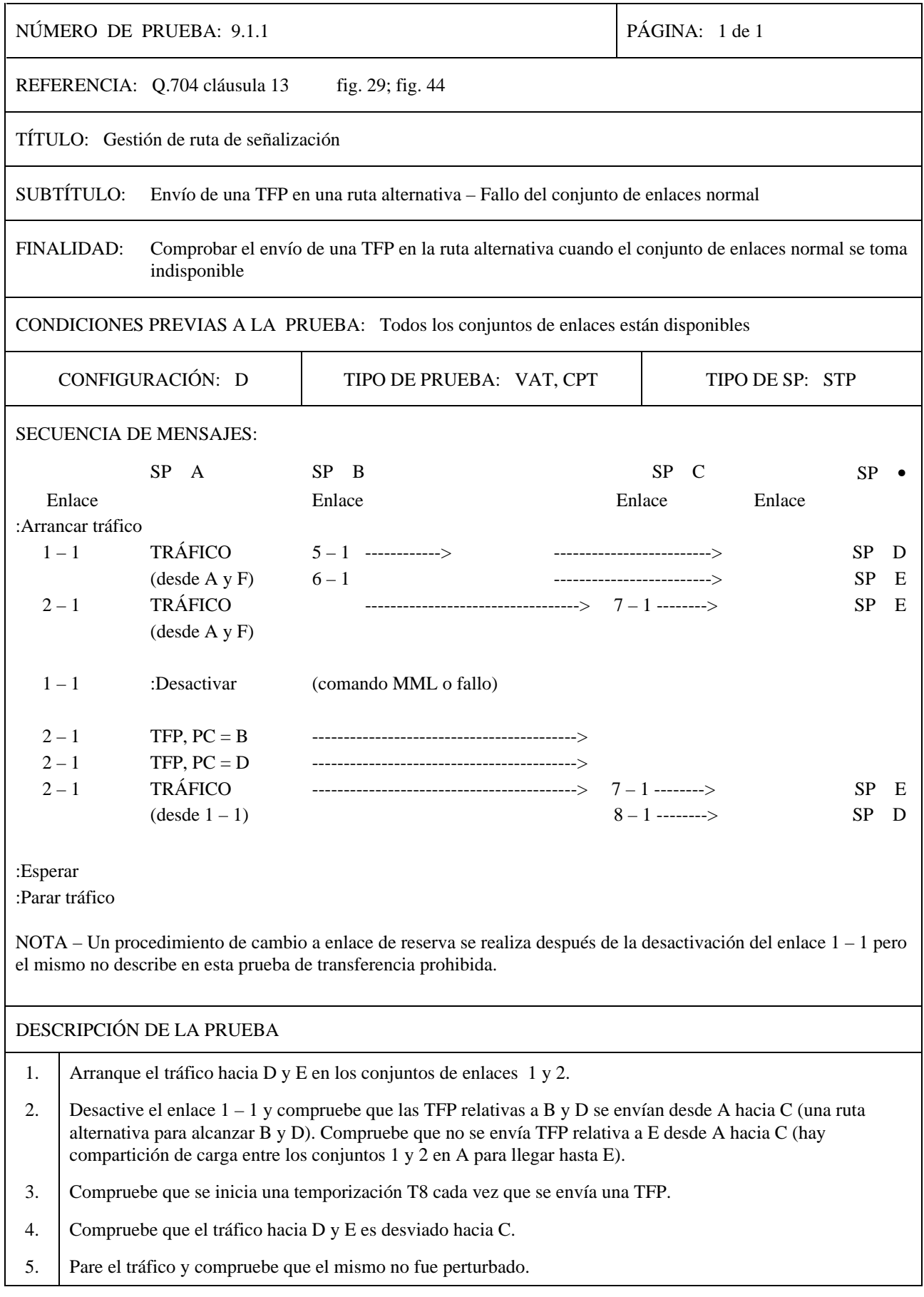

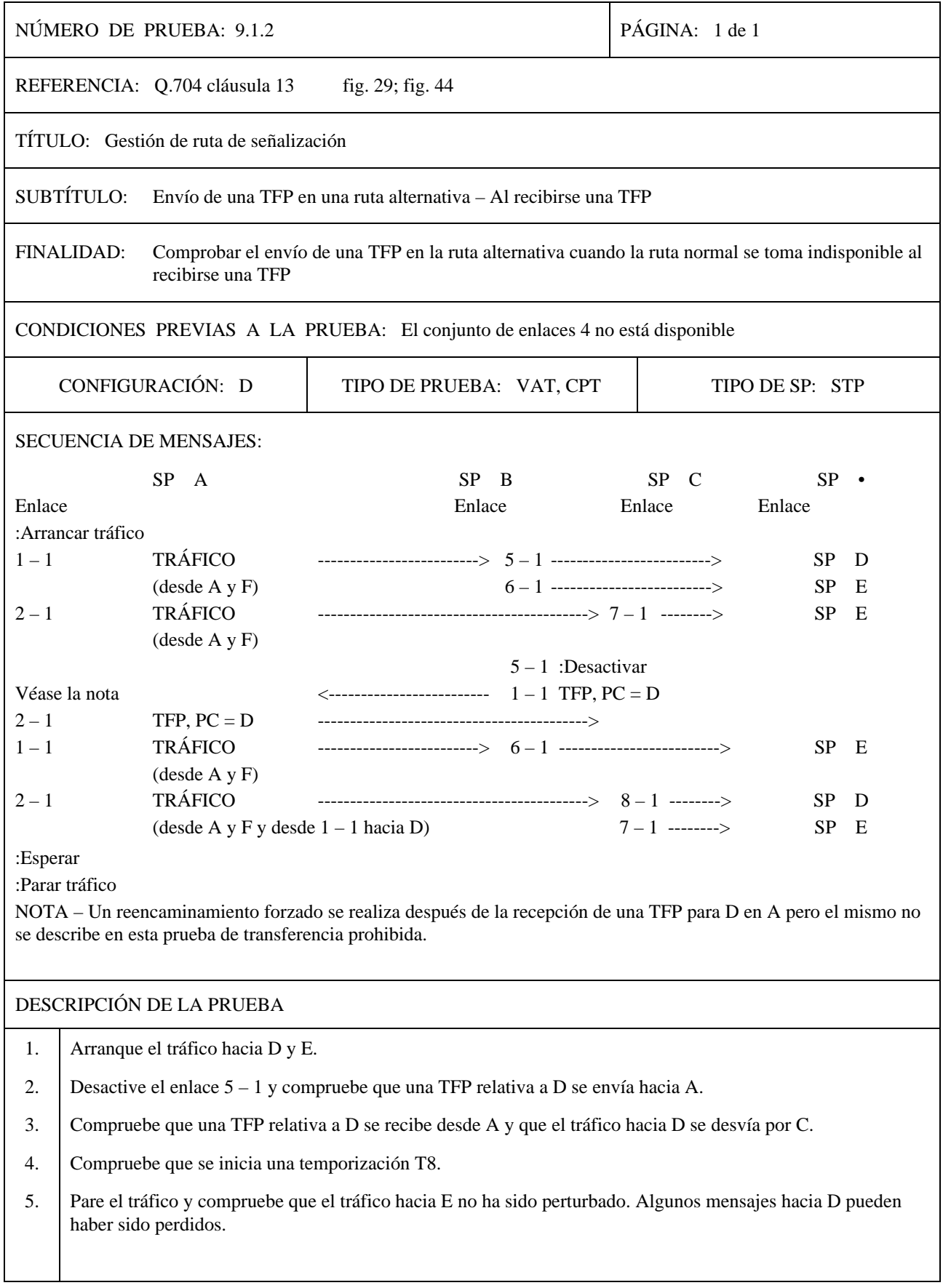

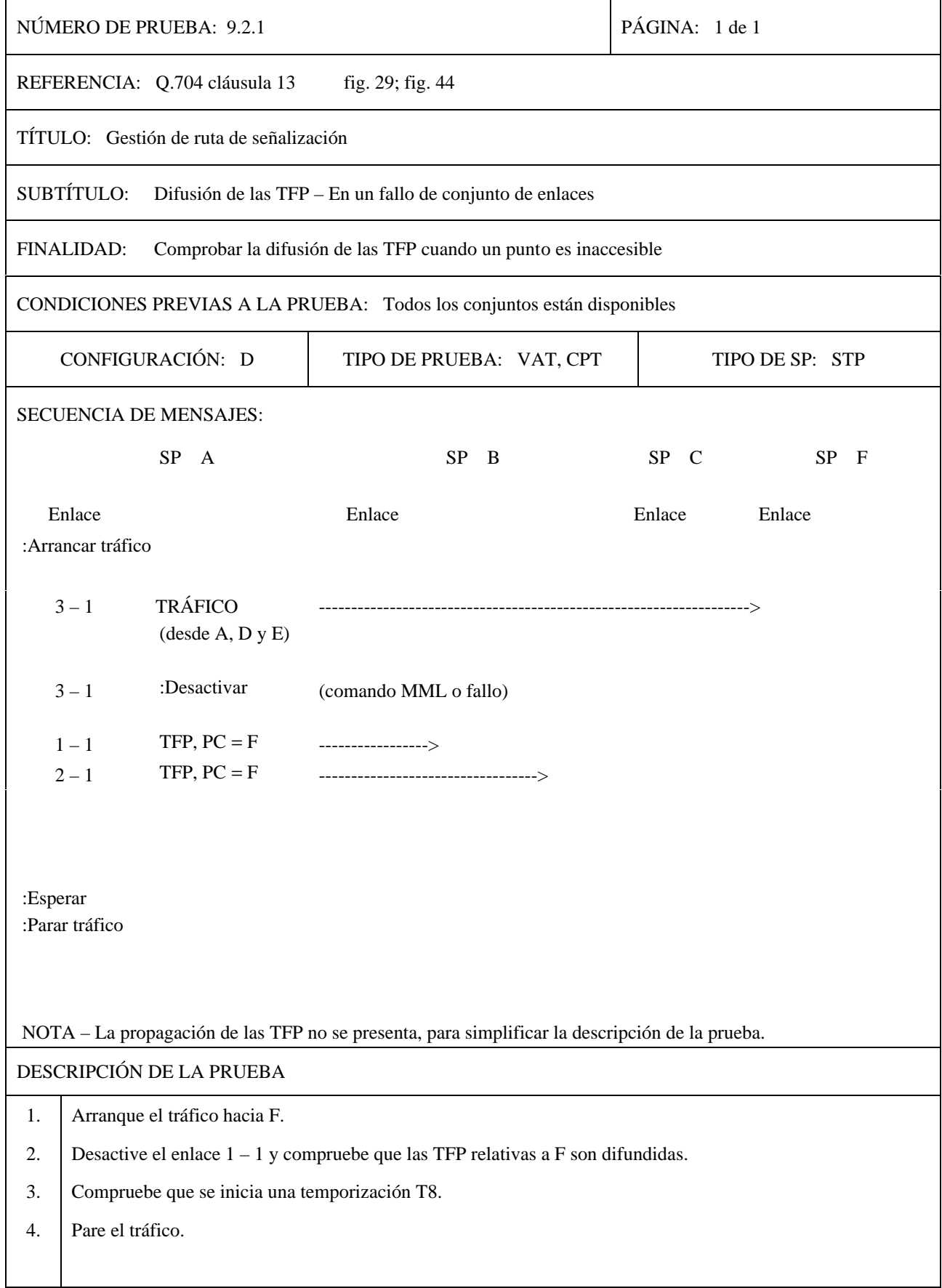

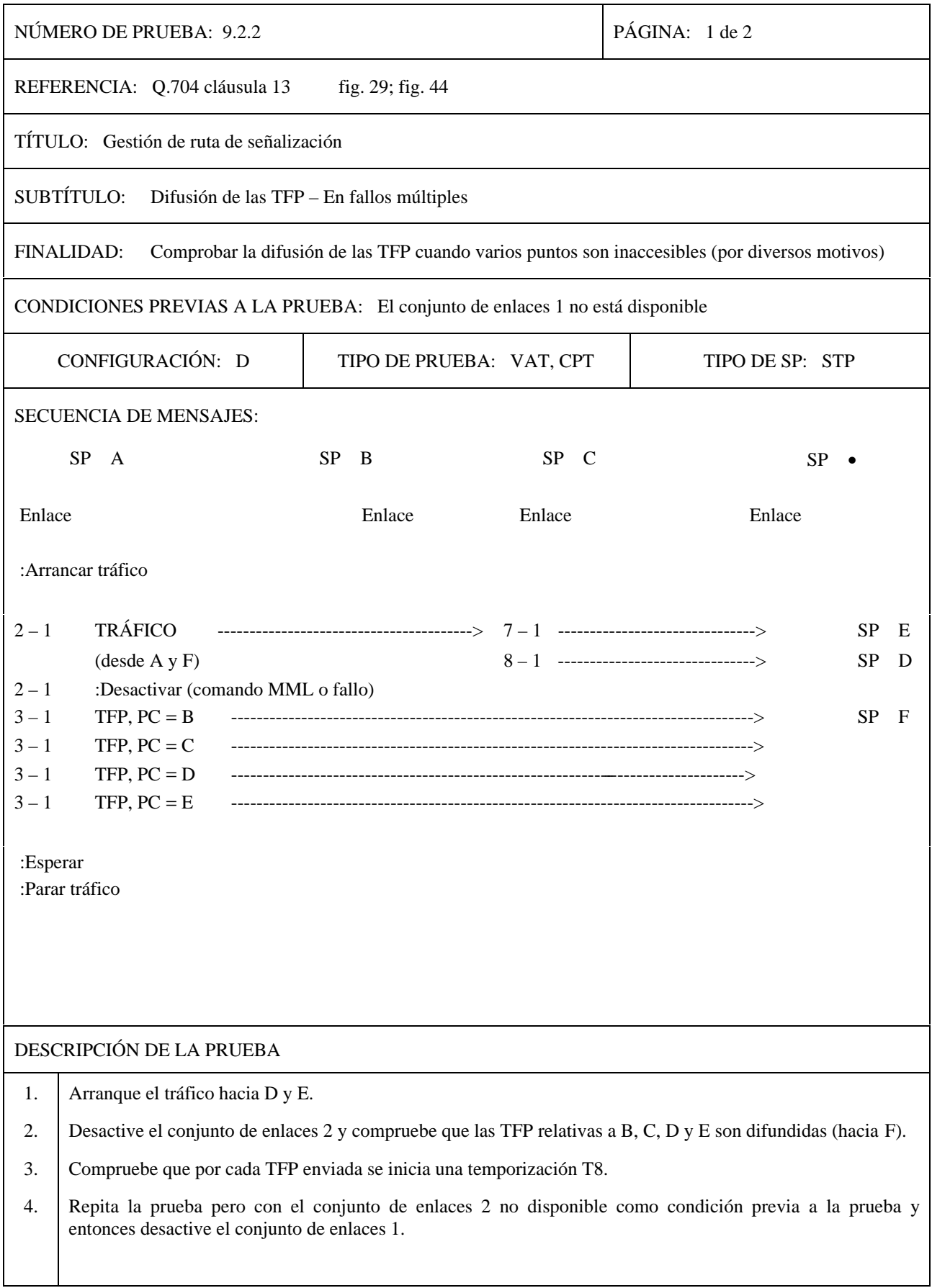

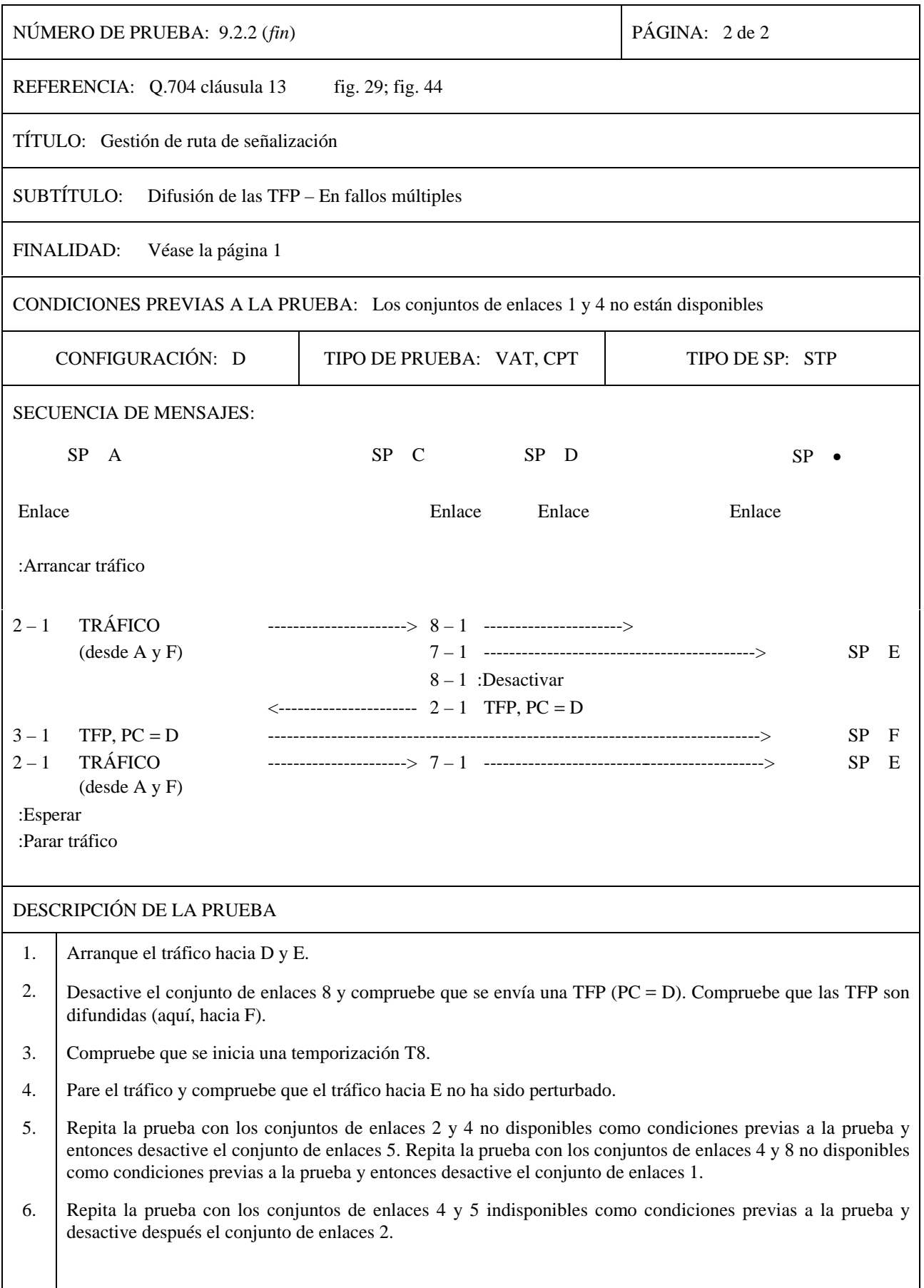

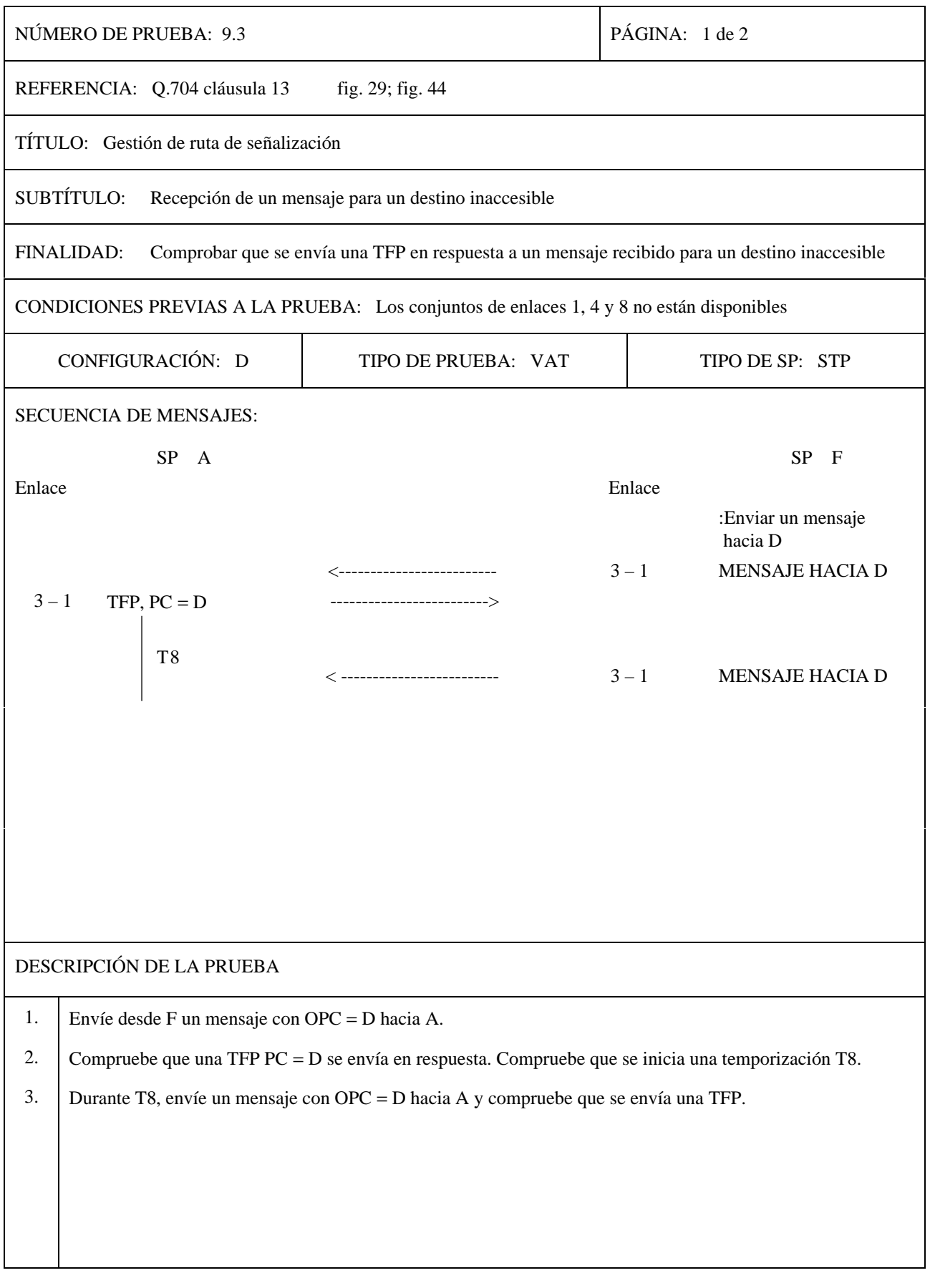

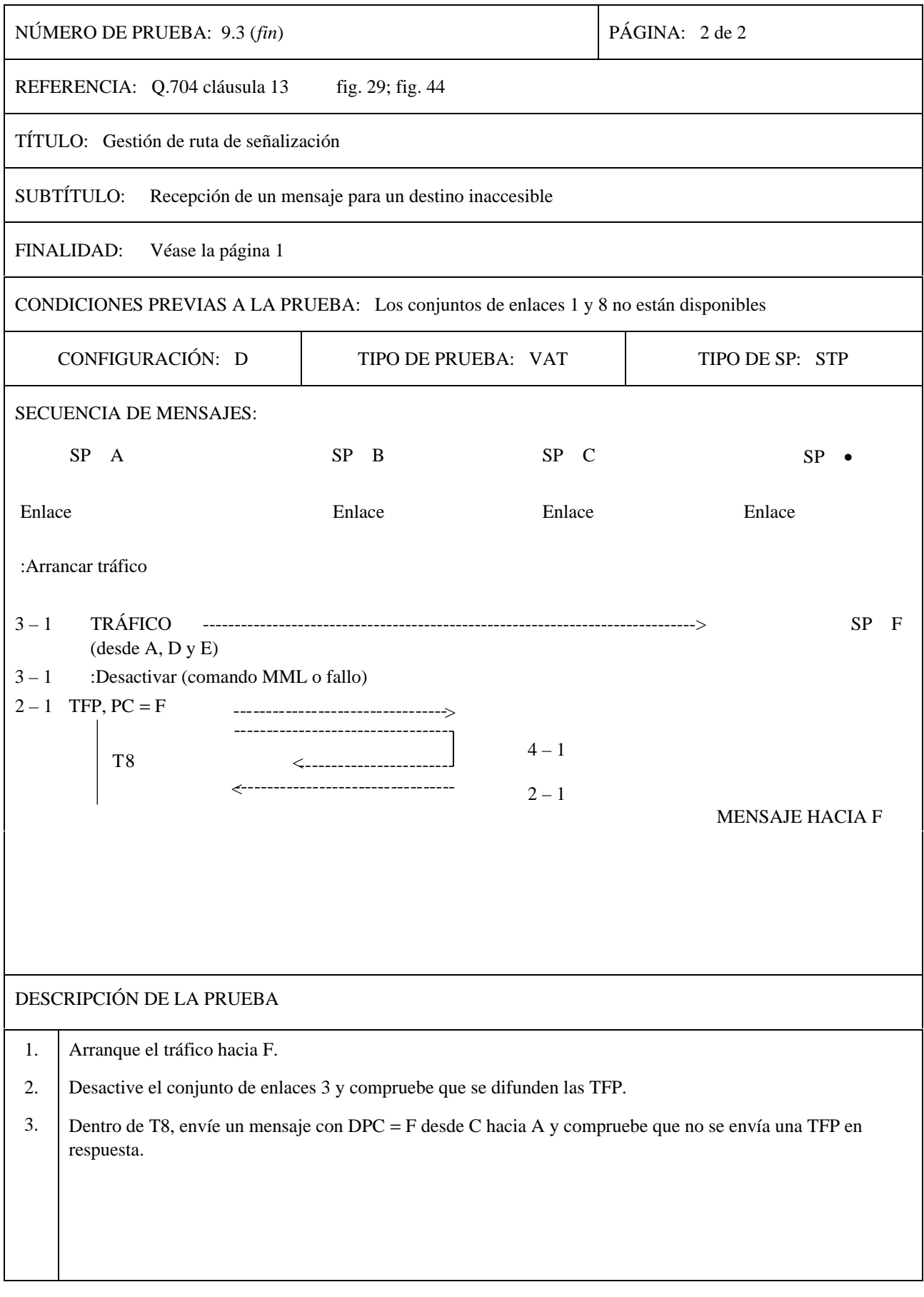

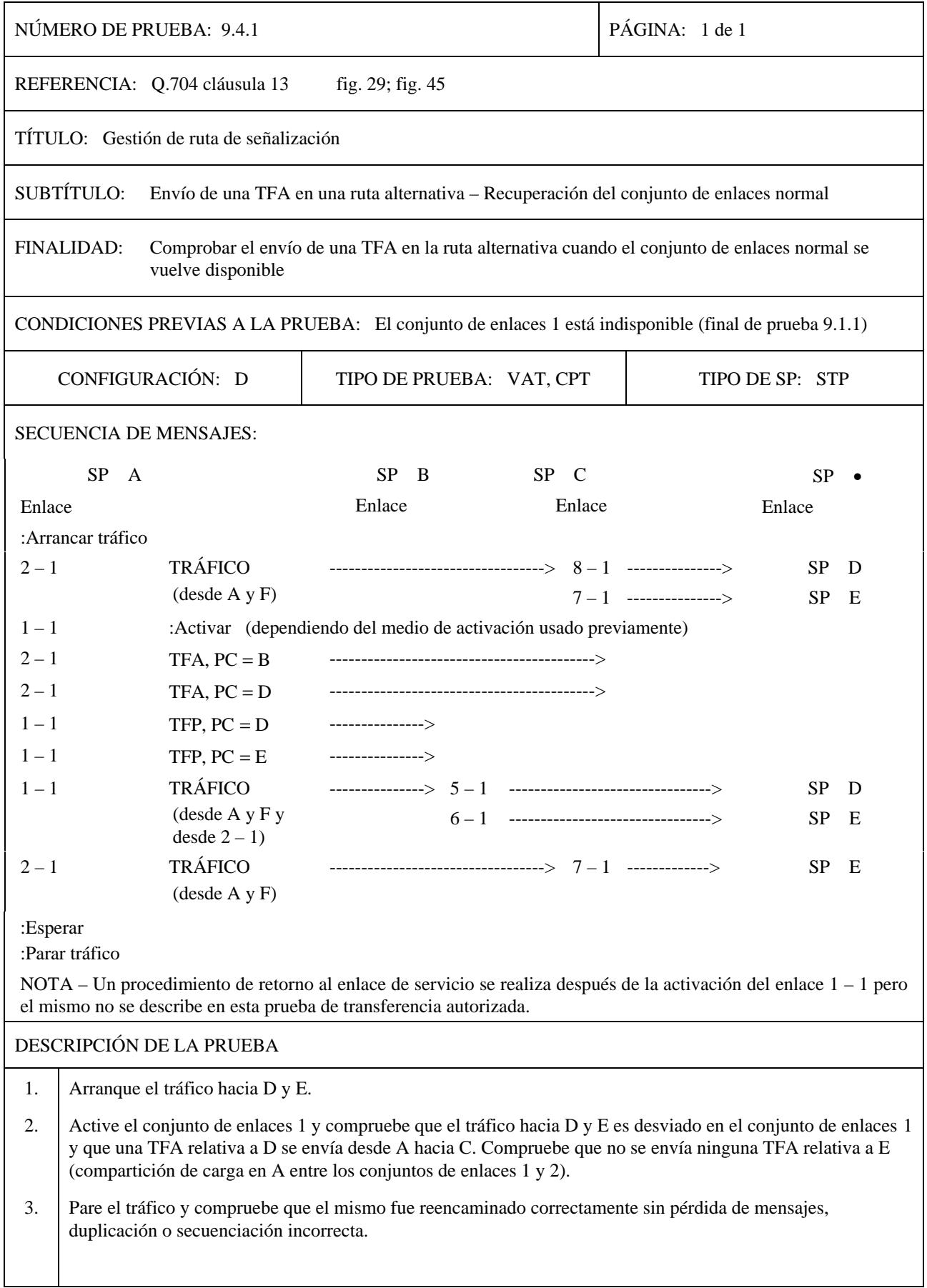
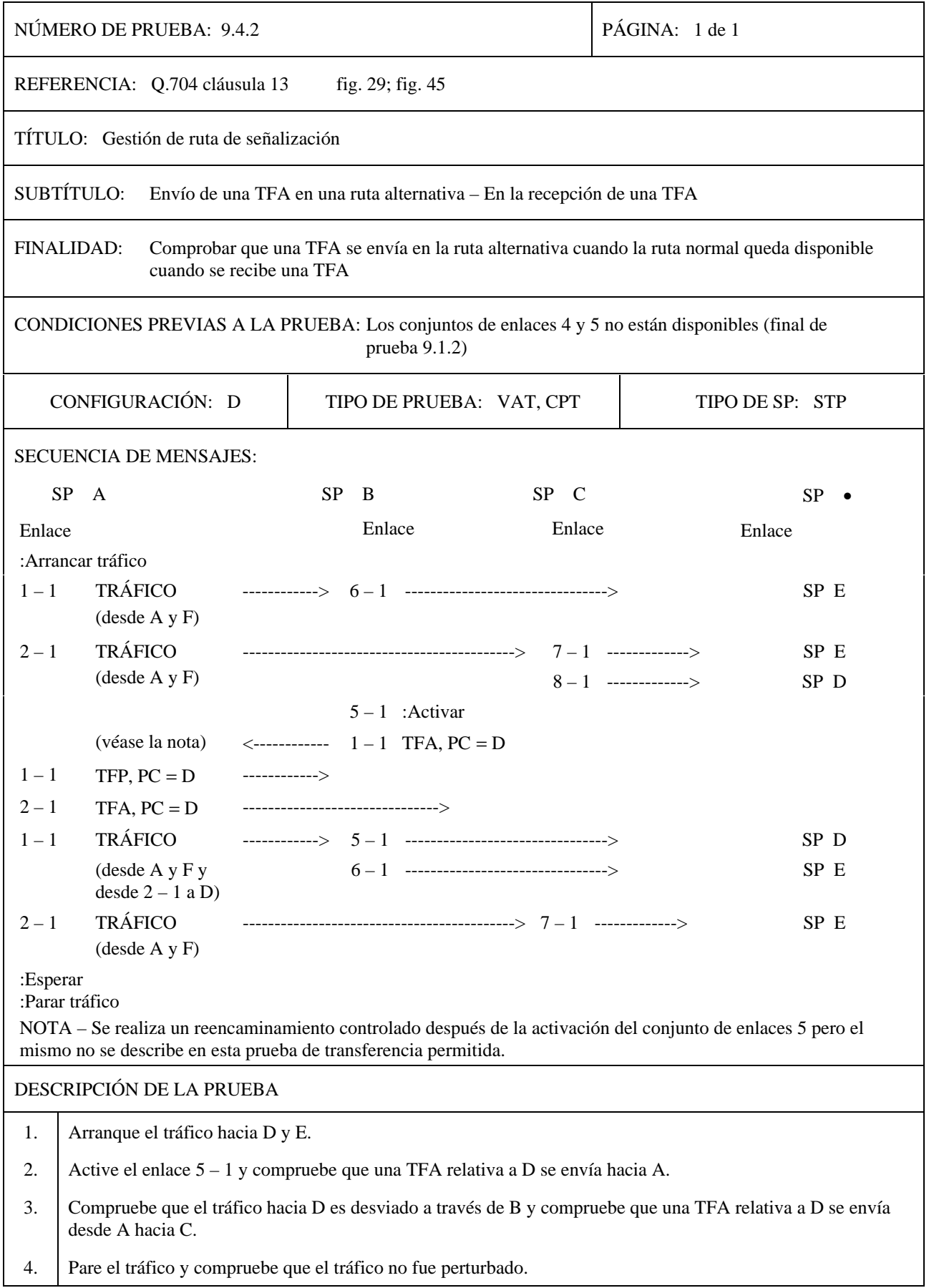

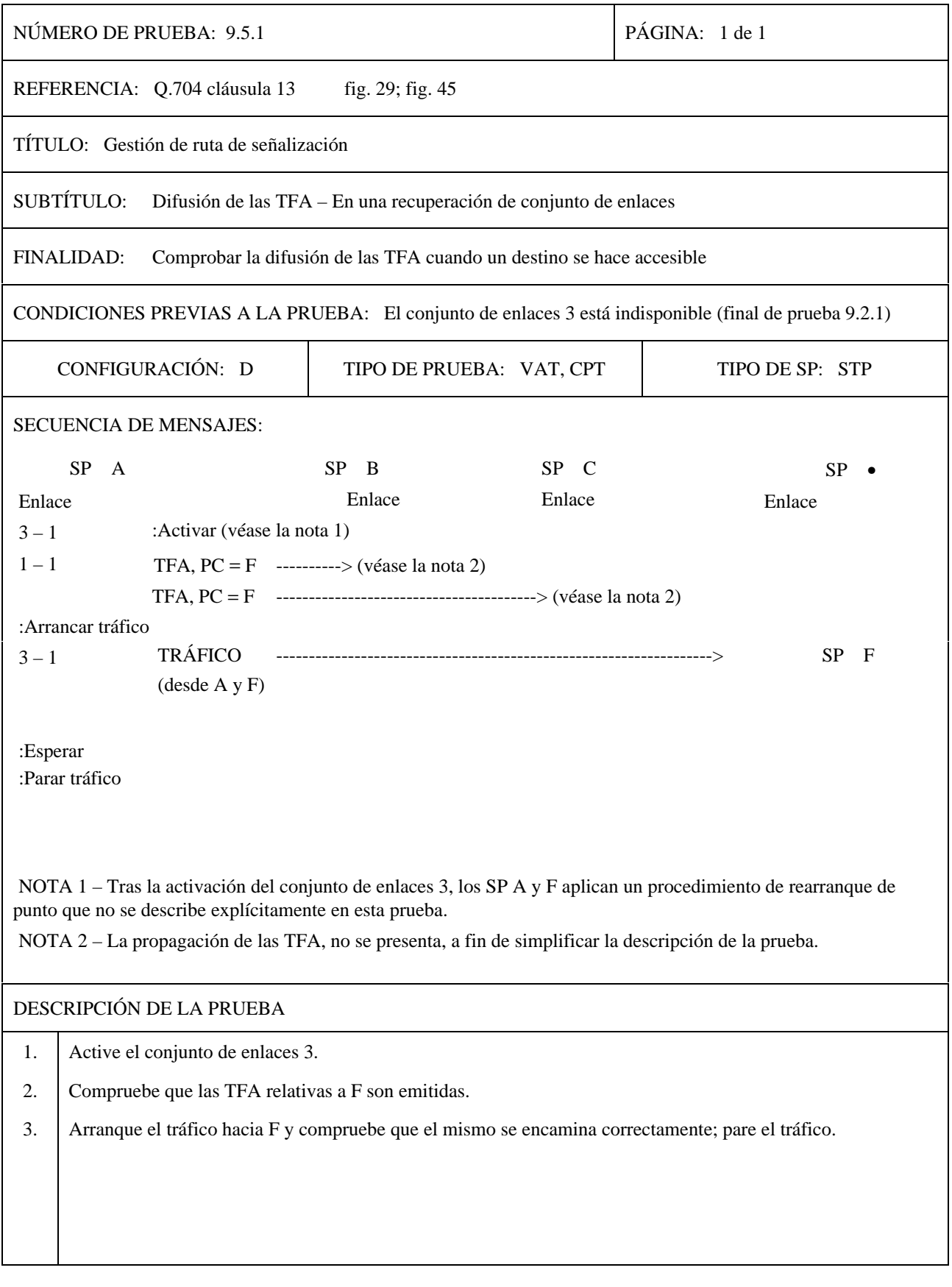

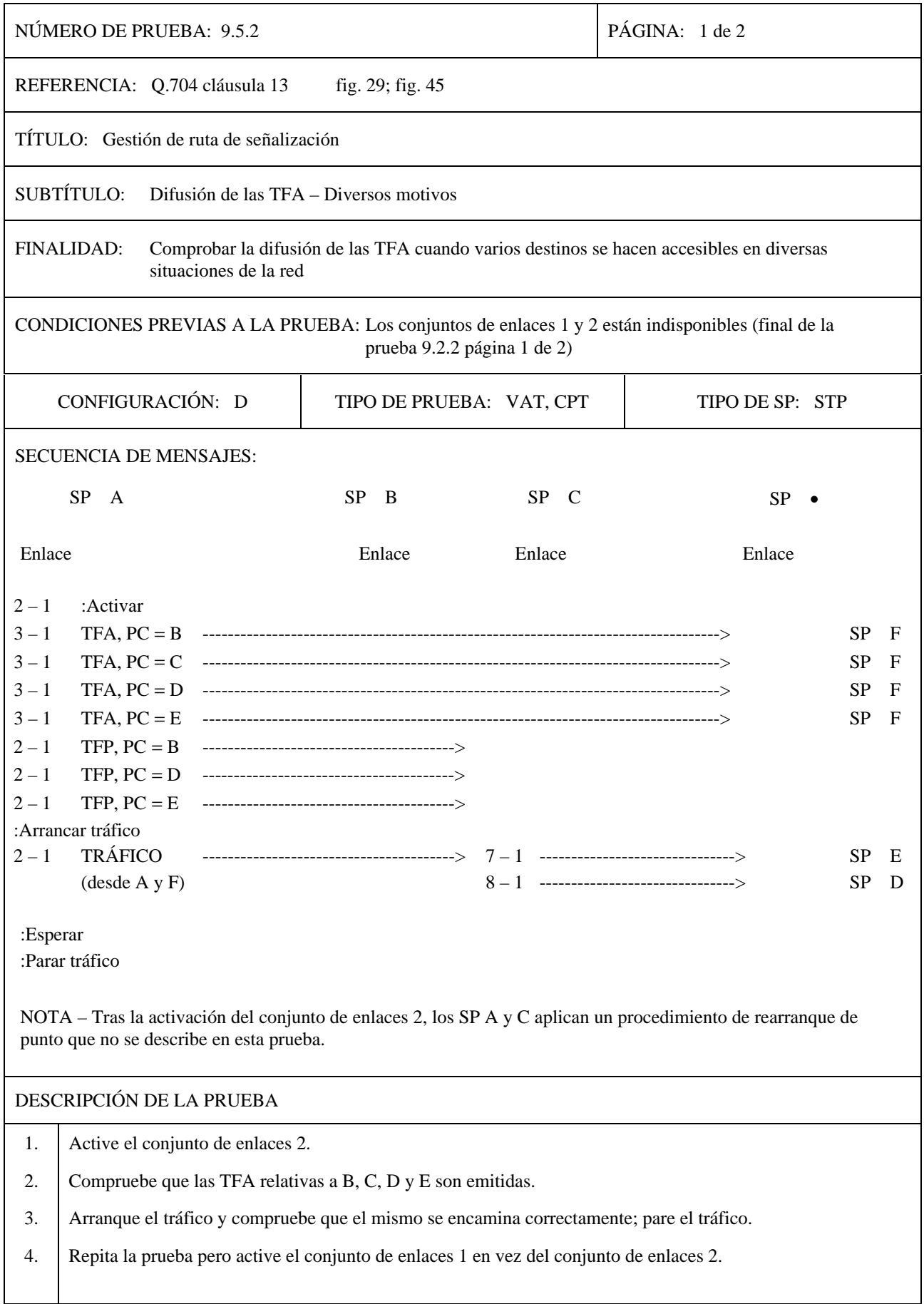

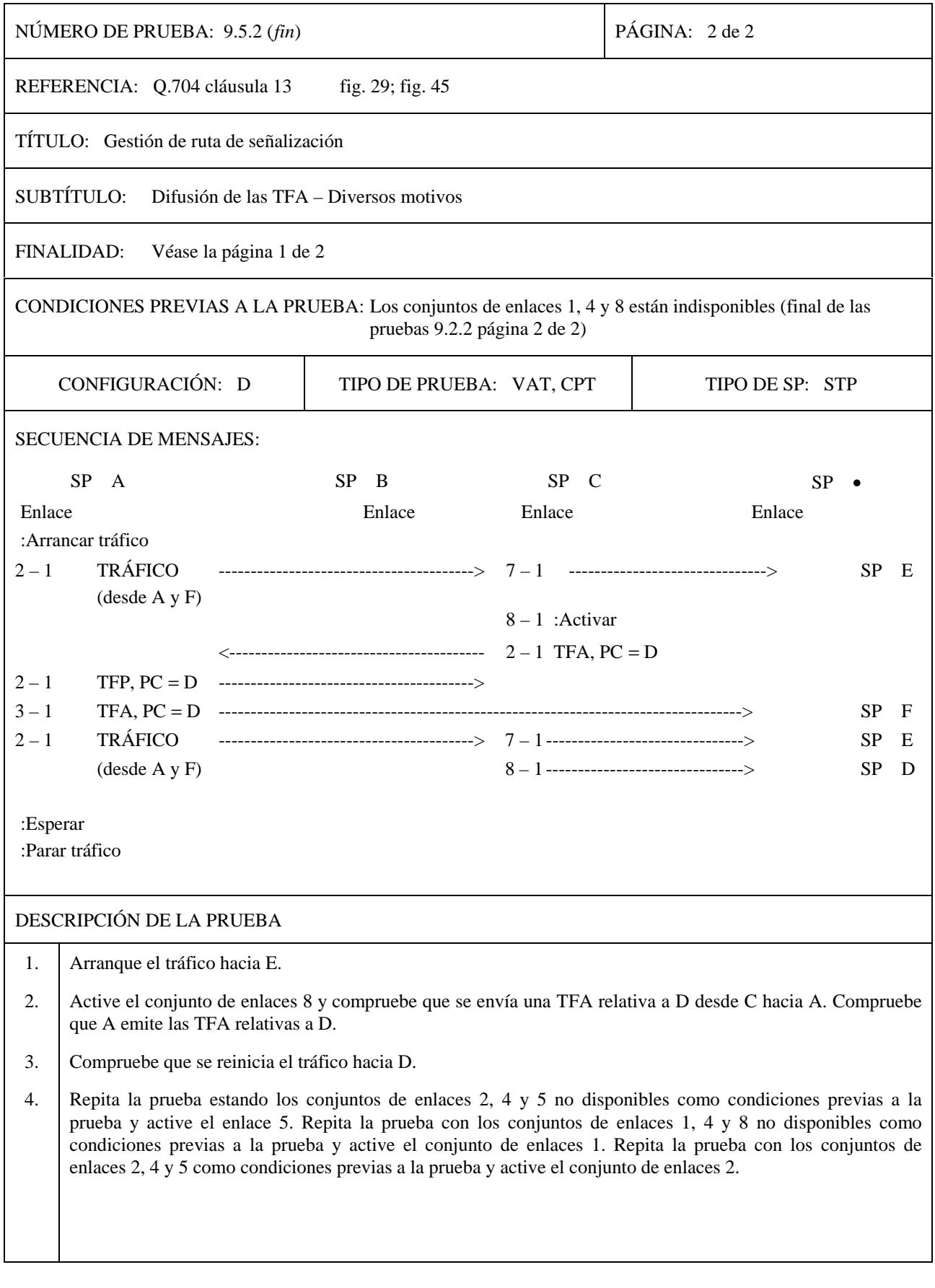

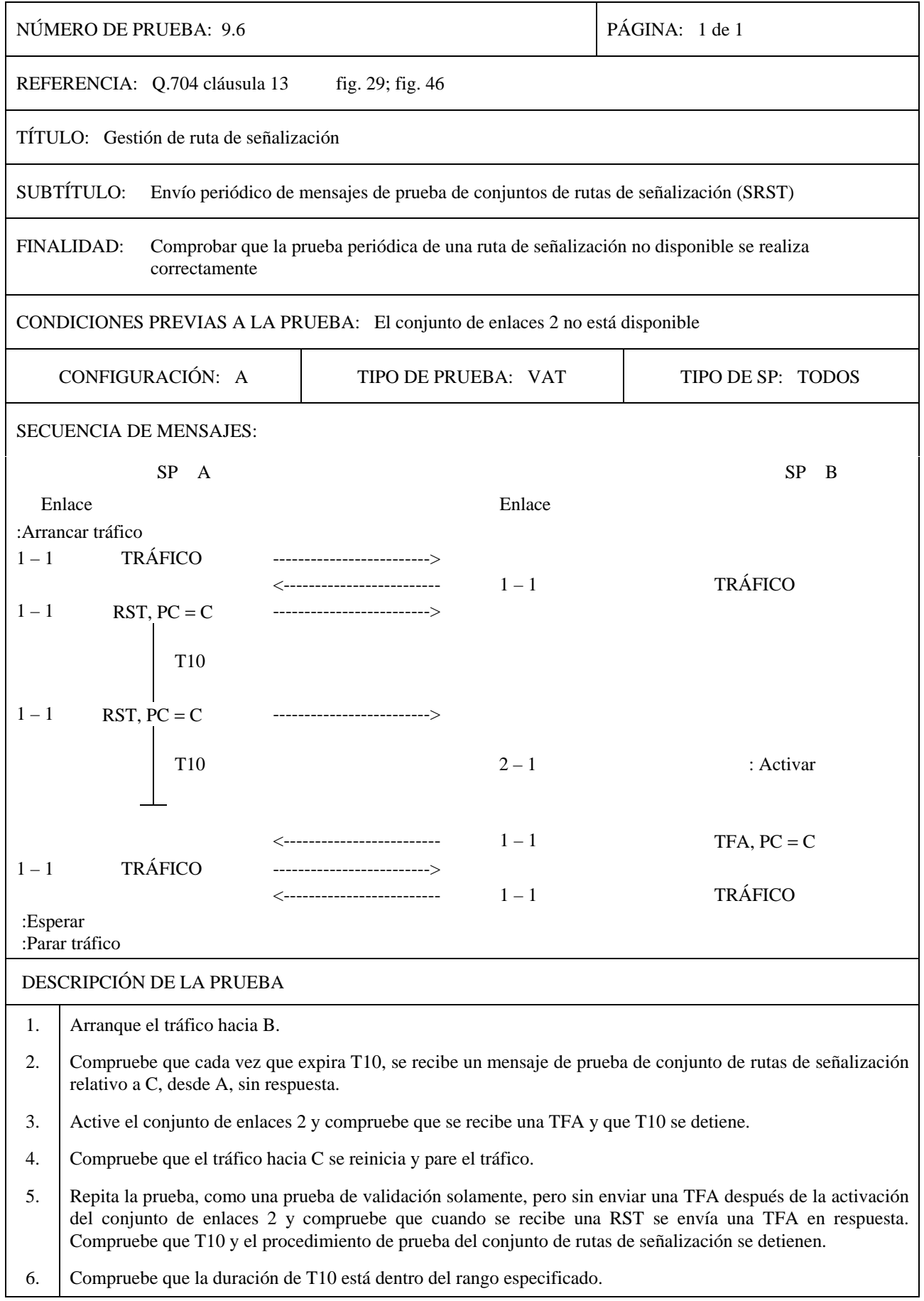

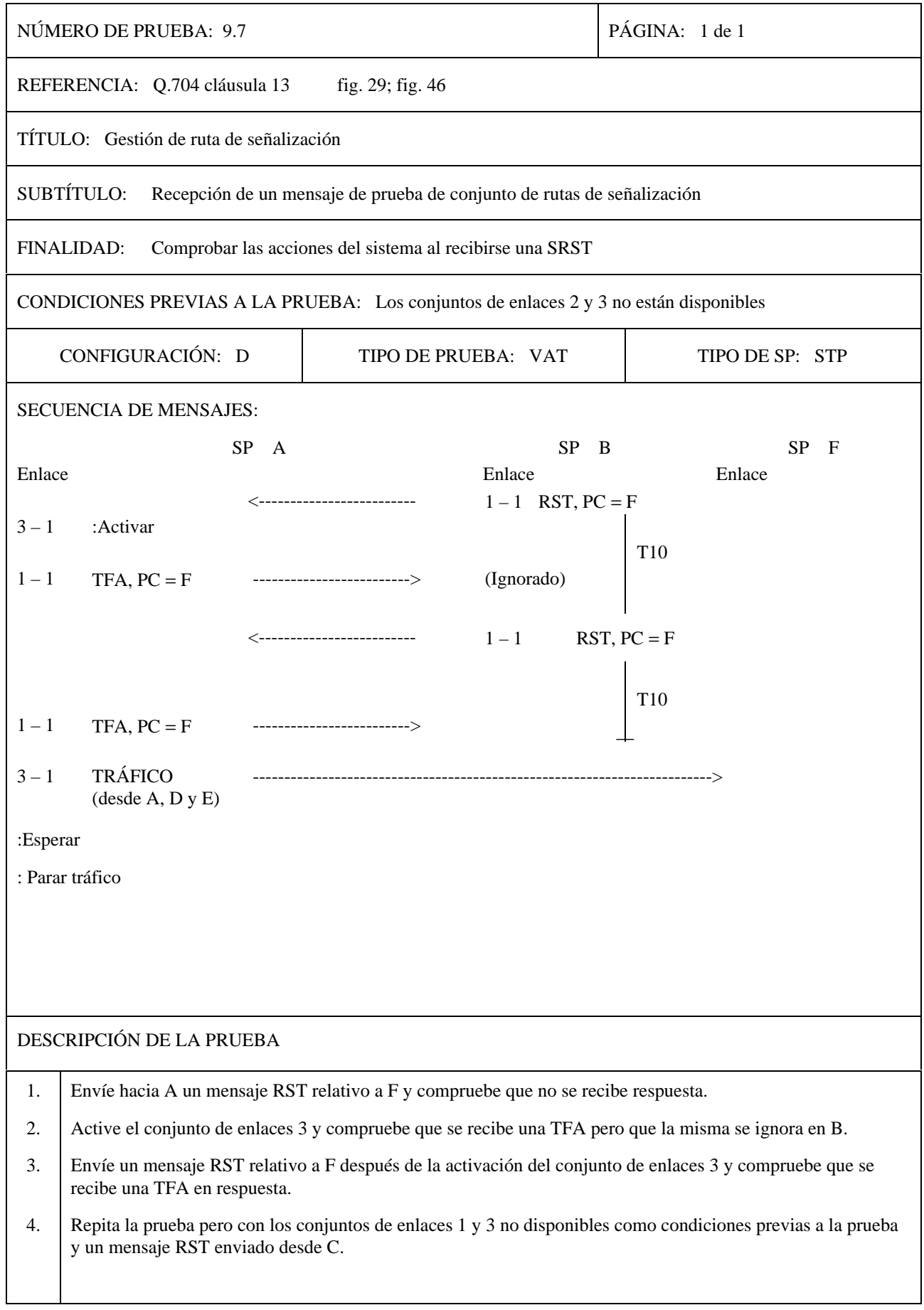

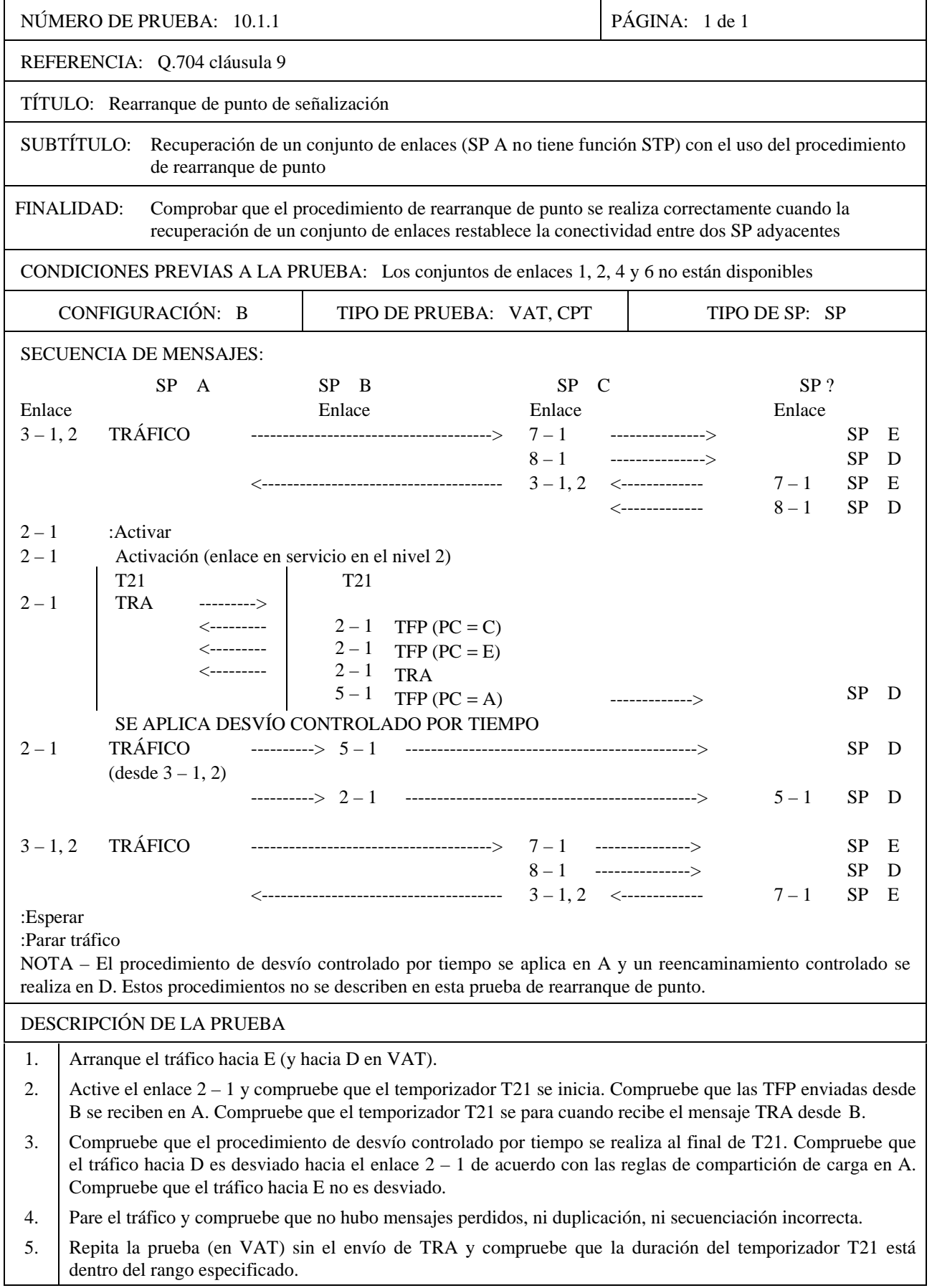

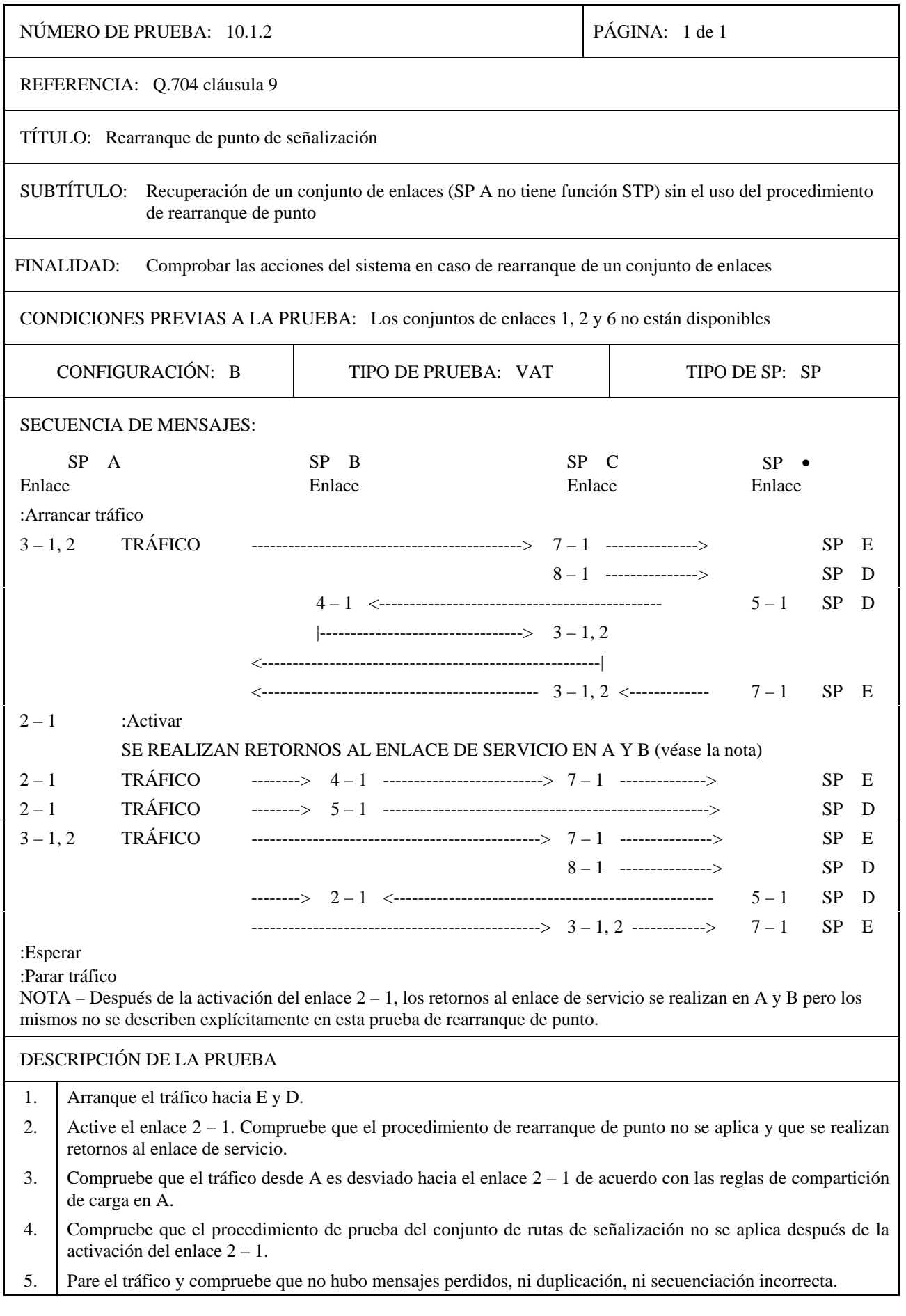

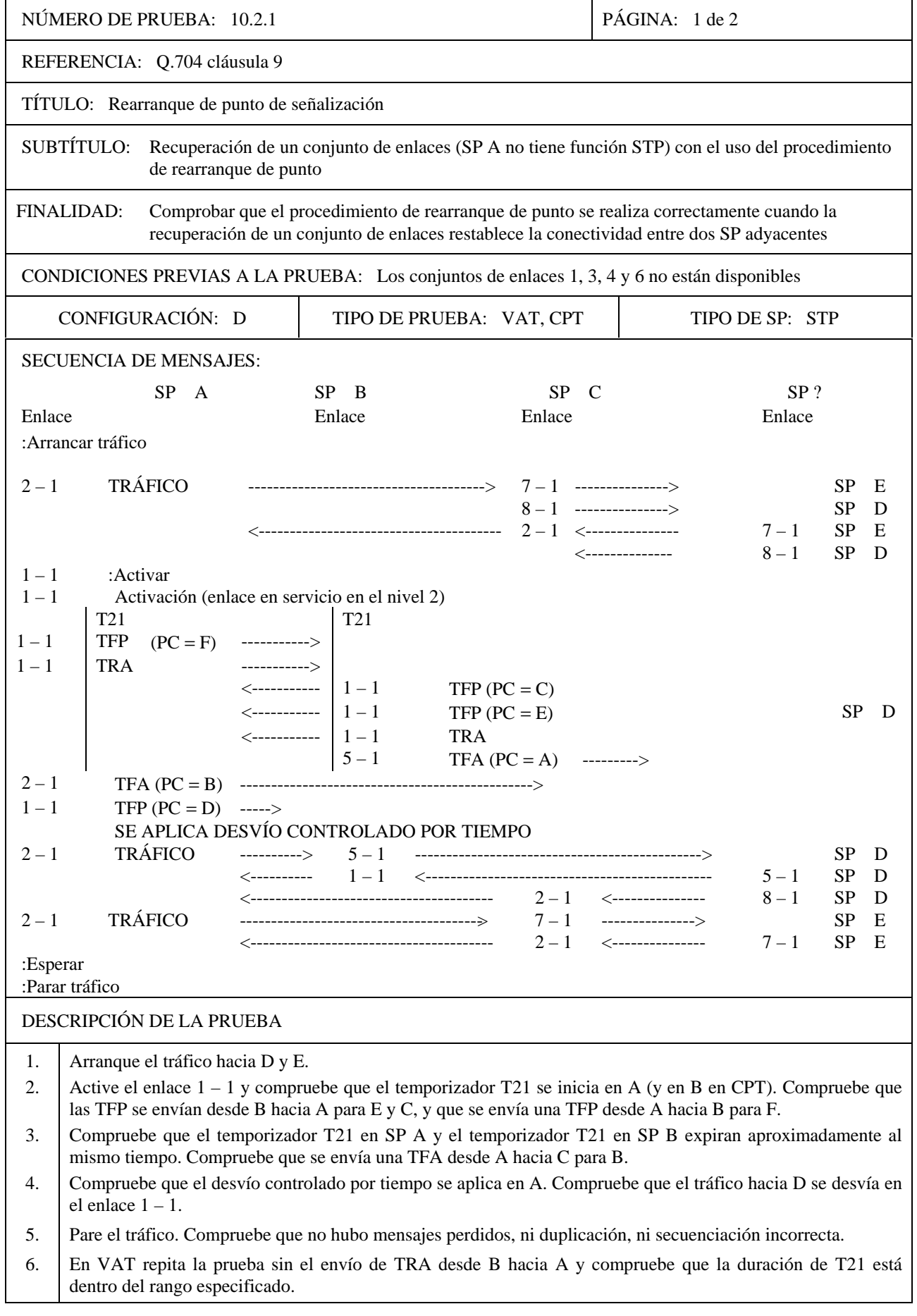

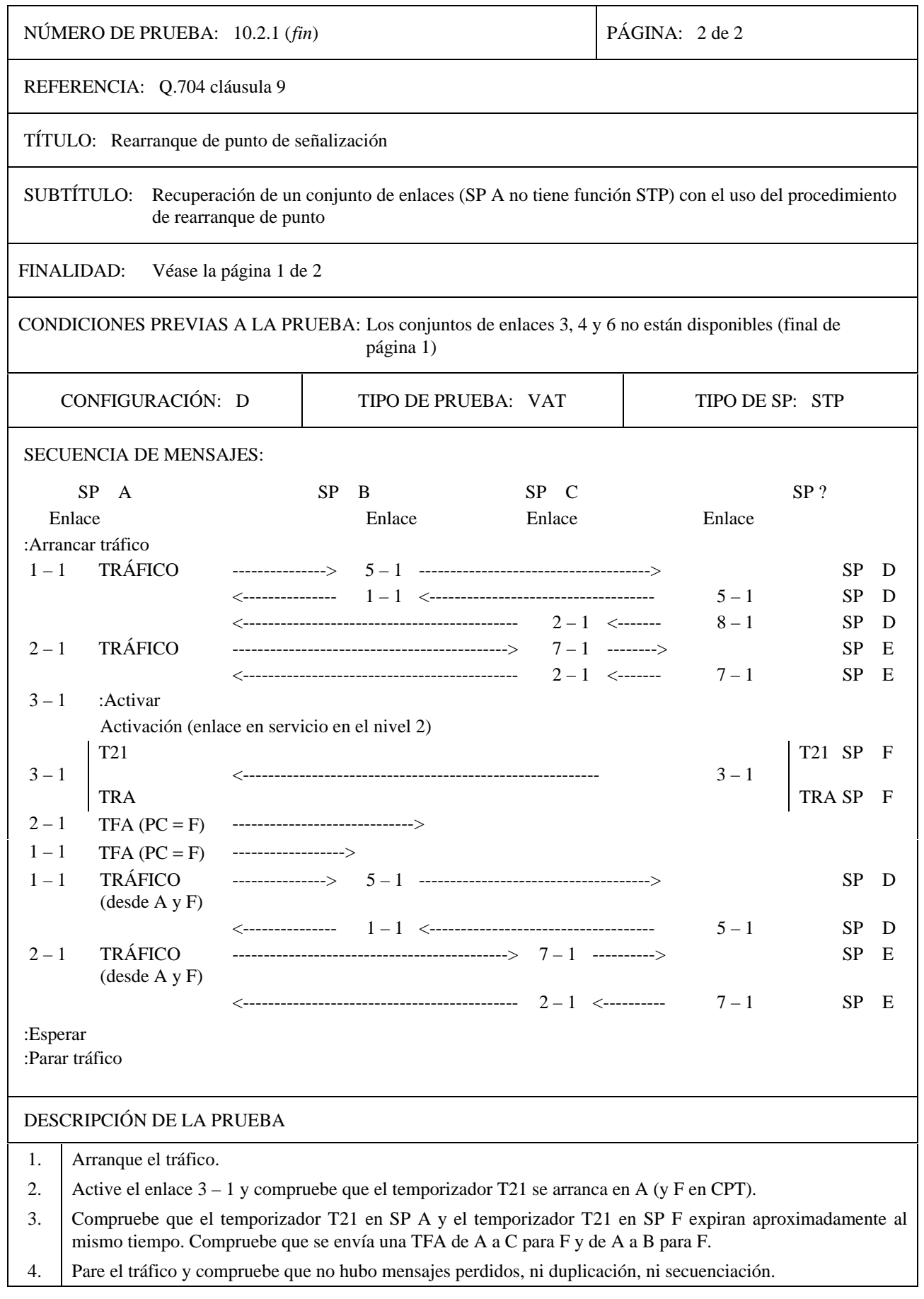

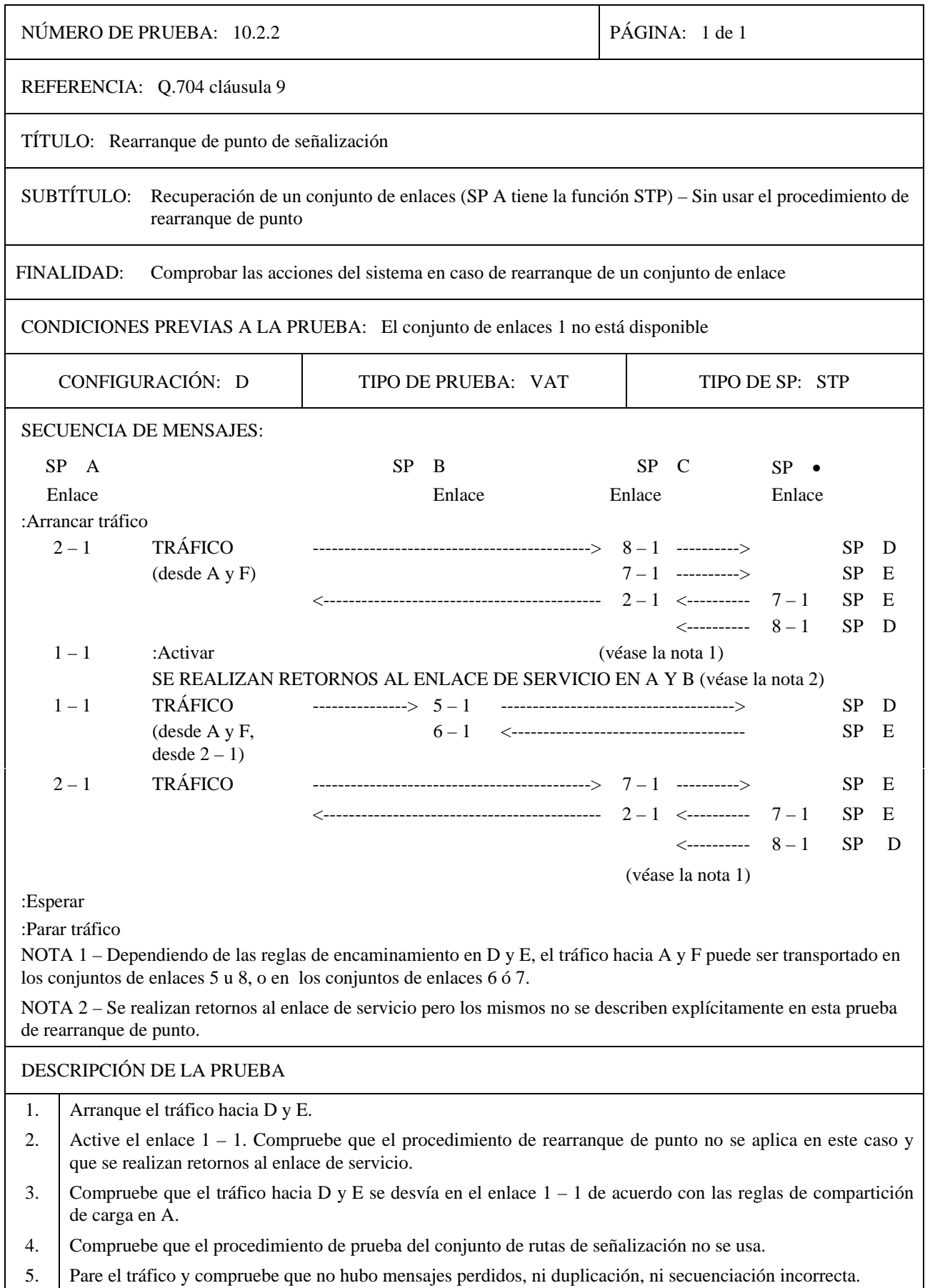

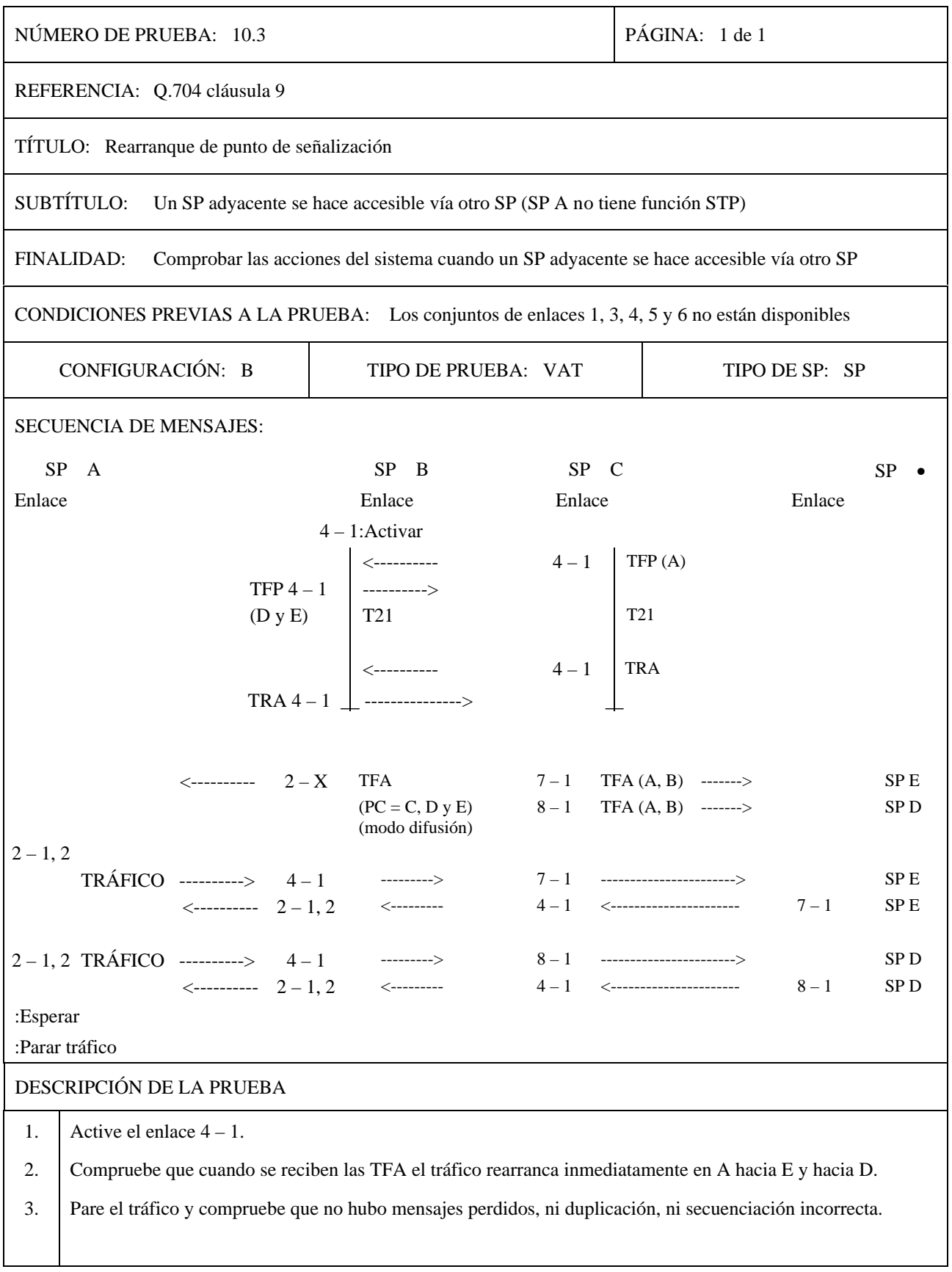

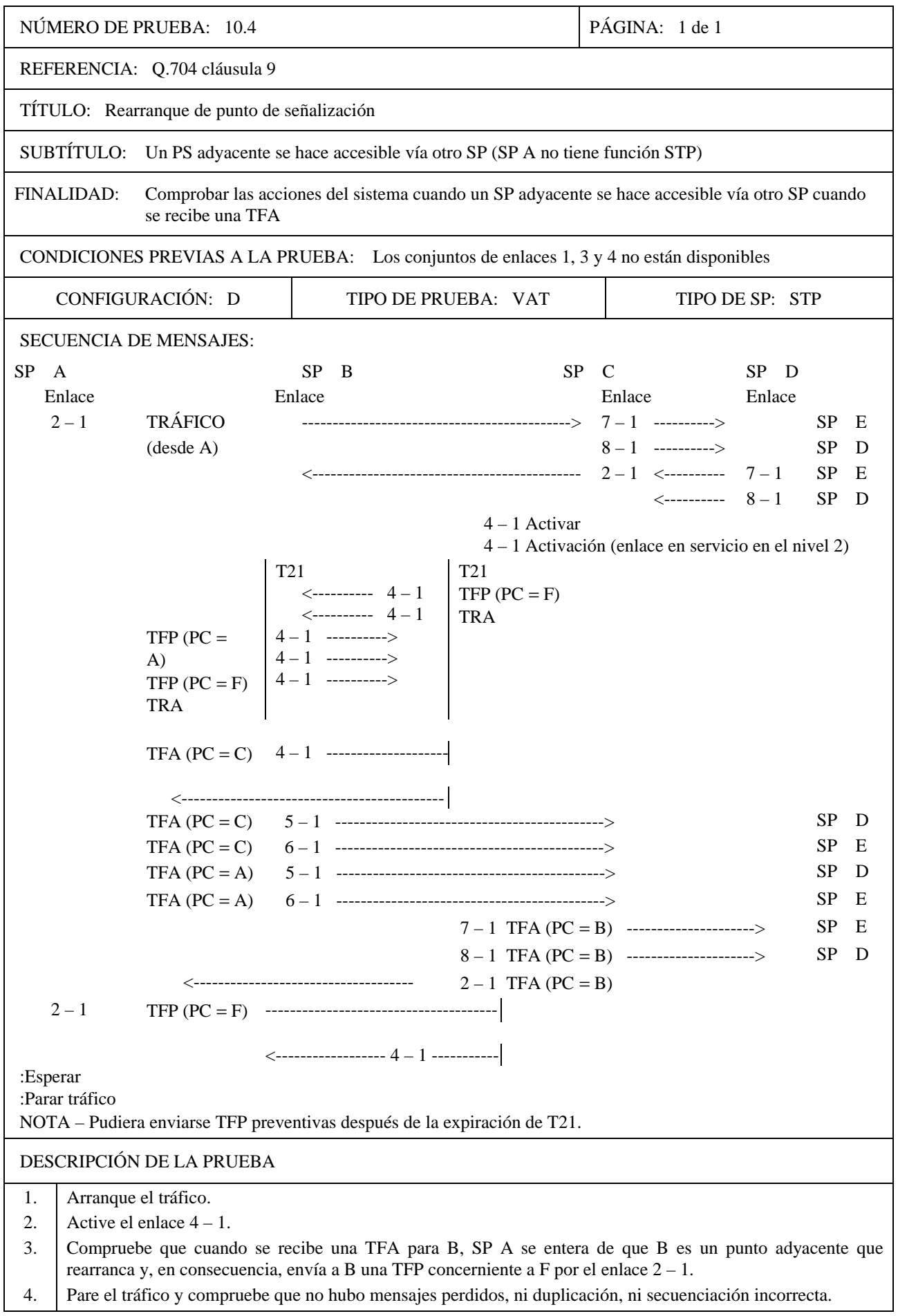

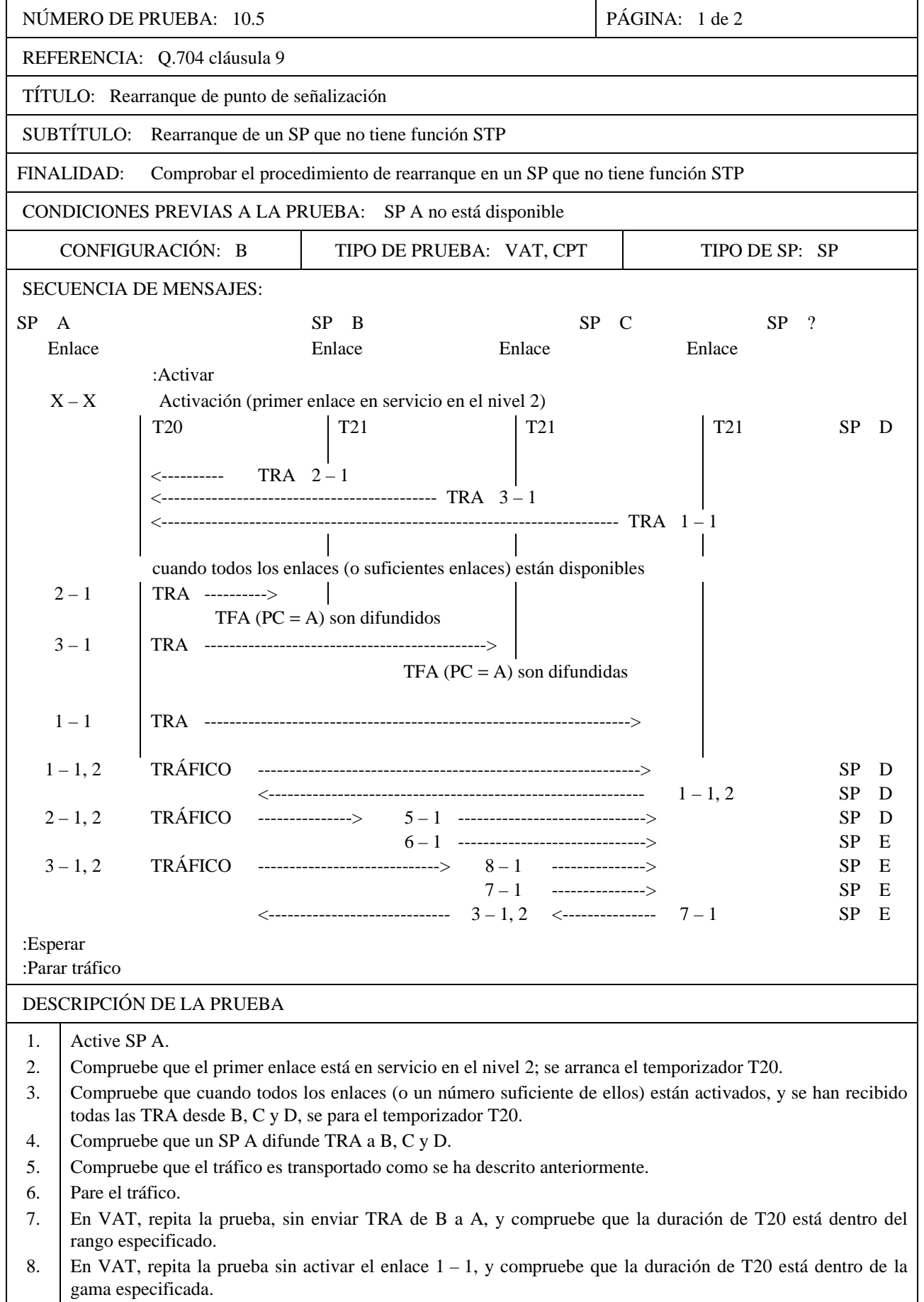

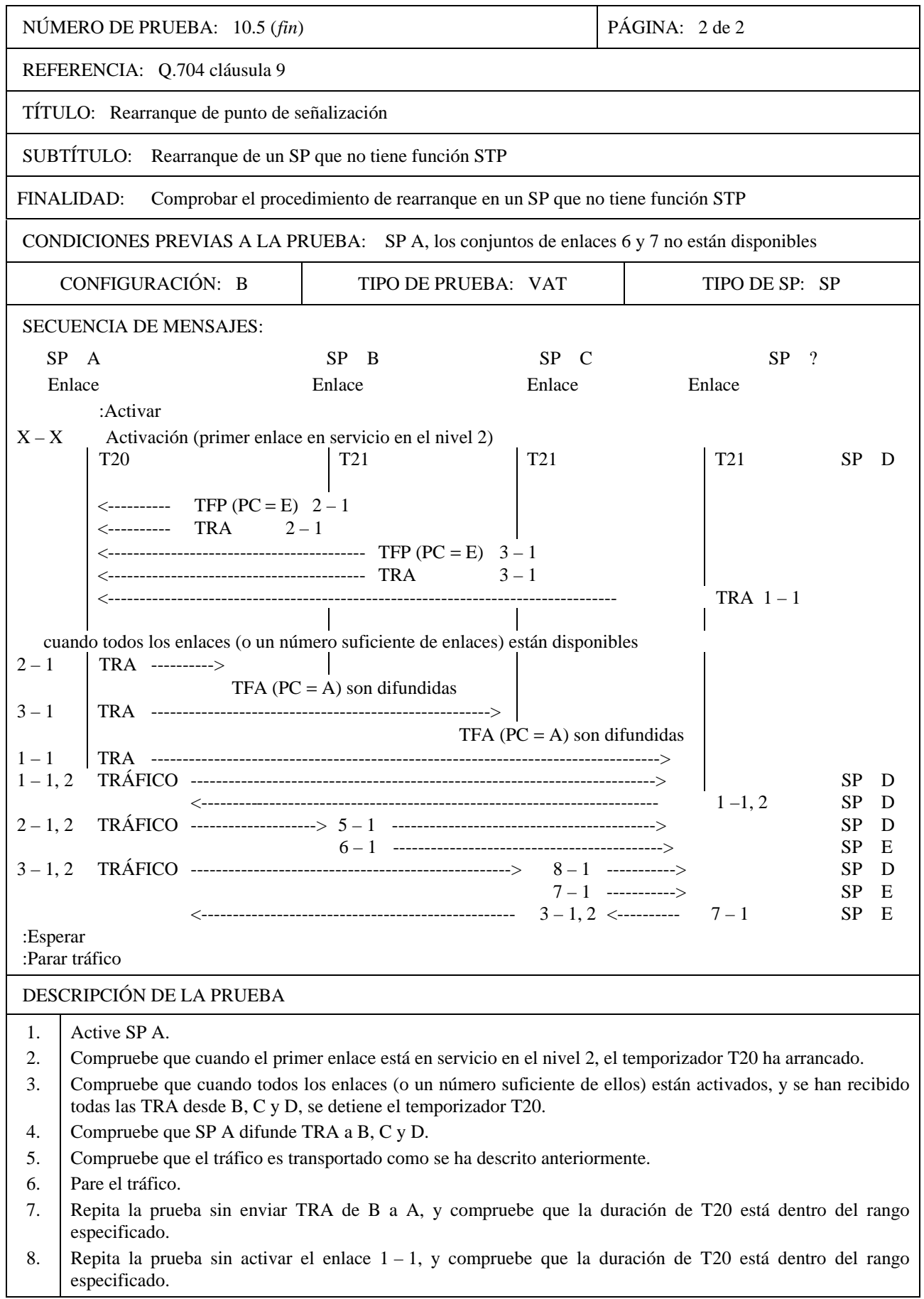

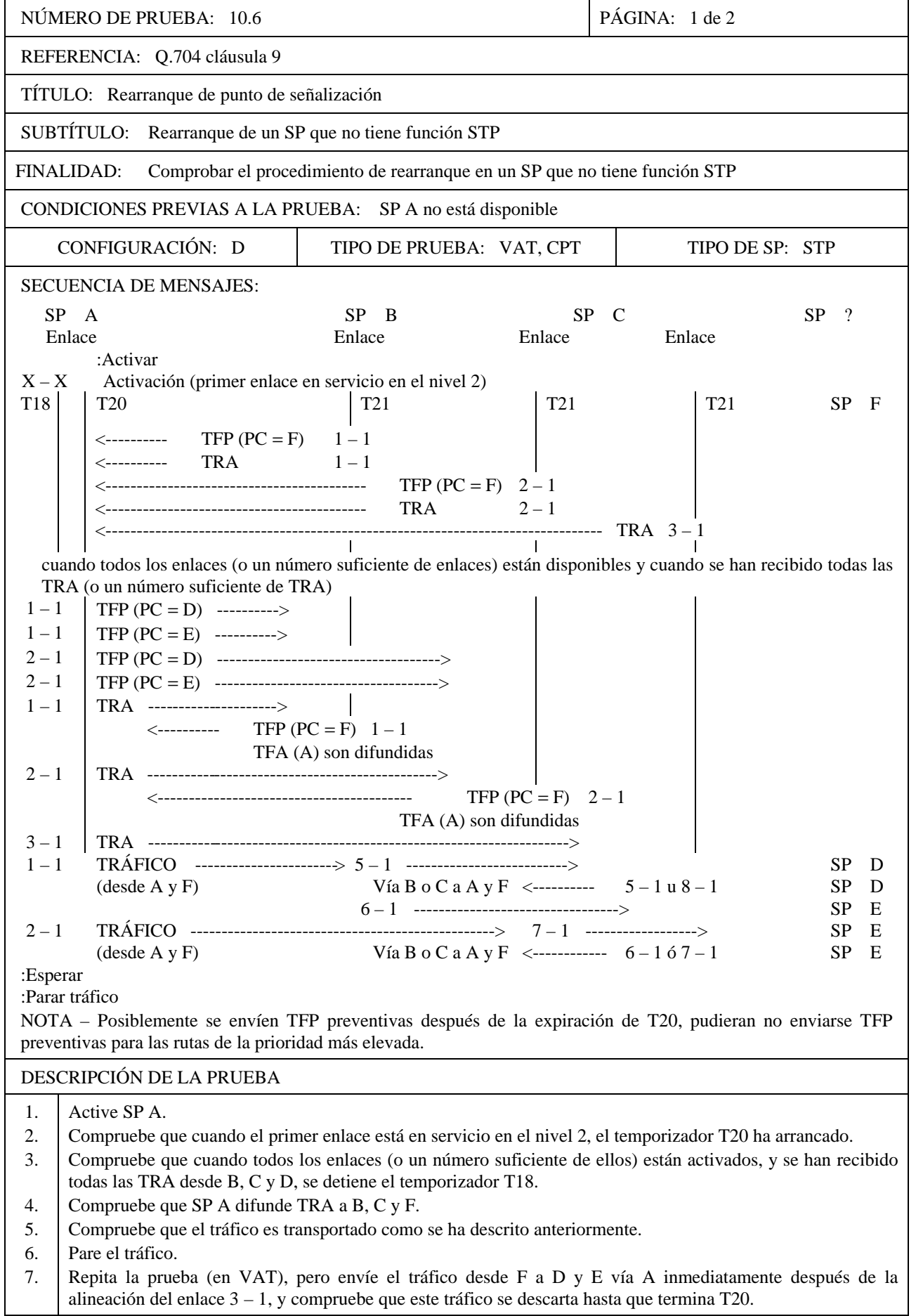

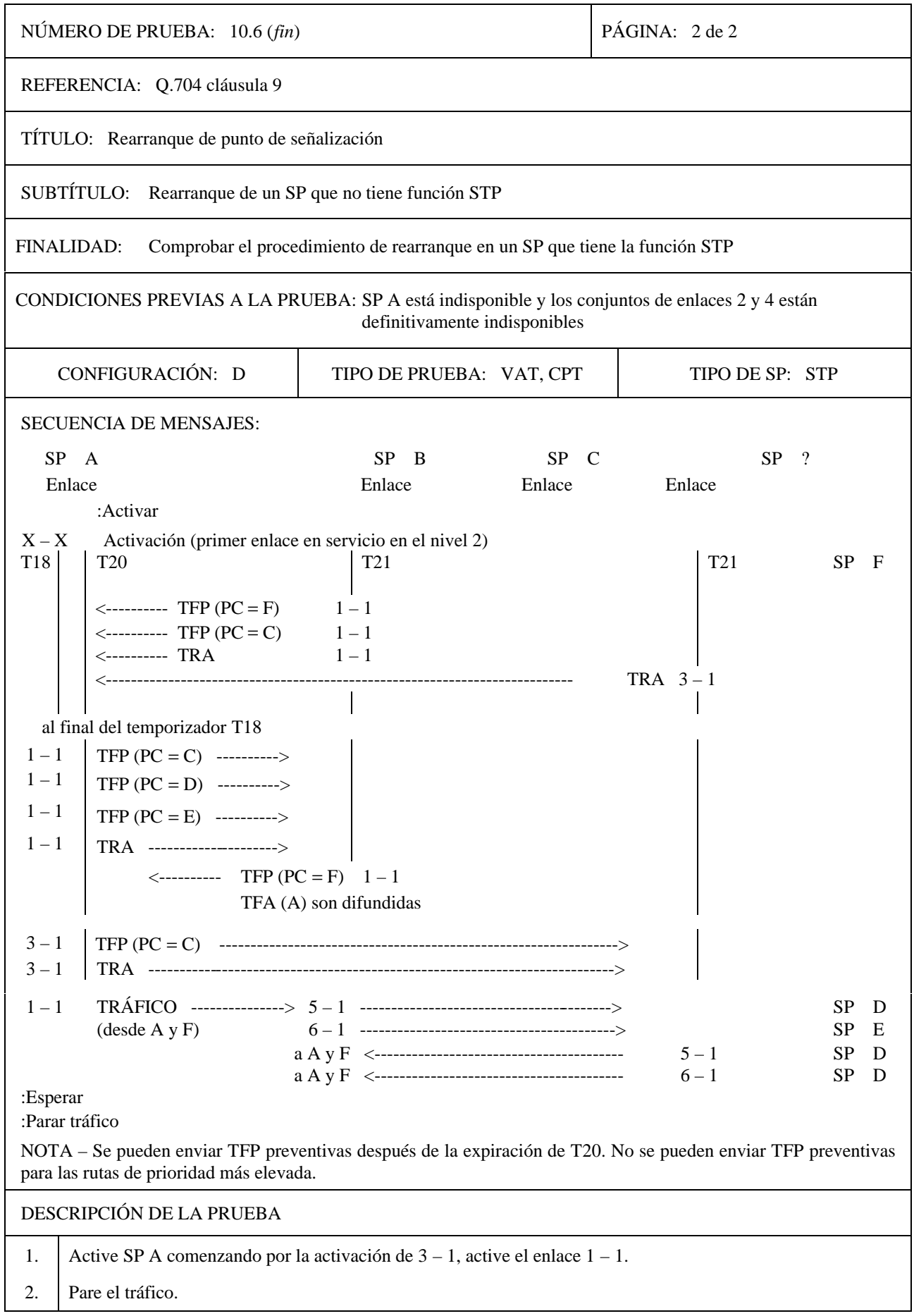

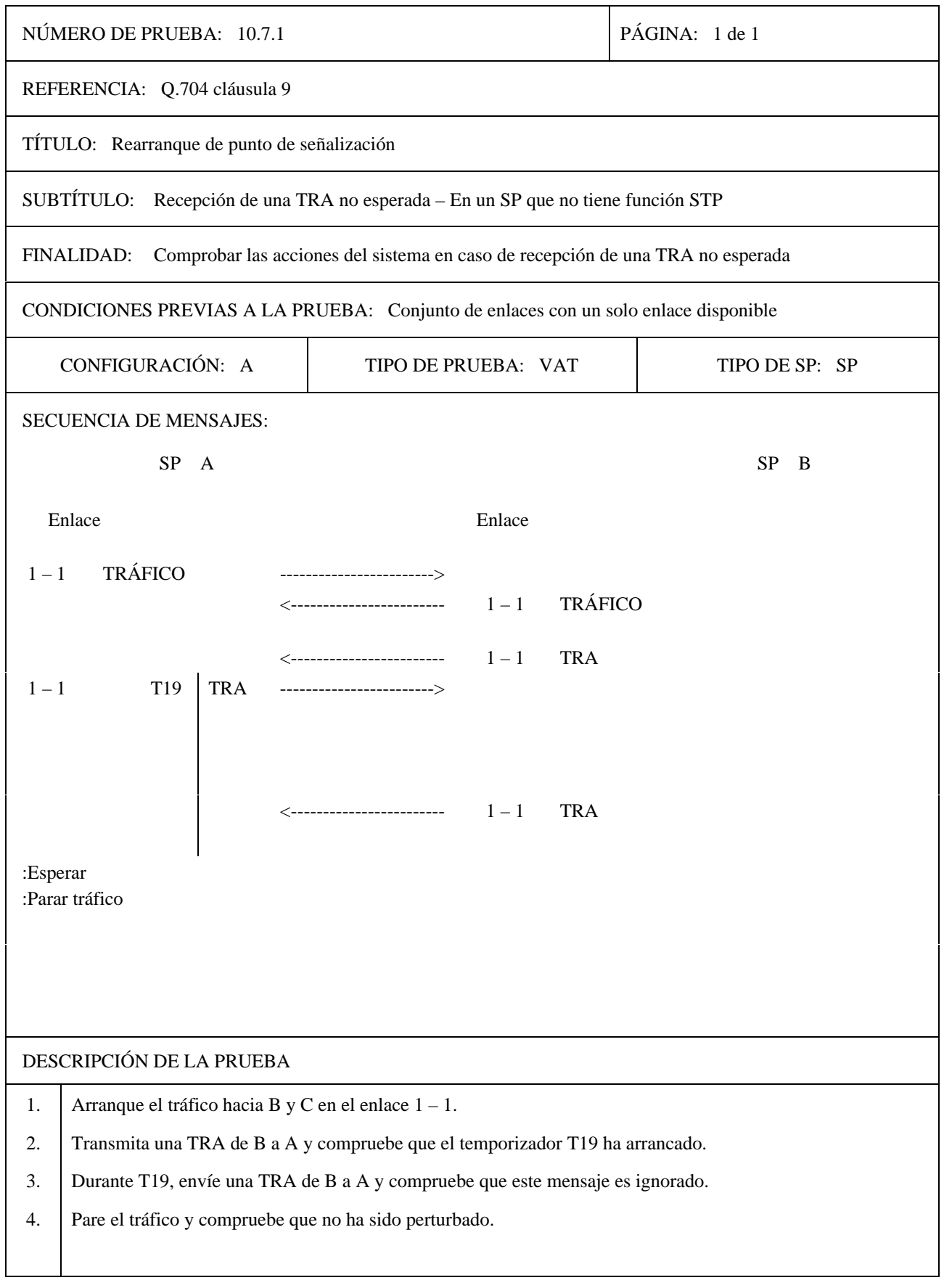

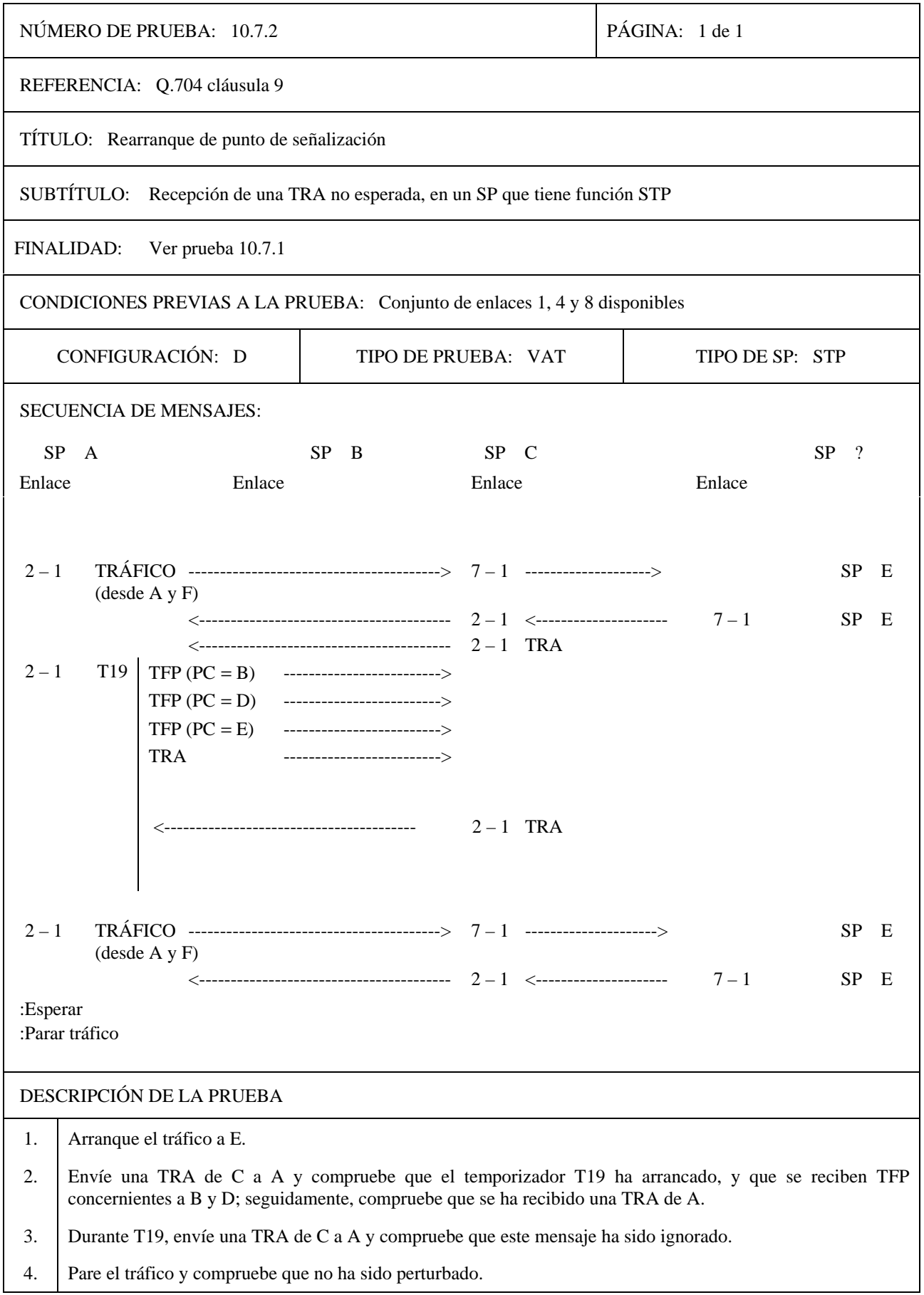

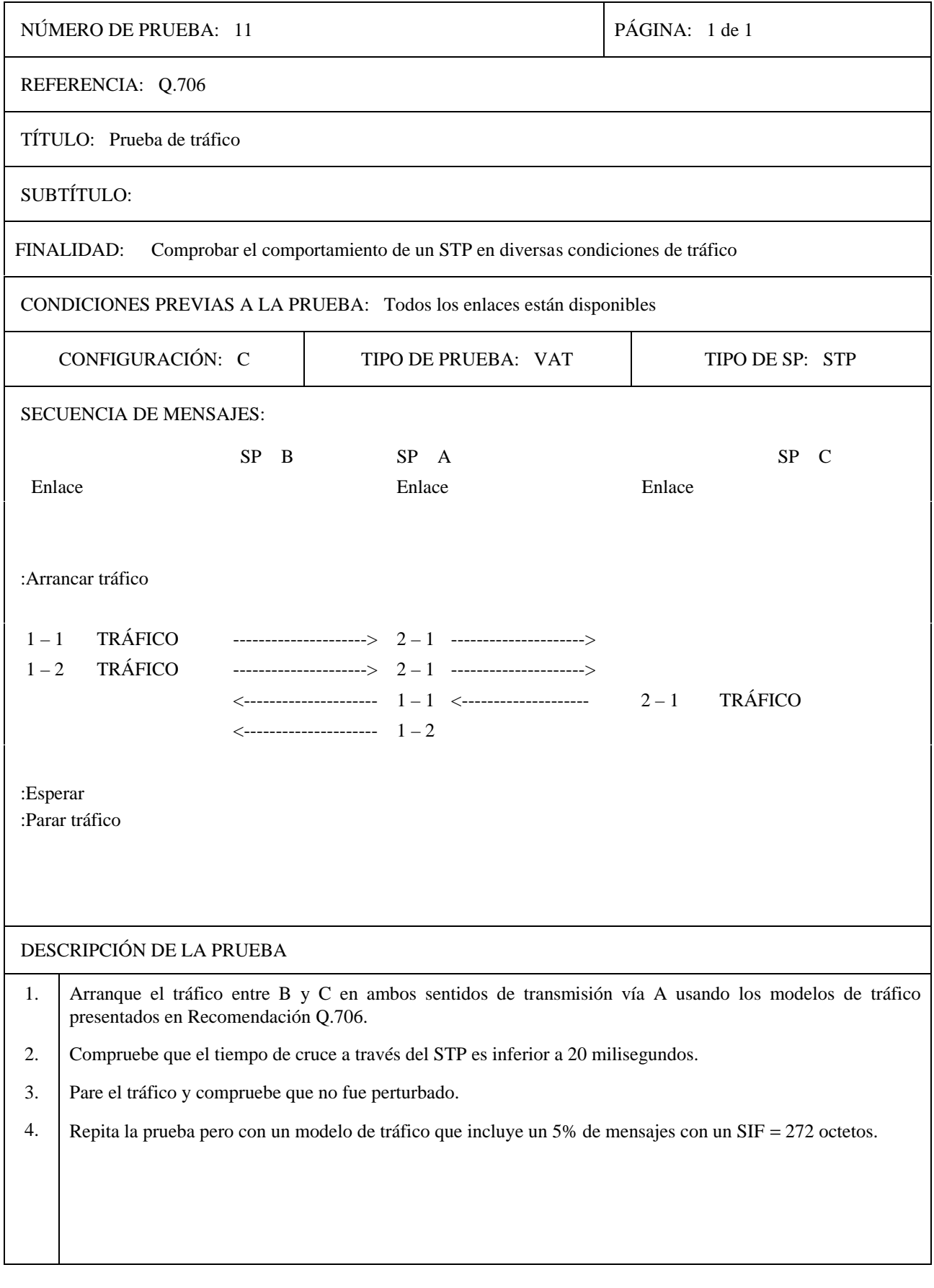

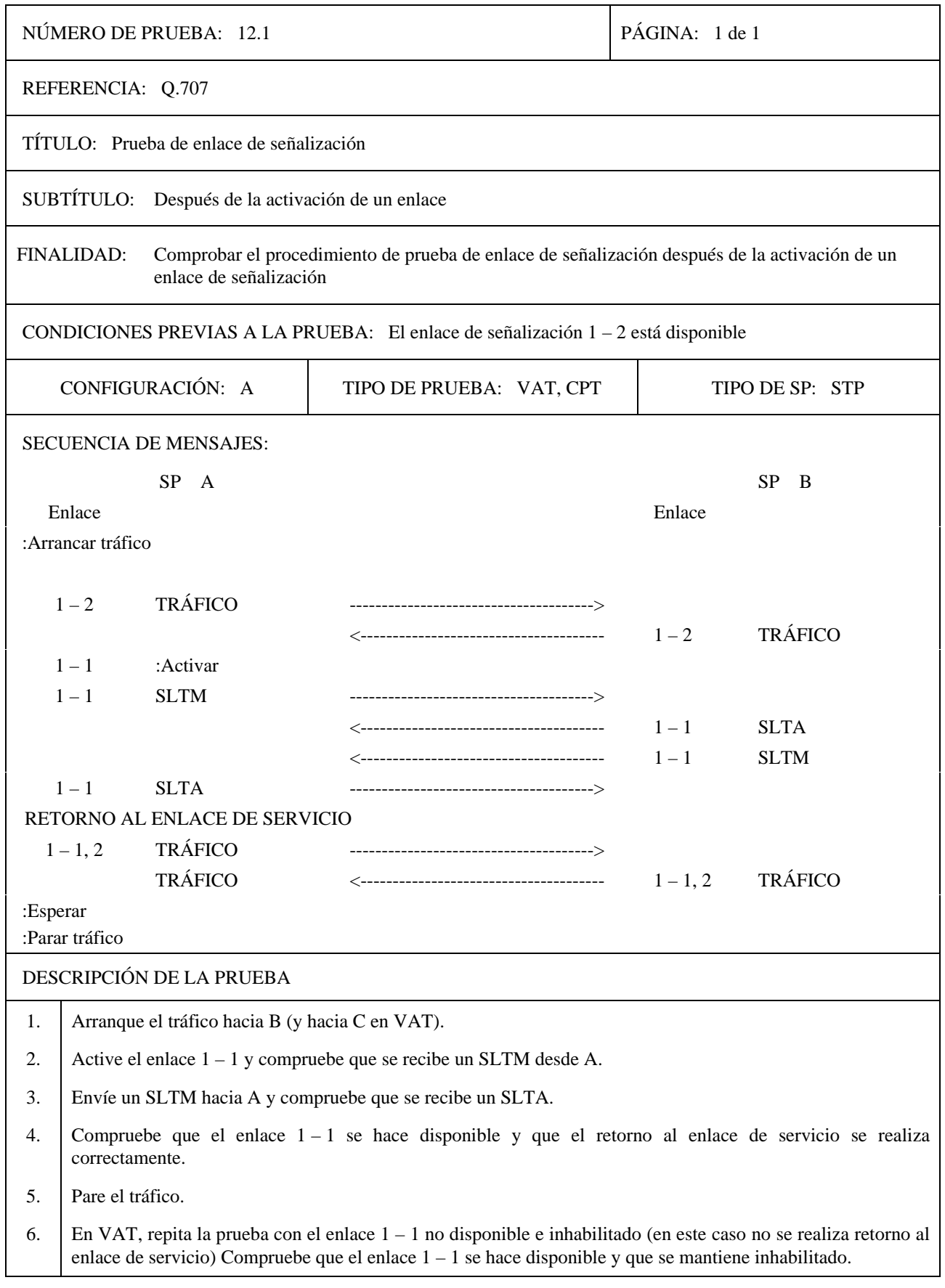

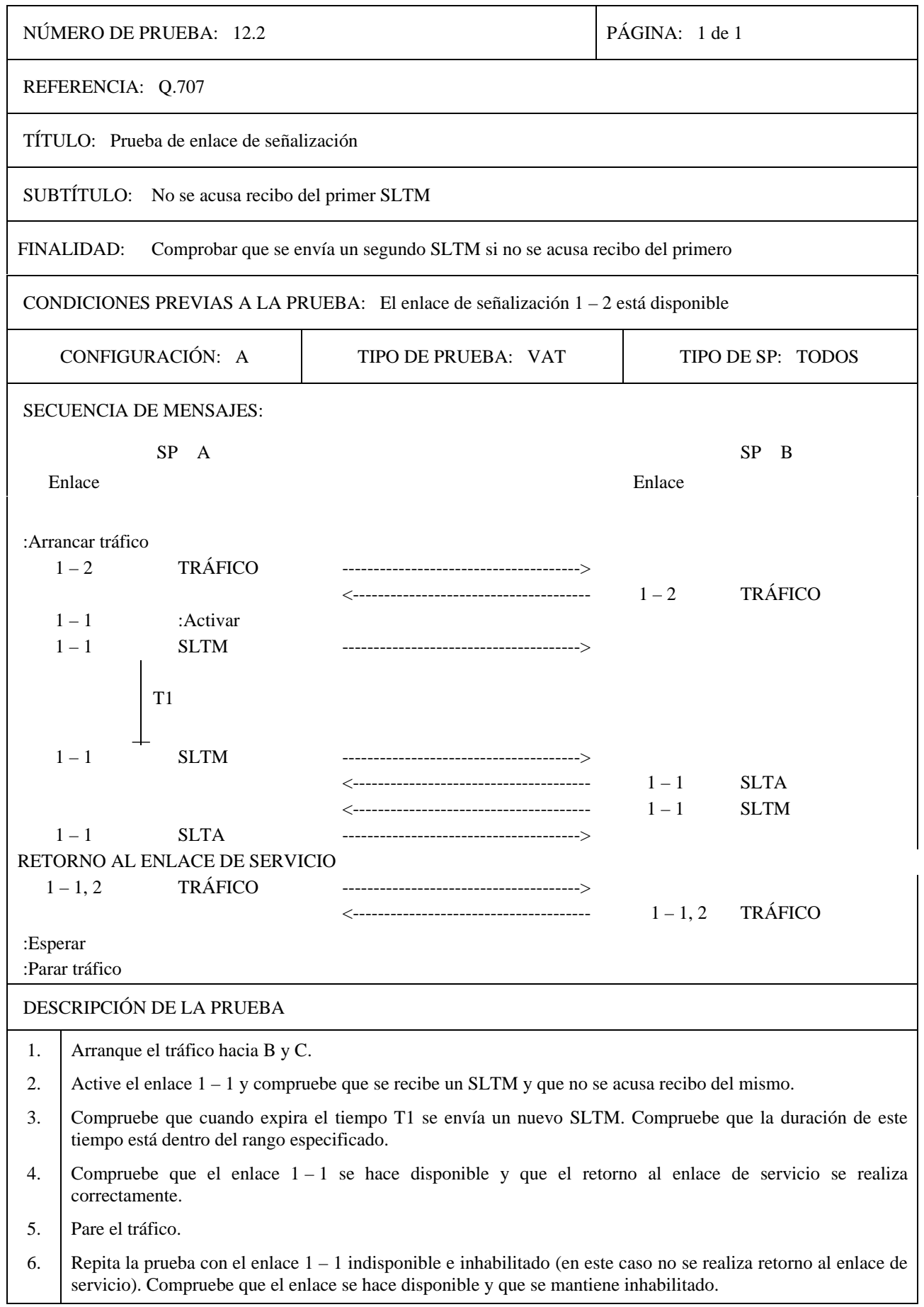

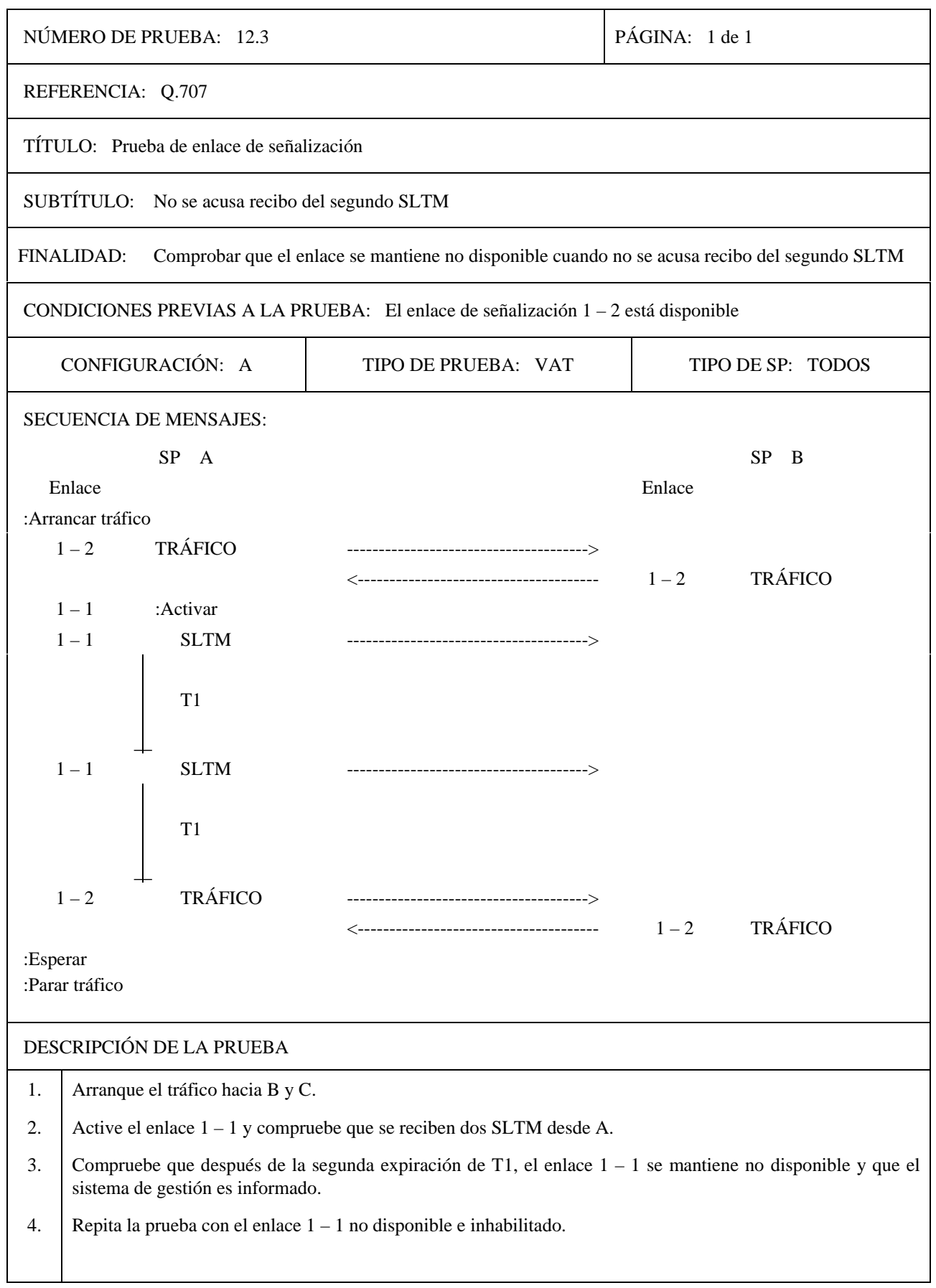

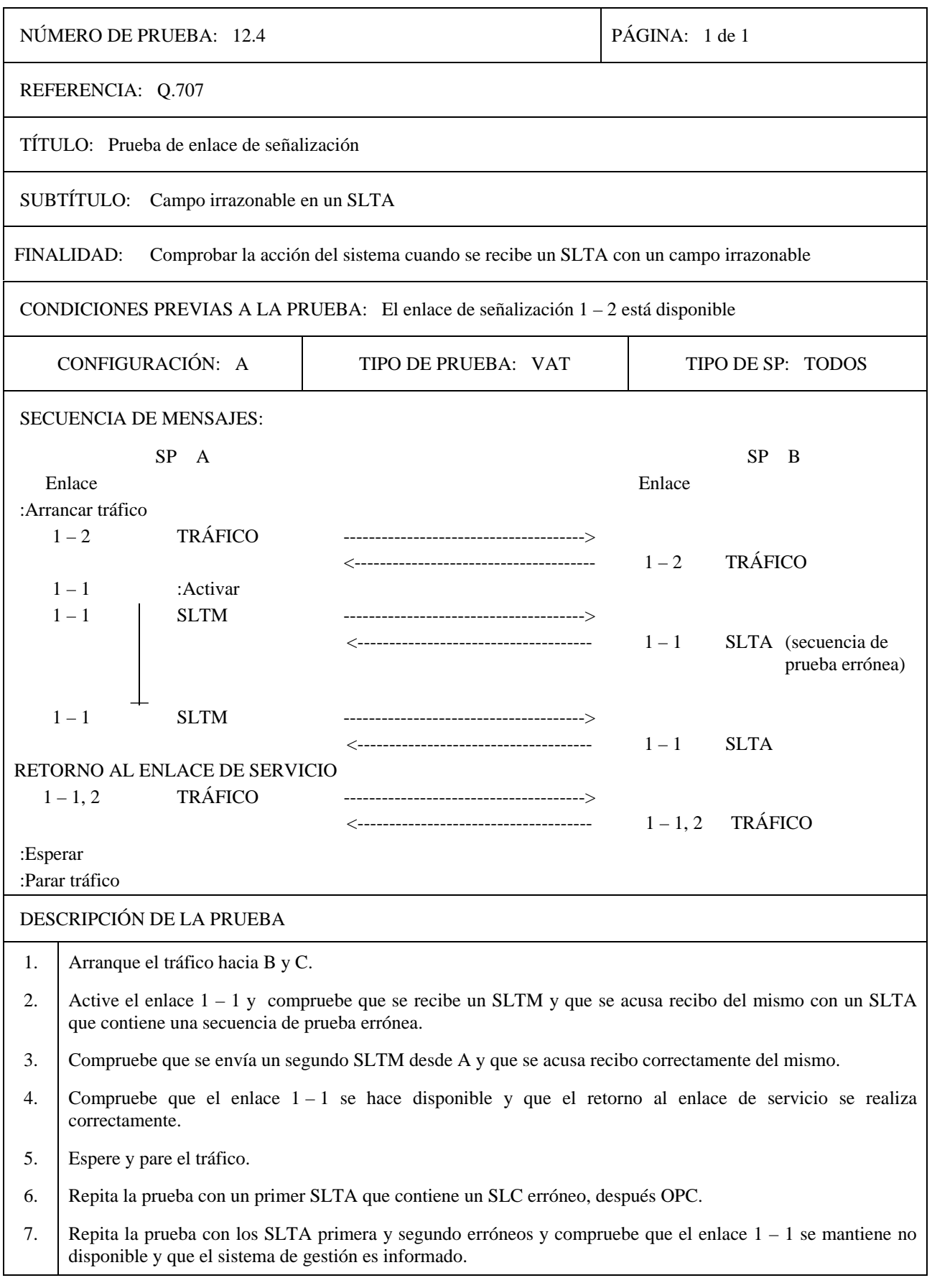

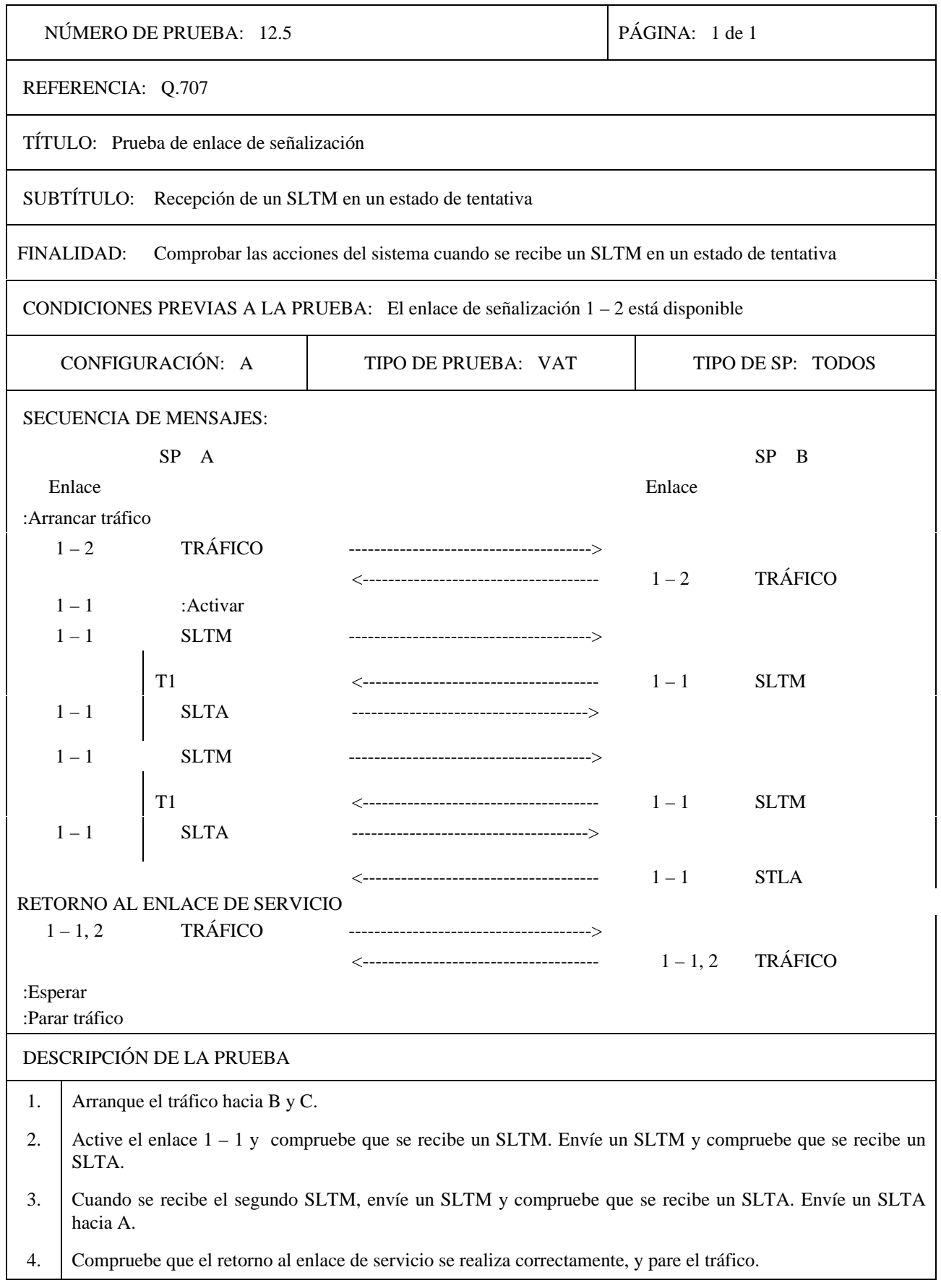

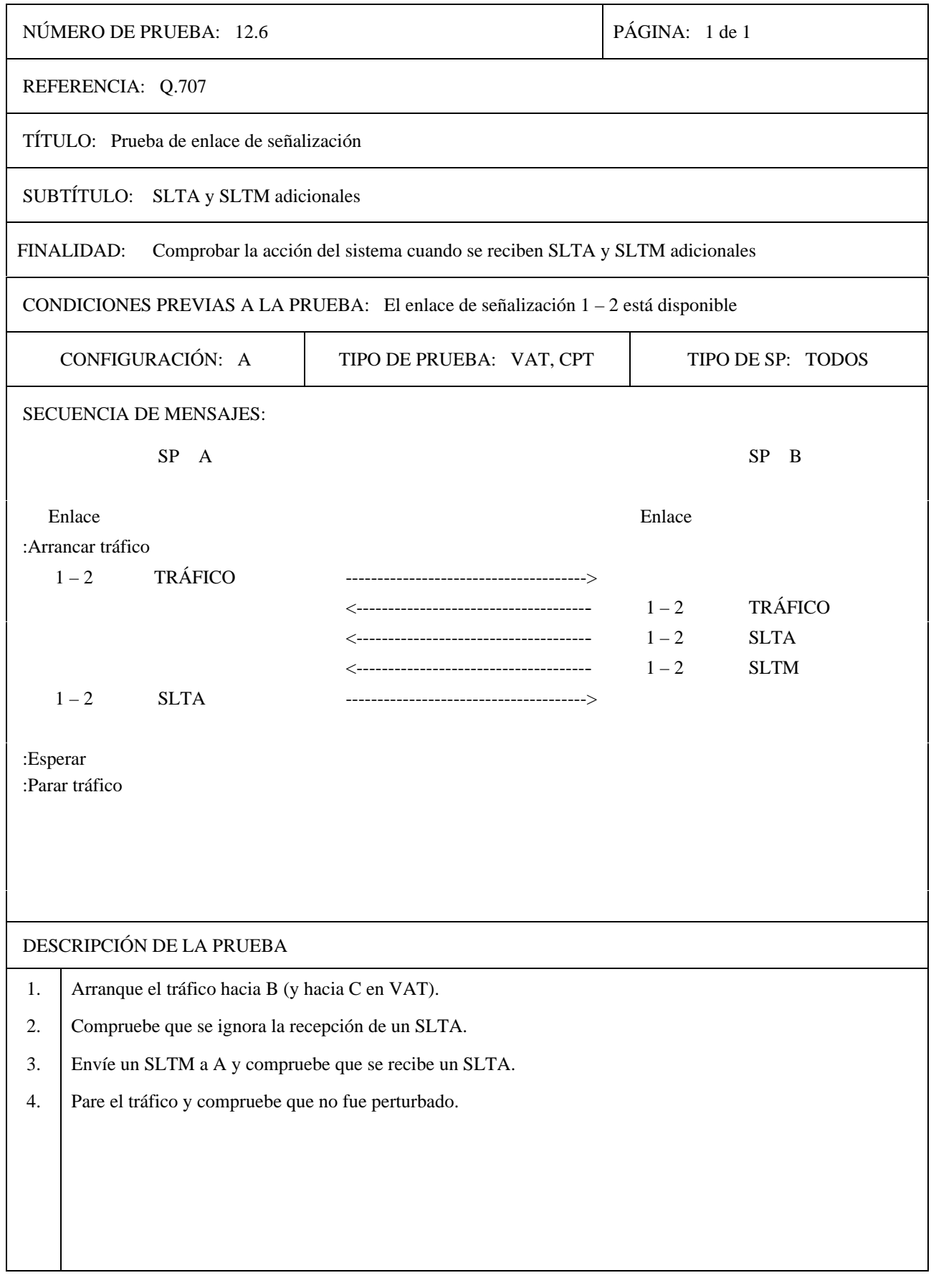

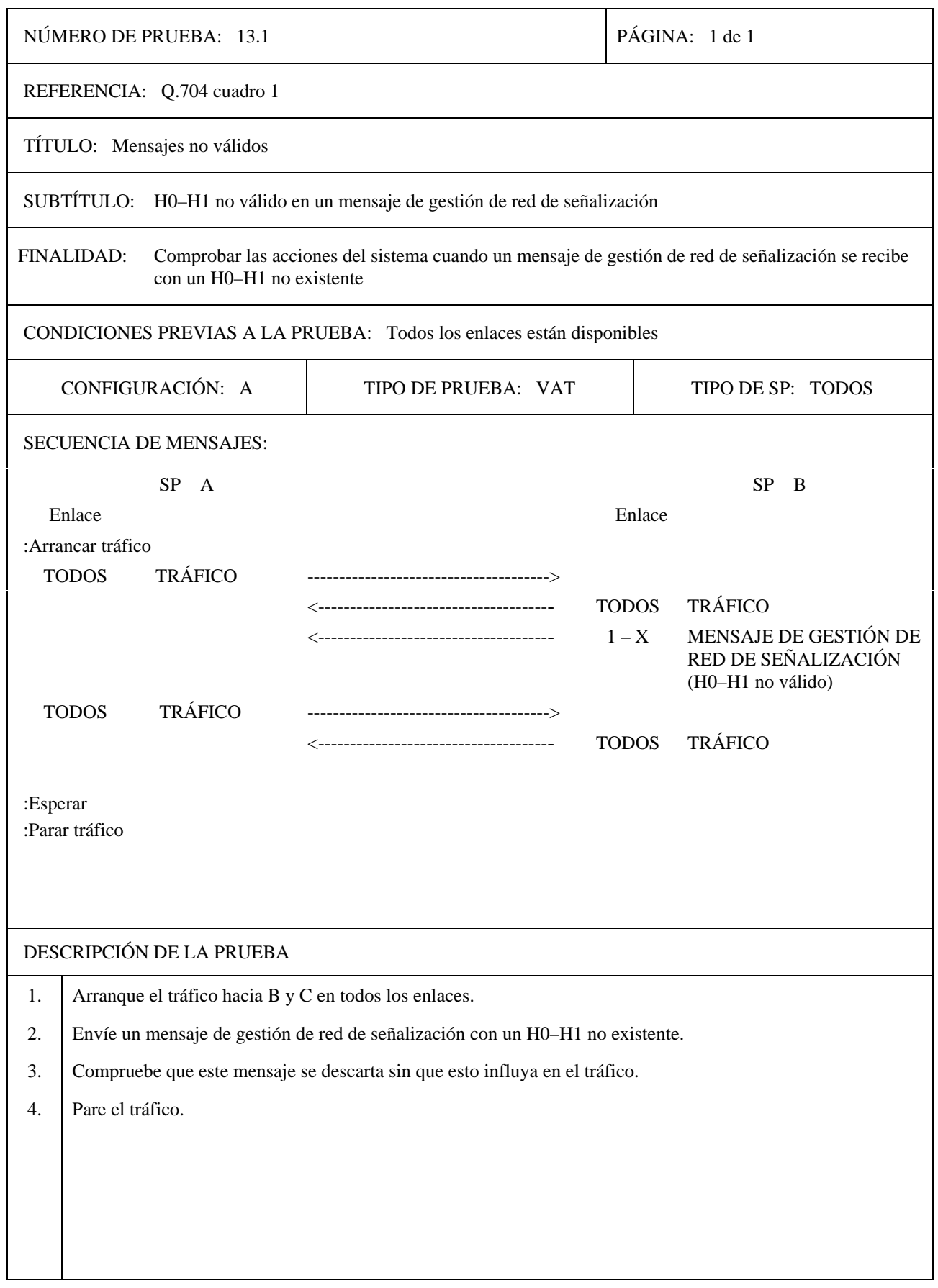

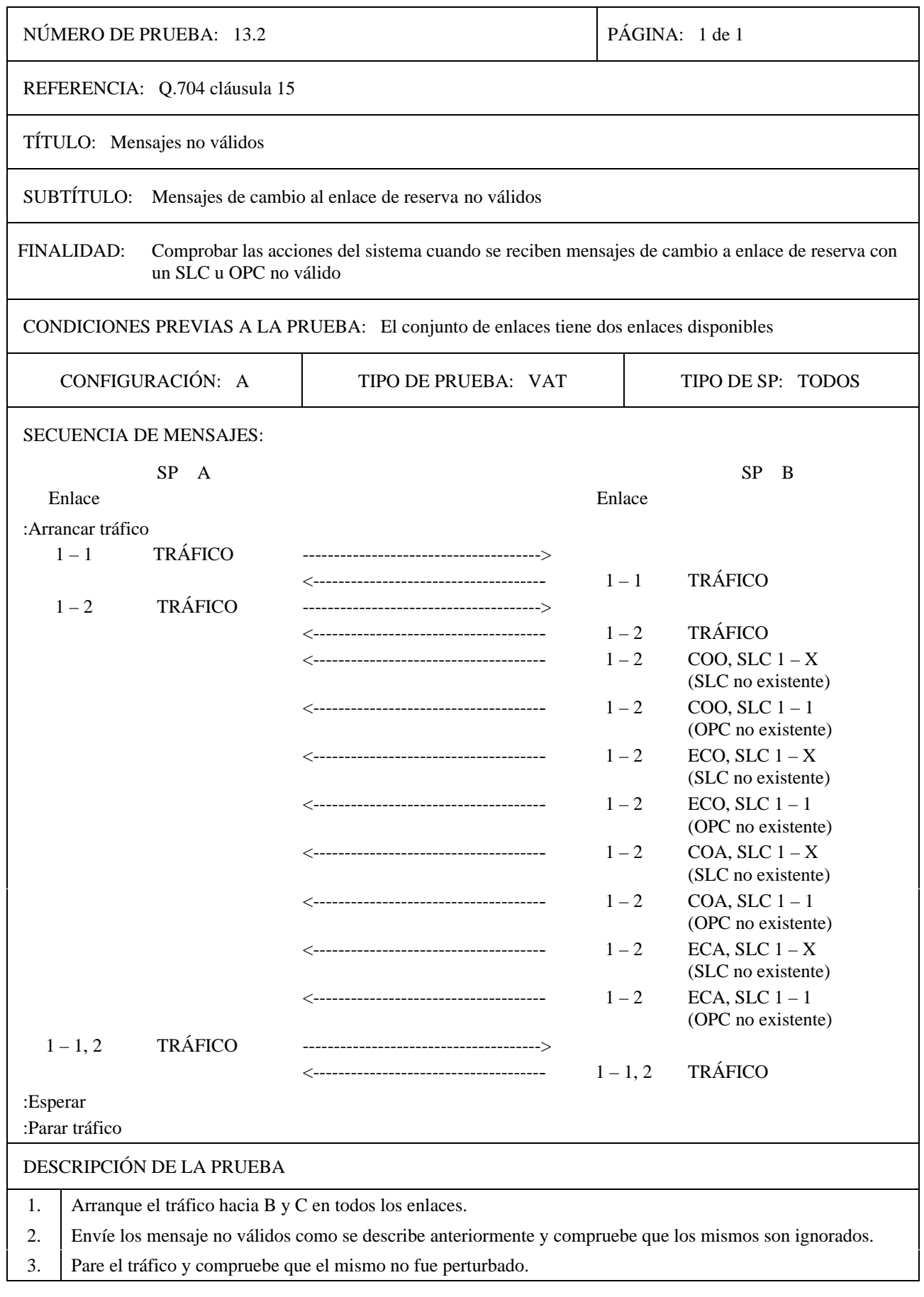

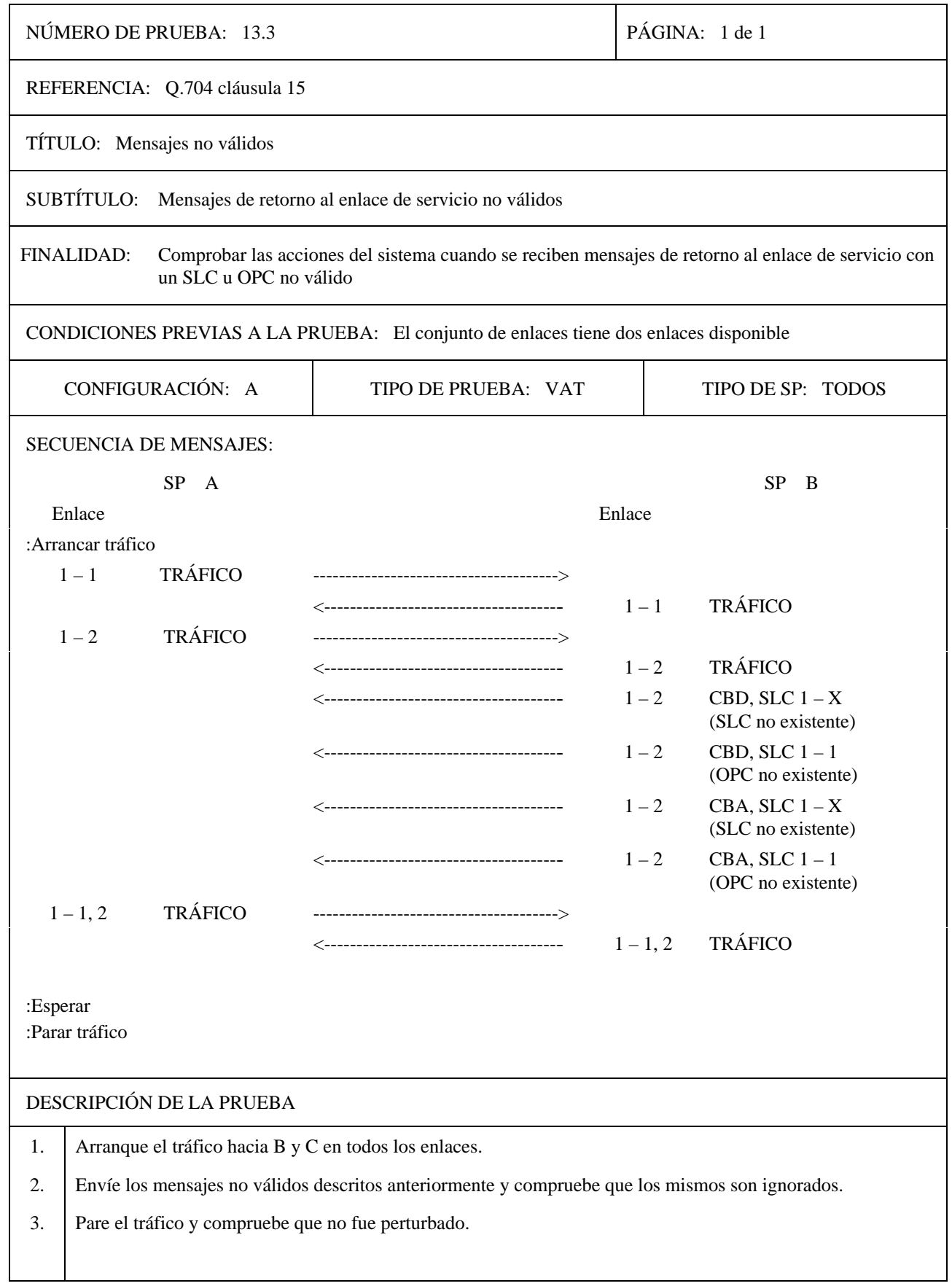

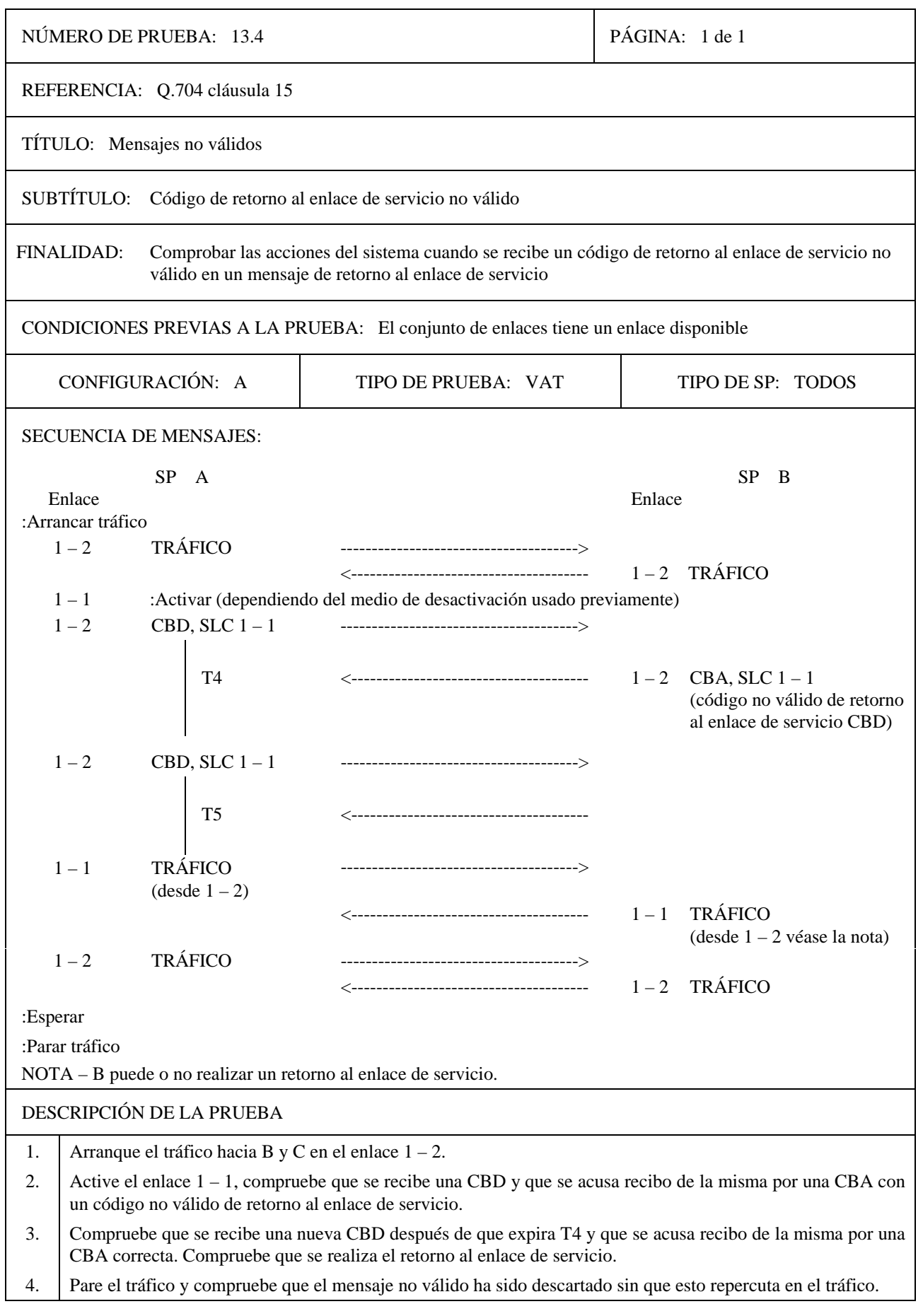

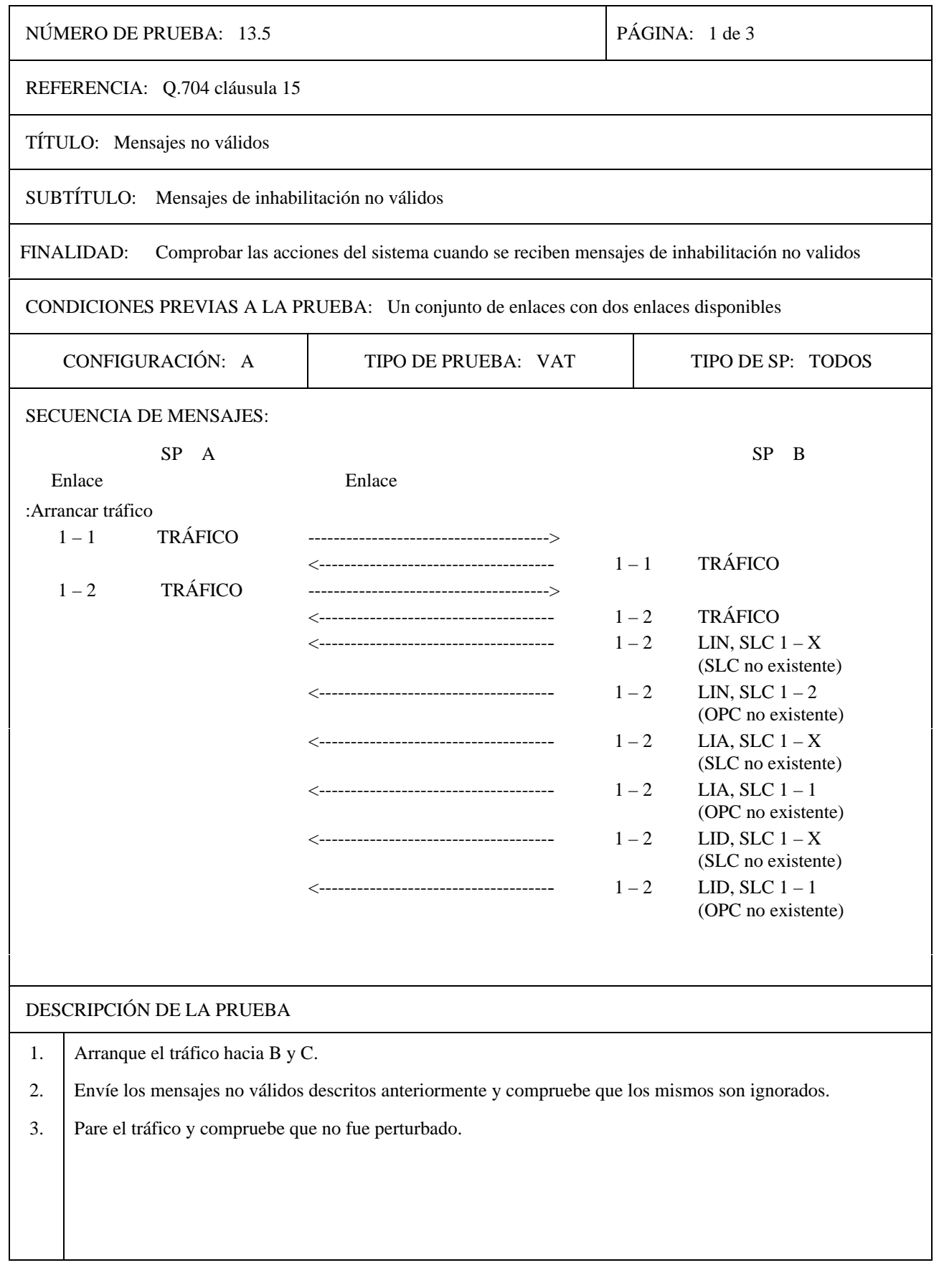

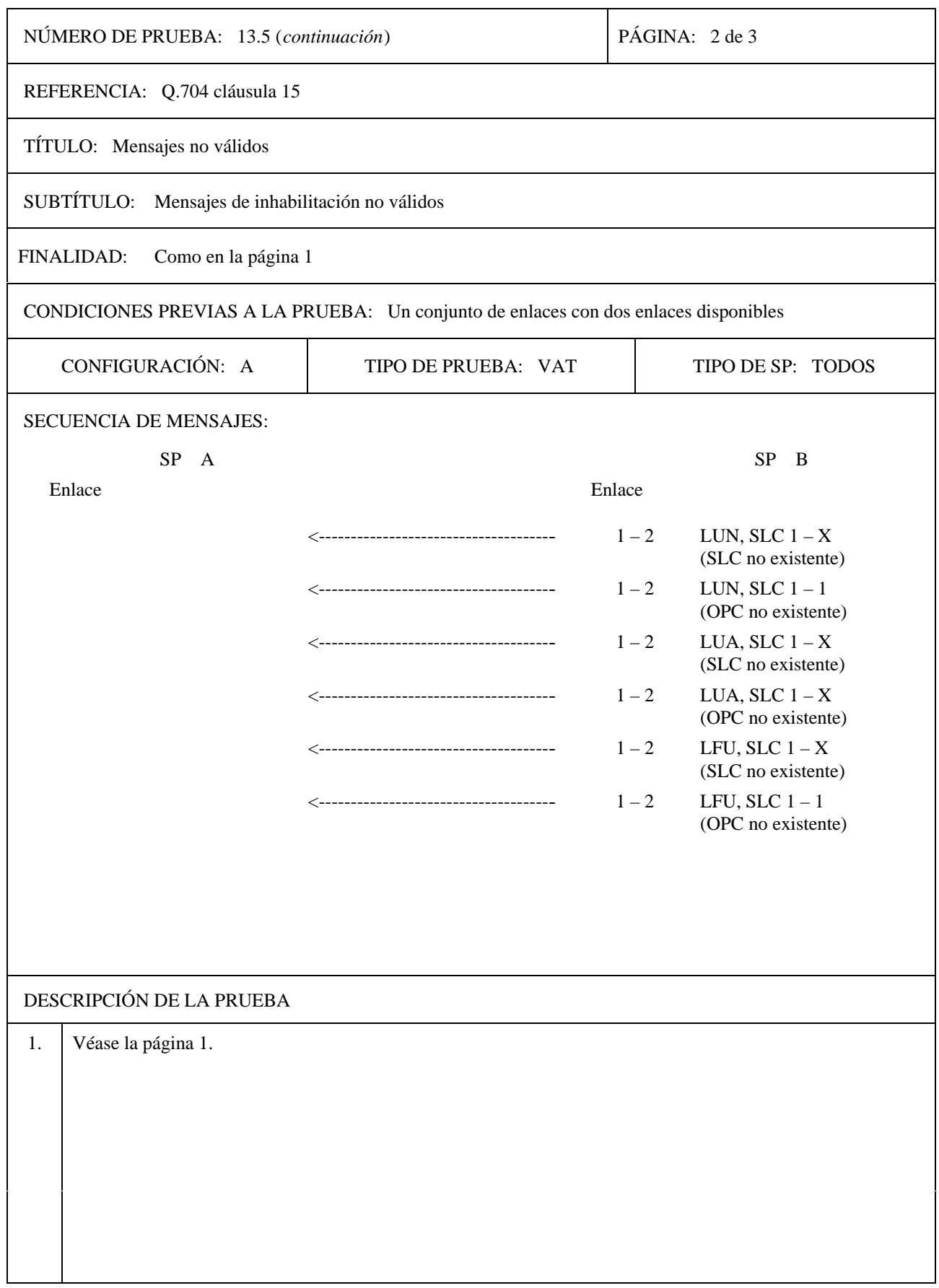

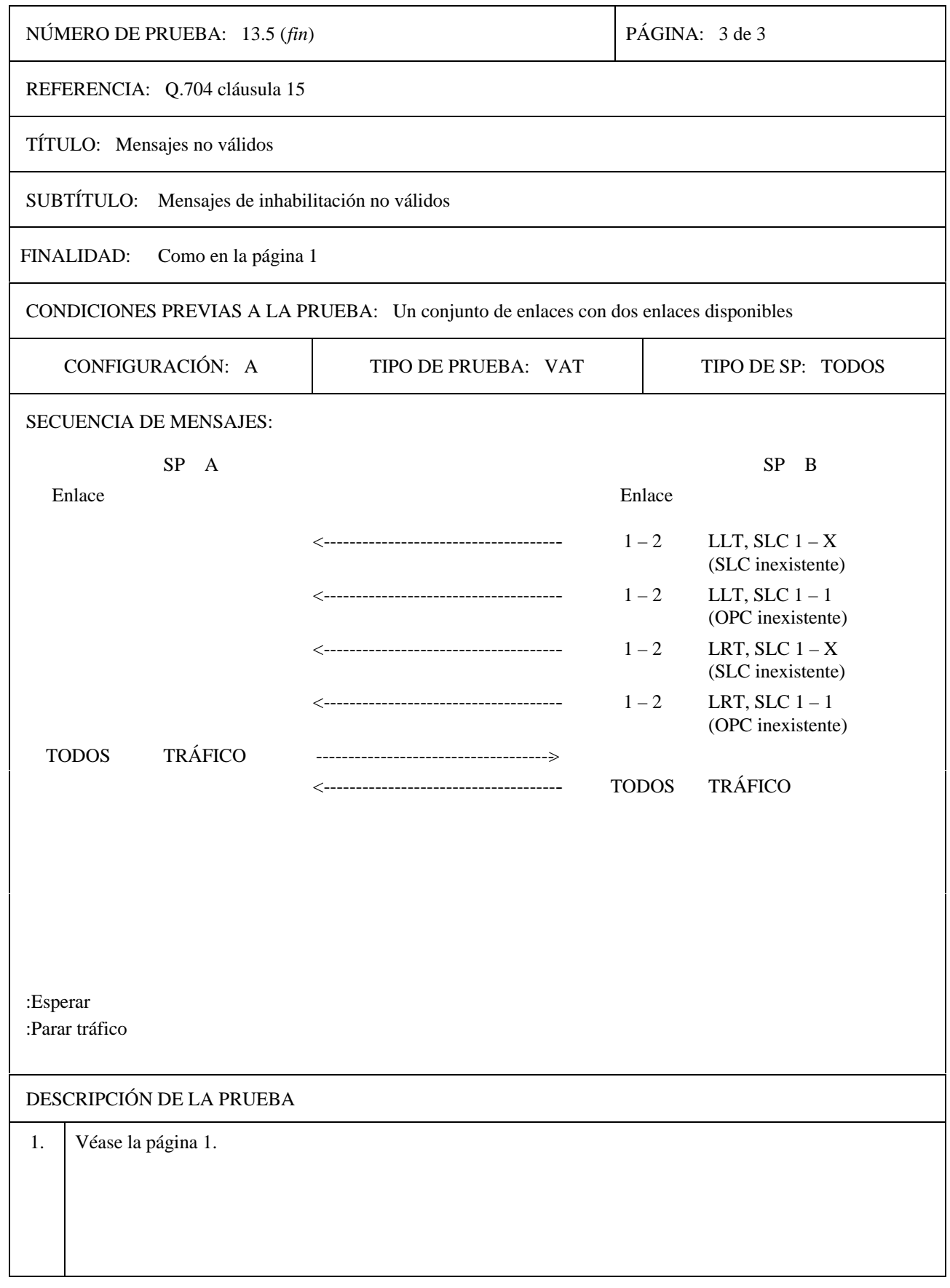

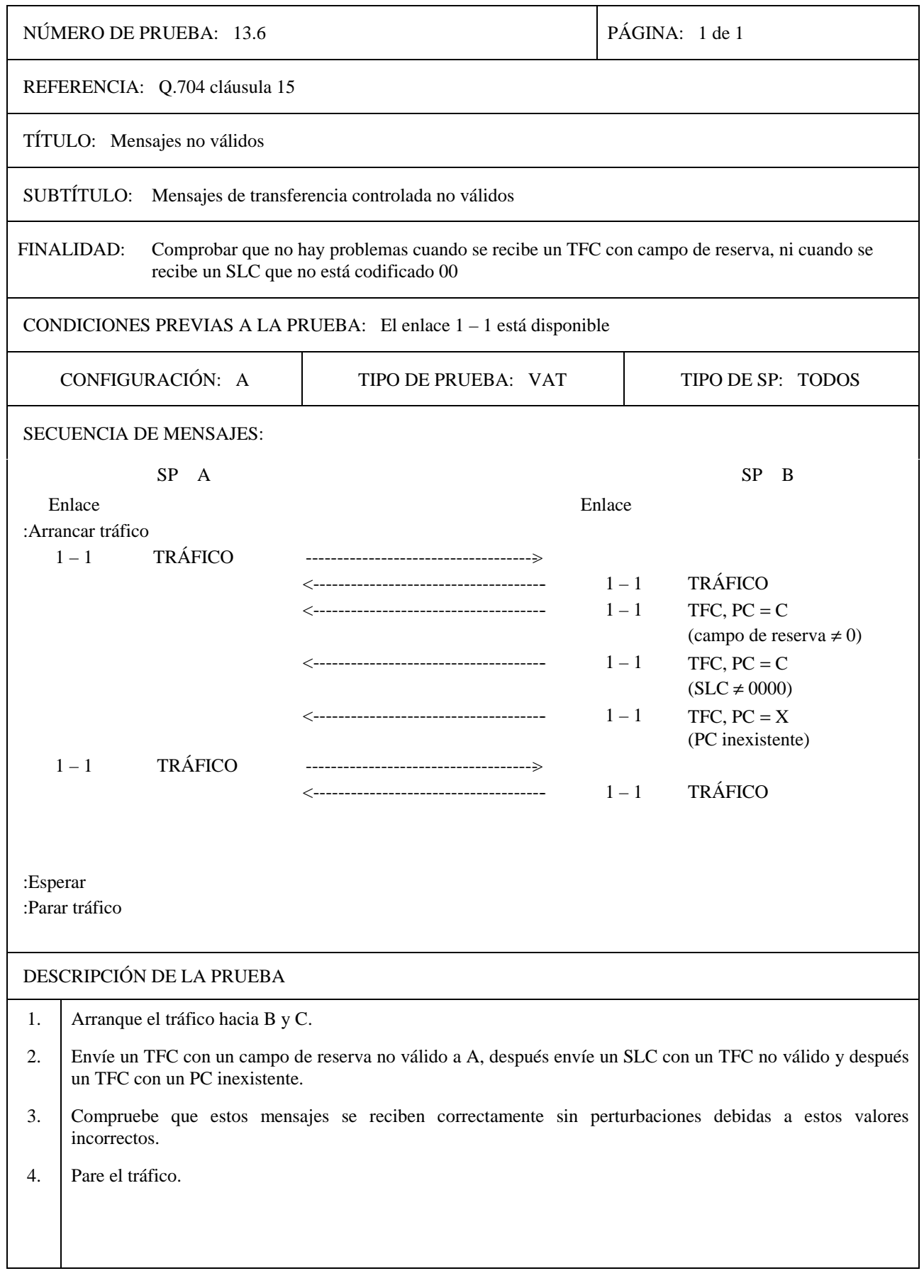

![](_page_142_Picture_137.jpeg)

![](_page_143_Picture_98.jpeg)
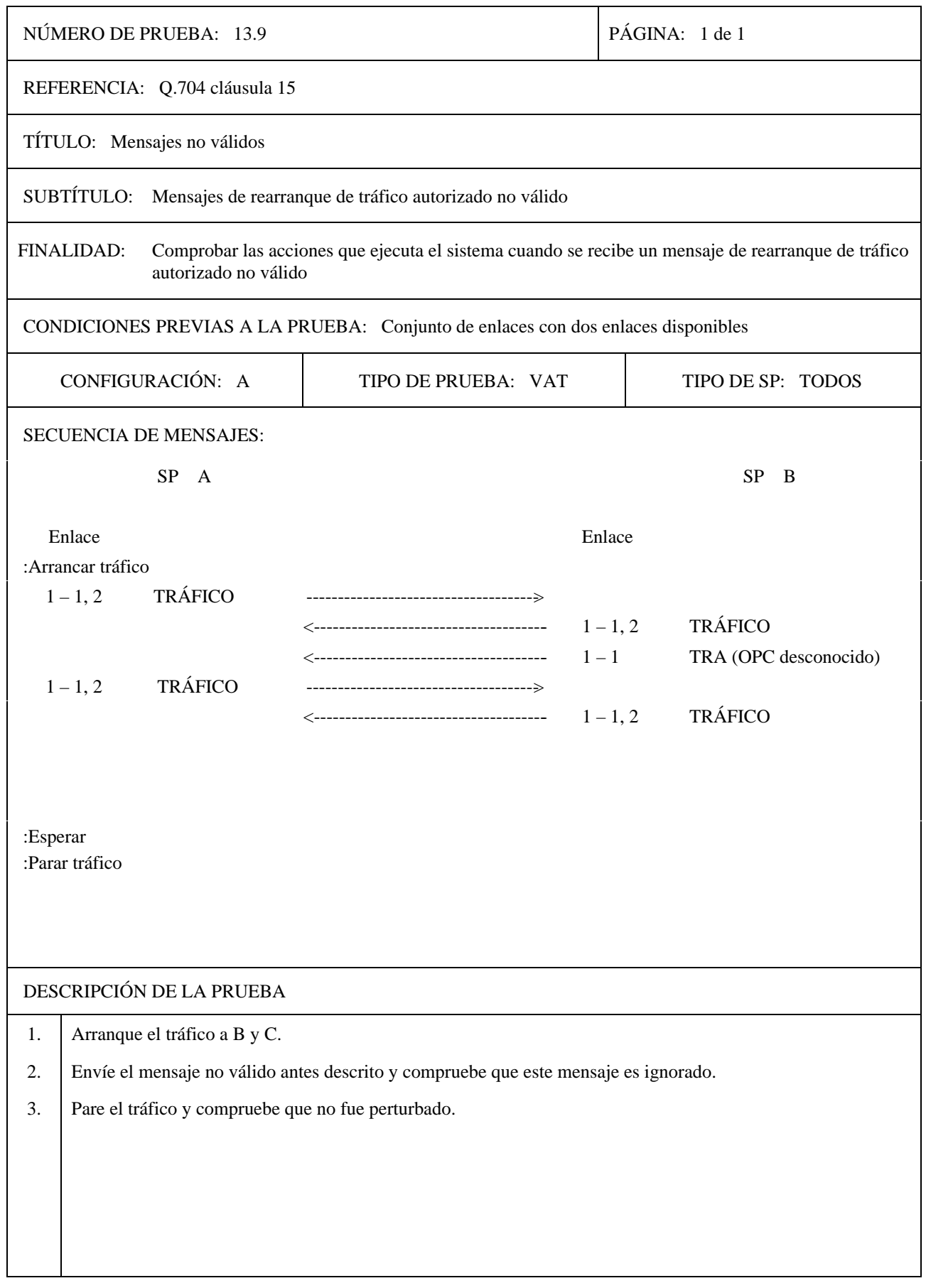

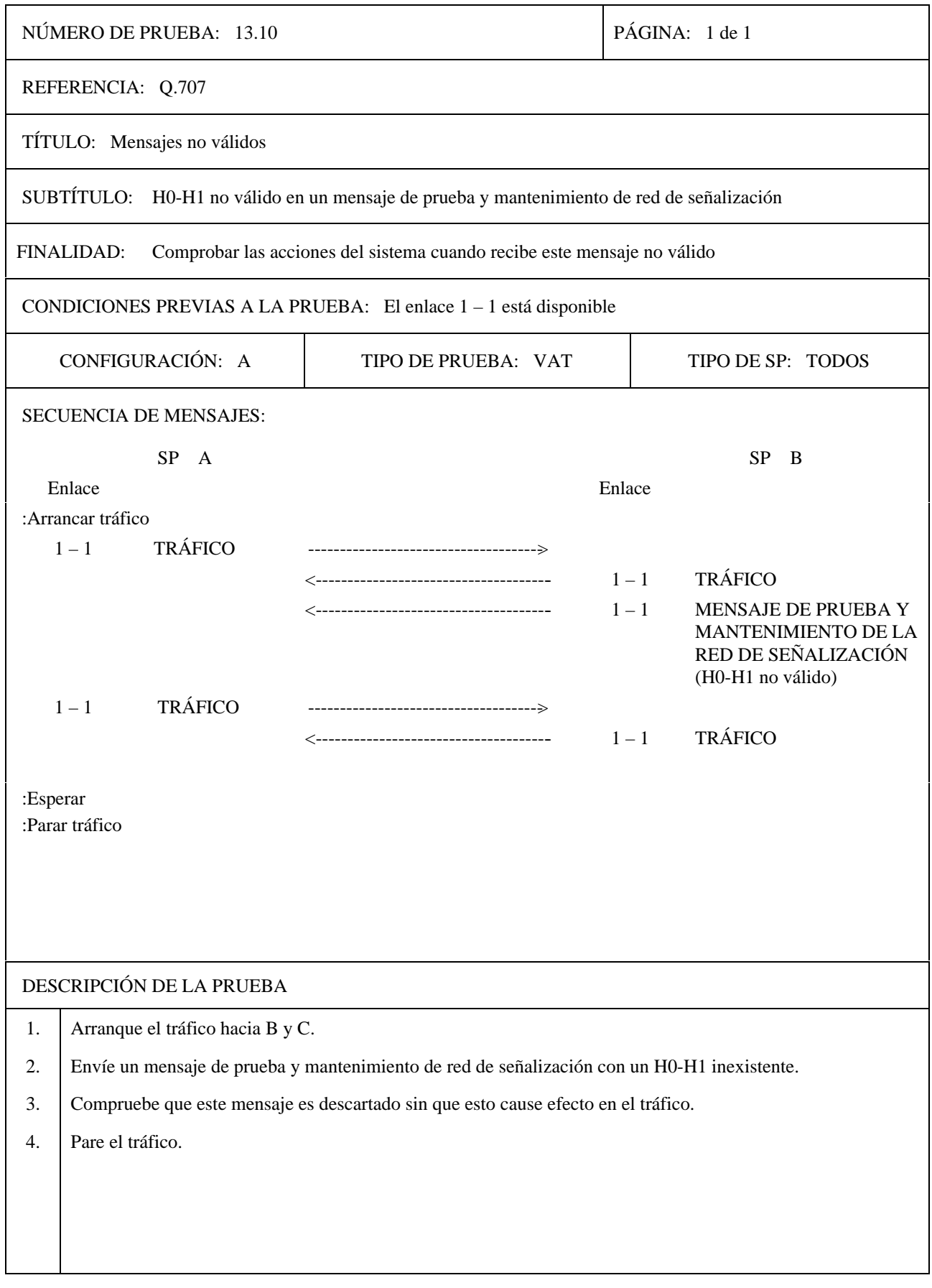

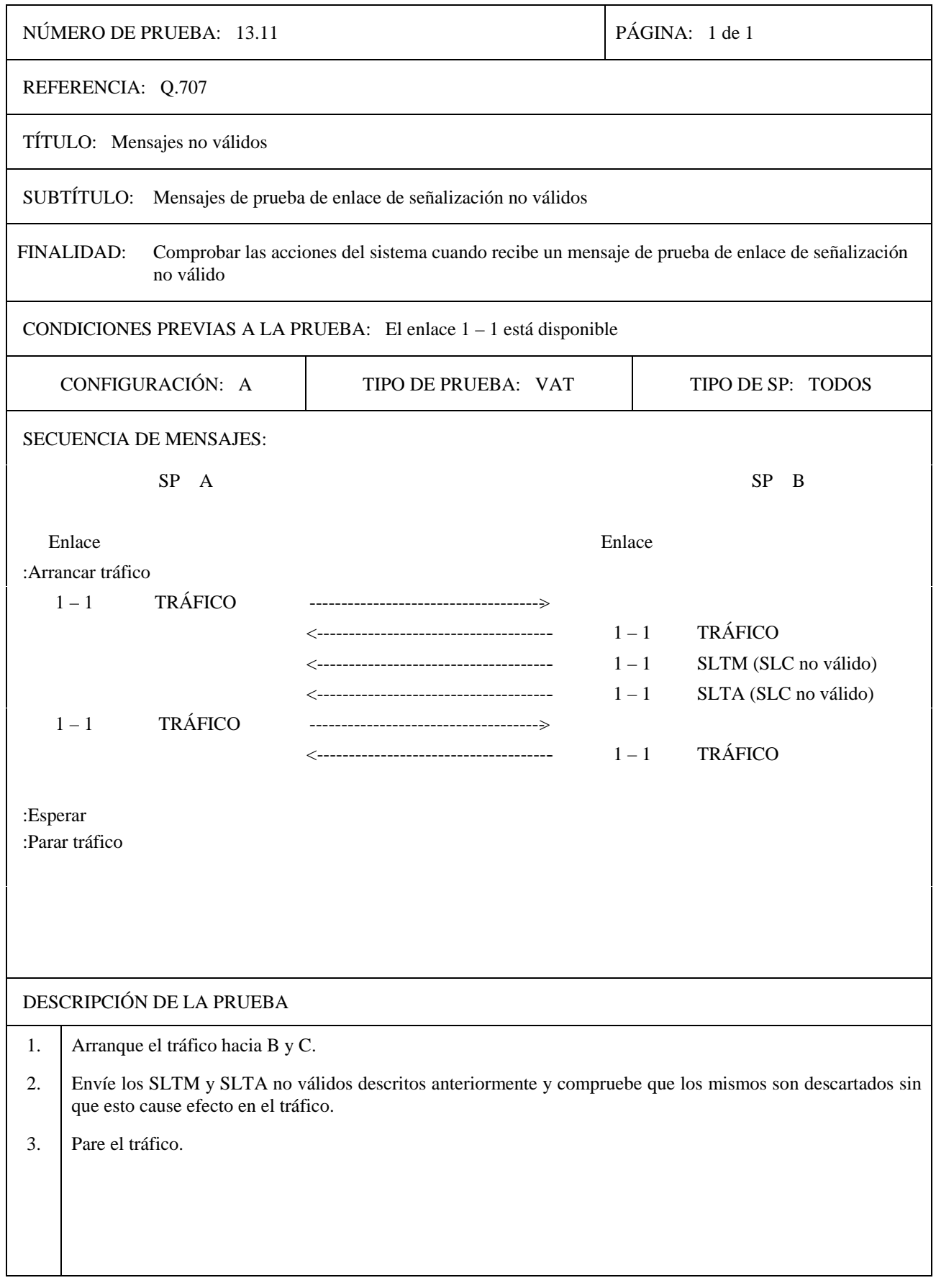

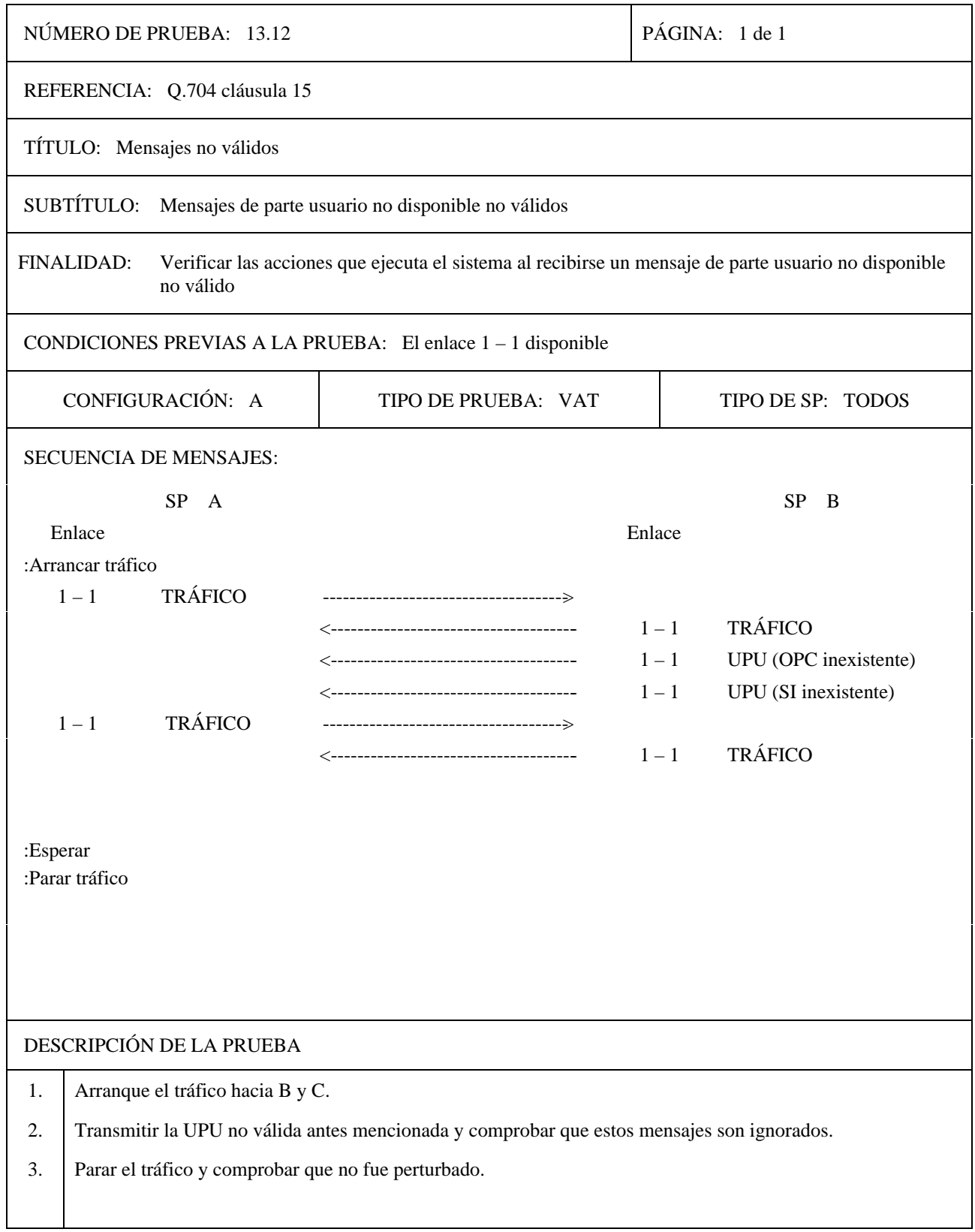

# **SERIES DE RECOMENDACIONES DEL UIT-T**

- Serie A Organización del trabajo del UIT-T
- Serie B Medios de expresión
- Serie C Estadísticas generales de telecomunicaciones
- Serie D Principios generales de tarificación
- Serie E Red telefónica y RDSI
- Serie F Servicios de telecomunicación no telefónicos
- Serie G Sistemas y medios de transmisión
- Serie H Transmisión de señales no telefónicas
- Serie I Red digital de servicios integrados
- Serie J Transmisiones de señales radiofónicas y de televisión
- Serie K Protección contra las interferencias
- Serie L Construcción, instalación y protección de los cables y otros elementos de planta exterior
- Serie M Mantenimiento: sistemas de transmisión, circuitos telefónicos, telegrafía, facsímil y circuitos arrendados internacionales
- Serie N Mantenimiento: circuitos internacionales para transmisiones radiofónicas y de televisión
- Serie O Especificaciones de los aparatos de medida
- Serie P Calidad de transmisión telefónica
- **Serie Q Conmutación y señalización**
- Serie R Transmisión telegráfica
- Serie S Equipos terminales para servicios de telegrafía
- Serie T Equipos terminales y protocolos para los servicios de telemática
- Serie U Conmutación telegráfica
- Serie V Comunicación de datos por la red telefónica
- Serie X Redes de datos y comunicación entre sistemas abiertos
- Serie Z Lenguajes de programación